# **UNIVERSIDAD PRIVADA ANTENOR ORREGO**

# **FACULTAD DE INGENIERÍA**

# **PROGRAMA DE ESTUDIO DE INGENIERÍA CIVIL**

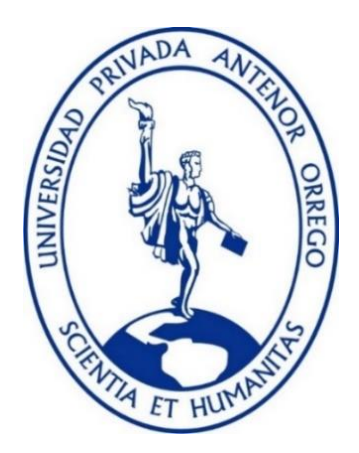

**TESIS PARA OPTAR EL TITULO PROFESIONAL DE INGENIERO CIVIL**

# **Comparación de flujo hiperconcentrado con fluido newtoniano mediante el modelamiento bidimensional**

**Línea de investigación:** Ingeniería Civil

**Sub Línea de investigación:** Hidráulica

# **Autor:**

Herrera Sandoval, Danna Alicia Plasencia Moreno, Cecilia Katarina

## **Jurado evaluador:**

- Presidente : Narváez Aranda, Ricardo Andrés
- Secretario : Chuquilin Delgado, María Florencia
- Vocal : Salazar Perales, Álvaro Fernando

# **Asesor:**

García Rivera, Juan Pablo

Código Orcid:<https://orcid.org/0000-0003-3498-7934>

TRUJILLO – PERÚ 2023

**Fecha de sustentación: 2023/12/19**

ii

# **UNIVERSIDAD PRIVADA ANTENOR ORREGO**

# **FACULTAD DE INGENIERÍA**

# **PROGRAMA DE ESTUDIO DE INGENIERÍA CIVIL**

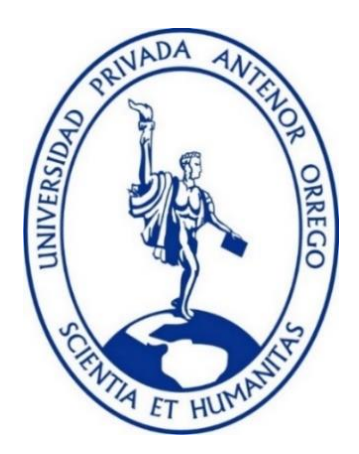

**TESIS PARA OPTAR EL TITULO PROFESIONAL DE INGENIERO CIVIL**

# **Comparación de flujo hiperconcentrado con fluido newtoniano mediante el modelamiento bidimensional**

**Línea de investigación:** Ingeniería Civil

**Sub Línea de investigación:** Hidráulica

# **Autor:**

Herrera Sandoval, Danna Alicia Plasencia Moreno, Cecilia Katarina

# **Jurado evaluador:**

- Presidente : Narváez Aranda, Ricardo Andrés
- Secretario : Chuquilin Delgado, María Florencia
- Vocal : Salazar Perales, Álvaro Fernando

# **Asesor:**

García Rivera, Juan Pablo

Código Orcid:<https://orcid.org/0000-0003-3498-7934>

TRUJILLO – PERÚ 2023

**Fecha de sustentación: 2023/12/19**

# Comparación de flujo hiperconcentrado con fluido newtoniano mediante el modelamiento bidimensional

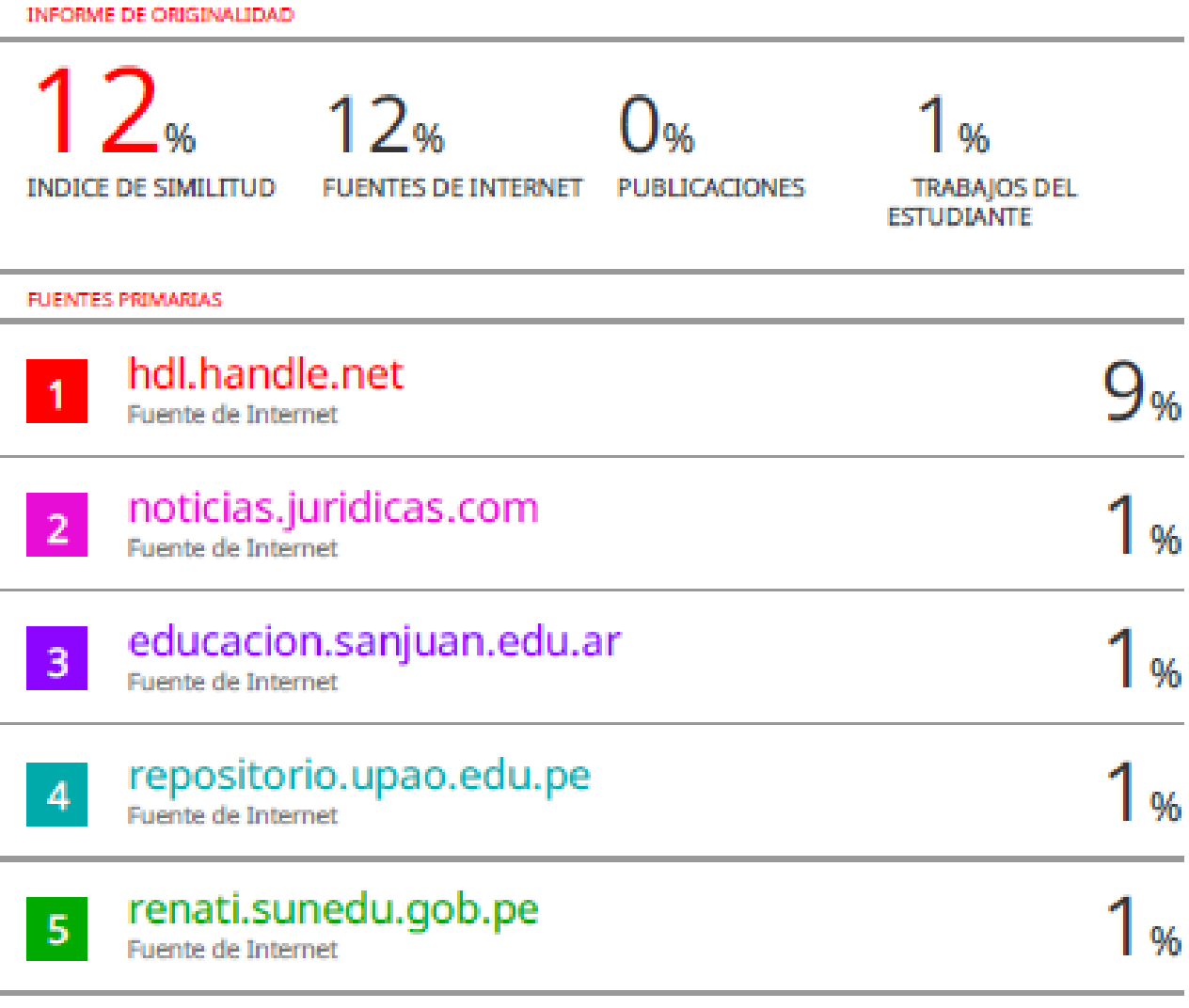

**Excluir citas** Activo Excluir coincidencias <1% Excluir bibliografía Activo

**JUAN MELO GARCÍA RIVERA BIGENNERO CIVIL** 

#### **DECLARACIÓN DE ORIGINALIDAD**

Yo, Juan Pablo García Rivera, docente del Programa de Estudio de Ingeniería Civil de la Universidad Privada Antenor Orrego, asesor de la tesis de investigación titulada "Comparación de flujo hiperconcentrado con fluido newtoniano mediante el modelamiento bidimensional", de los autores Herrera Sandoval Danna Alicia y Plasencia Moreno Cecilia Katarina, dejo constancia de lo siguiente:

- · El mencionado documento tiene un índice de puntuación de similitud del 12 %. Así lo consigna el reporte de similitud emitido por el software Turnitin el día 14 de diciembre del 2023.
- He revisado con detalle dicho reporte de la tesis "Comparación de flujo  $\bullet$ hiperconcentrado con fluido newtoniano mediante el modelamiento bidimensional", y no se advierte indicios de plagio.
- · Las citas a otros autores y sus respectivas referencias cumplen con las normas establecidas por la Universidad.

Ciudad y fecha: Trujillo, 14 de diciembre de 2023

García Rivera, Juan Pablo DNI: 18216844 Código Orcid: https://orcid.org/0000-0003-3498-7934

Herrera Sandoval Danna Alicia DNI: 74700709

Plasencia Moreno Cecilia Katarina DNI: 75265947

### **DEDICATORIA**

A dios, en primer lugar, por darme sabiduría, salud y guiarme a lo largo de este camino que es la vida, para así poder seguir logrando todas mis metas profesionales y personales.

A mis abuelos Hector Herrera y Abelardo Sandoval, que Dios los tenga en su santa gloria, no se encontrarán físicamente conmigo, pero sé que desde donde estén me guían y están cuidado en cada paso que dé.

A mis abuelitas Albina Saboya y Alicia Morales, por cada palabra de aliento que me han dado para seguir adelante persiguiendo mis sueños e inculcarme sus valores desde muy pequeña.

A mis padres Hector Herrera y Edith Sandoval, son mi ejemplo a seguir, ustedes son mi fuerza y gran motivación para seguir adelante, muchas gracias por apoyarme en cada momento, porque gracias a su formación y amor hoy en día soy esta persona.

A mi hermana Cristina Lizeth, por sus palabras de aliento y acompañarme en el día a día.

A mi compañero Walter Augusto que me impulsa a seguir mis metas, por brindarme su apoyo y amor en cada momento.

### **DEDICATORIA**

Quiero expresar mi gratitud profunda a Dios, fuente de fortaleza y guía.

A mis padres, Gladis Moreno y Juan Plasencia, que desde mi infancia me enseñaron a creer en mis sueños y esforzarme por cumplirlos, como una forma de mostrar mi gratitud por cada sacrificio que hicieron, les dedico este logro.

A mis hermanos, quienes me brindaron su apoyo, energía, fortaleza en cada decisión que tomé, por perseverar y confiar en mis habilidades para llegar a este momento con la convicción de que cada esfuerzo ha valido la pena.

## **AGRADECIMIENTO**

A nuestros docentes universitarios, quienes nos enseñaron valores como el respeto, la perseverancia y la honestidad, además que nos brindaron sabiduría e impartieron conocimientos durante el transcurso de esta carrera.

Un agradecimiento especial al Ing. Juan Pablo García Rivera, quien ha sido asesor de esta investigación, por su respaldo desde el inicio hasta la finalización de esta investigación.

**Herrera Sandoval, Danna Alicia**

**Plasencia Moreno, Cecilia Katarina**

#### **RESUMEN**

El objetivo de esta investigación es dar un estimado del tamaño de malla y tiempo computacional apropiados para cada escenario en un canal de 70 metros de ancho utilizando modelación. Además, se examina el comportamiento de varios métodos utilizados en los modelos hidrodinámicos, que previamente se habían sido identificados como objeto de estudio. La modelación y los estudios hidrológicos permiten obtener resultados y evaluaciones sobre el comportamiento de un flujo más real.

En AutoCAD Civil 3D, se creó la geometría de los escenarios de canal, teniendo en cuenta características como, pendiente y rugosidad. Además, se consideró que de caudal se usaría: 100  $m^3/s$ , 200  $m^3/s$  y 300  $m^3/s$ ; la pendiente de 0.05m, 0.07m y 0.09m; y la rugosidad de 0.040.

Se puede utilizar un esquema unidimensional para un canal, pero un río requiere un esquema bidimensional. La ecuación de energía, las ecuaciones de Saint-Venant (2D) y la onda difusa se utilizaron para esto. La primera es para modelamiento unidimensional, mientras que las dos siguientes son para modelamiento bidimensional. En esta investigación, se empleó un modelo numérico para simular y fue el HEC-RAS.

En conclusión, para cada uno de los 108 escenarios, se realiza un análisis de cada modelo hidrodinámico utilizado en el estudio, donde se contrastan ambas simulaciones. También se obtienen datos de tamaño de malla y tiempo computacional. De esta manera, se evalúan sus usos potenciales, que dependen de una variedad de habilidades, como el método de mallado y las condiciones de contorno en la importación de datos.

**Palabras clave:** Simulaciones, flujo hiperconcentrado, esquema bidimensional, rugosidad, tiempo computacional,

#### **ABSTRACT**

The objective of this research is to give an estimate of the appropriate mesh size and computational time for each scenario in a 70-meter-wide channel using modeling. In addition, the behavior of several methods used in hydrodynamic models, which had previously been identified as the object of study, is examined. Modeling and hydrological studies allow obtaining results and evaluations on the behavior of a more realistic flow.

In AutoCAD Civil 3D, the geometry of the channel scenarios was created, taking into account characteristics such as slope and roughness. In addition, it was considered that the flow rate would be: 100  $m^3/s$ , 200  $m^3/s$  y 300  $m^3/s$ ; the slope of 0.05m, 0.07m and 0.09m; and the roughness of 0.040.

A one-dimensional scheme can be used for a channel, but a river requires a twodimensional scheme. The energy equation, the Saint-Venant (2D) equations and the diffuse wave were used for this. The first one is for one-dimensional modeling, while the following two are for two-dimensional modeling. In this research, a numerical model was used to simulate and it was the HEC-RAS.In conclusion, for each of the 108 scenarios, mesh size and computational time data are obtained, as well as an analysis of each hydrodynamic model in the study, where both simulations are contrasted. In this way, their possible applications are evaluated, which depend on various capabilities, such as the meshing method, the boundary conditions in the data import.

In conclusion, for each of the 108 scenarios, an analysis of each hydrodynamic model used in the study is performed, where both simulations are contrasted. Mesh size and computational time data are also obtained. In this way, their potential uses are evaluated, which depend on a variety of skills, such as the meshing method and the boundary conditions in the data import.

**Keywords:** Simulations, hyperconcentrated flow, two-dimensional scheme, roughness, computational time

### **PRESENTACIÓN**

Señores integrantes del jurado:

En base a los requisitos establecidos en el reglamento de grados y títulos de la Universidad Privada Antenor Orrego y en el reglamento interno de la Escuela Profesional de Ingeniería Civil, ponemos a su disposición el presente trabajo de suficiencia profesional titulado: COMPARACIÓN DE FLUJO HIPERCONCENTRADO CON FLUIDO NEWTONIANO MEDIANTE EL MODELAMIENTO BIDIMENSIONAL con el fin de obtener el título profesional de ingeniero civil.

Señores miembros del jurado, creemos que esta investigación podría mejorar y contribuir a la difusión de la investigación de nuestra Universidad con sus comentarios y sugerencias.

# **INDICE**

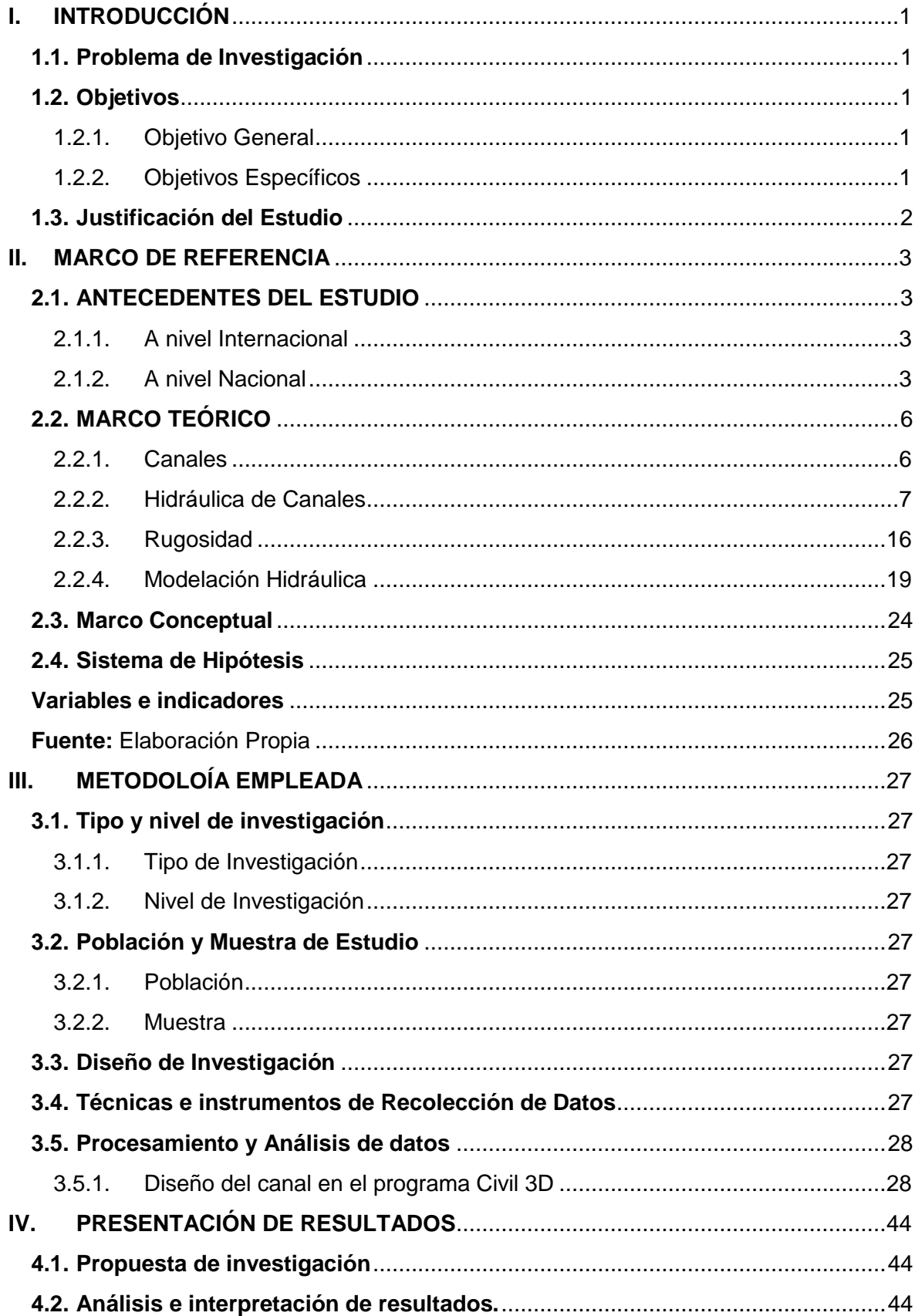

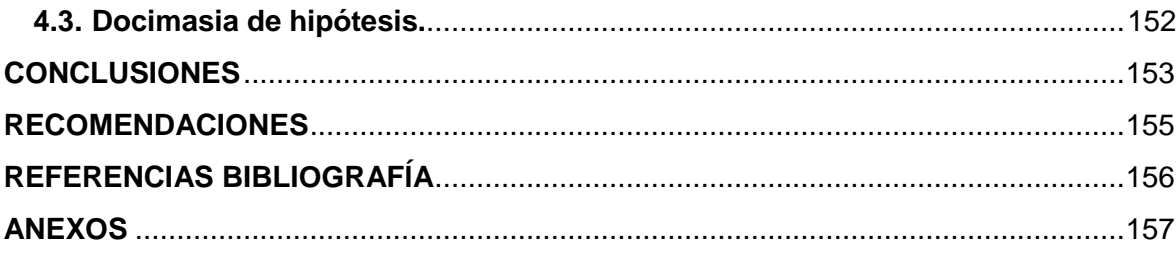

# **ÍNDICE DE TABLAS**

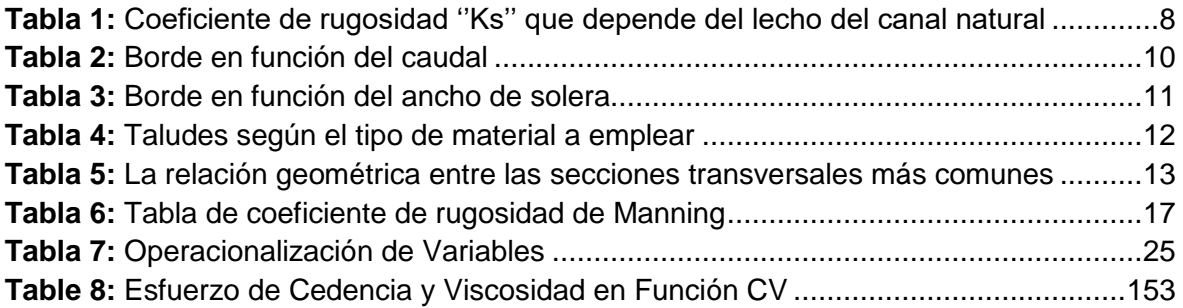

# **ÍNDICE DE FIGURAS**

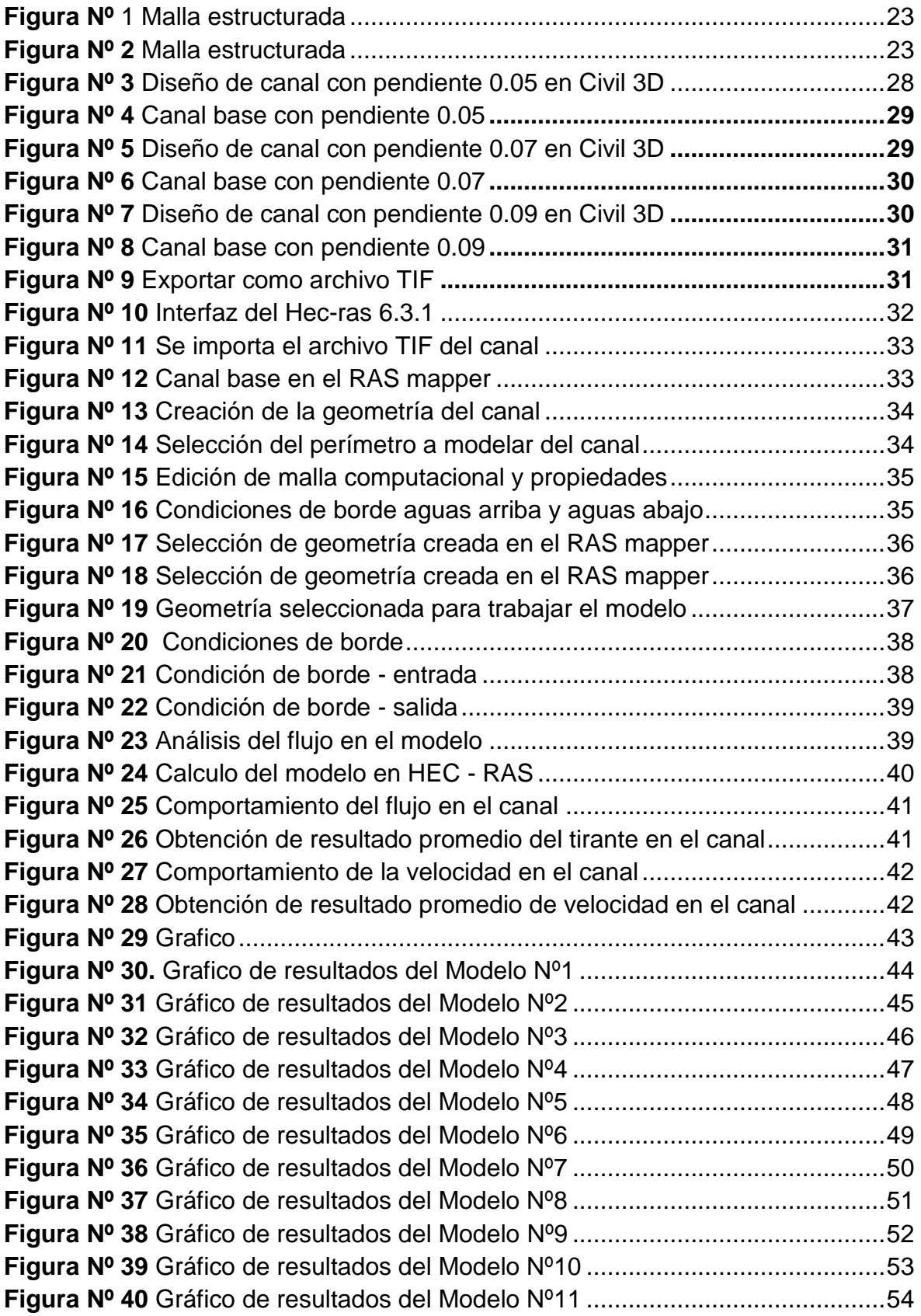

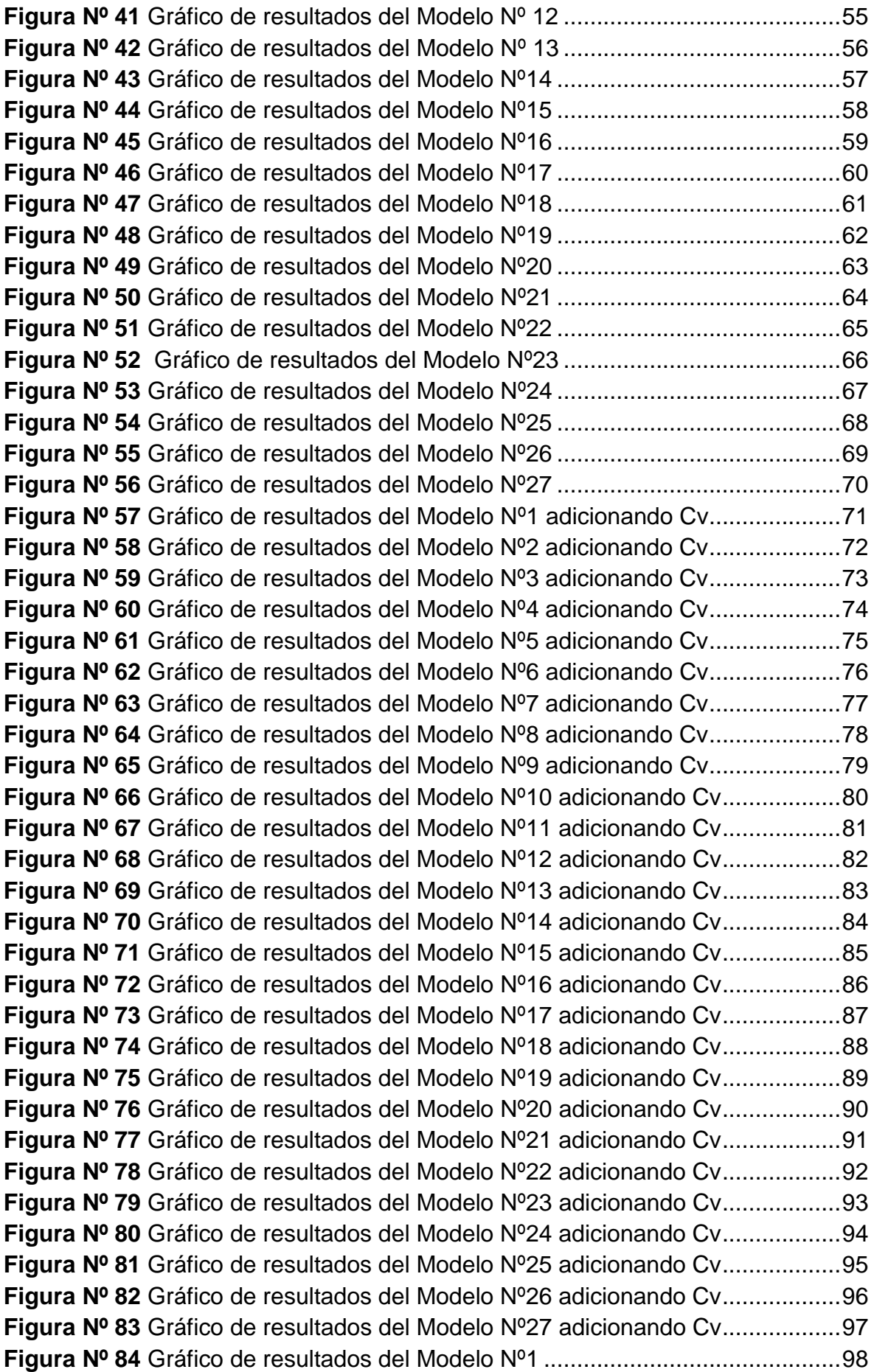

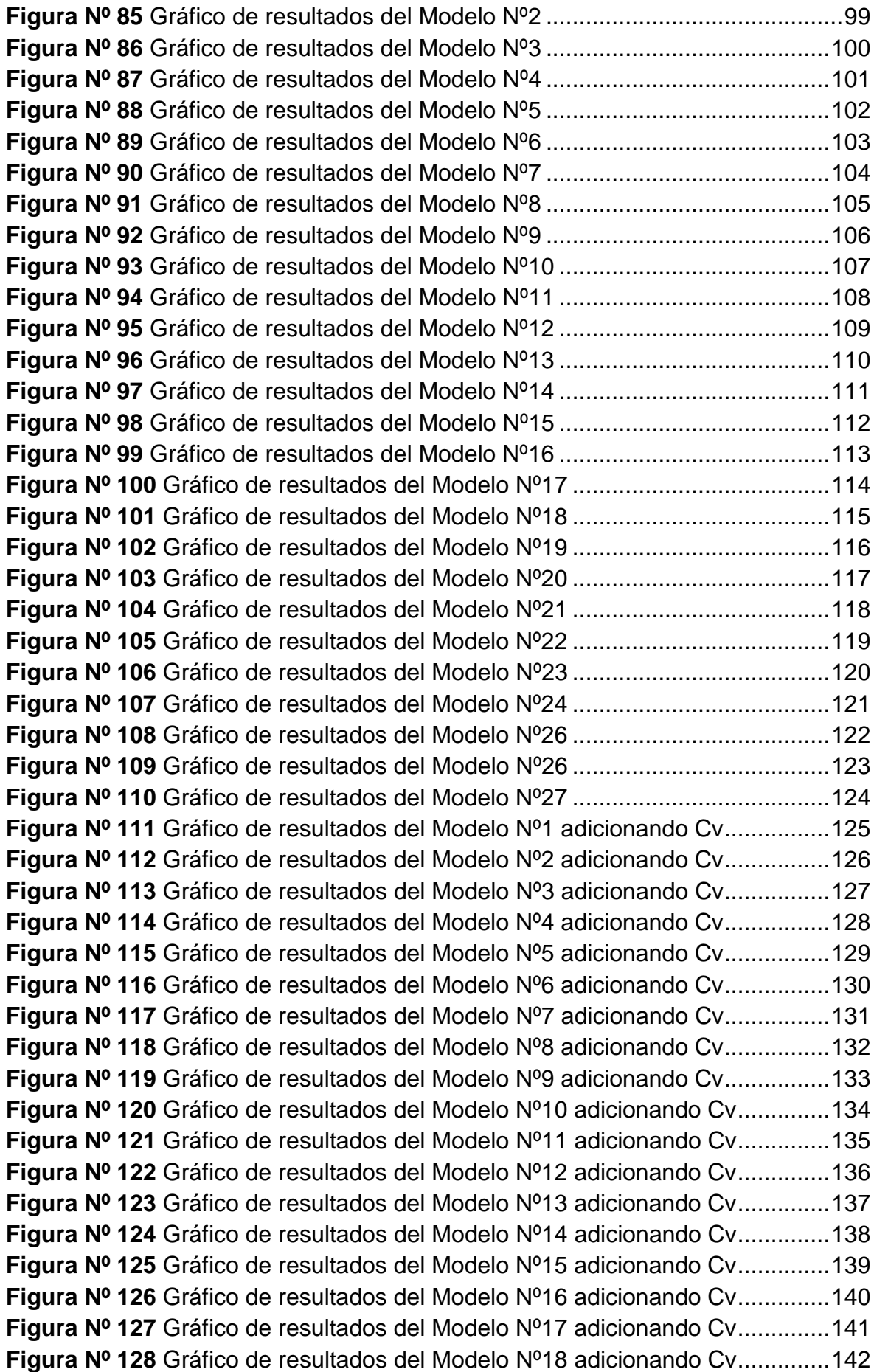

**Figura Nº 129** Gráfico de resultados del Modelo Nº19 adicionando Cv..............143 **Figura Nº 130** Gráfico de resultados del Modelo Nº20 adicionando Cv..............144 **Figura Nº 131** Gráfico de resultados del Modelo Nº21 adicionando Cv..............145 **Figura Nº 132** Gráfico de resultados del Modelo Nº22 adicionando Cv..............146 **Figura Nº 133** Gráfico de resultados del Modelo Nº23 adicionando Cv..............147 **Figura Nº 134** Gráfico de resultados del Modelo N24 adicionando Cv...............148 **Figura Nº 135** Gráfico de resultados del Modelo Nº26 adicionando Cv..............149 **Figura Nº 136** Gráfico de resultados del Modelo Nº26 adicionando Cv..............150 **Figura Nº 137** Gráfico de resultados del Modelo Nº27 adicionando Cv..............151

# <span id="page-18-0"></span>**I. INTRODUCCIÓN**

### <span id="page-18-1"></span>**1.1. Problema de Investigación**

En la actualidad, vivimos en un mundo globalizado donde se incorporan nuevas tecnologías y nuevos modos de vida cada día.

Por eso, los programas y software son cada vez más efectivos en comparación con los proyectos de investigación.

En el campo de la hidráulica, el HEC – RAS es el más utilizado porque permite simular flujos unidimensionales (1D) y bidimensionales (2D), los cuales se complementan al realizar investigaciones relacionadas con la hidráulica. Sin embargo, es necesario estudiar minuciosamente los datos sensibles para crear un modelo adecuado y estable.

En Perú, se llevan a cabo proyectos que utilizan este tipo de software en el campo de la hidráulica, pero es importante considerar las bases teóricas para poder comprender los resultados de los cálculos que el programa ha realizado.

El objetivo del presente estudio fue crear 108 escenarios para un canal de 70 metros de ancho, determinando el mallado adecuado para cada uno. De esta manera, será más útil el cálculo de canales en investigaciones posteriores.

### <span id="page-18-2"></span>**1.2. Objetivos**

### **1.2.1. Objetivo General**

<span id="page-18-3"></span>Comparar el flujo hiperconcentrado con flujo newtoniano mediante el modelamiento bidimensional usando el software Hec- Ras 6.1.0

# <span id="page-18-4"></span>**1.2.2. Objetivos Específicos**

- Diseñar la geometría del canal de ensayo.
- Analizar los parámetros que definen los flujos hiperconcentrados.
- Definir los escenarios de modelamiento.
- Analizar los resultados del flujo y comparar con los flujos normales.

## <span id="page-19-0"></span>**1.3. Justificación del Estudio**

Este proyecto es justificado académicamente ya que permite aplicar las lecciones adquiridas sobre el diseño hidráulico bidimensional de canales.

Se tiene como objetivo de desarrollar el modelado de un canal con un ancho de 70 metros usando el software Hec – Ras con el fin de analizar cómo llega a variar el tirante y las velocidades con respecto a las concentraciones volumétricas para lo cual se diseñó un canal típico que servirá como canal base para el desarrollo de los modelamientos, y este tiene como fin contribuir a futuras investigaciones sobre modelamiento hidráulico de canales con Hec – Ras.

#### <span id="page-20-0"></span>**II. MARCO DE REFERENCIA**

### <span id="page-20-1"></span>**2.1. ANTECEDENTES DEL ESTUDIO**

### <span id="page-20-2"></span>**2.1.1. A nivel Internacional**

**TÍTULO:** ''ANÁLISIS Y MODELO HIDRÁULICO (2D) DE FLUJOS HIPERCONCENTRADOS EN PIEDEMONDE OCCIDENTAL DE LA SIERRA DE AMBATO, CATAMARCA, ARGENTINA''

**AUTOR(ES):** Matias Eder, Osvaldo Barbeito, Silvio Ambrosino, Gerardo Hillman, Gonzalo Moya y Andrés Rodríguez.

**INSTITUCIÓN:** Laboratorio de Hidráulica, Facultad de Ciencias Exactas, Físicas y Naturales, Universidad Nacional de Córdoba, Centro de Estudios y Tecnología del Agua, Córdoba, Argentina.

### **AÑO:** 2017

Según Eder, Barbeito, Ambrosino, Hillman, Moya y Rodriguez (2017), los flujos de sedimentos superconcentrados se pueden dividir en flujos de lodo y flujos de escombros. La reología de la mezcla de agua y sedimento en estas corrientes varía. Los esfuerzos límite elástico y viscoso controlan el fenómeno en los flujos de lodo. Los modelos reológicos secundarios permiten una simulación efectiva de las condiciones de flujo que van desde agua clara hasta flujos de sedimentos densos. Utilizamos un modelo de simulación de diferencias finitas (FLO-2D) en este artículo para analizar un evento hidrológico reciente de flujo de lodo severo en Siján, Catamarca, Argentina.

# <span id="page-20-3"></span>**2.1.2. A nivel Nacional**

**TÍTULO:** "MODELAMIENTO NUMÉRICO BIDIMENSIONAL DEL FLUJO HIPERCONCENTRADO" **AUTOR(ES):** Leonardo Franco Castillo Navarro **INSTITUCION:** Universidad Nacional Agraria La Molina **AÑO:** 2018

Se ha llevado a cabo el estudio y modelamiento de flujos hiperconcentrados por parte del autor, Castillo (2018), después de los eventos que ocurren en varios lugares del Perú. El objetivo específico de esta tesis fue el modelamiento numérico de un flujo hiperconcentrado en dos dimensiones utilizando el programa MUDCP2D, lo que permitió la comprobación basada en datos experimentales.

Para evaluar la sensibilidad del programa MUDCP2D, se llevó a cabo un análisis de varios escenarios para diferentes pendientes y viscosidades de flujo hiperconcentrado. De los dieciséis escenarios que se simulan, cuatro se refieren a flujo de agua y nueve se refieren a flujo hiperconcentrado. Para todos los escenarios propuestos, la altura inicial del flujo es de 4 metros en una longitud de muestra de 50 metros y una longitud de tránsito de canal de 200 metros. La plataforma al final del tramo es de 30 metros de longitud con cero pendiente. Los tirantes y velocidades máximas en tramo de canal y deposición en plataforma son los resultados del proceso.

**TÍTULO:** ''MODELAMIENTO BIDIMENSIONAL DE FLUJOS HIPERCONCENTRADOS PARA LA ELABORACIÓN DEL MAPA DE AMENAZA EN LA QUEBRADA BELLO HORIZONTE (LA PORTADA) – LAREDO – TRUJILLO – LA LIBERTAD''

**AUTOR(ES):** Diaz Portalatino, Dino Jaider, Villanueva Reyna, Heller Alberto

**INSTITUCIÓN:** Universidad Privada Antenor Orrego

#### **AÑO:** 2022

El mapa de amenaza creado por los autores Diaz, Dino, Villanueva y Heller (2022) nos permitió tomar medidas para prevenir, reducir y proteger el centro poblado Bello Horizonte y sus alrededores durante la presencia de huaycos. Para lograrlo, se requirió la creación de una red geodésica horizontal precisa (georreferenciación) en la región de investigación, con el fin de llevar a cabo investigaciones de fotogrametría que permitieron obtener y representar la superficie del terreno. Además, se llevaron a cabo investigaciones sobre geotecnia e hidrología. El modelamiento hidráulico se llevó a cabo utilizando un modelo numérico FLO 2D, luego se modeló y verificó el evento que ocurrió el 17 de marzo de 2017 y para varios periodos de retorno. Se llevaron a cabo evaluaciones y propuestas de soluciones potenciales.

**TÍTULO**: "GENERACIÓN DE MAPA DE AMENAZA PARA DISMINUIR EL IMPACTO DE DAÑOS OCASIONADOS POR FLUJOS HIPERCONCENTRADOS EN LA QUEBRADA DEL DIABLO, DISTRITO ALTO DE LA ALIANZA, HACIENDO USO DE FLO-2D"

**AUTOR**(ES): Talledo Walde, Roberto Alejandro y Cardoso Cusihuallpa, Sergio Ignacio

**INSTITUCIÓN**: Universidad Peruana de Ciencias Aplicadas (UPC) **AÑO**: 2021

El estudio se basa en el modelamiento hidrológico e hidráulico de la quebrada Devil, que se encuentra en el Distrito Alto de la Alianza en la ciudad de Tacna, según Talledo, Roberto y Cardoso (2021). El objetivo era mejorar la planificación urbanística del distrito mediante la propuesta de un mapa de peligrosidad para reducir los efectos de los flujos hiperconcentrados. Para el modelado hidrológico, el área de estudio se caracterizó utilizando opiniones de expertos, imágenes satelitales y la precipitación en la zona de la fuente de agua. Como resultado, se creó la base de datos para el software HEC-HMS para obtener flujos máximos para periodos de regresión de 50, 100, 200, 250 y 500 años. Los parámetros reológicos, como el límite elástico y la viscosidad del área investigada, se determinaron utilizando el software FLO-2D para modelar el flujo hidrológico. Posteriormente, se determinaron varias barras de tensión simuladas y velocidades máximas para diferentes intervalos de tiempo. Finalmente, el software FLO 2D Mapper, que se utilizó para los diferentes escenarios propuestos, se utilizó para realizar un análisis de los niveles de amenaza en áreas urbanas. Por lo tanto, se llevó a cabo una evaluación del impacto de la instalación de estructuras de mitigación en la quebrada del Diablo y se compararon los resultados de profundidad, velocidad y nivel de amenaza urbanos.

**TÍTULO:** MODELAMIENTO HIDROLÓGICO E HIDRÁULICO CON HEC-HMS Y HEC-RAS PARA EL ANÁLISIS DE INUNDACIONES EN LA CIUDAD DE PIURA

**AUTOR:** Rodrigo Eduardo Orellana Cabello

# **UNIVERSIDAD:** Pontificia Universidad Católica Del Perú **AÑO:** 2021

El propósito de esta investigación es determinar los hidrogramas de diseño y las áreas de inundación de la ciudad para diferentes períodos de retorno. La recopilación de datos de precipitaciones, el análisis estadístico de las precipitaciones de 24 horas, el modelado hidrológico utilizando el software HEC-HMS para obtener hidrogramas y caudales máximos instantáneos, y el modelado hidráulico en HEC-RAS para simular inundaciones y determinar áreas inundables son todos componentes del proceso. El trabajo está dividido en cinco capítulos: el primero presenta el problema y los objetivos, el segundo analiza el marco teórico, el tercero describe la cuenca del río Piura, el cuarto describe la metodología empleada y el quinto analiza los resultados, además de sugerir medidas para reducir los efectos del desborde del río.

# <span id="page-23-0"></span>**2.2. MARCO TEÓRICO**

### <span id="page-23-1"></span>**2.2.1. Canales**

En ingeniería, un canal es un edificio diseñado para transportar fluidos. Generalmente se usa para agua y, a diferencia de las tuberías, está abierto a la atmósfera. En contraste, el flujo en tuberías o conductos cerrados no tiene una superficie libre y solo está sujeto a una cierta presión hidráulica. El análisis del flujo en un canal abierto es generalmente más complicado que el de un conducto cerrado debido a su superficie libre. La variación de la superficie libre es probable tanto en el espacio como en el tiempo. El flujo se denomina variado cuando la superficie libre cambia en el espacio; cuando cambia en el tiempo, se llama no permanente.

Además, se utilizan como canales artificiales para la navegación. La descripción del comportamiento hidráulico de los canales es un componente esencial de la hidráulica, y su diseño se encuentra en el campo de la ingeniería hidráulica, que es una especialización de la ingeniería civil.

# **2.2.1.1. Canales abiertos**

Es un canal por el cual fluye el agua libremente. Los canales pueden ser naturales, que se refieren a cursos de agua naturales con características irregulares y variaciones de tamaño, o artificiales, que son construidos por humanos y tienen características diseñadas para satisfacer las necesidades. (Chow, 1994, página 19).

A causa de la gravedad, el agua pasa por los canales, pero sin presión, la parte superior del agua libre se encuentra en contacto con la atmósfera. Según Villón (1995, pág. 15).

### <span id="page-24-0"></span>**2.2.2. Hidráulica de Canales**

#### **2.2.2.1. Elementos Geométricos de un Canal**

Elementos de forma geométrica en un canal Los elementos son cruciales y se utilizan para calcular el flujo. Además, para lo que son secciones regulares, estos elementos se expresan matemáticamente en los siguientes términos:

#### **a. El Tirante**

Se desplaza el punto inferior de la sección sobre un canal hacia la superficie. Chow (1994).

$$
y = ((Q/(Ks * B * S^{1/2}))^{3/5}
$$

# **Donde:**

**y:** Tirante (m)

**Q:** Caudal de diseño  $(m^3/s)$ 

**Ks:** Coeficiente de rugosidad que varía según el lecho del canal

**B:** Ancho estable. (m)

**S:** Pendiente

<span id="page-25-0"></span>**Tabla 1:** Coeficiente de rugosidad ''Ks'' que depende del lecho del canal natural

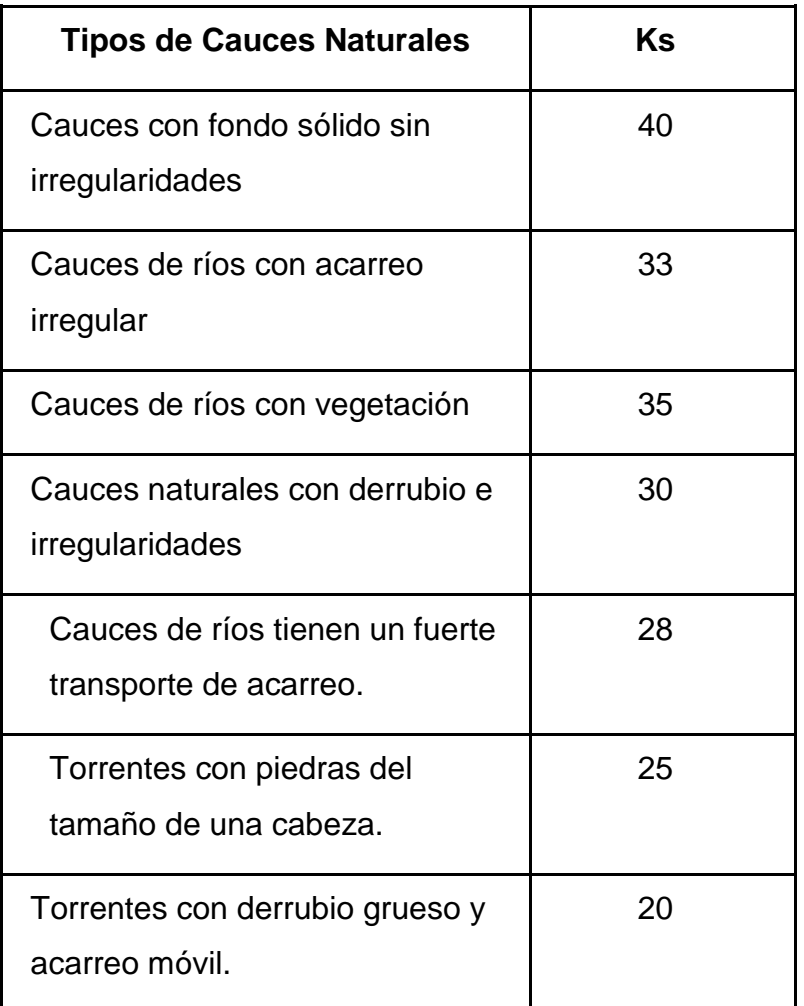

**Fuente:** Nuovo Colombo, Manuale dell'Ingegnere (1990)

# **b. Área Hidráulica**

Es el área de una sección transversal de un flujo que está perpendicular a su dirección. (Chow,1994).

$$
A = (B + Zy)y
$$

# **Donde:**

- **A:** Área Hidráulica  $(m^2)$
- **B:** Ancho Estable (m)
- **Z:** Talud
- **y:** Tirante (m)

#### **c. Perímetro Mojado**

Corresponde a la distancia entre la línea que se interpone en la superficie y su plano transversal del flujo perpendicular. (Chow, 1994).

$$
P = B + 2y * (1 + z^2)^{1/2}
$$

### **Donde:**

- **P:** Perímetro mojado (m)
- **B:** Ancho estable (m)
- **Z:** Talud
- **y:** Tirante (m)

### **d. Radio Hidráulico**

Es la proporción que existe entre el área húmeda y su perímetro húmedo. (Chow,1994).

$$
R = A/P
$$

## **Donde:**

**R:** Radio Hidráulico (m)

**A:** Área Hidráulica  $(m<sup>-2</sup>)$ 

**P:** Perímetro mojado (m)

### **e. Velocidad Media**

$$
V = (R^{2/3} * S^{1/2})/n
$$

### **Donde:**

- **V:** Velocidad media (m/s)
- **R:** Radio Hidráulico (m)
- **S:** Pendiente
- **n:** Rugosidad de Manning

### **f. Profundidad Hidráulica Media**

Es la relación entre el área y el perímetro mojado de la superficie. (Chow, 1994)

$$
Ym = A/B
$$

### **Donde:**

**Ym:** Profundidad hidráulica media (m)

**A:** Área hidráulica  $(m^2)$ 

**B:** Ancho estable (m)

## **g. Borde Libre**

Es la distancia que hay entre la superficie del agua y las paredes (la parte alta) del canal. Está diseñado para que el agua no desborde debido a las variaciones en el nivel de la superficie libre o al efecto de las ondas. (Maza Álvarez,1998).

Una práctica corriente para canales de tierra es mantener un resguardo o borde libre de 1/3 del tirante.

$$
BL = \frac{Y}{3}
$$

La quinta parte del tirante es para canales revestidos.

$$
BL = \frac{Y}{5}
$$

Existen criterios adicionales útiles para determinar el valor del borde libre.

<span id="page-27-0"></span>En relación con el flujo, se observa:

**Tabla 2:** Borde en función del caudal

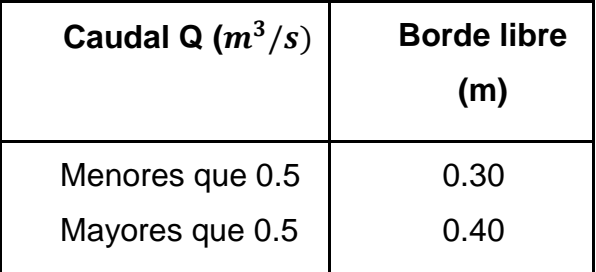

**Fuente:** Hidráulica de canales, Villon (2007)

<span id="page-28-0"></span>En lo que respecta al ancho de la solera, se tiene: **Tabla 3:** Borde en función del ancho de solera

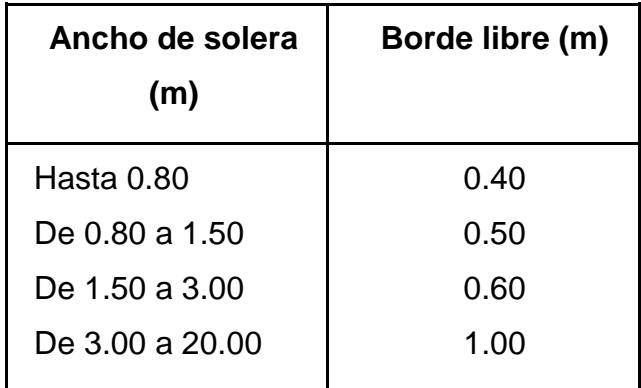

**Fuente:** Hidráulica de canales, Villon (2007)

**h. Número de Froude**

$$
F=V/(g*Ym)^{1/2}
$$

**Donde:**

**F:** Número de Froude.

**V:** Velocidad media (m/s)

**g:** Aceleración de la gravedad  $(m/s^2)$ 

**Ym:** Profundidad hidráulica media (m)

F>1 = Flujo Supercrítico

F=1 = Flujo Crítico

F<1 = Flujo Subcrítico

# **i. Taludes en canales**

El U.S.B.R. (1978), sugiere un solo talud para el diseño de canales típico.

| <b>Material</b>                                                      | <b>Talud (Horizontal:</b><br><b>Vertical</b> ) |
|----------------------------------------------------------------------|------------------------------------------------|
| Roca                                                                 | Prácticamente vertical                         |
| Suelo de turba y detritos                                            | 0.25:1                                         |
| Arcilla Compacta o tierra con<br>recubrimiento de concreto           | $0.5$ hasta 1:1                                |
| Tierra con recubrimiento de<br>piedra o tierra en grandes<br>canales | 1:1                                            |
| Arcillo firme o tierra en canales<br>pequeños                        | 1.5:1                                          |
| Tierra arenosa suelta                                                | 2:1                                            |
| Greda arenosa o arcillosa<br>porosa                                  | 3:1                                            |

<span id="page-29-0"></span>**Tabla 4:** Taludes según el tipo de material a emplear

**Fuente:** Hidráulica de canales, UNAM (1198)

# **j. Ecuación de la energía**

Representa la energía total del flujo. La energía, el potencial y la cinética lo componen.

$$
ET = z + y + \frac{v^2}{2g}
$$

## **Donde:**

**ET:** Carga de energía total, en m-kg / kg

**z:** Carga de posición, en m-kg / kg

 $V^2$  $\frac{v}{2g}$ : carga de velocidad, en m-kg / kg

## **k. Energía específica**

Es la cantidad de energía por unidad de peso que fluye a través de un segmento de canal en comparación con el fondo del canal. (Chow, 1994)

$$
E = y + \frac{v^2}{2g}
$$

Donde:

**E:** Energía específica

## **2.2.2.2. Secciones de los canales**

La mayoría de los canales artificiales tienen formas regulares y se dividen en partes abiertas y cerradas, como se muestra a continuación:

**Sección trapezoidal:** Se usa en canales revestidos y de tierra (Villón, 2007, p.16)

**Sección rectangular:** Se utilizan para canales revestidos, canales con excavación en rocas y acueductos de madera. (Villon, 2007, p.16) **Sección triangular:** La sección triangular se usa para canales de tierra pequeños, carreteras para cunetas revestidas y principalmente para facilitar los trazos. (Villón, 2007, página 16).

**Sección parabólica:** La sección parabólica es utilizada principalmente en canales revestidos. Los canales naturales a menudo adoptan esta forma. (Villon, 2007; página 16).

<span id="page-30-0"></span>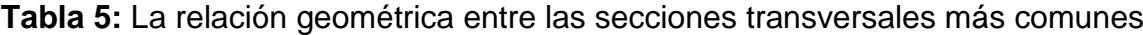

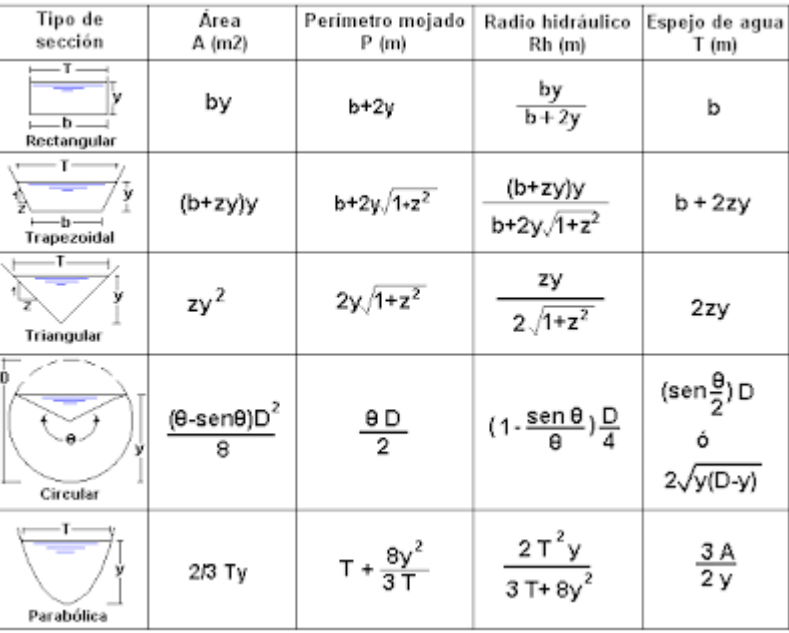

**Fuente:** Hidráulica de canales, Villon (2007)

## **2.2.2.3. Criterio tiempo**

### **a. Flujo Permanente**

Siempre que los parámetros como flujo, área mojada, velocidad y caudal no cambian, se considera un flujo estable.

El caudal es constante en la mayoría de los problemas de flujo permanente.

## **b. Flujo No Permanente**

Cuando la profundidad cambia con el tiempo, significa que hay un flujo inestable.

## **2.2.2.4. Criterio de espacio**

### **a. Flujo Uniforme**

Si la profundidad de flujo, el área mojada, la velocidad y el caudal no cambian en cada parte del canal. (ven te Chow, 19994)

### **b. Flujo Variado**

Si la profundidad de flujo, el área mojada, la velocidad y el caudal cambian en cada parte del canal

Este flujo está dividido en dos partes:

## **i. Flujo Rápidamente Variado**

Si la profundidad del agua, el área mojada, la velocidad y el caudal cambian bruscamente en distancias relativamente cortas, el flujo cambia rápidamente. (Chow, 1994)

## **ii. Flujo Gradualmente Variado**

Si la profundidad del agua, el área mojada, la velocidad y el caudal no cambian bruscamente en distancias relativamente cortas, el flujo cambia lentamente. (Ven te Chow, 1994)

### **2.2.2.4.1. Criterio de Viscosidad**

### **a. Flujo Laminar**

Dado que las fuerzas viscosas e inerciales van de manera fuerte, lo que significa que las partículas se mueven en una trayectoria definida y calmada, y sus capas de fluido son tan delgadas que se mueven una con otra, las relaciones entre ellas son cruciales. (Chow, p.7)

### **b. Flujo Turbulento**

Cuando la relación entre las fuerzas viscosas e inerciales es débil, los movimientos de las partículas tienen un recorrido irregular, lo que indica que no son fuertes sino suaves y que su trayectoria no está definida. Sin embargo, en conjunto, el movimiento de las partículas se representa hacia adelante de la corriente. (Chow, p.8)

## **2.2.2.4.2. Criterio de N° Froude (Fr)**

El número de Froude representa este efecto de gravedad, que es el estado del flujo, entre la relación de la fuerza de inercia y la fuerza de gravedad.

$$
Fr = \frac{V}{\sqrt{gD}}
$$

D (Profundidad hidráulica) =  $\frac{Area \, mojada}{ancho \, superficial}$ 

F>1 - Flujo Supercrítico

La velocidad del flujo es de un nivel bajo y, a medida que aumenta la profundidad, el número de Froude es mayor a 1

F=1 - Flujo Crítico

Es el punto de transición entre los sistemas subcrítico y supercrítico, el número de Froude es igual a 1

F<1 - Flujo Subcrítico

La profundidad es baja y la velocidad relativa es alta, el número de Froude es menor a 1

## **2.2.2.4.3. Criterio movimiento en el espacio**

### **a. Flujo Unidimensional**

Si las características del flujo (velocidad, presión, tirante, etc.) difieren como según una sola coordenada en el espacio. (Maza Alvarez, 1998)

### **b. Flujo Bidimensional**

Cuando las características del flujo dependen de dos lugares diferentes en el espacio. (Maza Alvarez, 1998)

### **c. Flujo Tridimensional**

Cuando las características del flujo se basan en tres coordenadas espaciales diferentes. (Maza Alvarez, 1998)

## <span id="page-33-0"></span>**2.2.3. Rugosidad**

Es un factor que determina la resistencia del flujo de un canal.

## **2.2.3.1. Coeficiente de Rugosidad de Manning**

Fue desarrollado por Robert Manning en 1889 y fue modificado con el tiempo hasta llegar a su forma actual, que es la siguiente:

$$
V = \frac{1.49}{n} R^{\frac{2}{3}} * S^{\frac{1}{2}}
$$

**V:** Velocidad media

**R:** Radio hidráulico:

**S:** Pendiente de línea de energía

**n:** Coeficiente de rugosidad (Manning)

La tarea de aplicar esta ecuación radica en encontrar el coeficiente de rugosidad (n), ya que no existe una forma o técnica precisa para elegir ese valor "n". Chow (1994).

# **2.2.3.2. Tabla de Coeficiente de Rugosidad de Manning**

La tabla de coeficiente de rugosidad muestra una lista de valores n para canales de diferentes clases.

# **Tabla 6:** Tabla de coeficiente de rugosidad de Manning

<span id="page-34-0"></span>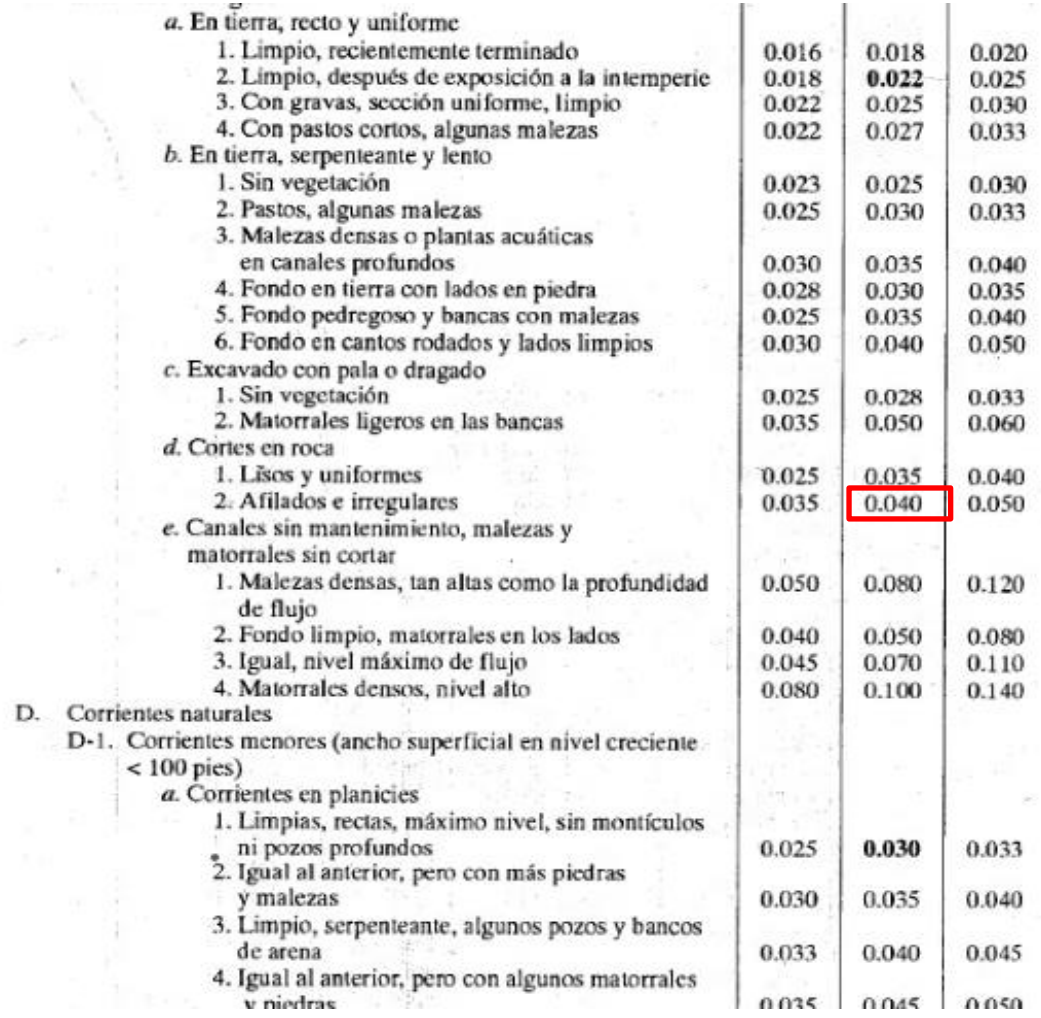

D.

**Fuente:** Vent te Chow (1959)

Según Cowan, desarrollo una manera para realizar la estimación del valor "n", los cuales tienen factores que intervienen en el coeficiente de rugosidad, se calcula de la siguiente manera:

### $n = (n0 + n1 + n2 + n3 + n4)$  \* m5

Donde según la siguiente tabla de Cowan para determinar la influencia de los factores:

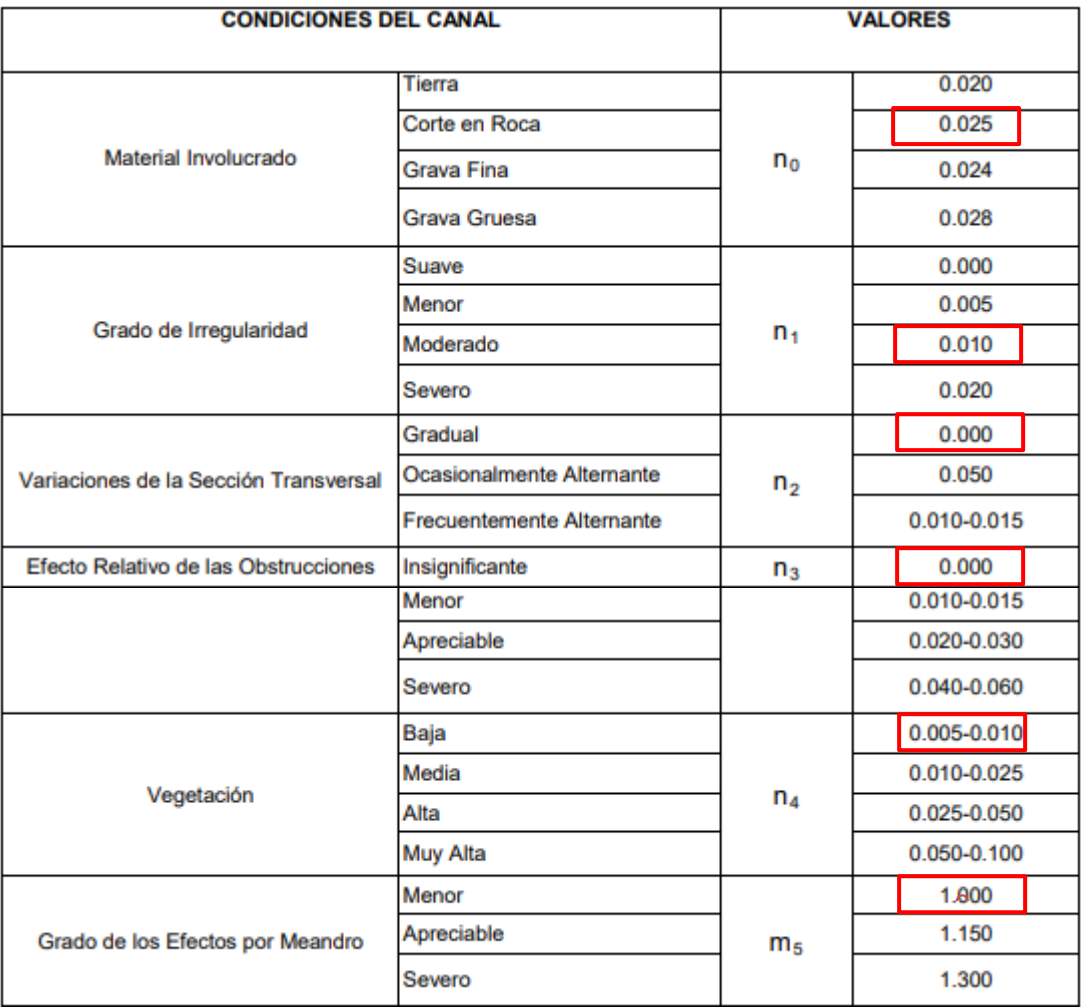

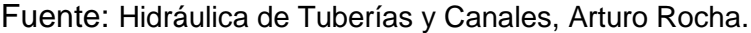

Reemplazando valores en formula:

 $n = (0.025 + 0.010 + 0.000 + 0.000 + 0.005) * 1.000$  $n = 0.040$ 

En esta investigación se considera un coeficiente de Manning de 0.040 puesto que el canal presenta condiciones irregulares y de material rocoso.
### **2.2.4. Modelación Hidráulica**

#### **2.2.4.1. Tipos de Modelación**

### **2.2.4.1.1. Modelación Unidimensional**

El movimiento unidireccional del agua muestra cómo se comportaría el agua.

Las ecuaciones de ese flujo, creadas por Saint Venant en 1871, representan el movimiento, permanente o no permanente. Blade (2009)

- Cuando el flujo de agua no se expande significativamente, sería apropiado.
- Cuando el flujo de agua no aumenta significativamente.
- Canales o ríos muy encauzados.

### **A. Ecuaciones de Modelación Unidimensional**

### **a. Ecuación de continuidad**

La ecuación de continuidad conservativa se puede escribir como caudal (Q) y área (A):

$$
\frac{\partial Q}{\partial x} + \frac{\partial A}{\partial t} = 0
$$

### **b. Ecuación de momentum**

El caudal (Q), el área (A), la profundidad (y), la pendiente del canal (S0), la pendiente de fricción (Sf) y la gravedad (g) son los componentes de la ecuación de momento en forma conservativa:

$$
\frac{1}{A}\frac{\partial Q}{\partial t}+\frac{1}{A}\frac{\partial}{\partial x}\left(\frac{Q^{2}}{A}\right)+g\frac{\partial y}{\partial x}-g\left(S_{0}-S_{f}\right)=0
$$

### **2.2.4.1.2. Modelación Bidimensional**

Los modelos bidimensionales utilizan celdas poligonales formadas por triángulos y/o cuadrados para representar el movimiento del agua en dos direcciones dentro del cauce principal del río o de la llanura de inundación en lugar de ver el canal o el río como una línea de sección transversal unidireccional, a diferencia de los modelos unidimensionales.

# **A. Ecuación de Modelación Unidimensional**

### **a. Ecuación de Saint Venant**

 $\frac{dh}{dt} + \frac{dq_x}{dx} + \frac{dq_y}{dy} = 0$ 

$$
\frac{dq_x}{dt} + \frac{d}{dx}\left(\frac{q_x}{h} + g\frac{h^2}{2}\right) + \frac{d}{dy}\left(\frac{q_x q_y}{h}\right) = -gh\frac{dz_b}{dx} - \frac{\tau_{hx}}{\rho} - \frac{d}{d_x}\left(h u_x' u_x'\right) - \frac{d}{d_y}\left(h u_y' u_y'\right)
$$
\n
$$
\frac{dq_y}{dt} + \frac{d}{dx}\left(\frac{q_x q_y}{h}\right) + \frac{d}{dy}\left(\frac{q_y z}{h} + g\frac{h^2}{2}\right) = -gh\frac{dz_b}{dy} - \frac{\tau_{hy}}{\rho} - \frac{d}{d_x}\left(h u_x' u_y'\right) - \frac{d}{d_y}\left(h u_y' u_y'\right)
$$

#### **Donde:**

- **h:** Profundidad de lámina de agua
- **qx:** Caudal específico en dirección X

**qy:** Caudal específico en dirección Y

**zb:** Cota del fondo

**g:** Gravedad

**:** Densidad del agua

**Tb, x:** Componente en x de la tensión tangencial que ejerce el fondo.

#### **2.2.4.2. Software para modelación**

### **2.2.4.2.1. HEC - RAS**

Hec-Ras es un programa de modelamiento hidrológico que permite visualizar cómo se comporta el flujo a través de vías fluviales naturales o artificiales para obtener tirantes y velocidades, así como analizar estudios de inundaciones. Además, los sistemas hidráulicos de flujo continuo en 1D y 2D, que muestran cómo se transportan los sedimentos y cómo cambia la temperatura del agua, son posibles. Es un programa de modelado hidráulico en una dimensión que incluye cuatro análisis de escenarios actuales:

- a. Modelo de flujo en estado permanente
- b. Modelamiento del flujo en estado no permanente
- c. Modelamiento del transporte de sedimentos

#### d. Análisis de la calidad del agua

Este programa puede simular los flujos de agua en canales artificiales o en cauces naturales. También puede usar las ecuaciones de ondas difusas y de Saint Venant.

Además, para resolver los problemas de flujo no permanente, el programa utiliza el esquema numérico de volúmenes finitos implícitos. (US Army Corps of Engineers, 2020)

Los fluidos se dividen en dos: Newtonianos y No Newtonianos.

#### - **Fluido Newtoniano**

La viscosidad, que es la medida o capacidad de un fluido, se considera newtoniana. El fluido que resiste el flujo solo cambia como respuesta a los cambios de temperatura o presión. Un fluido newtoniano tomará la forma de su recipiente.

La viscosidad de un fluido newtoniano en condiciones de temperatura y presión constantes es la constante de proporcionalidad, o la relación entre el esfuerzo cortante que se forma en el fluido para resistir el flujo y la velocidad de corte aplicada al fluido para inducir el flujo; la viscosidad permanece constante para todas las velocidades aplicadas al fluido.

#### **Fluido No Newtoniano**

Es una sustancia que no tiene una forma propia y adopta la del recipiente que la contiene; es una sustancia de composición homogénea que sufre deformaciones de forma continua cuando se le aplica una tensión o fuerza, sin importar la magnitud de la deformación.

Cuando los fluidos no newtonianos experimentan tensión, su viscosidad o la forma en que fluyen cambian. La aplicación repentina de fuerza o tensión a estos fluidos, como si dieras un golpe, lo agitaras o si realizas un salto sobre ellos, puede hacer que se vuelvan más gruesos y actúen como un sólido, o en algunos casos puede provocar un comportamiento opuesto y volverse más veloces de lo que eran antes. Los fluidos volverán a su estado original cuando se elimine la tensión.

Ecuaciones en flujos No Newtonianos:

- Ecuaciones de Saint-Venant
- Ecuaciones 2D de aguas poco profundas
- Ecuación de onda de difusión 2D

### **2.2.4.2.1.1. Clasificación de Flujos No Newtonianos**

### **2.2.4.2.1.1.1. Flujos hiperconcentrados**

Rickenmann nos informa que cuando las concentraciones de volumen de sedimentos finos superan el 30%, su volumen aumenta significativamente, lo que provoca una variación en su valor específico. 19924

### **2.2.4.2.1.1.2. Flujos de lodo y escombros**

En geología, los deslizamientos son fenómenos naturales que consisten en un tipo de movimiento de suelo, roca o nieve con la presencia de agua. La principal característica de un deslizamiento es que su movimiento se controla principalmente por la fase sólida.

#### **2.2.4.3. Malla Computacional**

Es un tipo de computación distribuida en la que los elementos involucrados pueden tener arquitecturas idénticas o diferentes y cubrir toda el área de estudio. (Flumen, 2013)

Para encontrar la solución en una de las ecuaciones que regulan la variable en los ríos, es necesario primero realizar una discretización espacial del dominio a analizar. Una malla de cálculo bidimensional que representa la batimetría de la zona se utiliza para distinguir las ecuaciones. (Robles,2016)

#### - **Mallas Estructuradas**

Es una matriz de celdas cuadrangulares que se pueden identificar por sus índices (i, j). Desde el punto de vista del cálculo numérico, su principal ventaja es su eficiencia tanto en lo que respecta a los algoritmos de programación como a su precisión; sin embargo, es difícil representar geometrías sumamente irregulares a través de estas mallas. (Robles,2016)

### *Figura Nº 1 Malla estructurada*

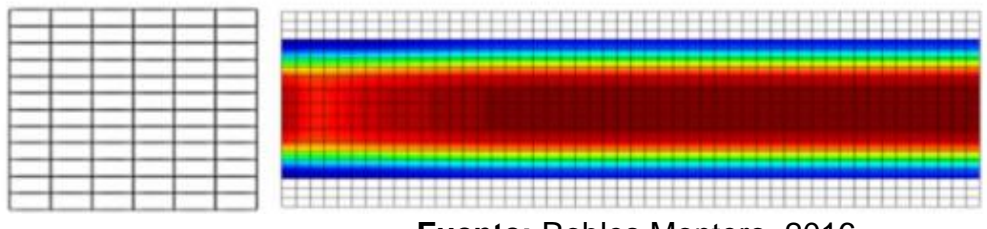

**Fuente:** Robles Montero, 2016

### - **Mallas No estructuradas**

Pueden construirse con elementos poligonales de diferentes tamaños y formas, aunque su forma típica es un triángulo. Este tipo de malla es muy útil para representar las irregularidades del terreno de manera más realista que las mallas estructuradas. (Robles, 2016)

### *Figura Nº 2 Malla estructurada*

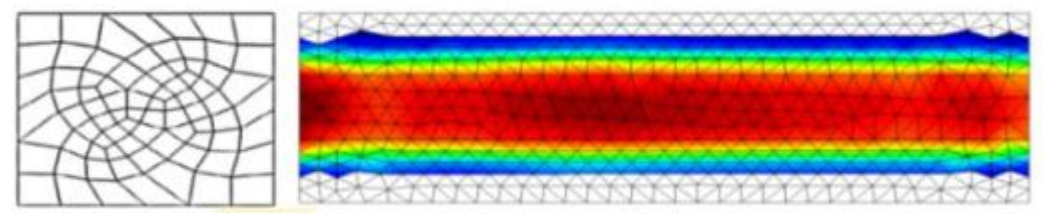

**Fuente:** Robles Montero, 2016

### **2.2.4.4. Tiempo Computacional**

El tiempo computacional que vamos a insertar en el programa para efectuar el modelo es otro parámetro importante a la hora de modelar. Para encontrar el tiempo computacional, debemos saber el parámetro que relaciona ese tiempo con la malla que estamos utilizando. (Flumen, 2013)

#### **2.2.4.4.1. Número de Courant**

Este número se obtiene calculando la relación entre espacio, velocidad y tiempo, que es conocida por ser menor que la unidad. Se utiliza para resolver ecuaciones diferenciales en derivadas parciales. También funciona como una forma de limitar varios modelos de ecuaciones bidimensionales. (Lluen,2015)

#### Número de Courant para la ecuación de Saint Venant

$$
C = \frac{V * \Delta T}{\Delta X} \le 1
$$

Máximo valor de C=3

### Donde:

C = Número de Courant  $V = Velocidad de Flujo. (m/s)$  $\Delta T$  = Paso de tiempo computacional  $\Delta X$  = Promedio del tamaño de celda (malla)

### **2.2.4.5. Condiciones de Contorno**

Son los que definen el comportamiento de un modelo dentro de sus límites. Como resultado, es comprensible que cada modelo requerirá la inserción de condiciones de contorno aguas arriba y aguas abajo. Es fundamental tener en cuenta que las condiciones de contorno se deben aplicar lo suficientemente lejos de la zona de estudio para que no afecten negativamente la zona de estudio. Las condiciones de contorno inadecuadas pueden causar inestabilidad en el modelo y resultados falsos. (Flumen,2013)

#### **2.3. Marco Conceptual**

**Flujos Hiperconcentrados:** Los eventos de crecidas que contienen sedimentos que superan el 20% en volumen se denominan flujos hiperconcentrados.

**Tirante:** El tirante se refiere a la profundidad del agua de un canal. (Villón, 2007)

**Hec-Ras:** Es un programa que simula tanto los flujos naturales como los artificiales en un canal específico.

**Ecuación de continuidad:** Se muestra tanto en términos de caudal como de área. (Bladé, 2009)

**Ecuación de momentum:** Se muestra en forma de caudal, área, profundidad, pendiente del canal, fricción y gravedad. Se muestra en forma de caudal, área, profundidad, pendiente del canal, fricción y gravedad.

**Ecuación de Saint Venant:** La ecuación de Saint Venant muestra la profundidad, el caudal en dirección X y Y, la cota del fondo, la gravedad y la densidad del agua.

**Malla computacional:** La malla computacional es un método por el cual los elementos pueden tener la misma o diferente arquitectura, lo que permite cubrir el área de estudio. (Flumen, 2013)

**Flujo de un canal:** La expresión del número de Froude sirve como definición.

**Cauce:** Es un bien que pertenece al público hidráulico y tiene como objetivo mantener las aguas durante su máximo crecimiento. (ANA, 2014)

#### **2.4. Sistema de Hipótesis**

Atreves del modelamiento hidráulico, se obtendrá cuanto es el incremento de variación en el tirante y la velocidad, tanto en flujo hiperconcentrado como en un fluido Newtoniano según los modelos propuestos.

### **Variables e indicadores**

**Tabla 7:** Operacionalización de Variables

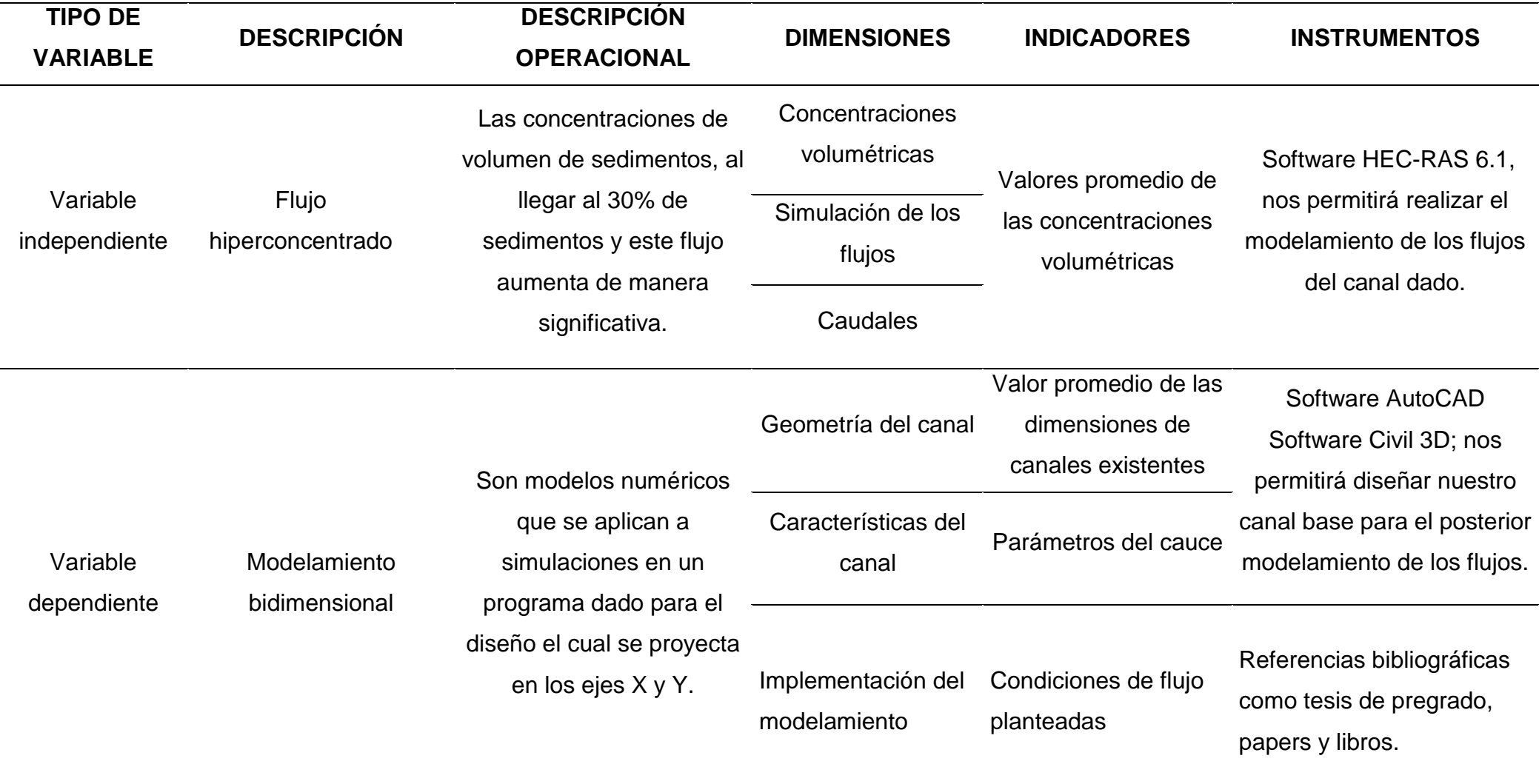

# **III. METODOLOÍA EMPLEADA**

# **3.1. Tipo y nivel de investigación**

**3.1.1. Tipo de Investigación**

Aplicada

**3.1.2. Nivel de Investigación**

**Descriptiva** 

# **3.2. Población y Muestra de Estudio**

**3.2.1. Población**

Canal de 70m

### **3.2.2. Muestra**

Canales de 70m que tengas las mismas particularidades

# **3.3. Diseño de Investigación**

La investigación es de tipo aplicada-descriptiva, ya que primero se van definiendo los parámetros de entrada del canal, para luego poder comenzar a modelar con los distintos valores de concentraciones volumétricas y pendientes respectivamente.

# **3.4. Técnicas e instrumentos de Recolección de Datos**

Se recolectó la información a través de libros físicos, libros virtuales, artículos, tesis de pregrado, ensayos para obtener nuestra información de la investigación.

### **3.5. Procesamiento y Análisis de datos**

### **3.5.1. Diseño del canal en el programa Civil 3D**

**A.** Se realizó diseño del canal con un largo de 500m de longitud y un ancho de 70m, en el cual se planteó el diseño con tres pendientes diferentes las cuales fueron de: 0.05, 0.07 y 0.09. Al finalizar se exportó como archivo TIF para posteriormente importarlo en **HEC – RAS 6.3.1.**

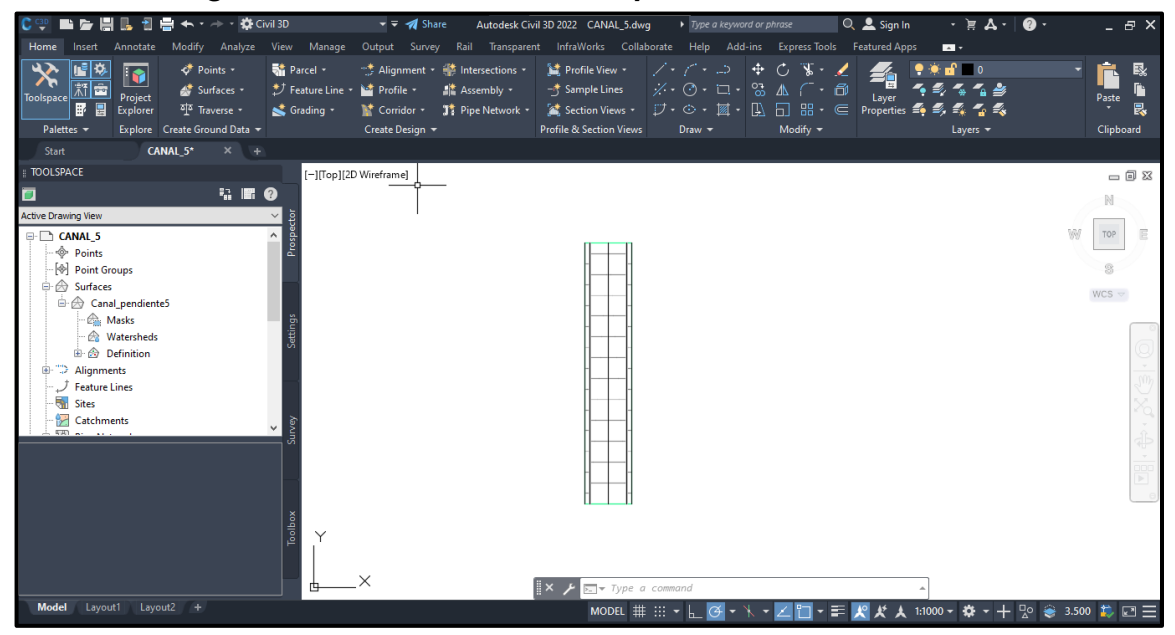

*Figura Nº 3 Diseño de canal con pendiente 0.05 en Civil 3D*

**Fuente:** Elaboración propia

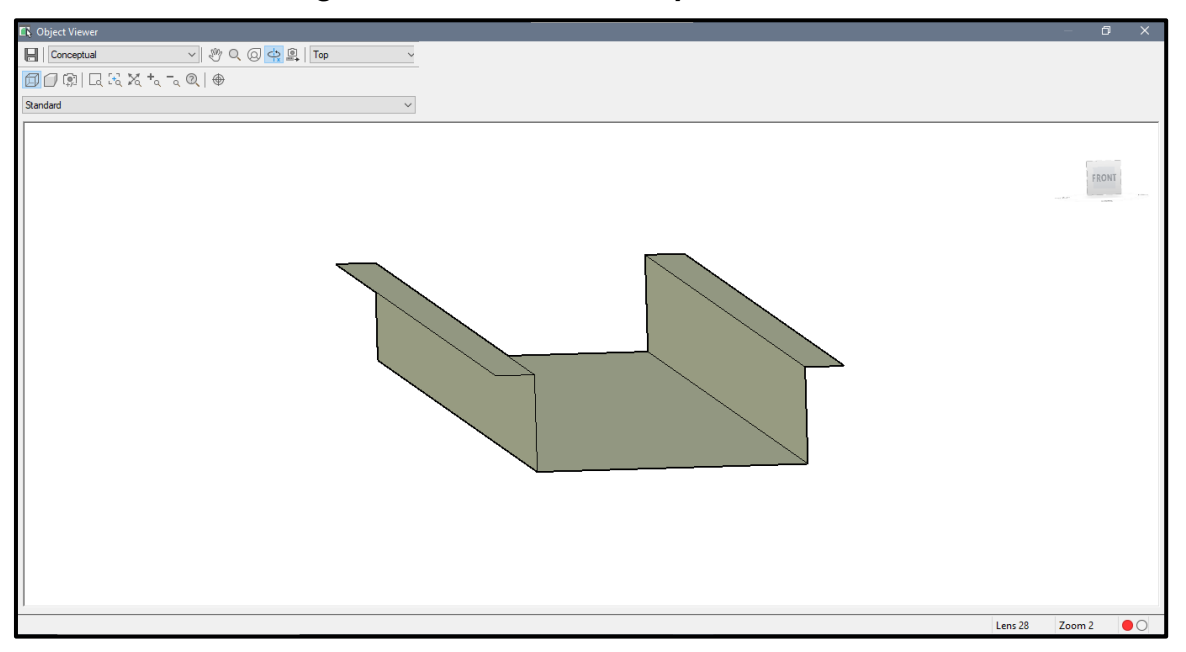

*Figura Nº 4 Canal base con pendiente 0.05*

**Fuente:** Elaboración propi *Figura Nº 5 Diseño de canal con pendiente 0.07 en Civil 3D*

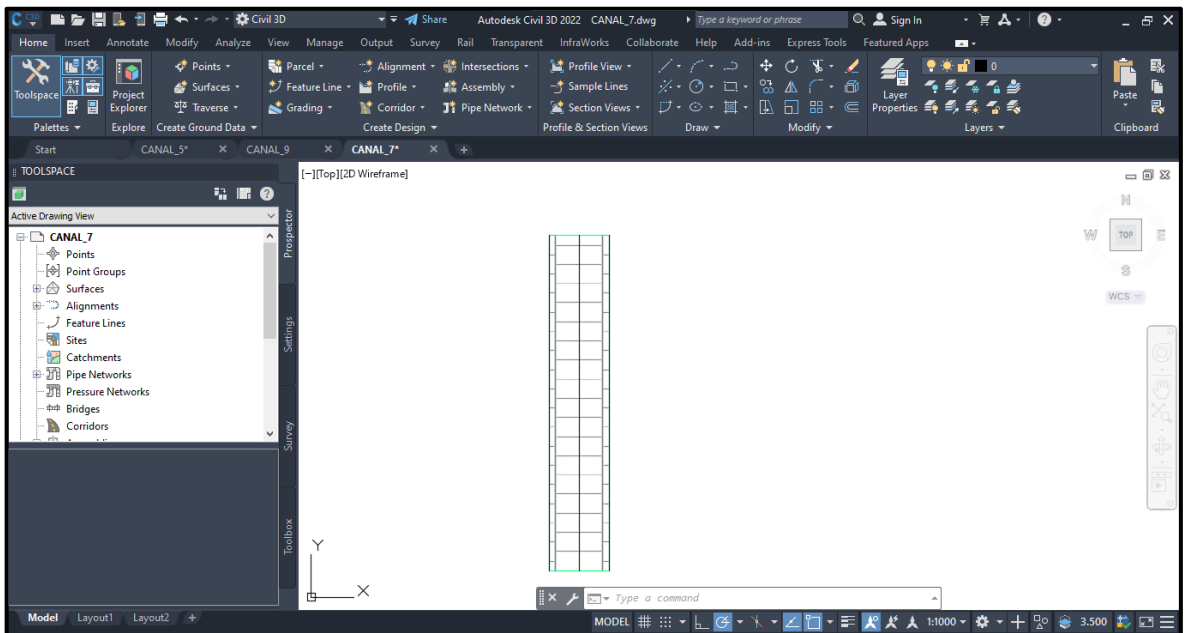

**Fuente:** Elaboración propia

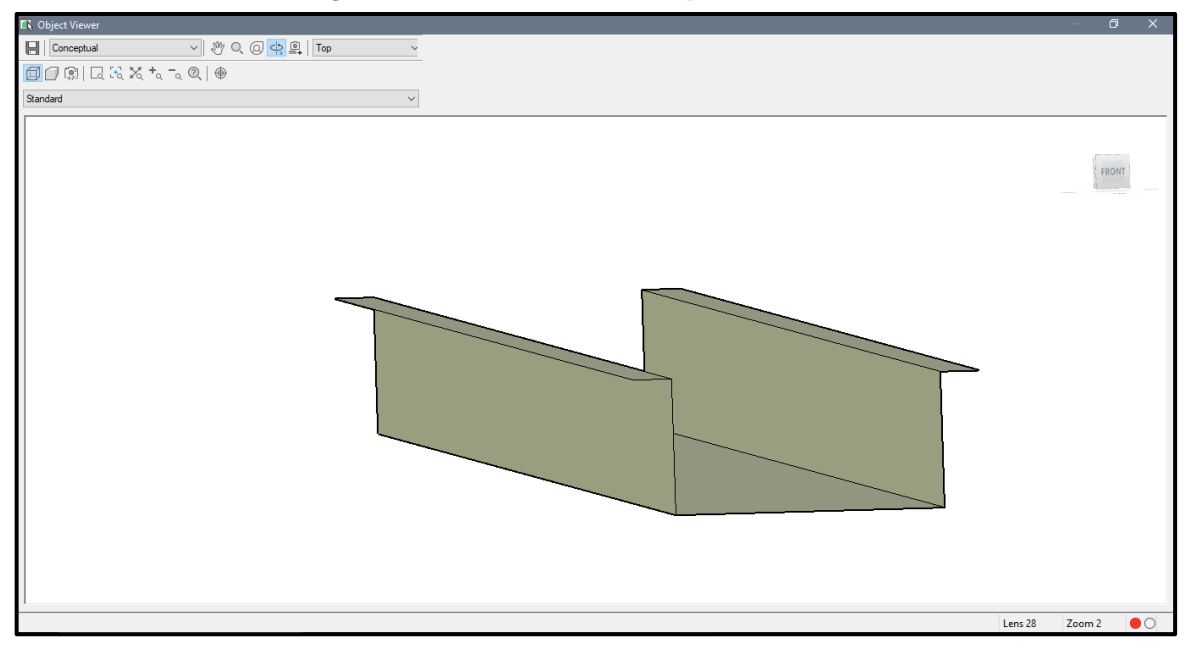

*Figura Nº 6 Canal base con pendiente 0.07*

**Fuente:** Elaboración propia *Figura Nº 7 Diseño de canal con pendiente 0.09 en Civil 3D*

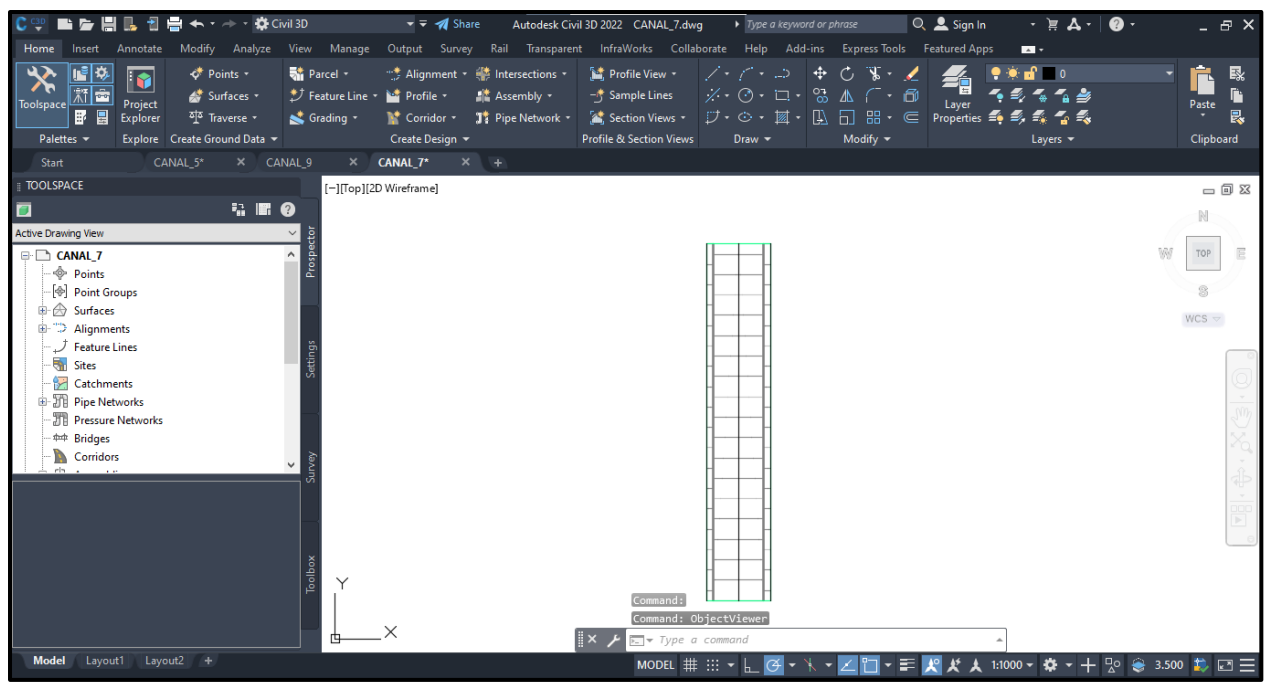

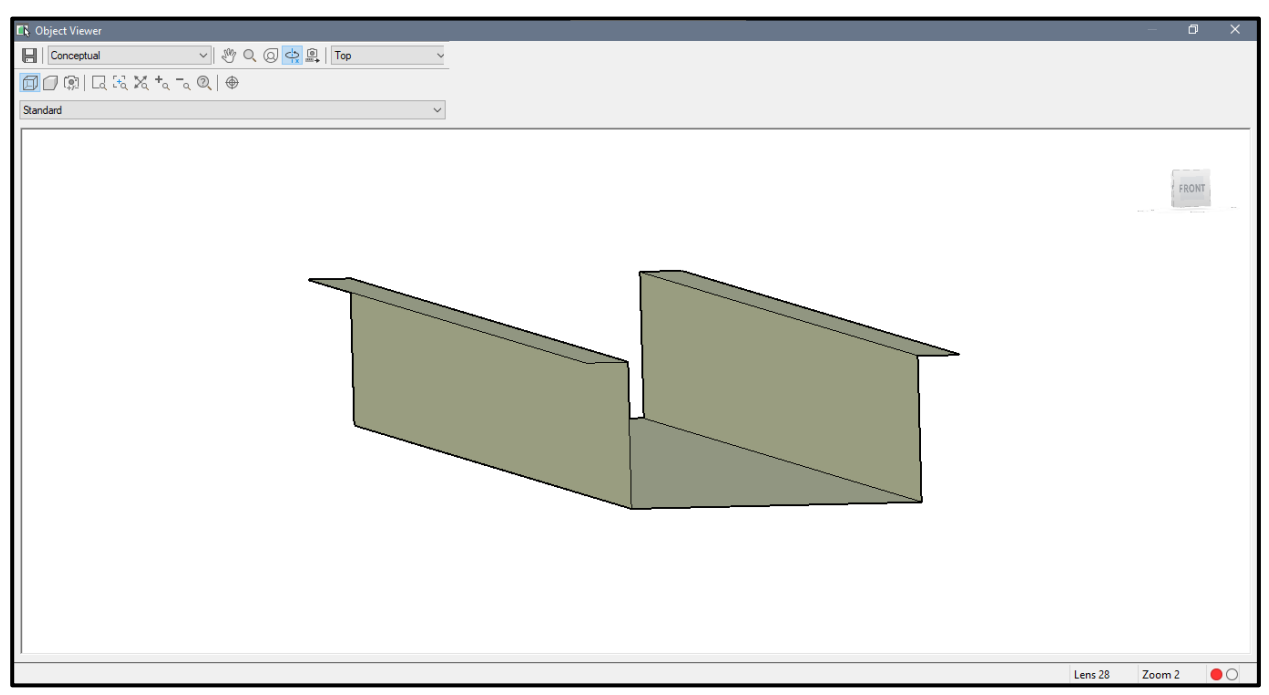

*Figura Nº 8 Canal base con pendiente 0.09*

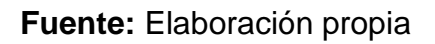

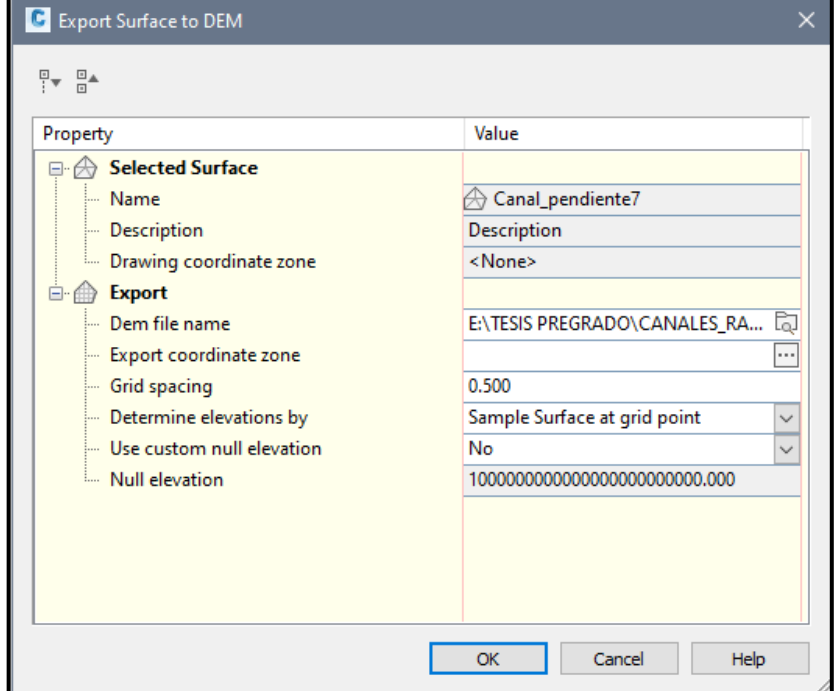

*Figura Nº 9 Exportar como archivo TIF*

**Fuente:** Elaboración propia

**B.** Para comenzar el uso del programa HEC-RAS, se necesita guardar el proyecto en una carpeta que se designe para realizar el modelo ya que en esa carpeta se almacena: el terreno, geometría y los cálculos que se realice en el modelado.

*Figura Nº 10 Interfaz del Hec-ras 6.3.1*

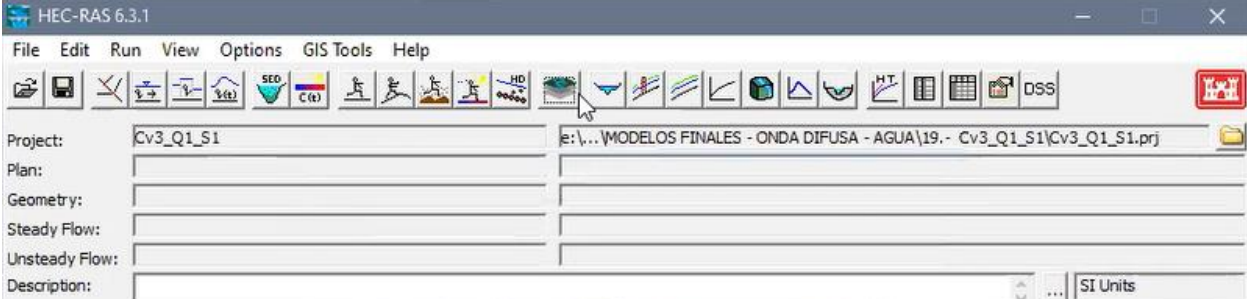

**Fuente:** Elaboración propia

**C.** Entramos al RAS mapper para así cargar el archivo TIF exportado anteriormente en la opción "Terrains", al tener el canal en el programa creamos la geometría del modelo para así editar y crear: el perímetro, la malla computacional que en este modelo es de 4x4m, usando el coeficiente Manning de 0.040; y a su vez indicar las condiciones de borde.

Las mallas computacionales usadas en esta investigación son de 4x4m y 2x2m según el modelo lo requiera.

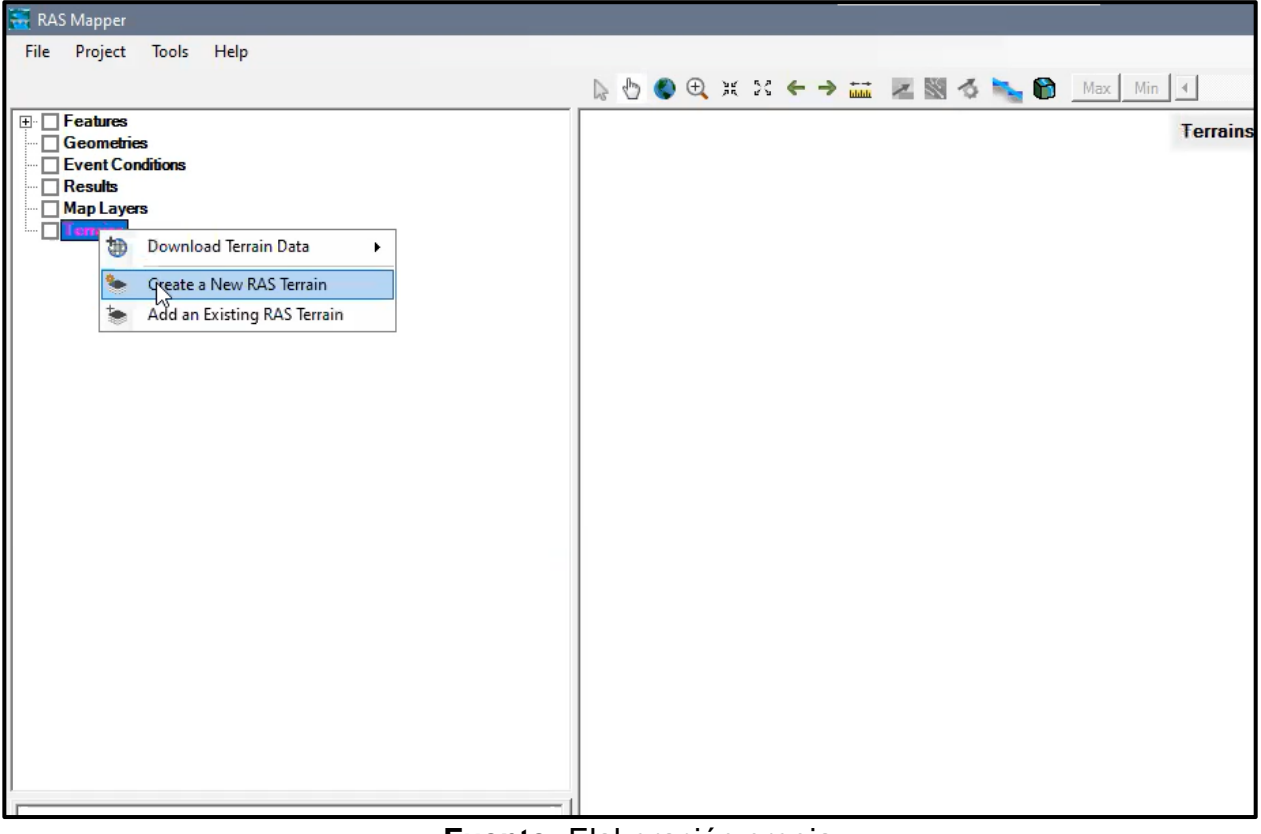

*Figura Nº 11 Se importa el archivo TIF del canal*

**Fuente:** Elaboración propia

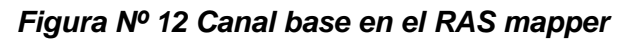

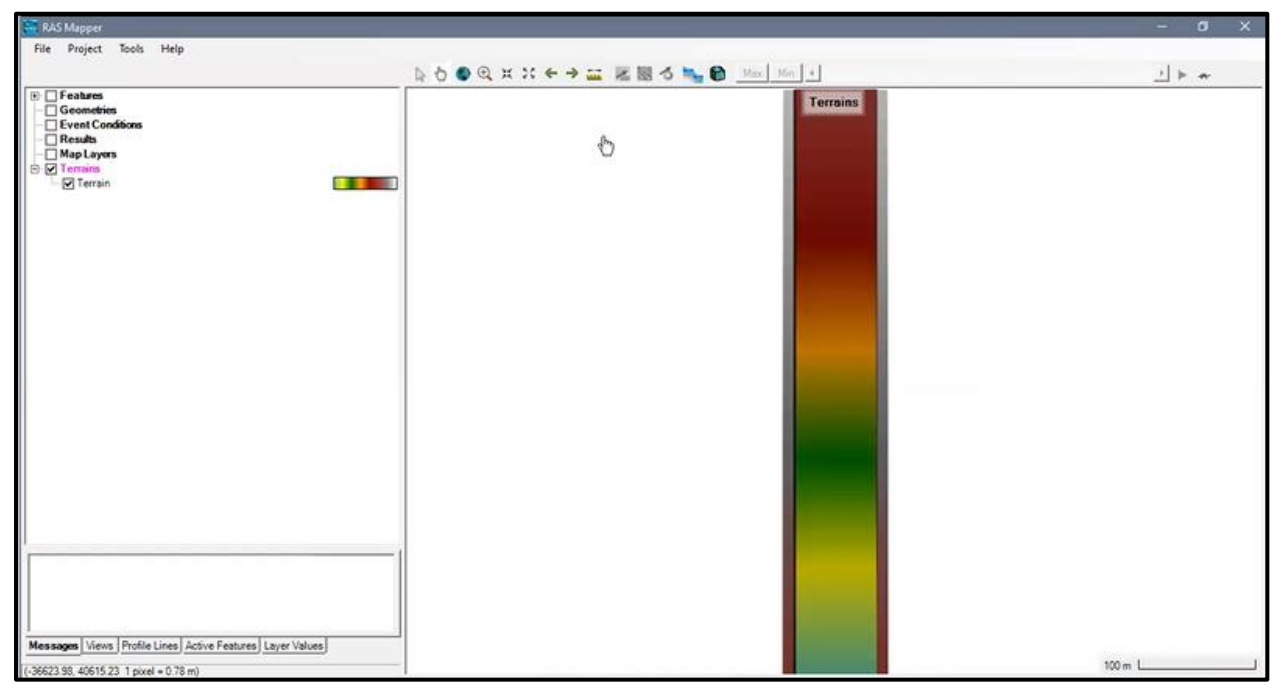

**Fuente:** Elaboración propia

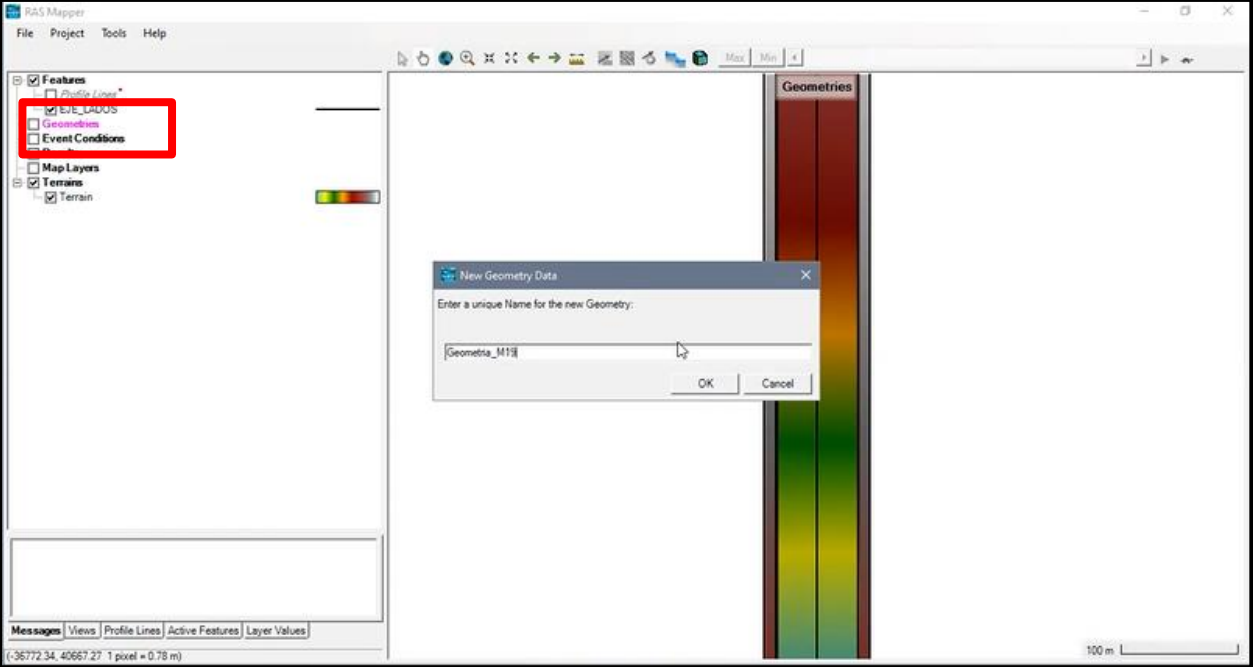

*Figura Nº 13 Creación de la geometría del canal*

**Fuente:** Elaboración propia

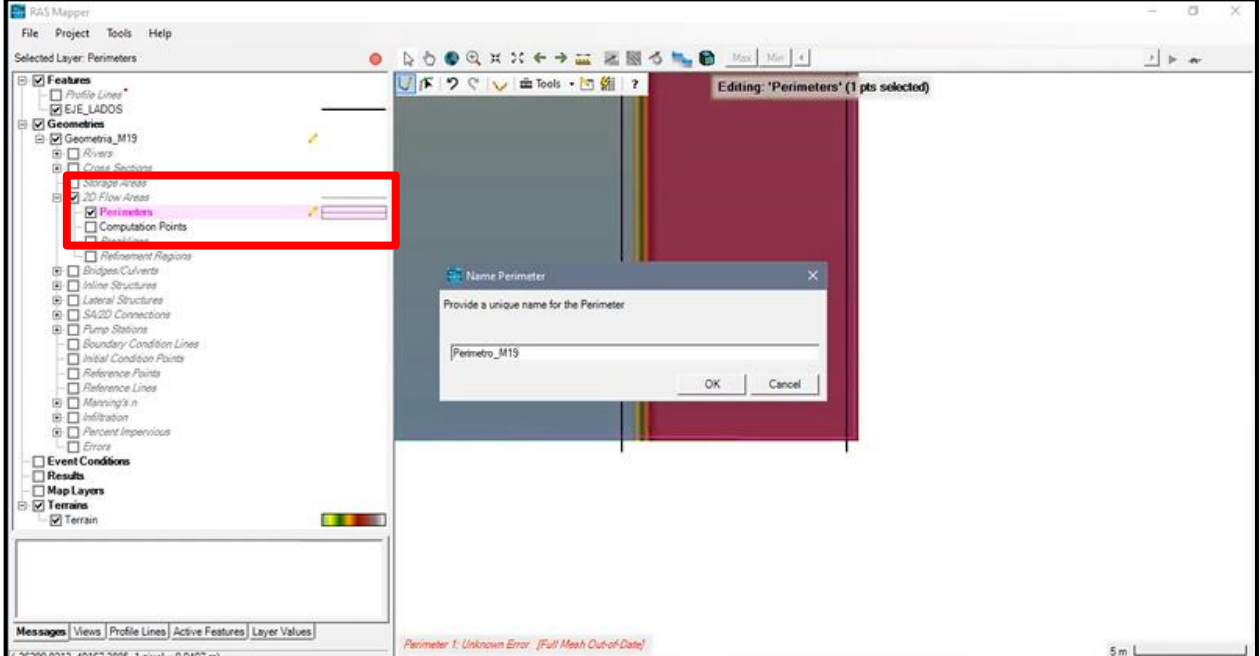

*Figura Nº 14 Selección del perímetro a modelar del canal*

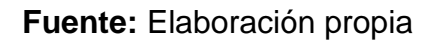

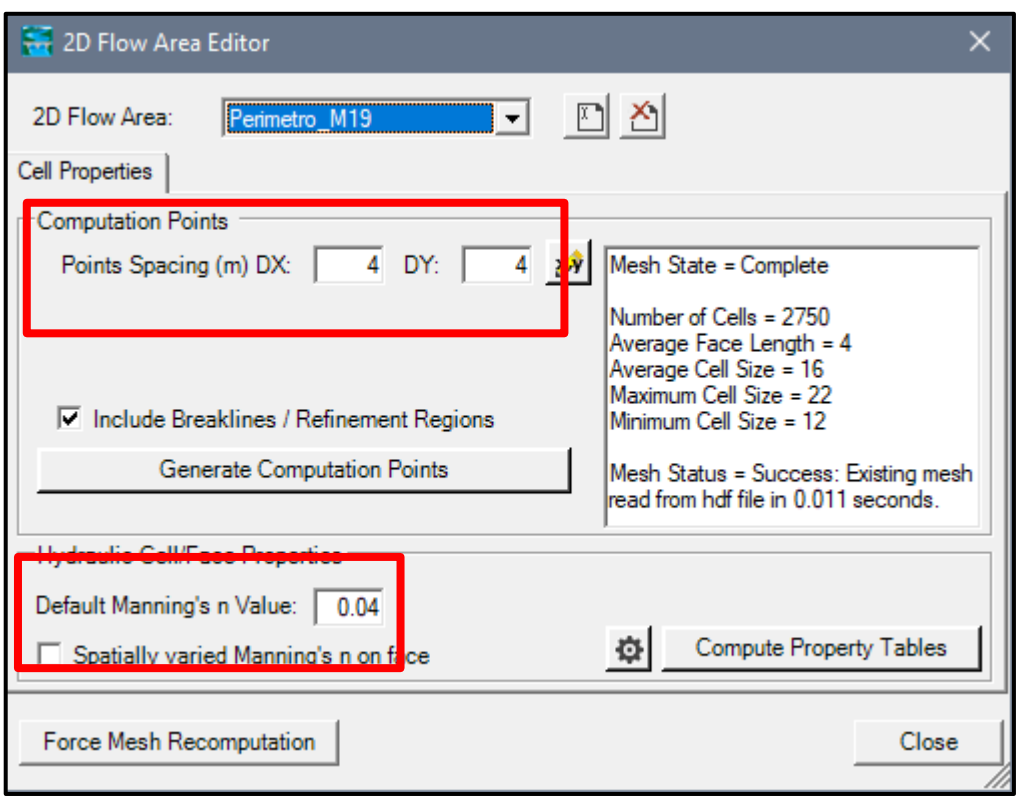

*Figura Nº 15 Edición de malla computacional y propiedades*

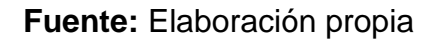

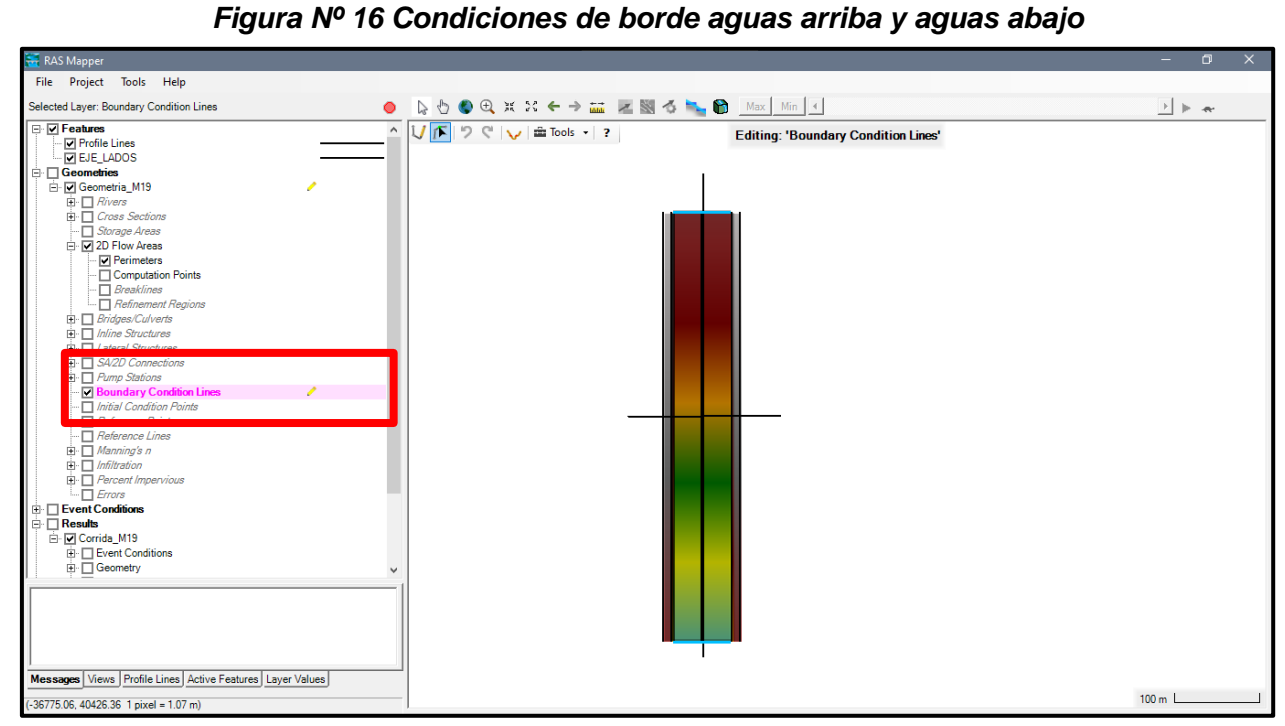

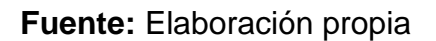

**D.** Vamos al interfaz del HEC-RAS para entrar a la opción de "Geometric data" para poder abrir la geometría creada en el RAS mapper y que lo reconozca como la geometría a trabajar. *Figura Nº 17 Selección de geometría creada en el RAS mapper*

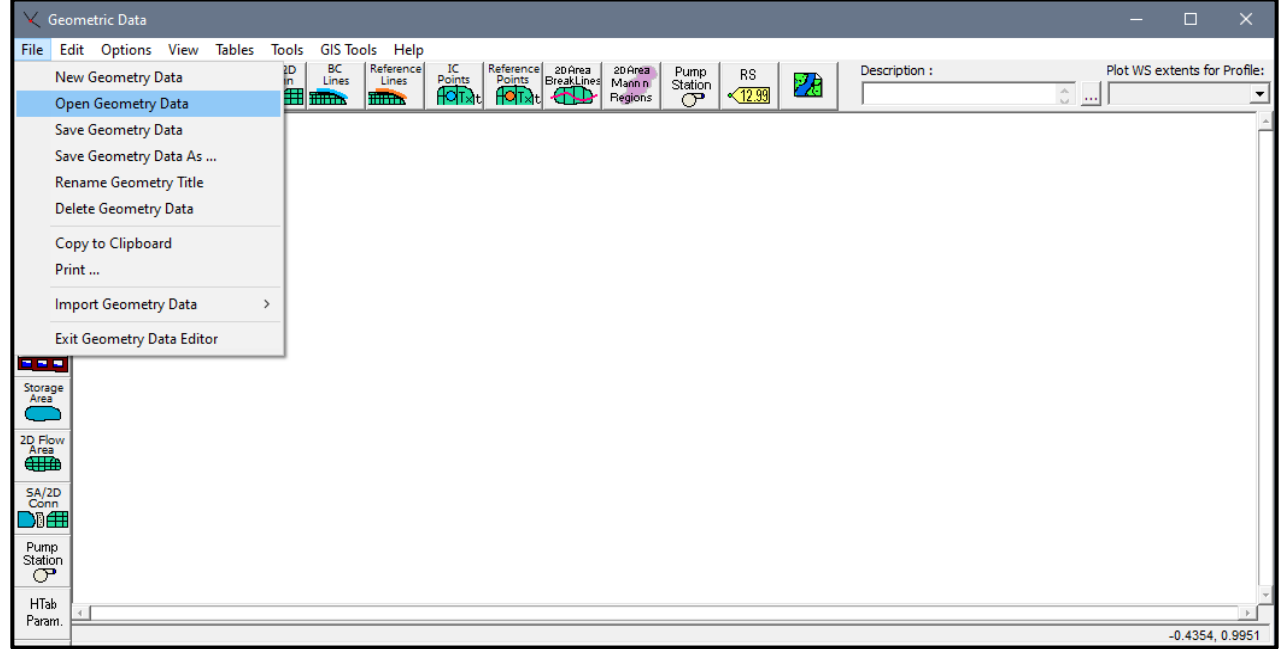

#### **Fuente:** Elaboración propia

#### *Figura Nº 18 Selección de geometría creada en el RAS mapper*

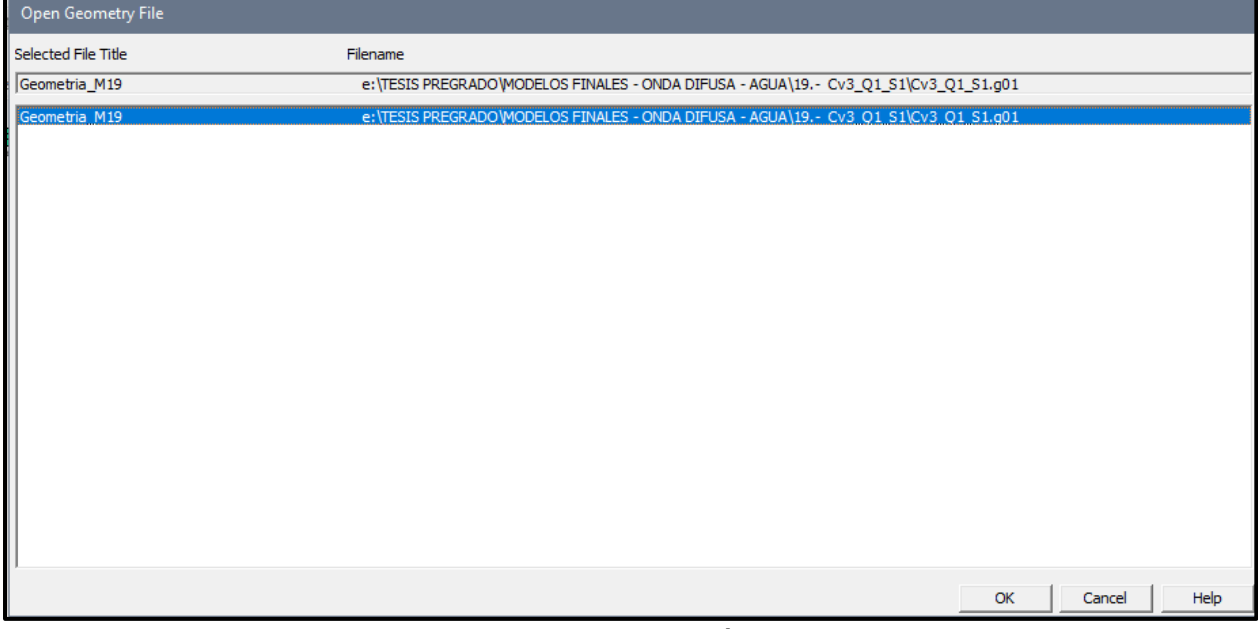

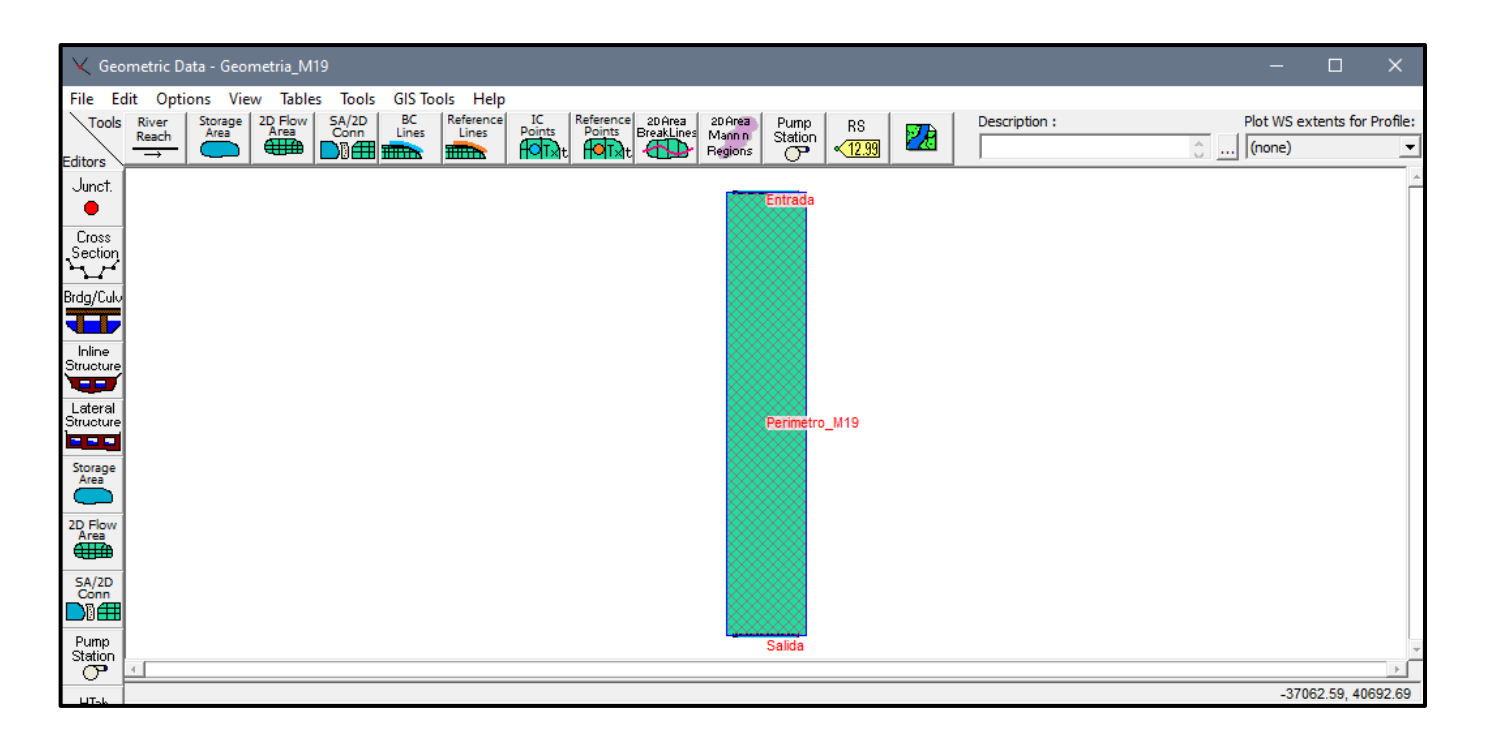

*Figura Nº 19 Geometría seleccionada para trabajar el modelo*

#### **Fuente:** Elaboración propia

**E.** Entramos a la opción "Unsteady Flow data" para poder asignar las condiciones de borde, tanto en la entrada como en la salida del canal. Los datos a continuación son según el modelo que estemos trabajando:

La condición de entrada propuesta es un hidrograma con los caudales de: 100 m/s2, 200 m/s2 y 300m/s2 con un intervalo de tiempo de 10 seg. y con un valor de la pendiente para la distribución del flujo a lo largo de la línea de entrada de 0.001.

La condición de salida propuesta es un tirante normal con una pendiente de fricción de 0.05, 0.07 y 0.09.

#### X Unsteady Flow Data - Caudal\_100 File Options Help Apply Data Description:  $\sqrt{\phantom{a}}$  $\frac{1}{2}$   $\frac{1}{2}$ Boundary Conditions | Initial Conditions | Meteorological Data | Observed Data | **Boundary Condition Types** Stage Hydrograph Flow Hydrograph Stage/Flow Hydr. Rating Curve Lateral Inflow Hydr. Groundwater Interflow Normal Depth Uniform Lateral Inflow T.S. Gate Openings Elev Controlled Gates Navigation Dams IB Stage/Flow Rules Precipitation </del> Add Boundary Condition Location Add RS ... Add SA/2D Flow Area ... Add Conn ... Add Pump Sta ... Add Pipe Node ... Select Location in table then select Boundary Condition Type **Reach RS Boundary Condition** River **Storage/2D Flow Areas Boundary Condition** 1 Perimetro\_M19 BCLine: Entrada Flow Hydrograph 2 Perimetro\_M19 BCLine: Salida Normal Depth

#### *Figura Nº 20 Condiciones de borde*

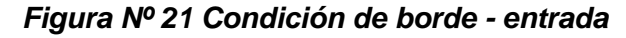

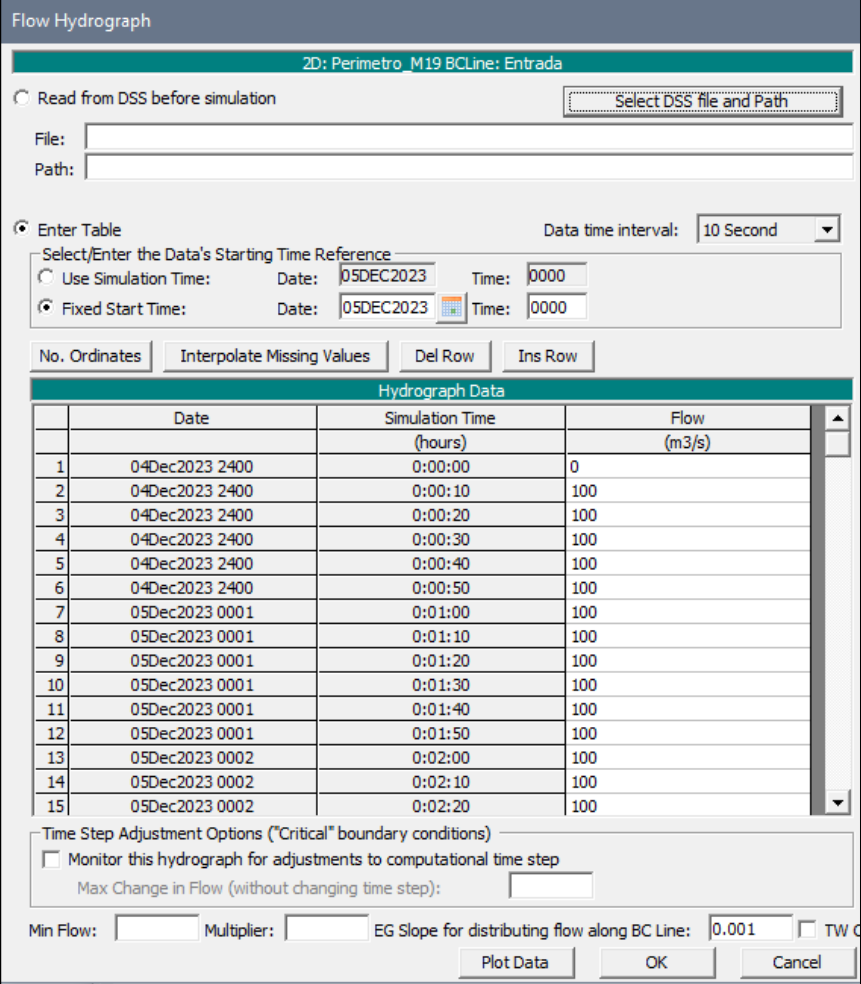

#### **Fuente:** Elaboración propia

### *Figura Nº 22 Condición de borde - salida*

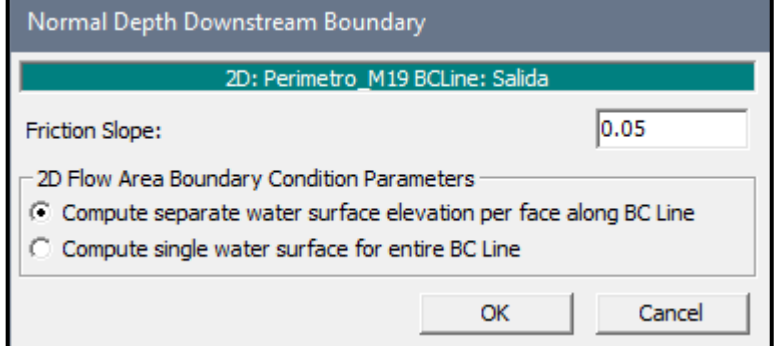

### **Fuente:** Elaboración propia

**F.** Continuando entramos a la opción de "Unsteady Flow Analysis" aquí es donde creamos un plan de corrida para el modelo a trabajar, según los datos que hemos ido generando anteriormente como la geometría y las condiciones de borde. El tiempo que le asignamos para los modelos son de 0.1 seg. y 0.5 seg. según el tipo de malla computacional. Al tener los datos insertados podemos darle al botón de "compute" para que comience la corrida y nos de los resultados.

#### *Figura Nº 23 Análisis del flujo en el modelo*

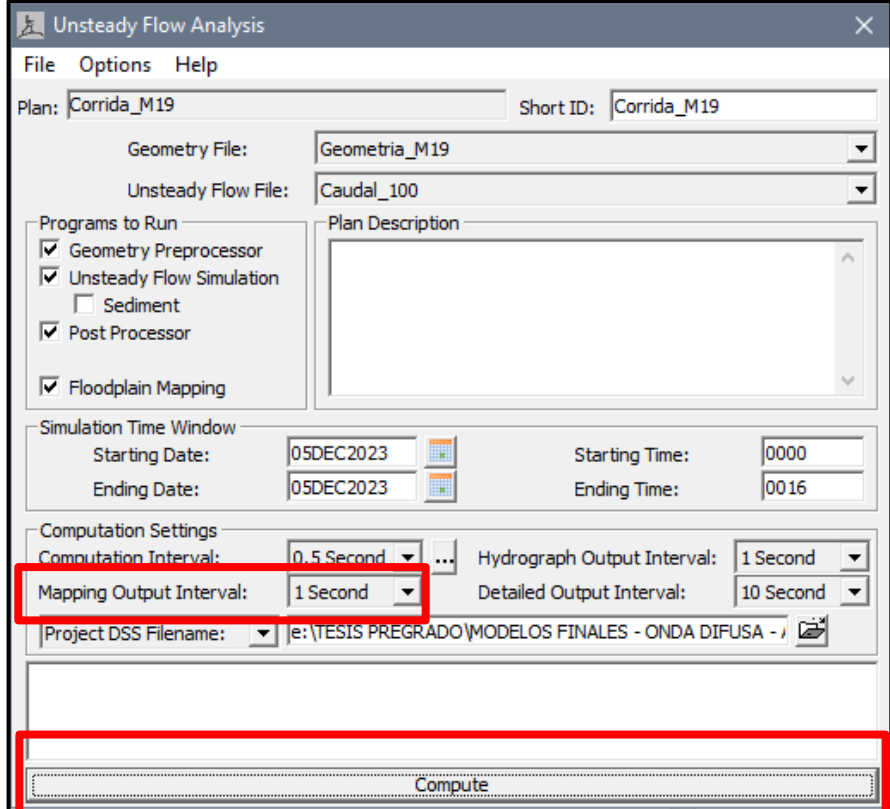

**Fuente:** Elaboración propia

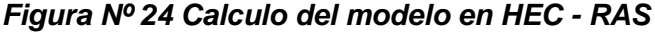

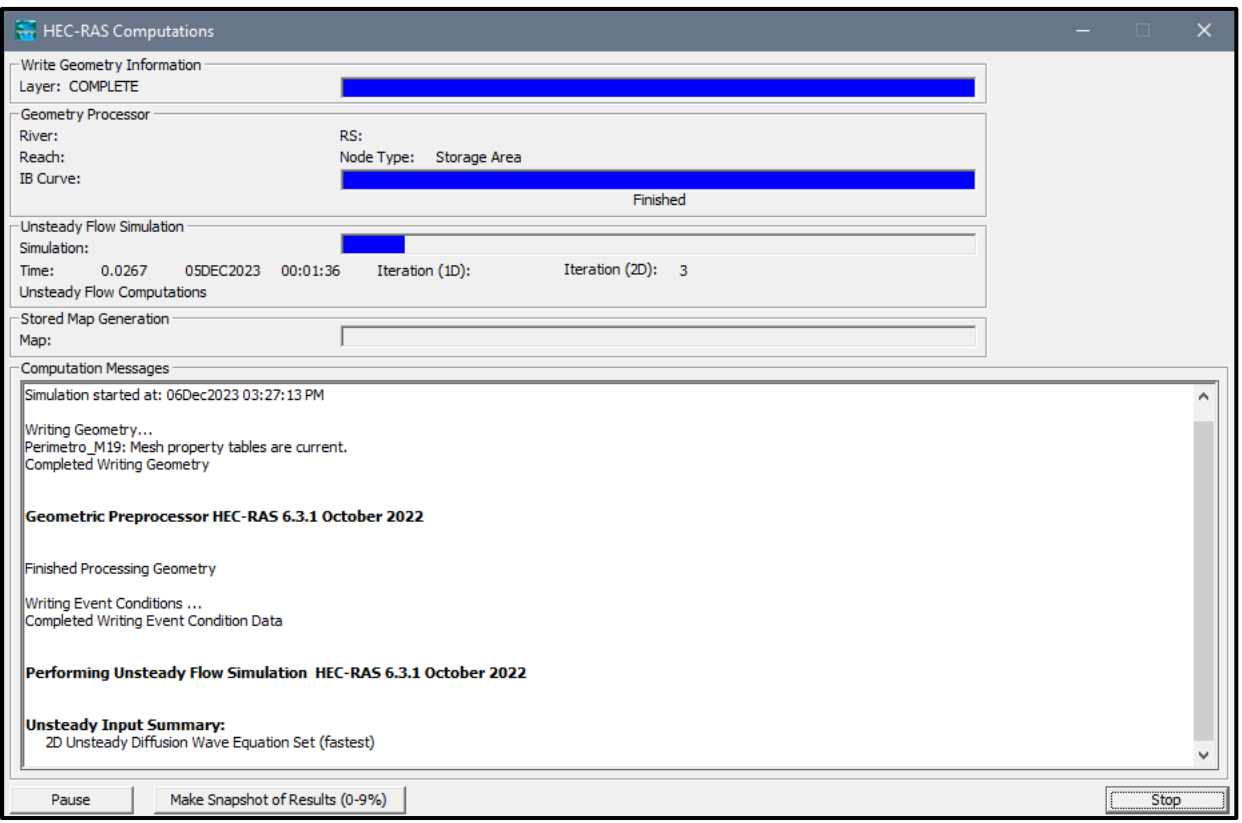

**Fuente:** Elaboración propia

**G.** Al finalizar el cálculo, procedemos a entrar al RAS mapper para así poder ver el comportamiento del flujo en el canal y los resultados obtenidos tanto en el tirante como la velocidad, ya que son las variables a estudiar de la investigación.

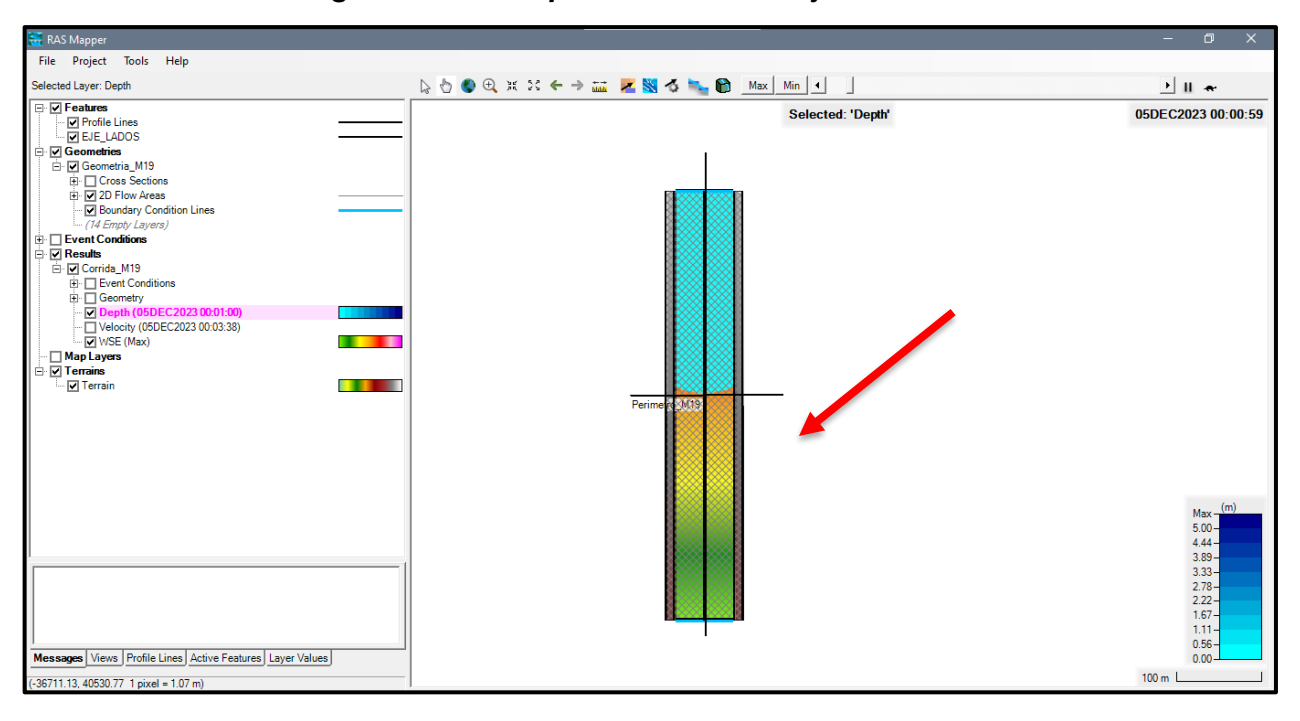

*Figura Nº 25 Comportamiento del flujo en el canal*

*Figura Nº 26 Obtención de resultado promedio del tirante en el canal*

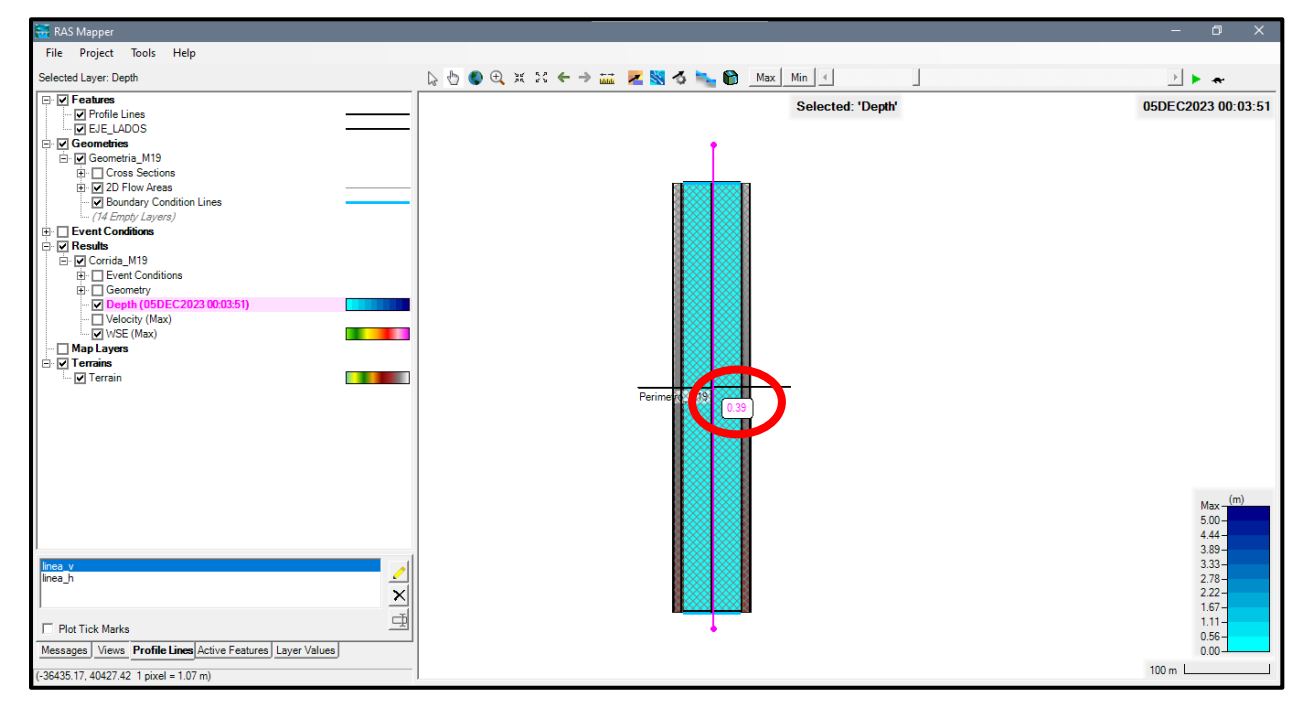

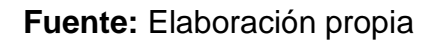

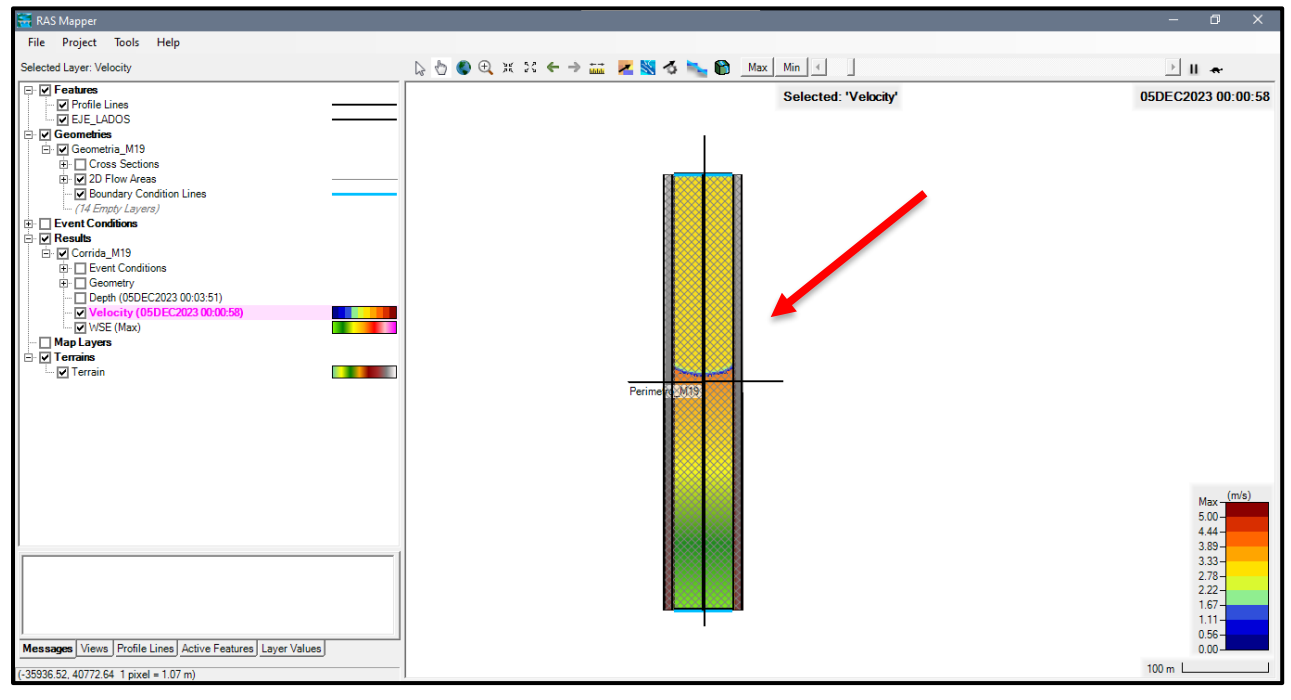

*Figura Nº 27 Comportamiento de la velocidad en el canal*

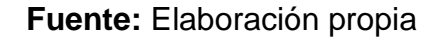

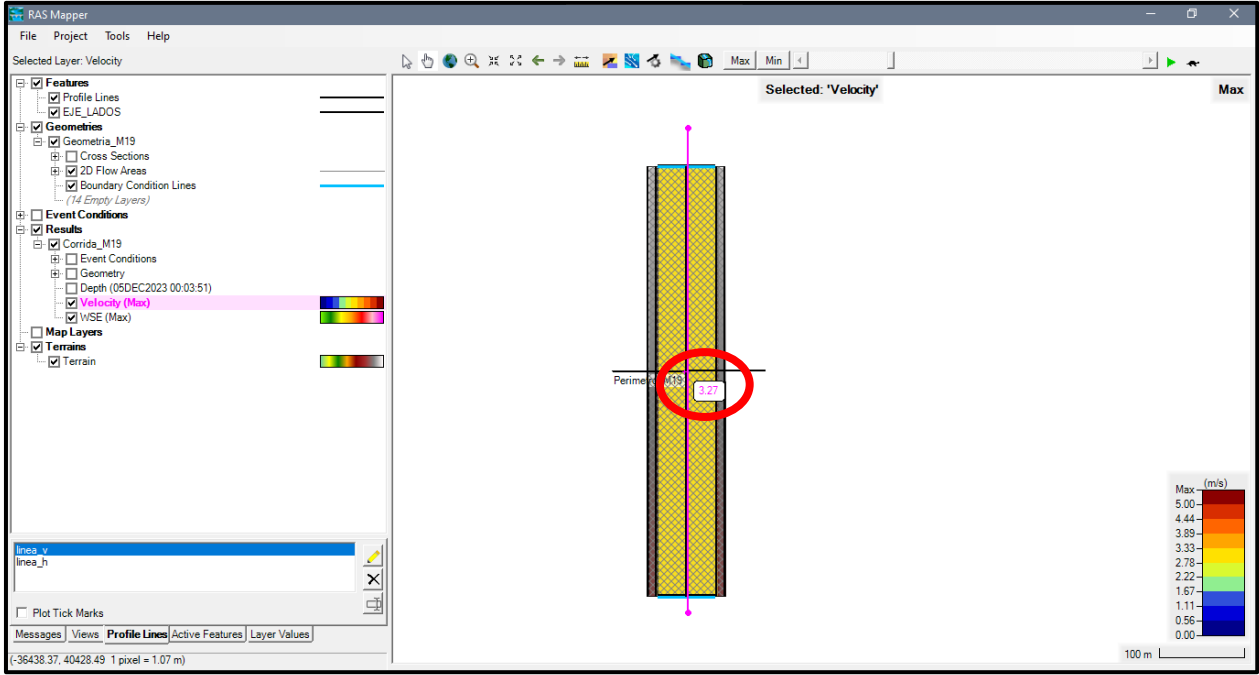

*Figura Nº 28 Obtención de resultado promedio de velocidad en el canal*

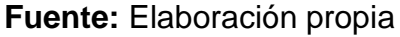

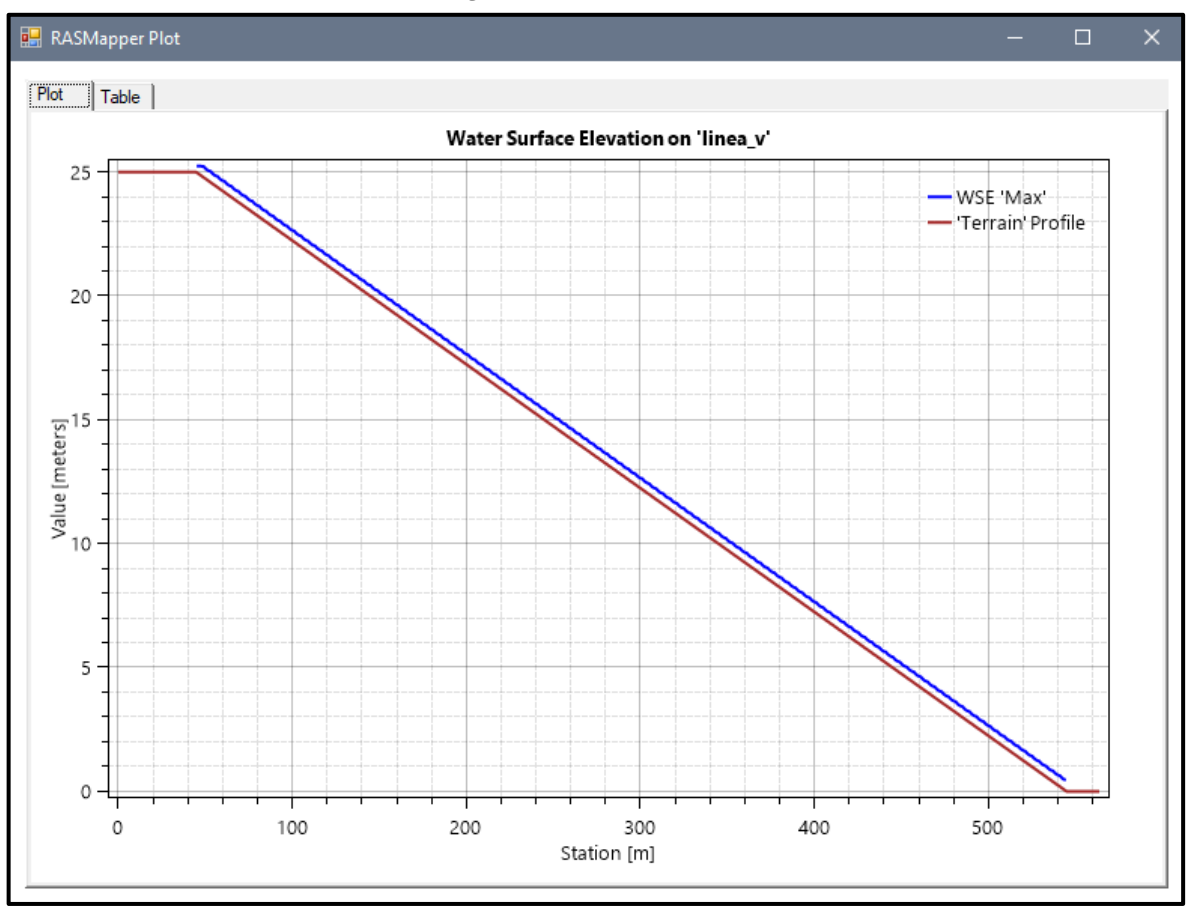

*Figura Nº 29 Grafico*

**Fuente:** Elaboración propia

# **IV. PRESENTACIÓN DE RESULTADOS**

### **4.1. Propuesta de investigación**

Realizar una comparación entre flujo hiperconcentrado y fluido newtoniano para determinar las variaciones de los tirantes y velocidades aplicando el software HEC-RAS.

# **4.2. Análisis e interpretación de resultados.**

# **ECUACIÒN "DIFFUSION WAVE"**

### **MODELO Nº1**

- Pendiente: 0.05m
- Malla computacional: 4x4m
- Intervalo de tiempo: 0.5 seg.
- Caudal: 100m/s2
- Rugosidad: 0.040

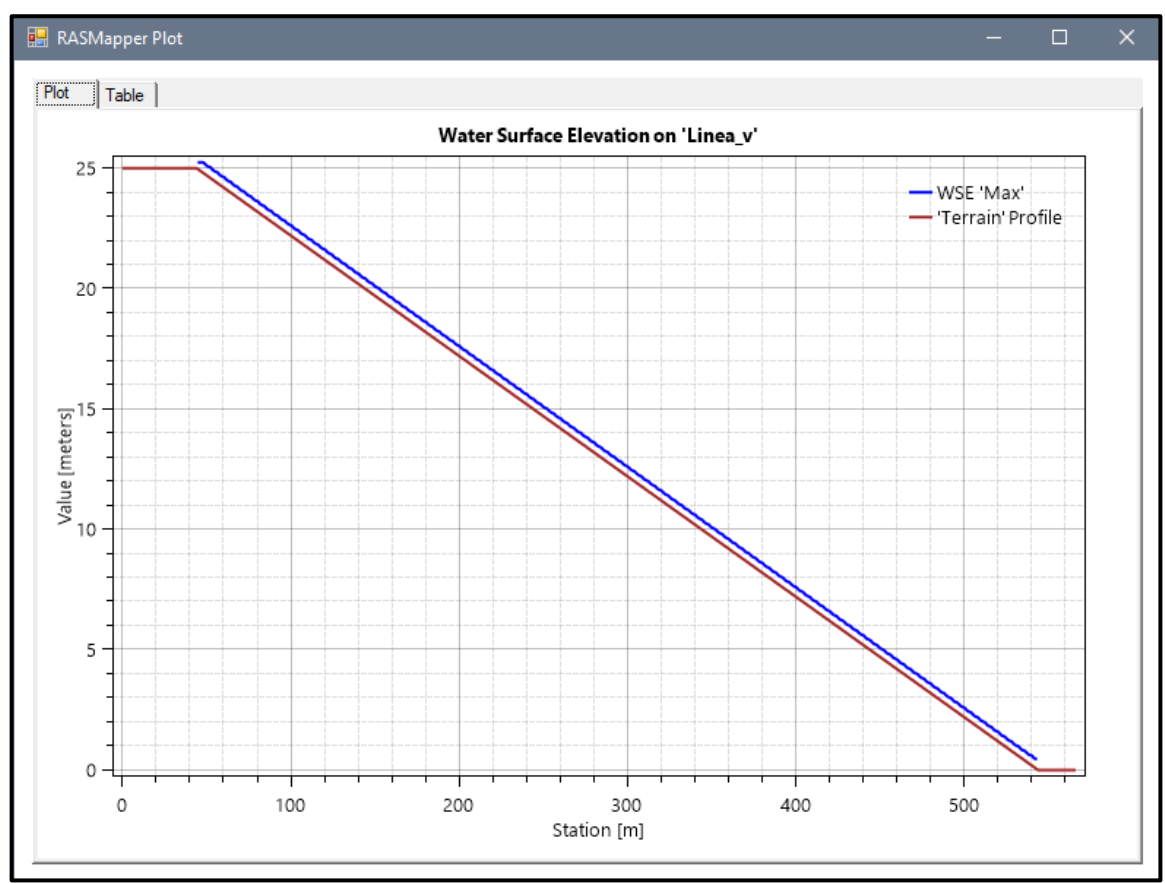

### *Figura Nº 30. Grafico de resultados del Modelo Nº1*

**Fuente:** Elaboración propia

- Pendiente: 0.07m
- Malla computacional: 4x4m
- **·** Intervalo de tiempo: 0.5 seg.
- Caudal: 100m/s2
- Rugosidad: 0.040

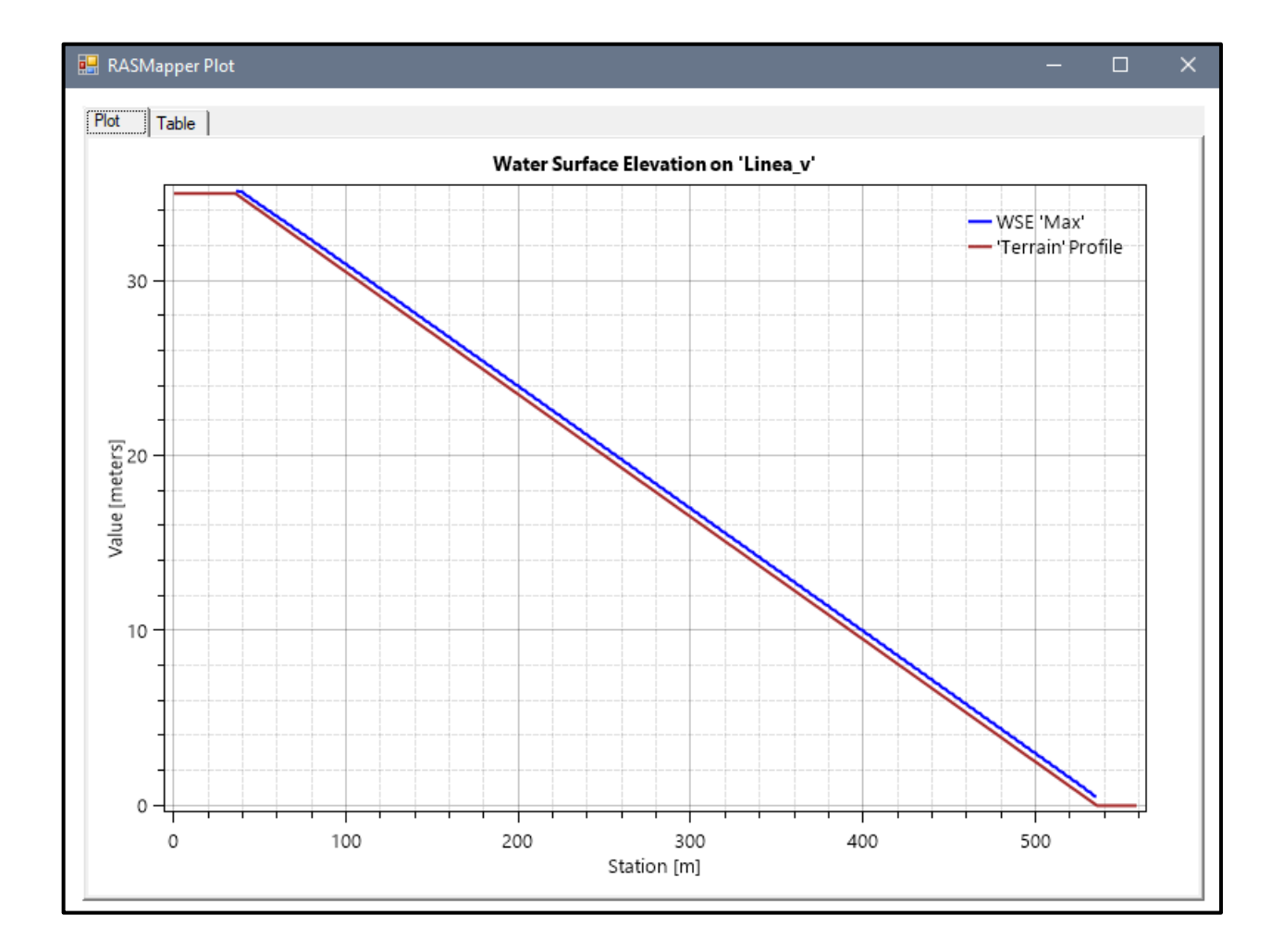

# *Figura Nº 31 Gráfico de resultados del Modelo Nº2*

**Fuente:** Elaboración propia

- Pendiente: 0.09m
- Malla computacional: 2x2m
- **·** Intervalo de tiempo: 0.1 seg.
- Caudal: 100m/s2
- Rugosidad: 0.040

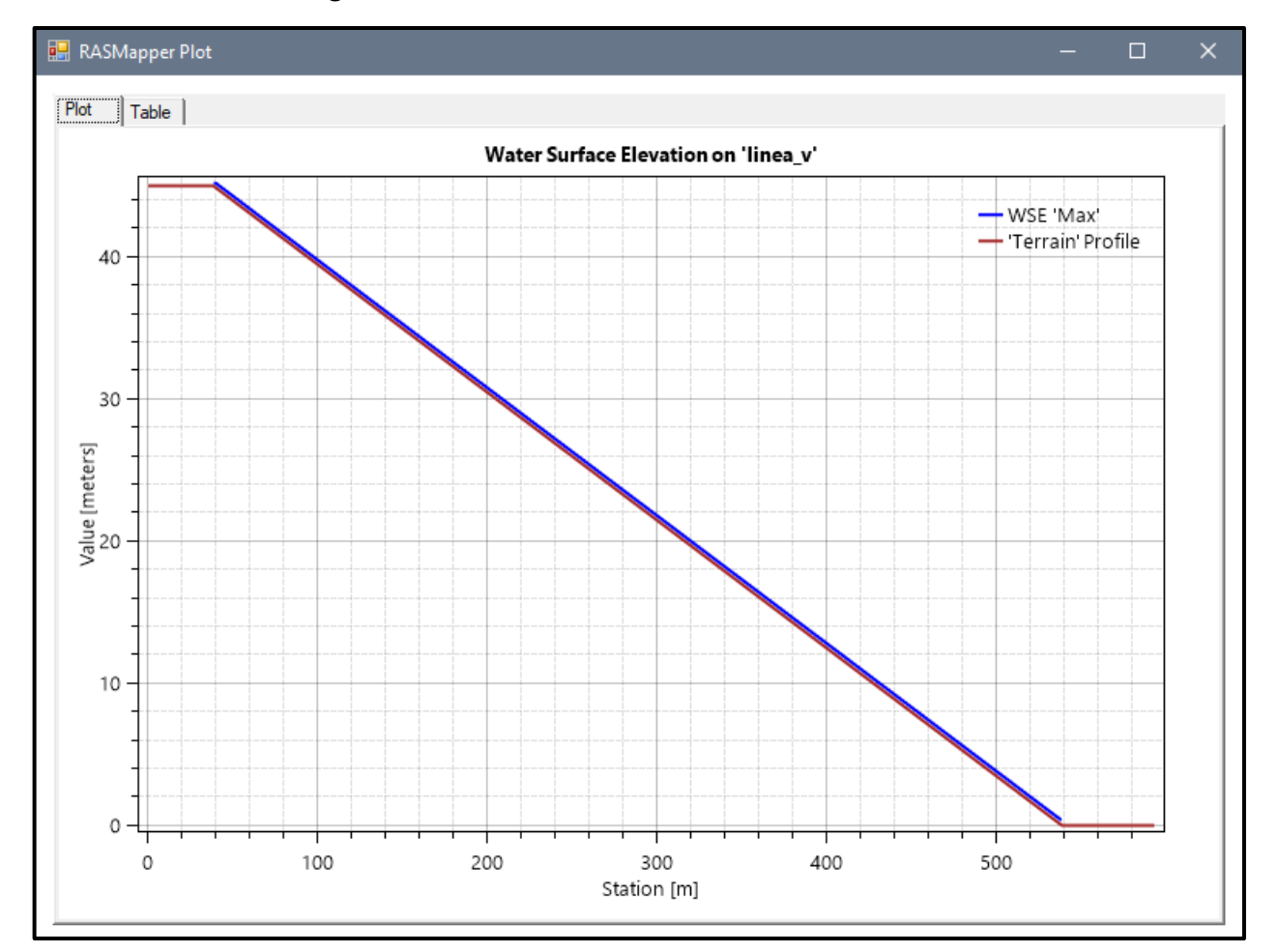

### *Figura Nº 32 Gráfico de resultados del Modelo Nº3*

**Fuente:** Elaboración propia

- Pendiente: 0.05m
- Malla computacional: 4x4m
- **·** Intervalo de tiempo: 0.5 seg.
- Caudal: 200m/s2
- Rugosidad: 0.040

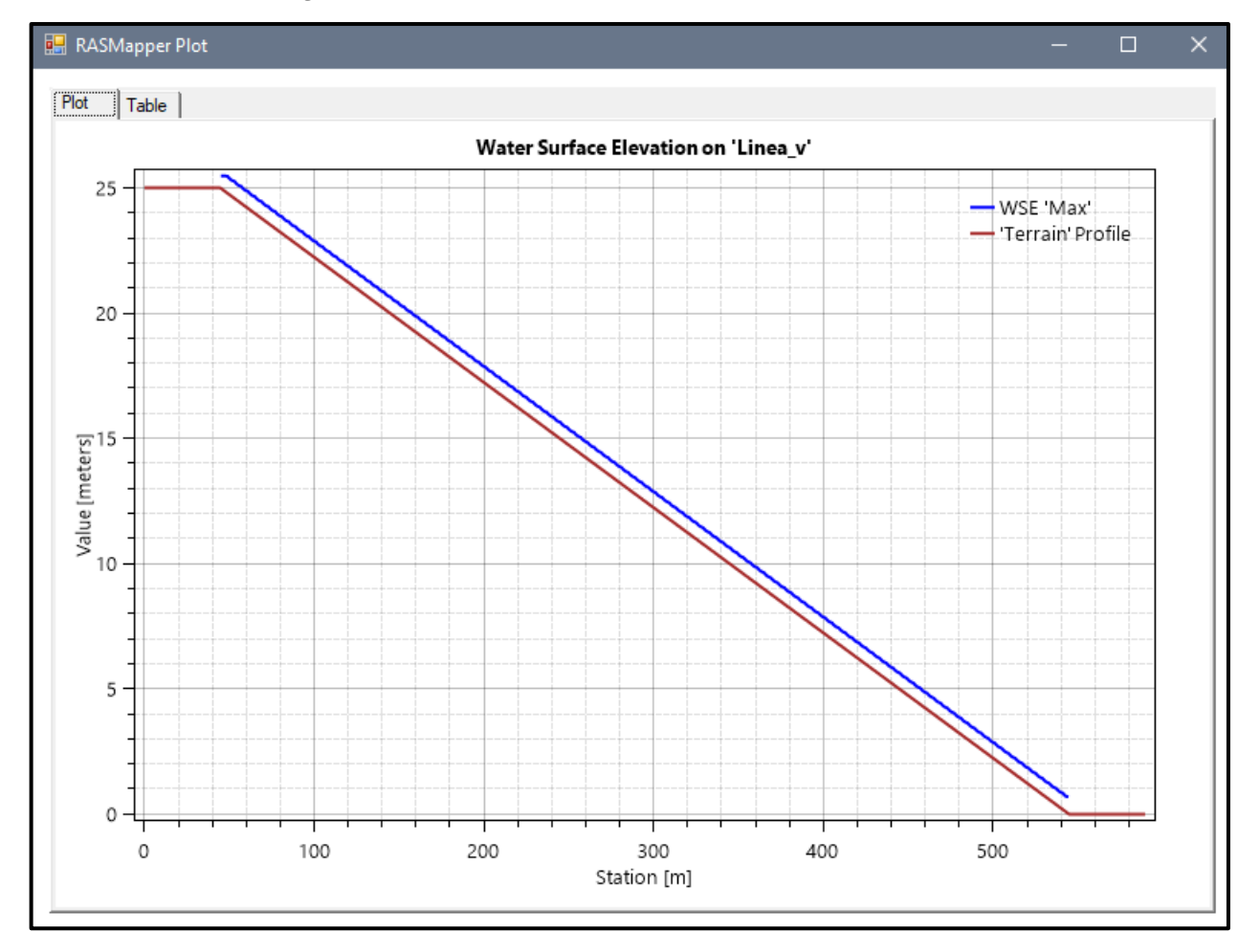

*Figura Nº 33 Gráfico de resultados del Modelo Nº4*

- Pendiente: 0.07m
- Malla computacional: 4x4m
- **·** Intervalo de tiempo: 0.5 seg.
- Caudal: 200m/s2
- Rugosidad: 0.040

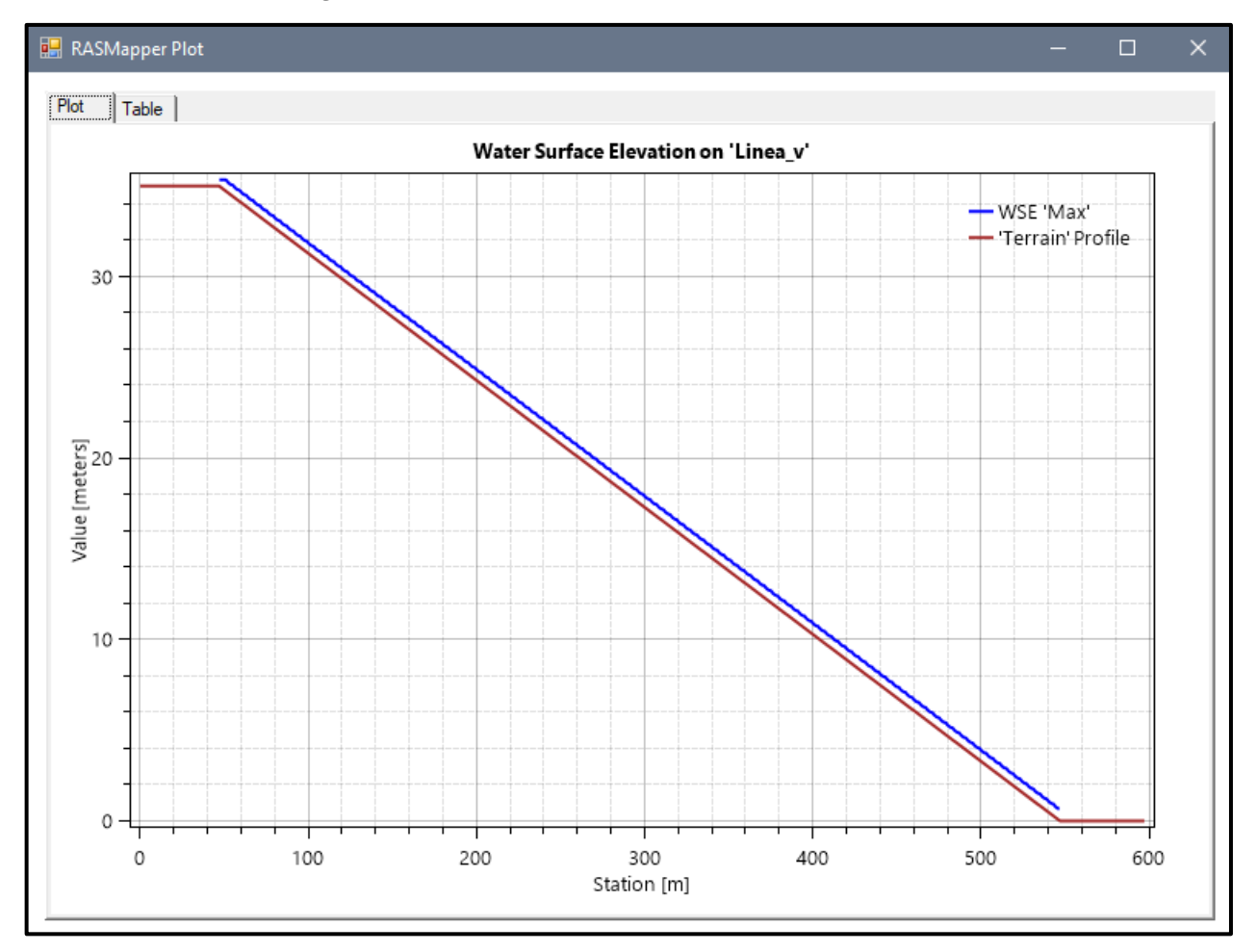

# *Figura Nº 34 Gráfico de resultados del Modelo Nº5*

**Fuente:** Elaboración propia

- Pendiente: 0.09m
- Malla computacional: 2x2m
- **·** Intervalo de tiempo: 0.1 seg.
- Caudal: 200m/s2
- Rugosidad: 0.040

# *Figura Nº 35 Gráfico de resultados del Modelo Nº6*

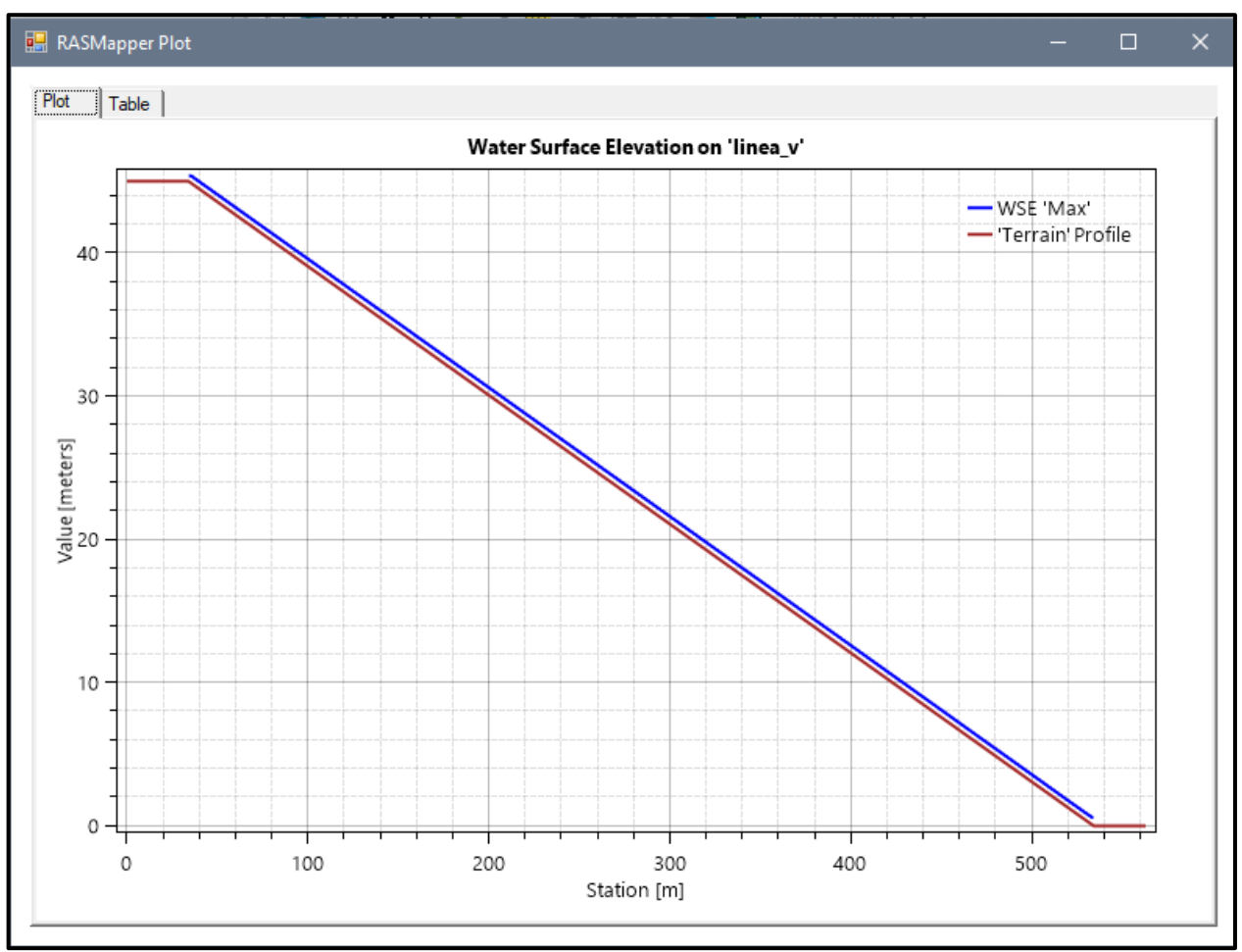

**Fuente:** Elaboración propia

- Pendiente: 0.05m
- Malla computacional: 4x4m
- Intervalo de tiempo: 0.5 seg.
- Caudal: 300m/s2
- Rugosidad: 0.040

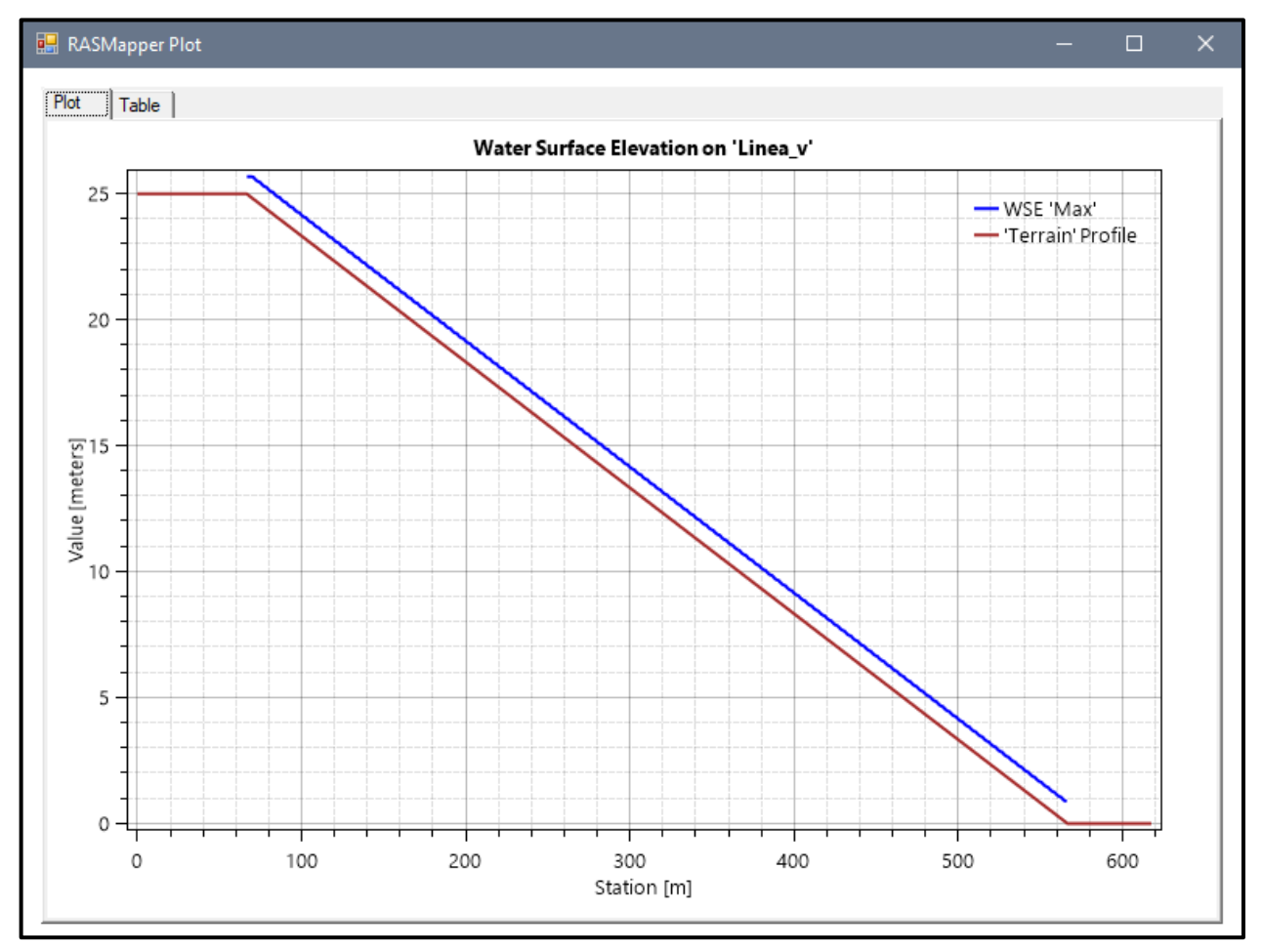

# *Figura Nº 36 Gráfico de resultados del Modelo Nº7*

**Fuente:** Elaboración propia

- Pendiente: 0.07m
- Malla computacional: 4x4m
- **·** Intervalo de tiempo: 0.5 seg.
- Caudal: 300m/s2
- Rugosidad: 0.040

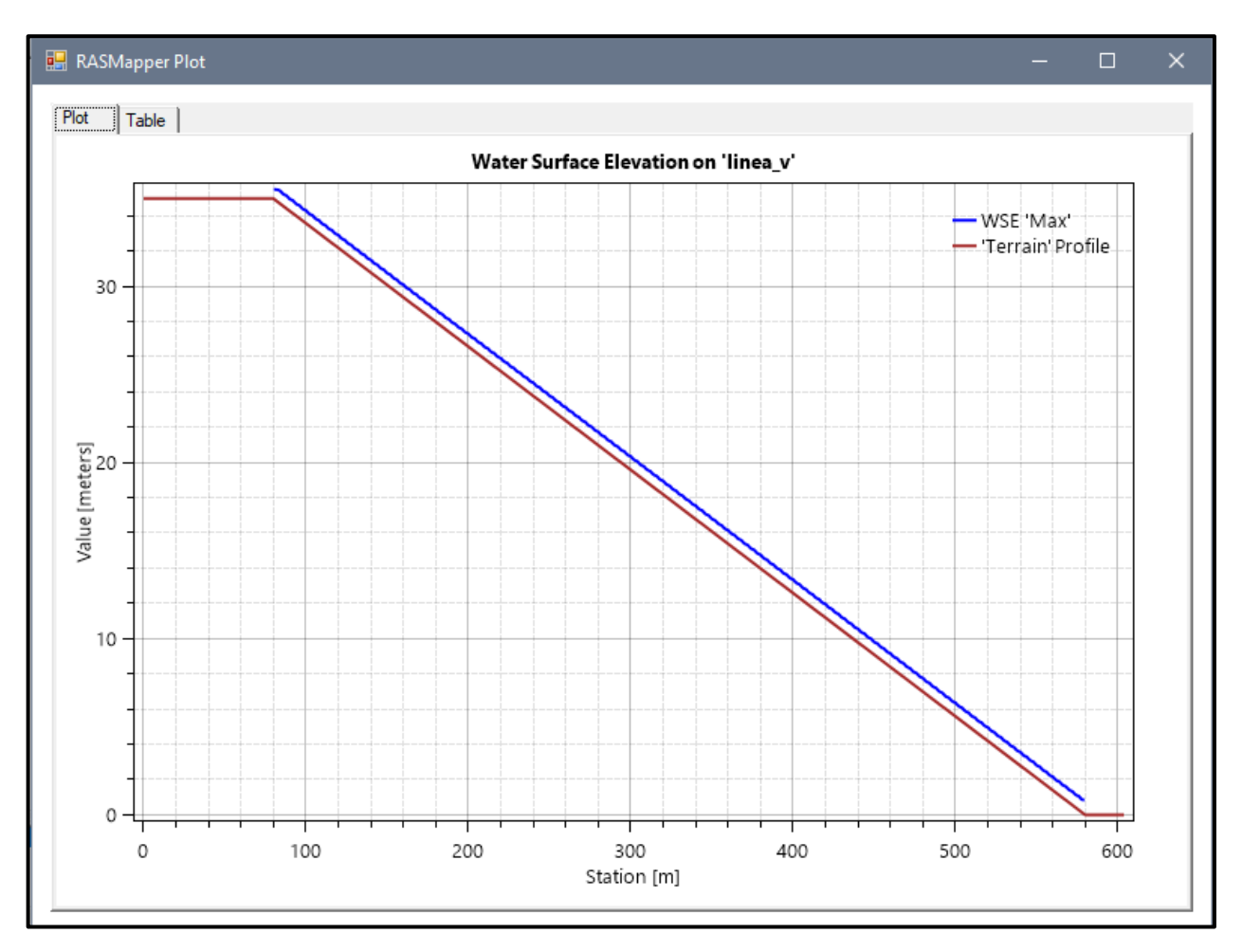

# *Figura Nº 37 Gráfico de resultados del Modelo Nº8*

- Pendiente: 0.09m
- Malla computacional: 2x2m
- **·** Intervalo de tiempo: 0.1 seg.
- Caudal: 300m/s2
- Rugosidad: 0.040

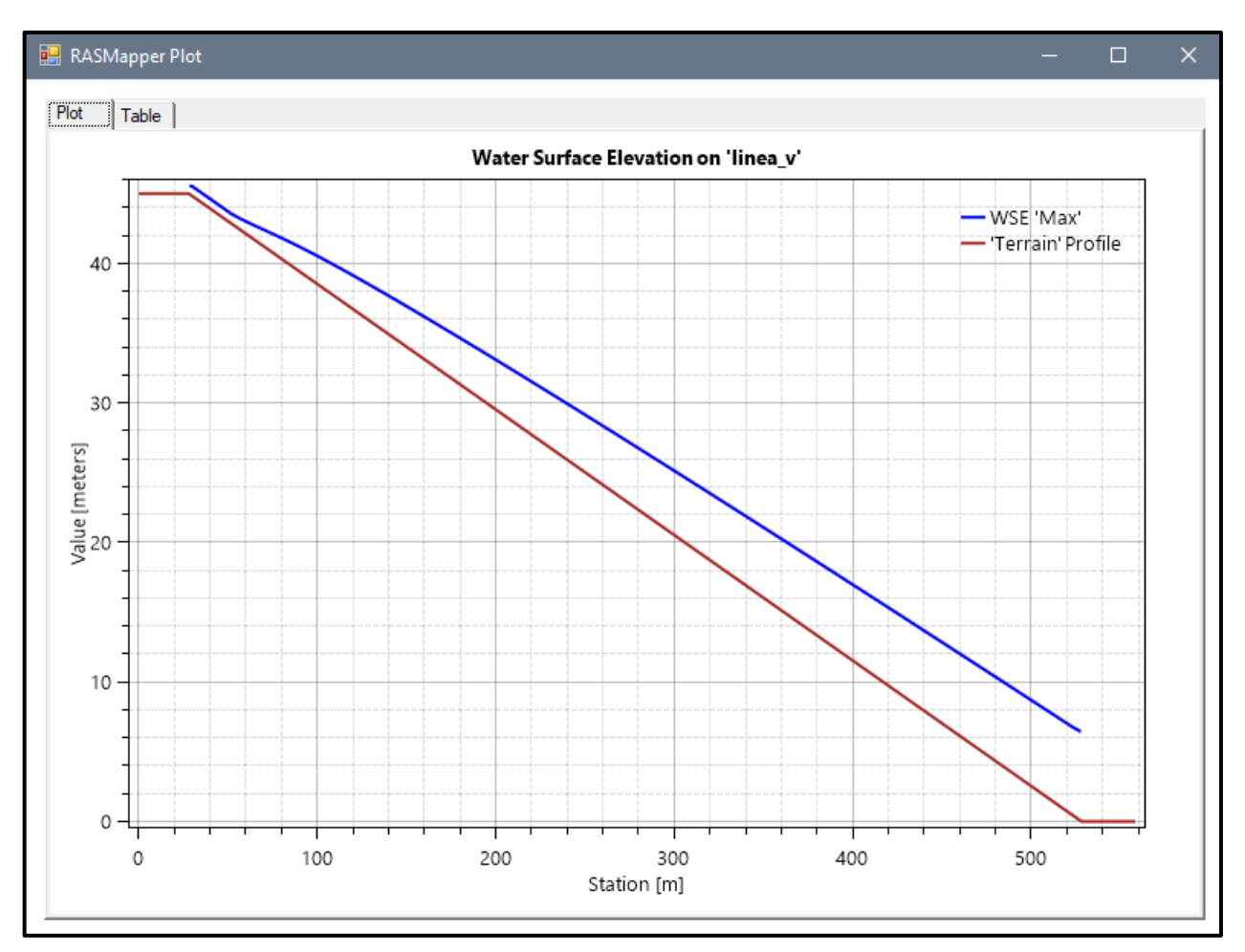

# *Figura Nº 38 Gráfico de resultados del Modelo Nº9*

**Fuente:** Elaboración propia

- Pendiente: 0.05m
- Malla computacional: 4x4m
- Intervalo de tiempo: 0.5 seg.
- Caudal: 100m/s2
- Rugosidad: 0.040

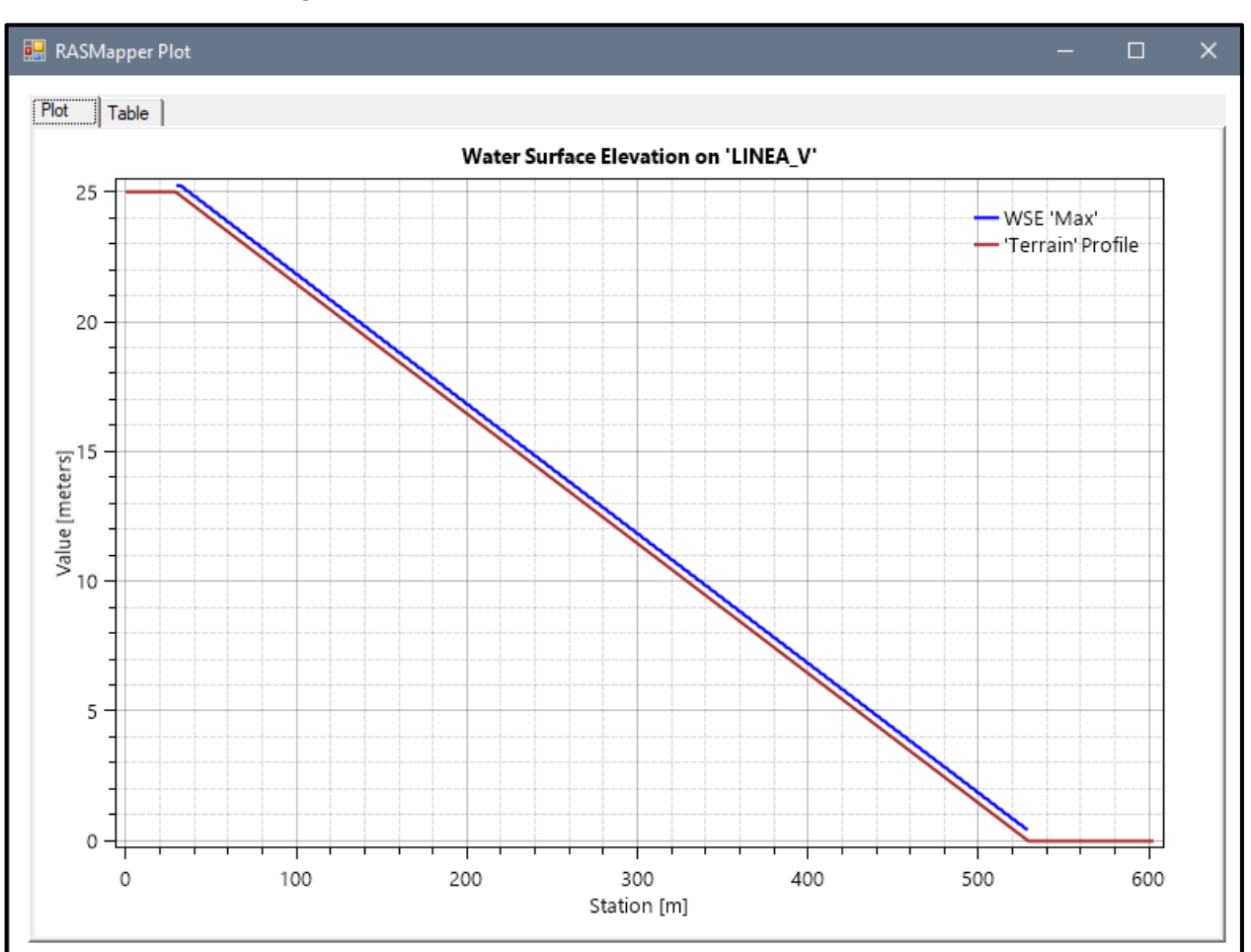

### *Figura Nº 39 Gráfico de resultados del Modelo Nº10*

- Pendiente: 0.05m
- Malla computacional: 4x4m
- **·** Intervalo de tiempo: 0.5 seg.
- Caudal: 100m/s2
- Rugosidad: 0.040

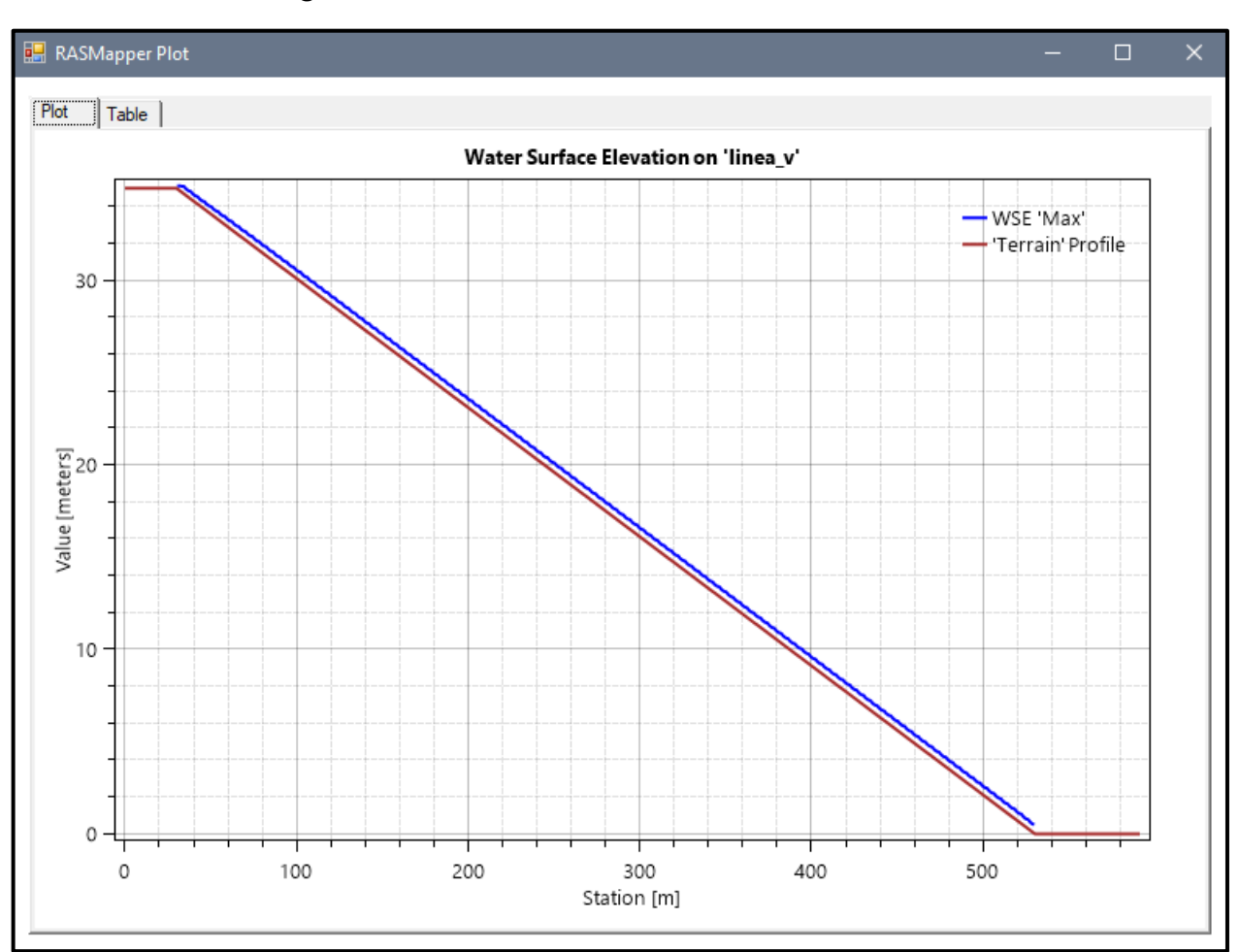

#### *Figura Nº 40 Gráfico de resultados del Modelo Nº11*
- Pendiente: 0.05m
- Malla computacional: 2x2m
- Intervalo de tiempo: 0.1 seg.
- Caudal: 100m/s2
- Rugosidad: 0.040

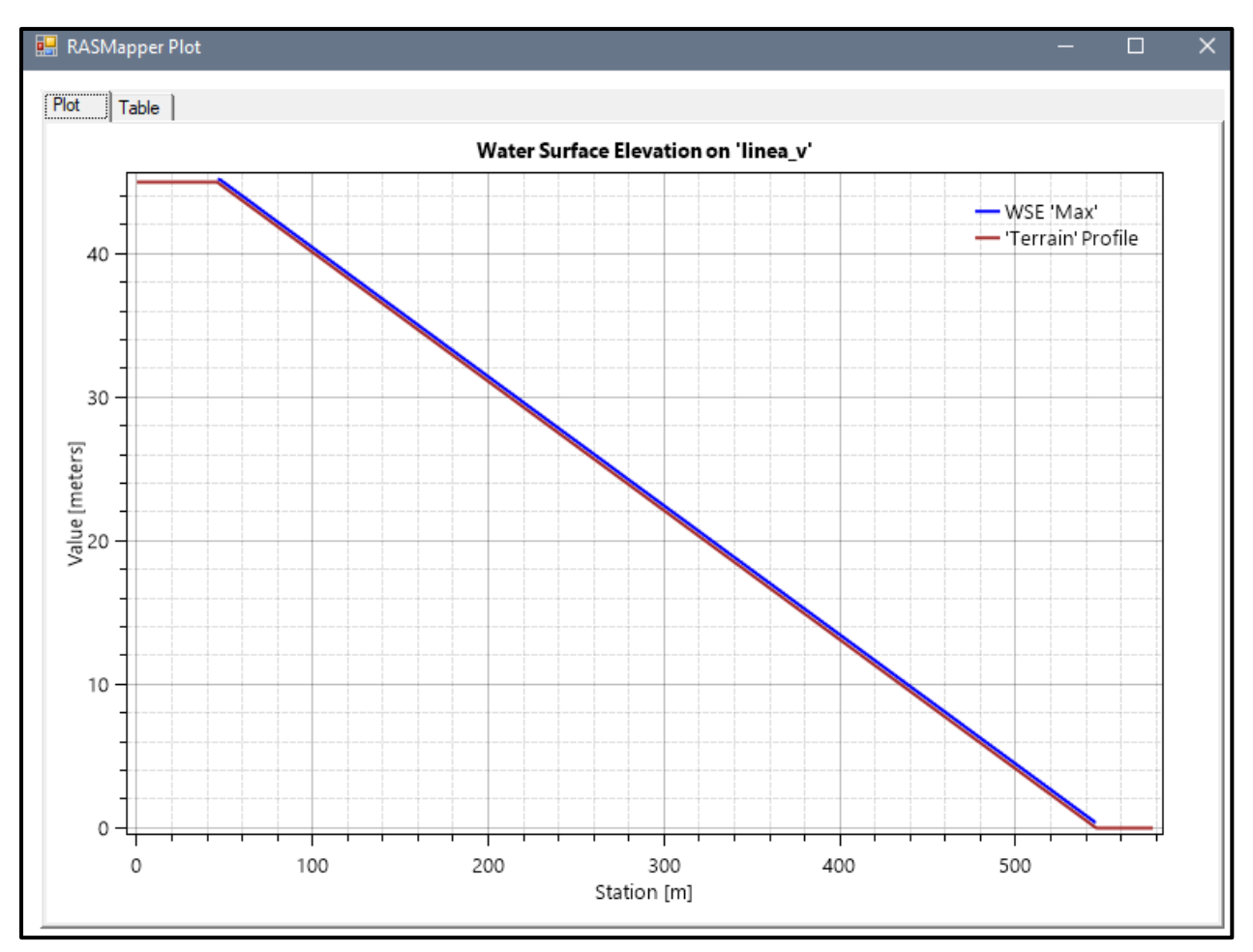

# *Figura Nº 41 Gráfico de resultados del Modelo Nº 12*

- Pendiente: 0.05m
- Malla computacional: 4x4m
- **·** Intervalo de tiempo: 0.5 seg.
- Caudal: 200m/s2
- Rugosidad: 0.040

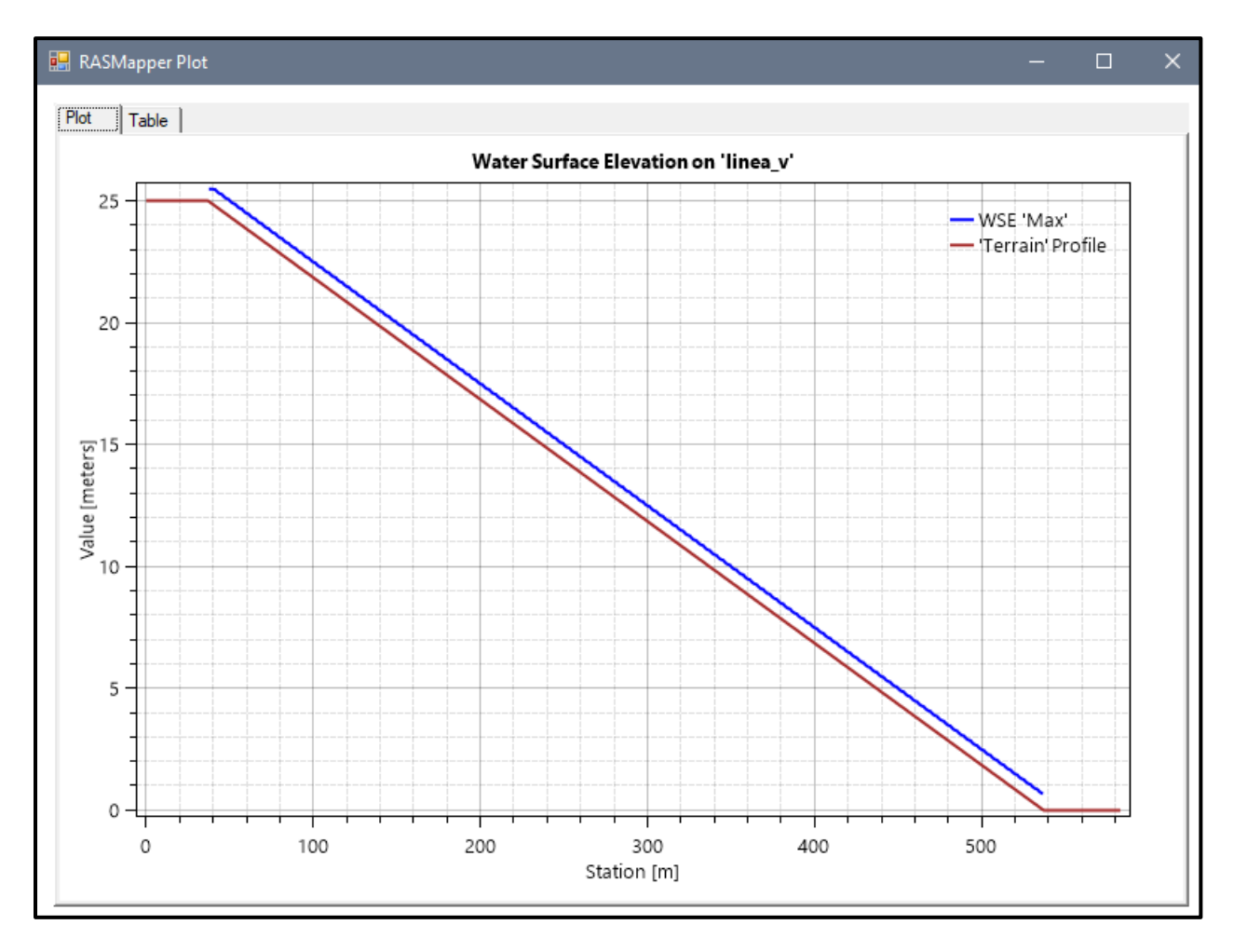

## *Figura Nº 42 Gráfico de resultados del Modelo Nº 13*

**Fuente:** Elaboración propia

- Pendiente: 0.07m
- Malla computacional: 4x4m
- Intervalo de tiempo: 0.5 seg.
- Caudal: 200m/s2
- Rugosidad: 0.040

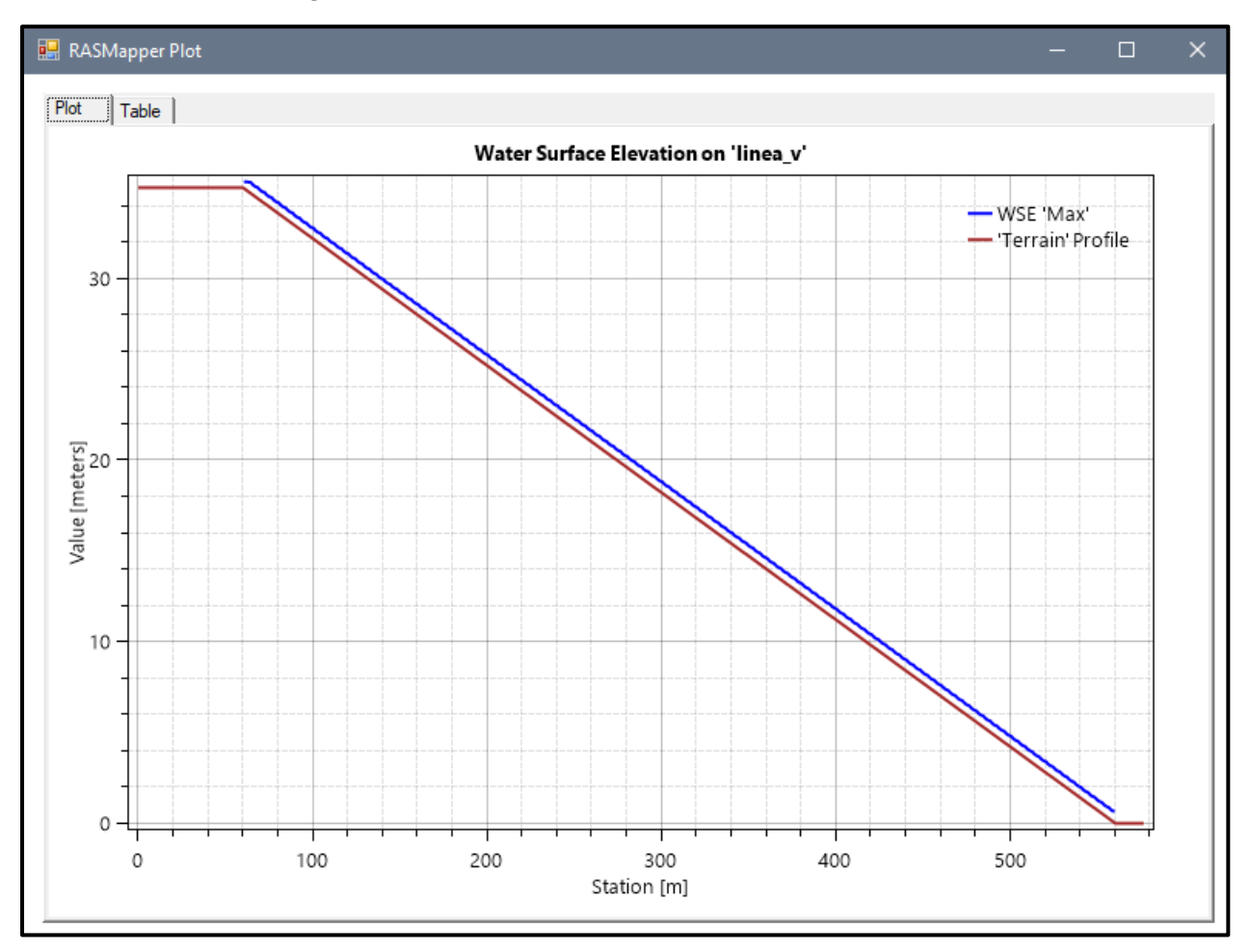

## *Figura Nº 43 Gráfico de resultados del Modelo Nº14*

- Pendiente: 0.09 m
- Malla computacional: 2x2m
- Intervalo de tiempo: 0.1 seg.
- Caudal: 200m/s2
- Rugosidad: 0.040

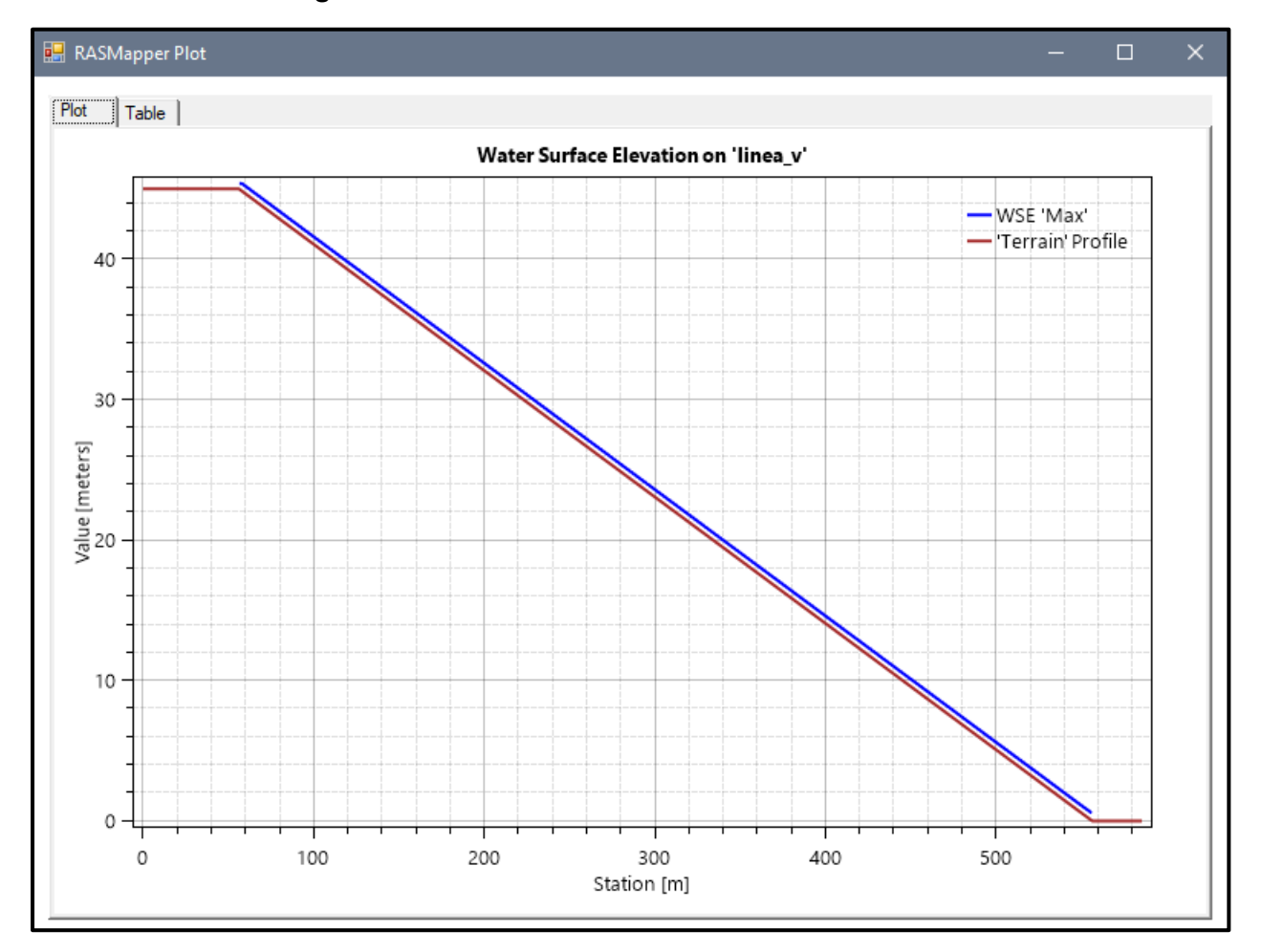

#### *Figura Nº 44 Gráfico de resultados del Modelo Nº15*

- Pendiente: 0.05 m
- Malla computacional: 4x4m
- **·** Intervalo de tiempo: 0.5 seg.
- Caudal: 300m/s2
- Rugosidad: 0.040

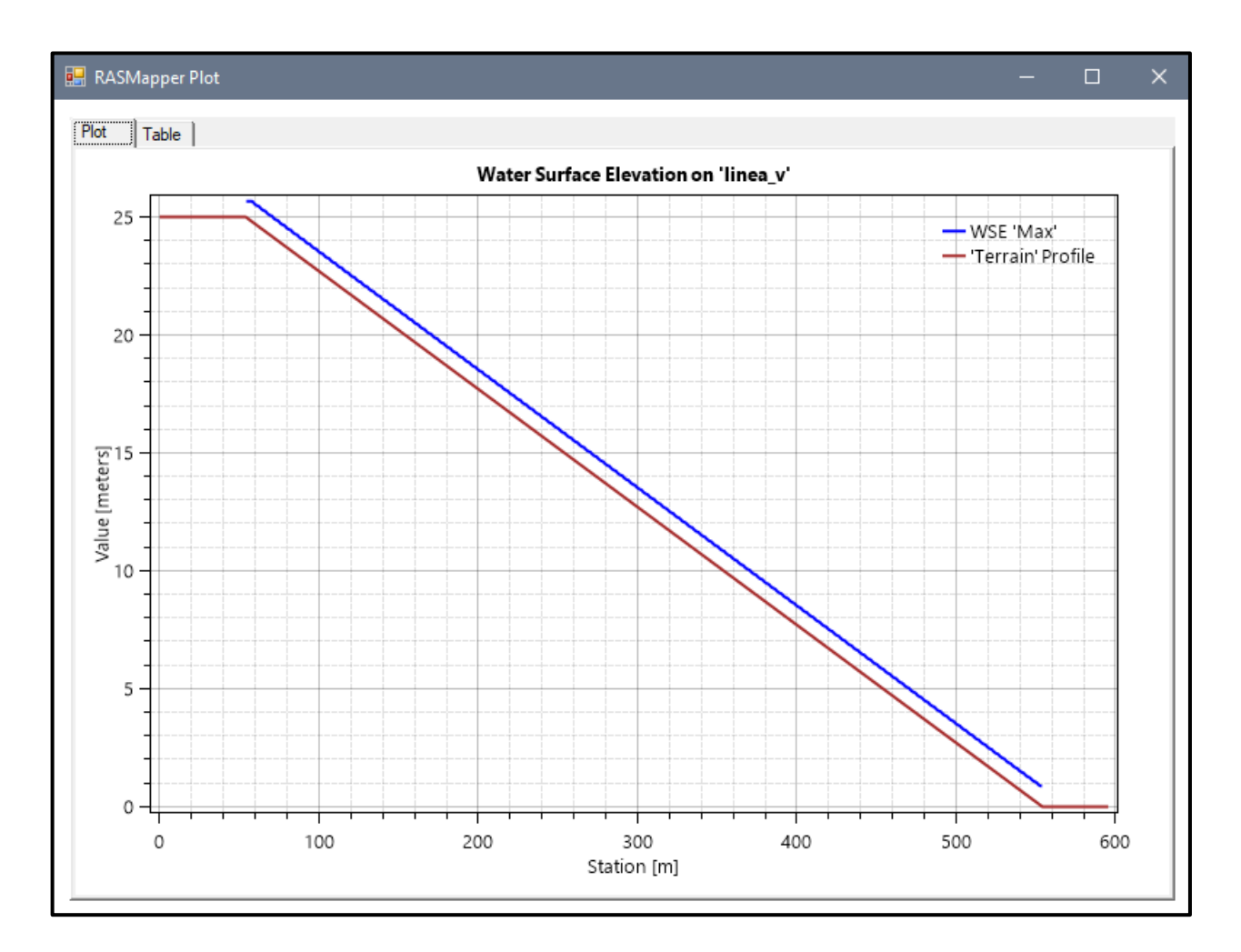

### *Figura Nº 45 Gráfico de resultados del Modelo Nº16*

- Pendiente: 0.07 m
- Malla computacional: 4x4m
- **·** Intervalo de tiempo: 0.5 seg.
- Caudal: 300m/s2
- Rugosidad: 0.040

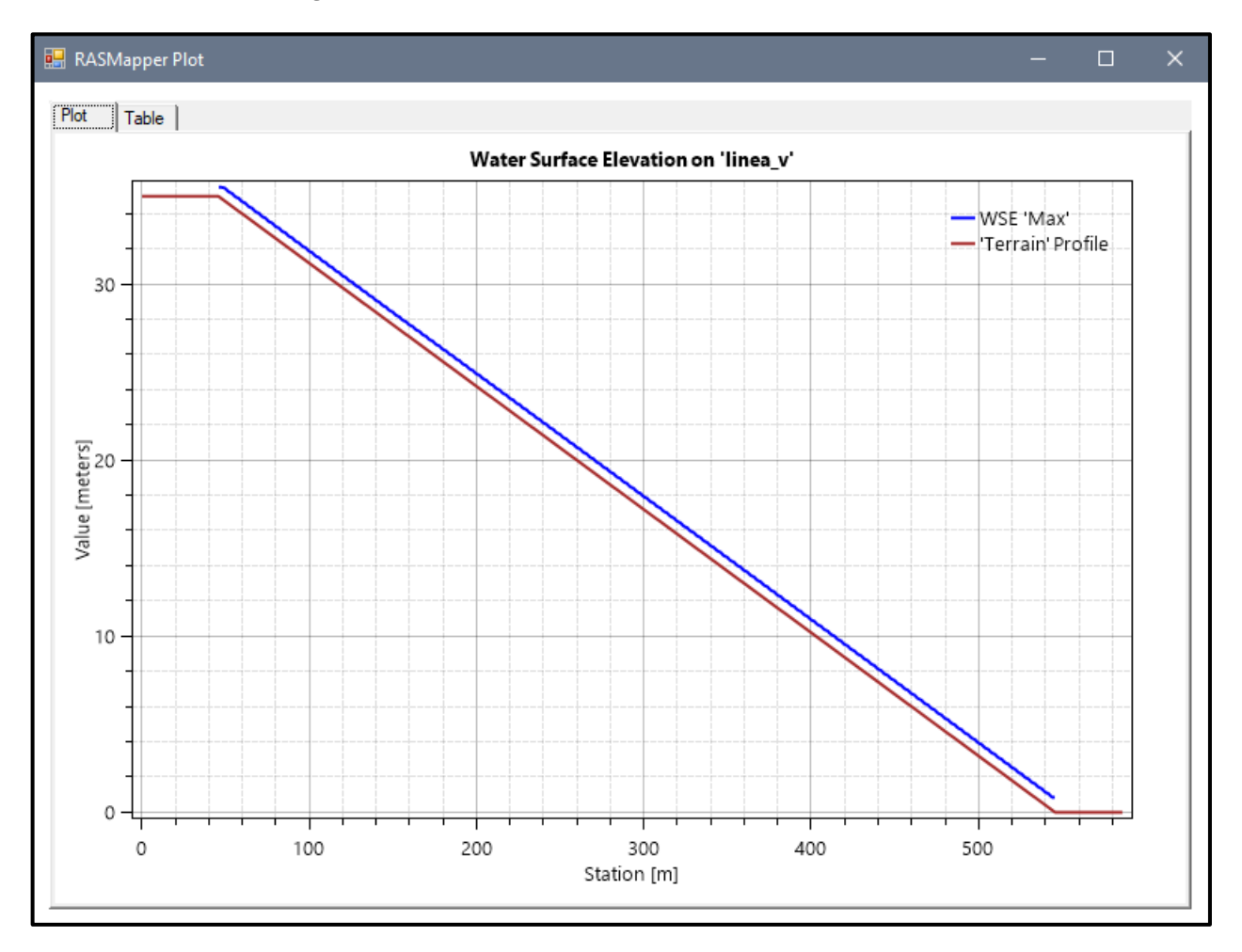

### *Figura Nº 46 Gráfico de resultados del Modelo Nº17*

- Pendiente: 0.09 m
- Malla computacional: 2x2m
- Intervalo de tiempo: 0.1 seg.
- Caudal: 300m/s2
- Rugosidad: 0.040

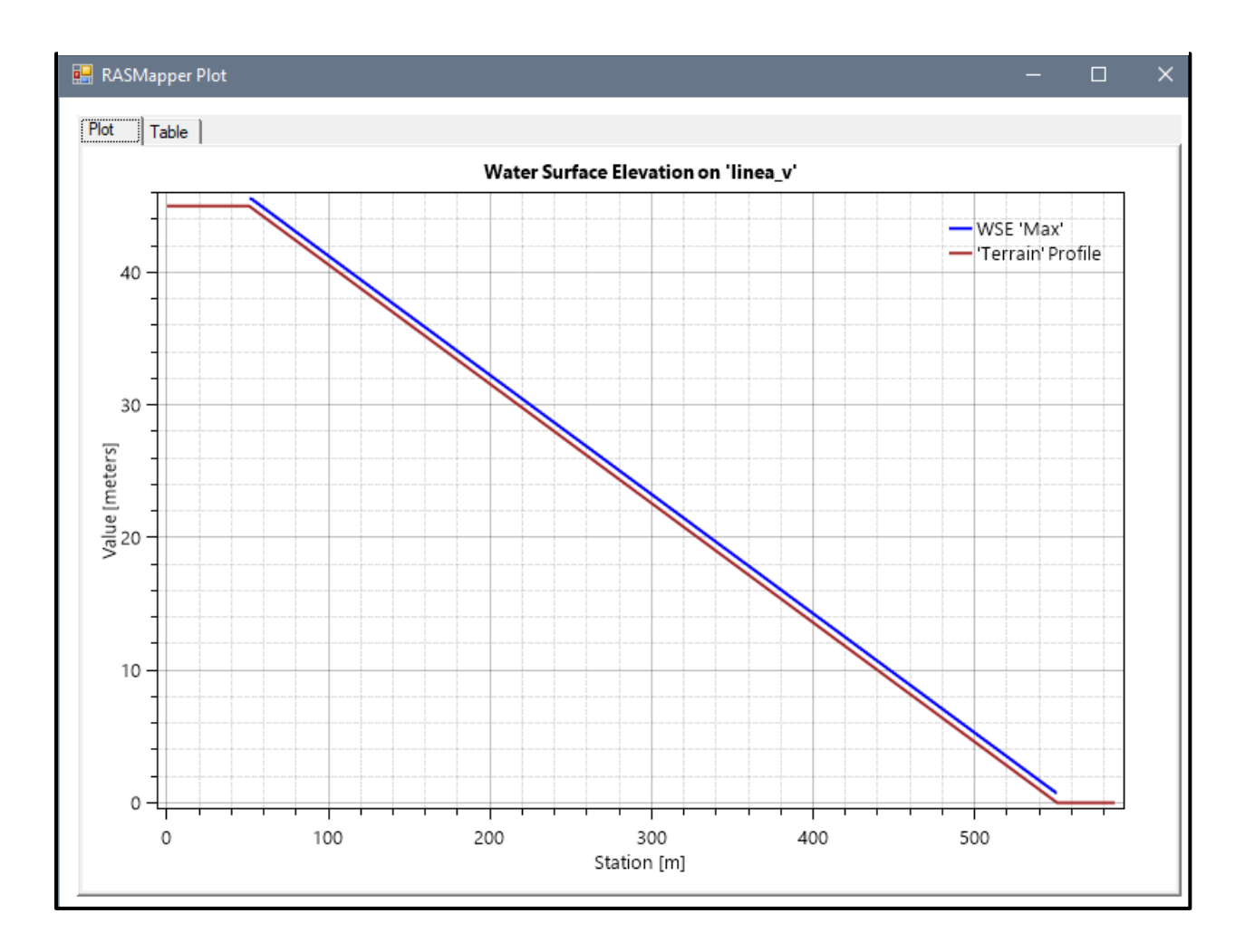

### *Figura Nº 47 Gráfico de resultados del Modelo Nº18*

**Fuente:** Elaboración propia

- Pendiente: 0.05 m
- Malla computacional: 4x4m
- **·** Intervalo de tiempo: 0.5 seg.
- Caudal: 300m/s2
- Rugosidad: 0.040

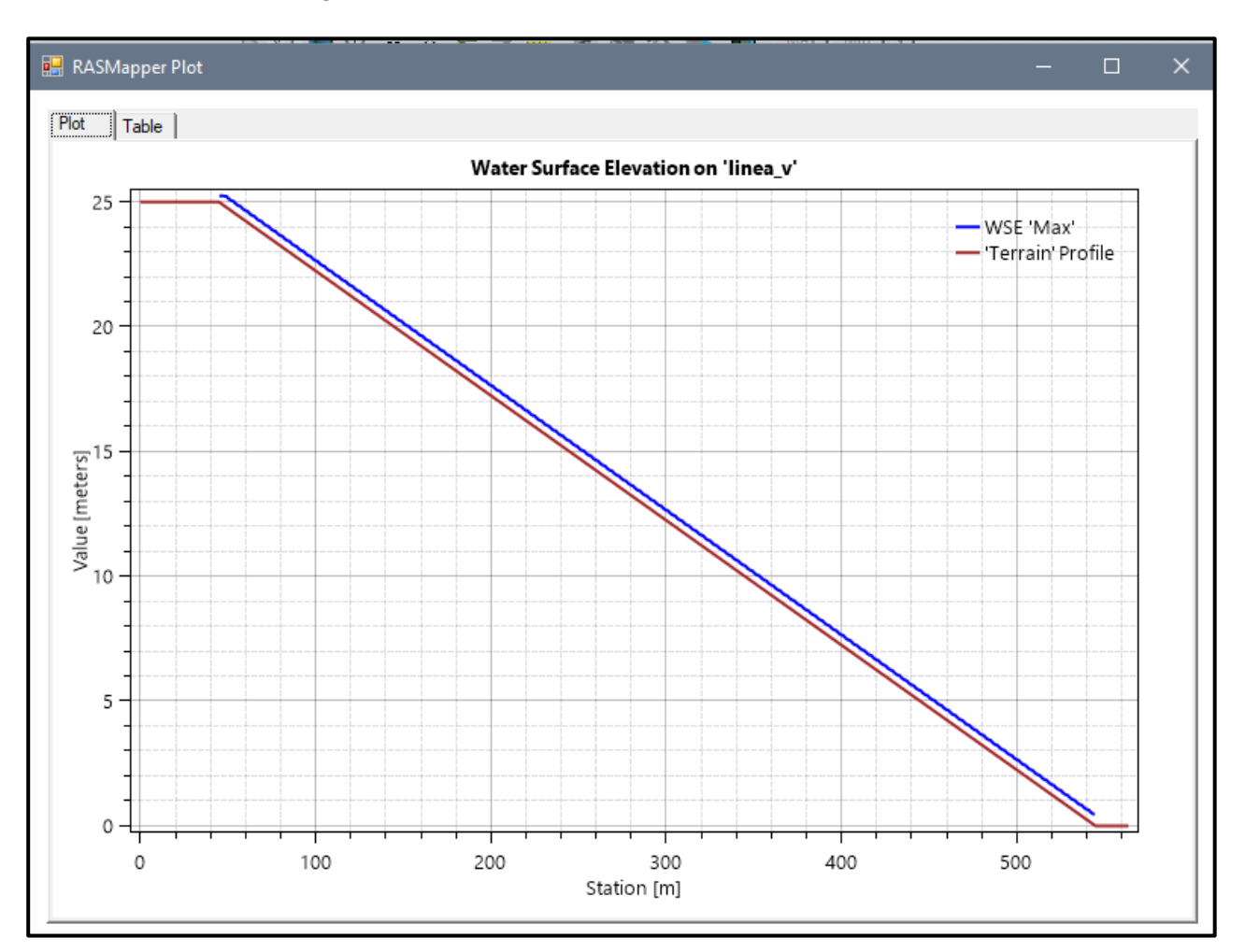

### *Figura Nº 48 Gráfico de resultados del Modelo Nº19*

- Pendiente: 0.07 m
- Malla computacional: 4x4m
- **·** Intervalo de tiempo: 0.5 seg.
- Caudal: 300m/s2
- Rugosidad: 0.040

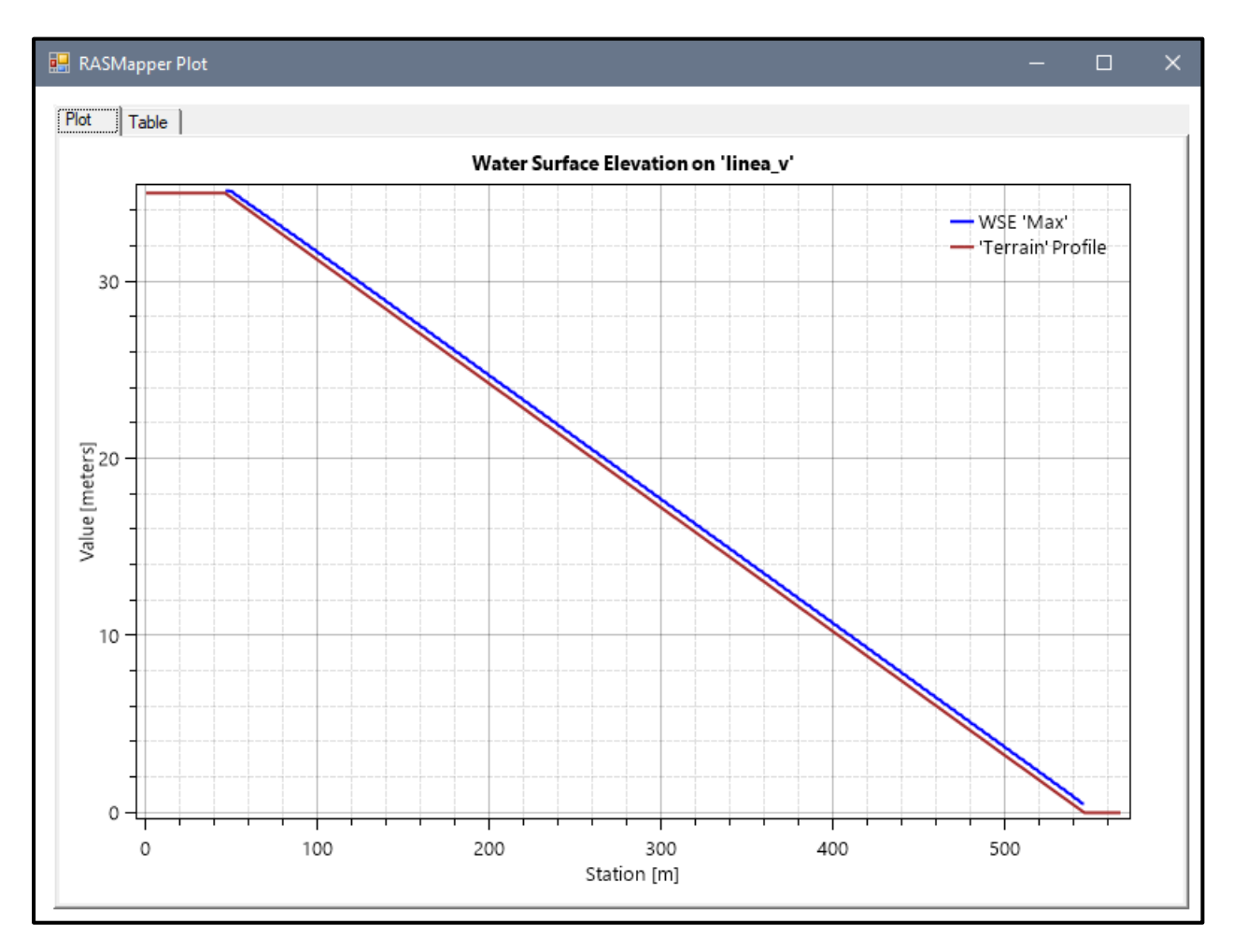

#### *Figura Nº 49 Gráfico de resultados del Modelo Nº20*

- Pendiente: 0.09 m
- Malla computacional: 2x2m
- Intervalo de tiempo: 0.1 seg.
- Caudal: 300m/s2
- Rugosidad: 0.040

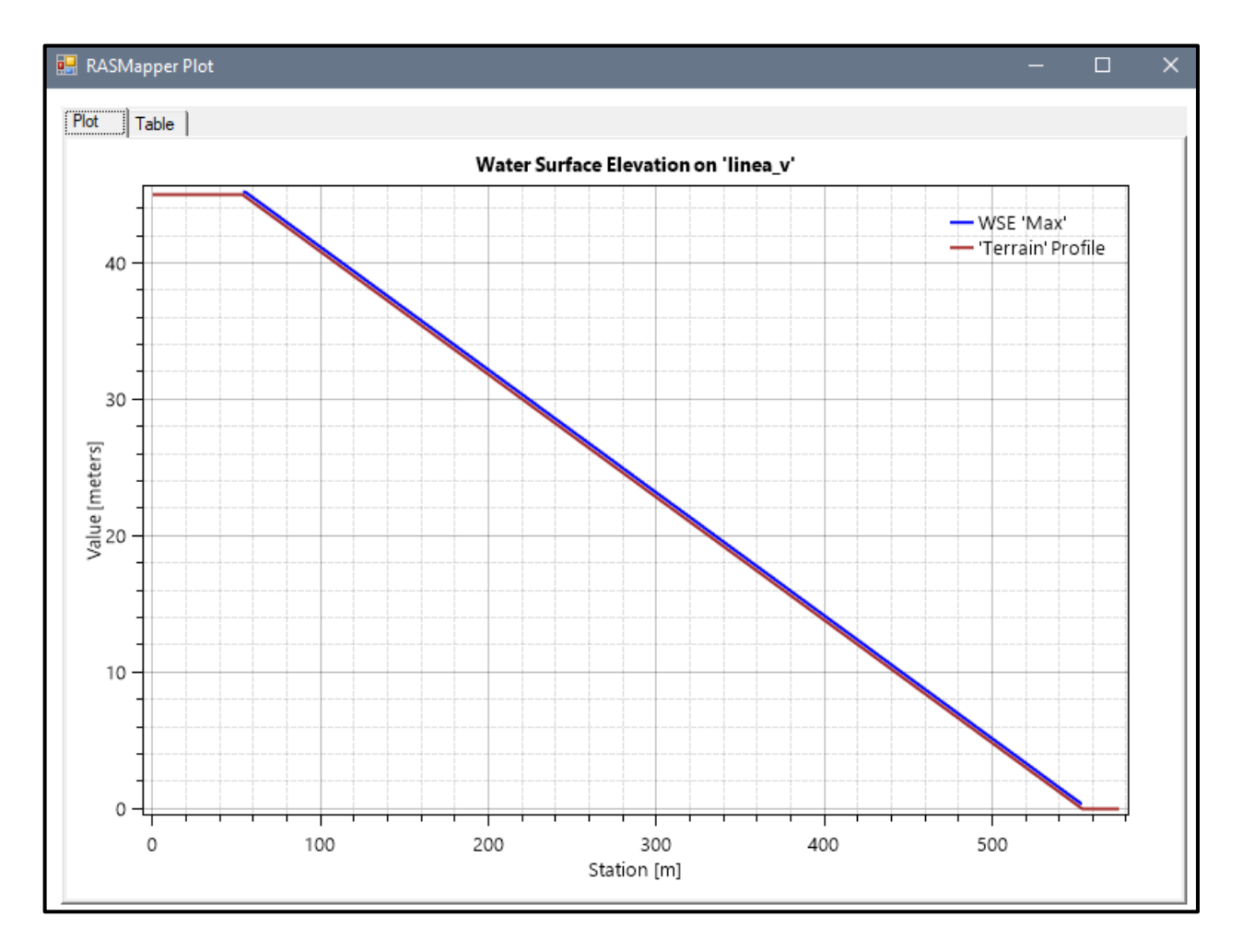

# *Figura Nº 50 Gráfico de resultados del Modelo Nº21*

- Pendiente: 0.05 m
- Malla computacional: 4x4m
- **·** Intervalo de tiempo: 0.5 seg.
- Caudal: 300m/s2
- Rugosidad: 0.040

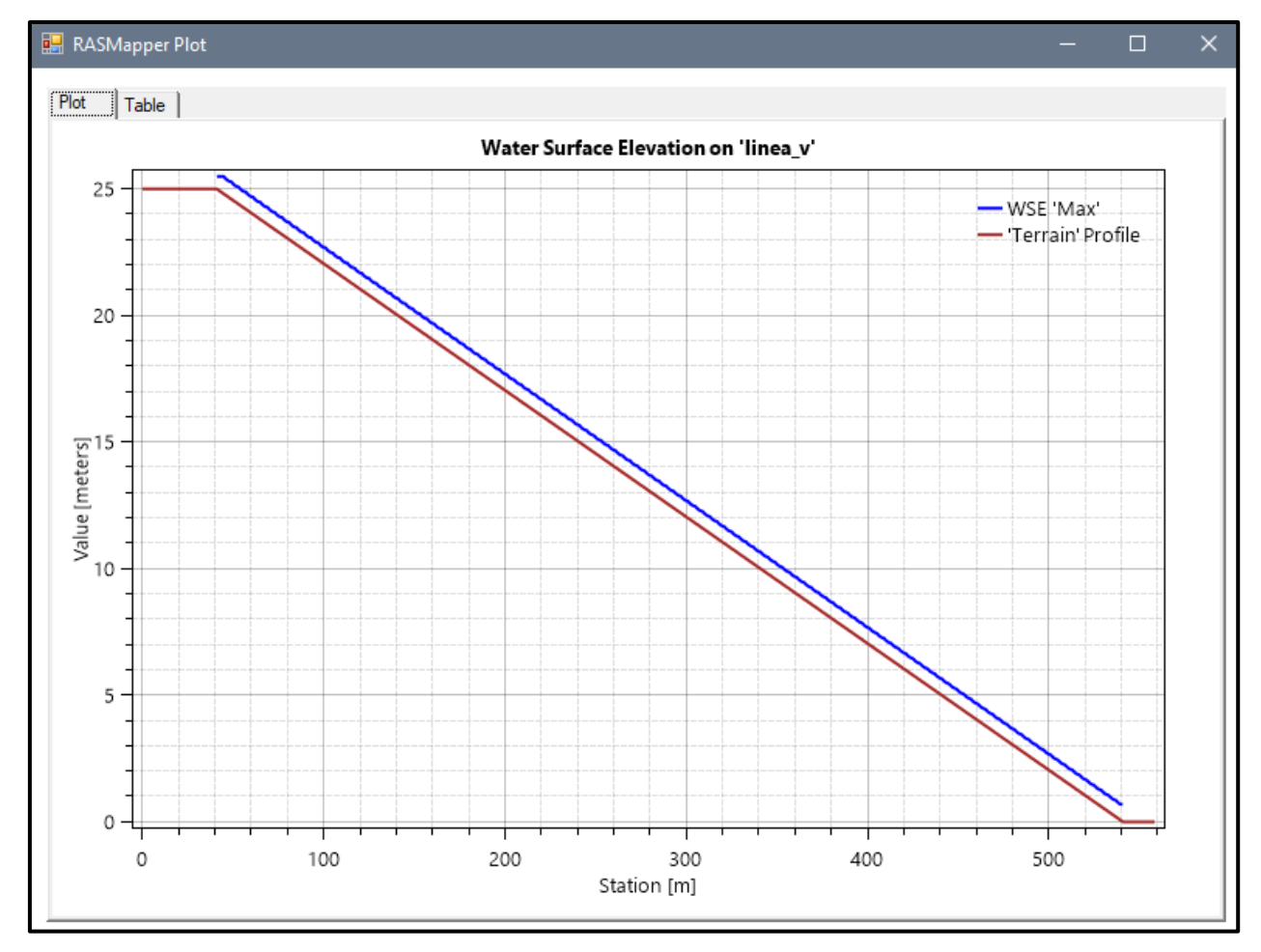

# *Figura Nº 51 Gráfico de resultados del Modelo Nº22*

**Fuente:** Elaboración propia

- Pendiente: 0.07 m
- Malla computacional: 4x4m
- **·** Intervalo de tiempo: 0.5 seg.
- Caudal: 300m/s2
- Rugosidad: 0.040

## *Figura Nº 52 Gráfico de resultados del Modelo Nº23*

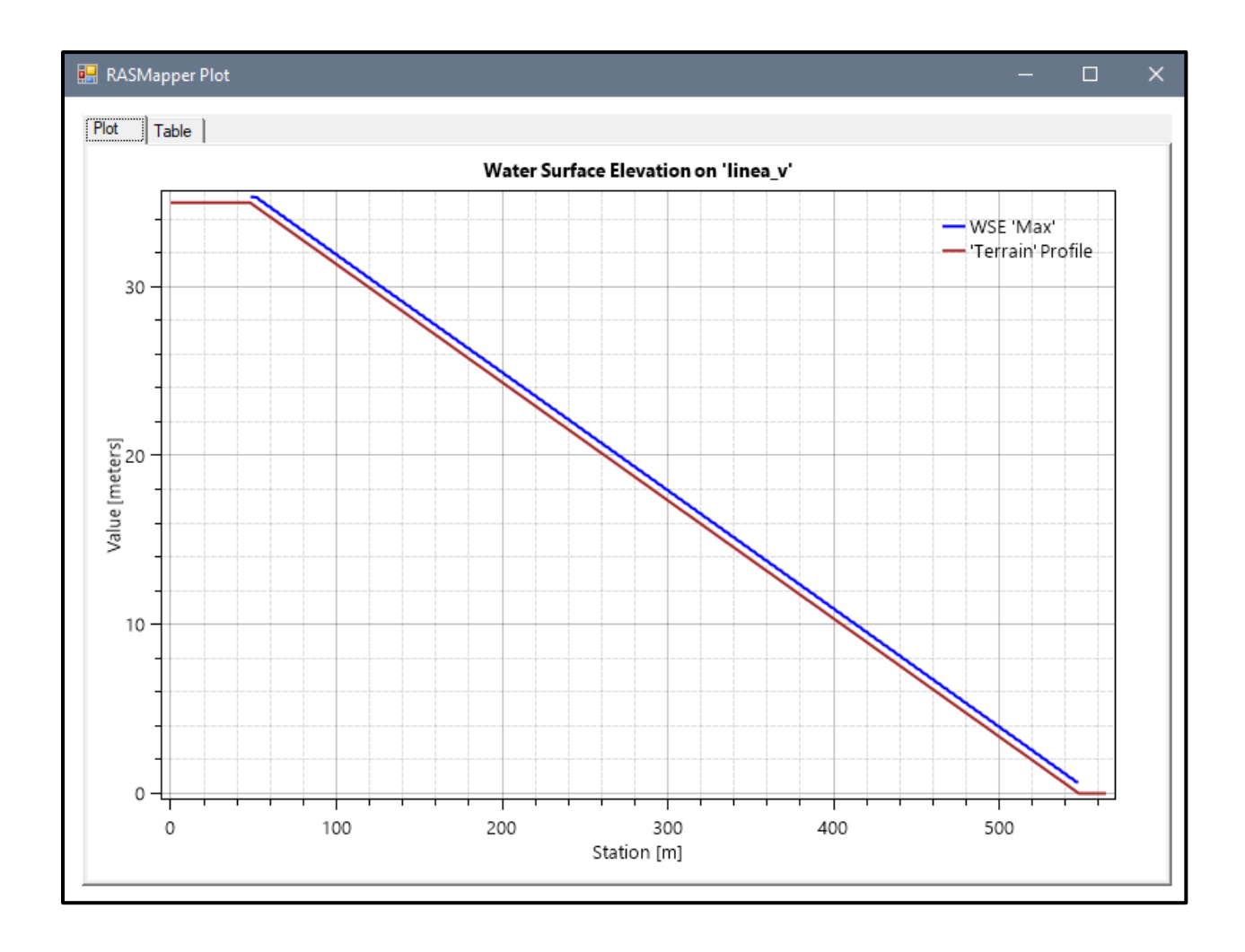

- Pendiente: 0.09 m
- Malla computacional: 2x2m
- Intervalo de tiempo: 0.1 seg.
- Caudal: 300m/s2
- Rugosidad: 0.040

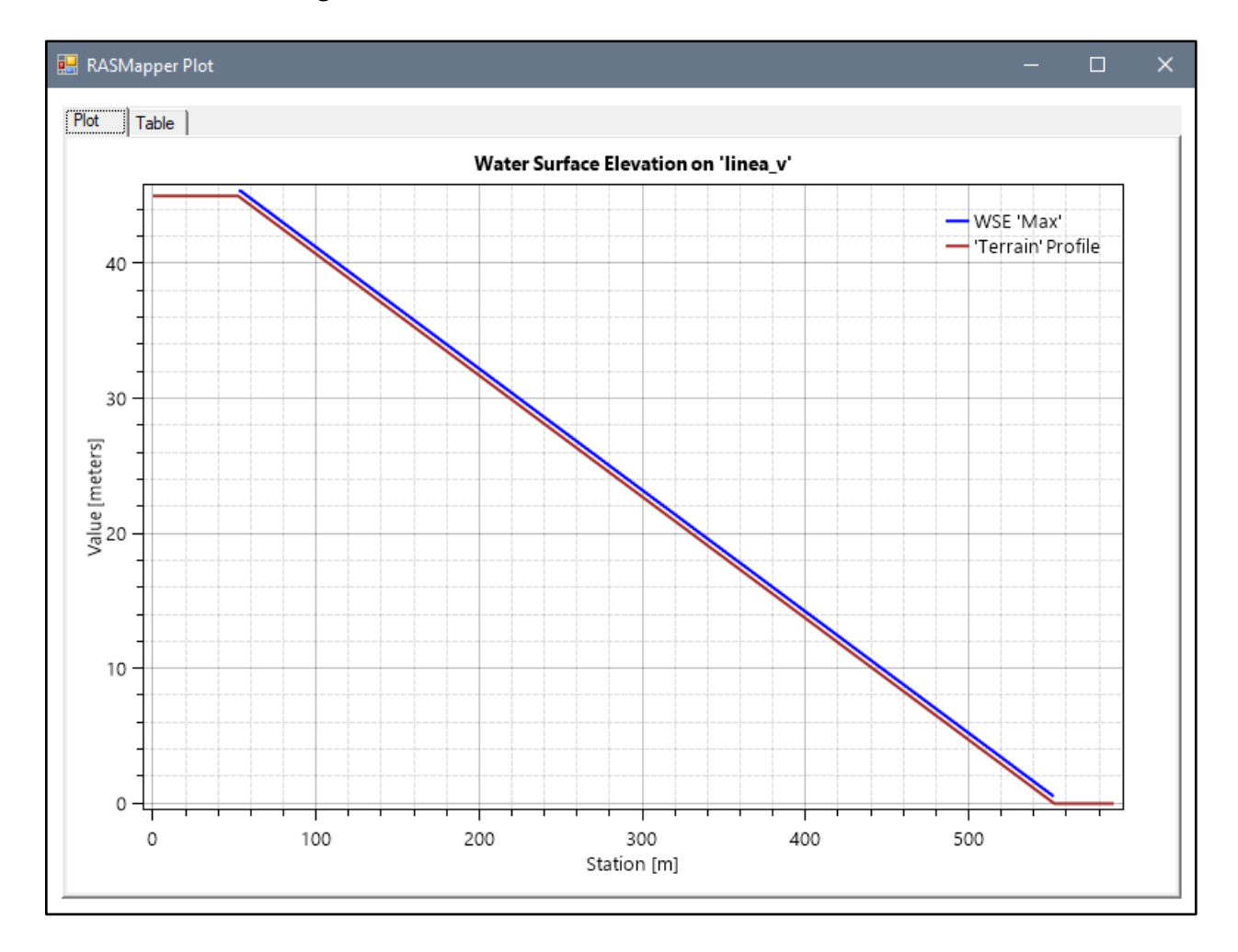

### *Figura Nº 53 Gráfico de resultados del Modelo Nº24*

- Pendiente: 0.05 m
- Malla computacional: 4x4m
- **·** Intervalo de tiempo: 0.5 seg.
- Caudal: 300m/s2
- Rugosidad: 0.040

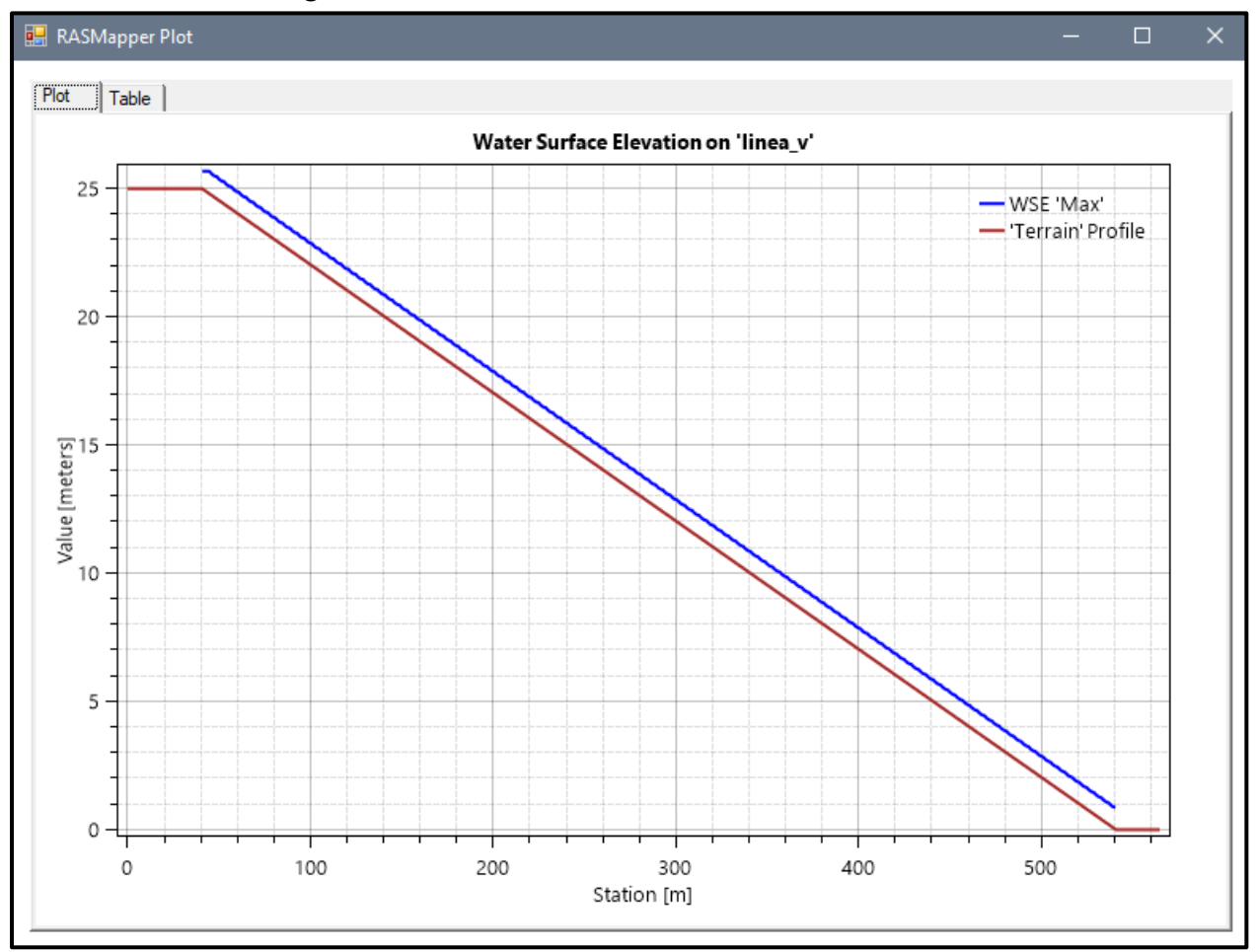

### *Figura Nº 54 Gráfico de resultados del Modelo Nº25*

- Pendiente: 0.07 m
- Malla computacional: 4x4m
- **·** Intervalo de tiempo: 0.5 seg.
- Caudal: 300m/s2
- Rugosidad: 0.040

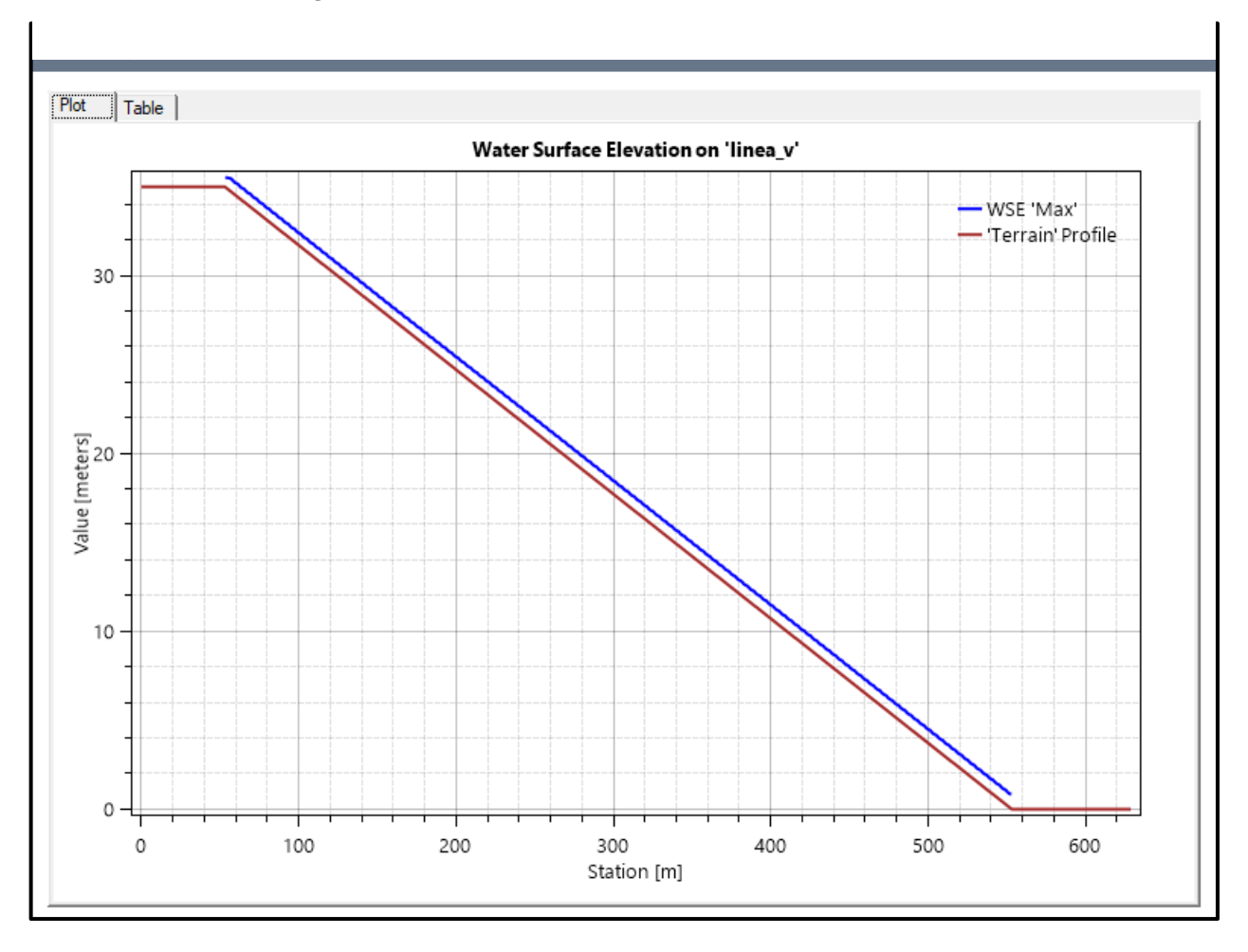

### *Figura Nº 55 Gráfico de resultados del Modelo Nº26*

**Fuente:** Elaboración propia

- Pendiente: 0.09 m
- Malla computacional: 2x2m
- **·** Intervalo de tiempo: 0.1 seg.
- Caudal: 300m/s2

#### *Figura Nº 56 Gráfico de resultados del Modelo Nº27*

■ Rugosidad: 0.040

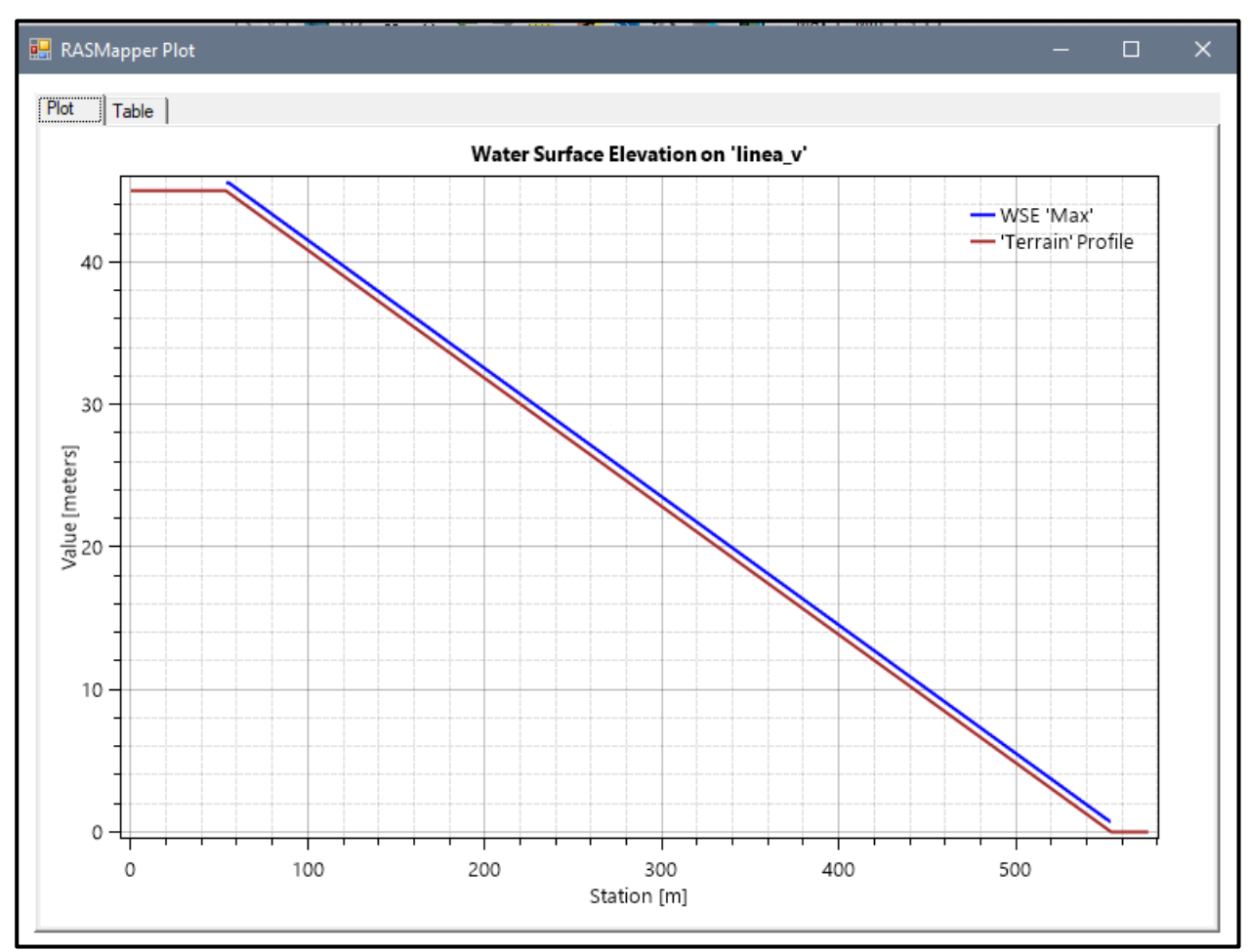

**Fuente:** Elaboración propia

# **ECUACIÒN "DIFFUSION WAVE"**

En los siguientes 27 modelos se le agrego las concentraciones volumétricas para así evaluar el comportamiento del tirante y velocidad.

# **MODELO Nº1**

- Pendiente: 0.05m
- Malla computacional: 4x4m
- Intervalo de tiempo: 0.5 seg.
- Caudal: 100m/s2
- Rugosidad: 0.040
- $Cv = 0.35$

# *Figura Nº 57 Gráfico de resultados del Modelo Nº1 adicionando Cv*

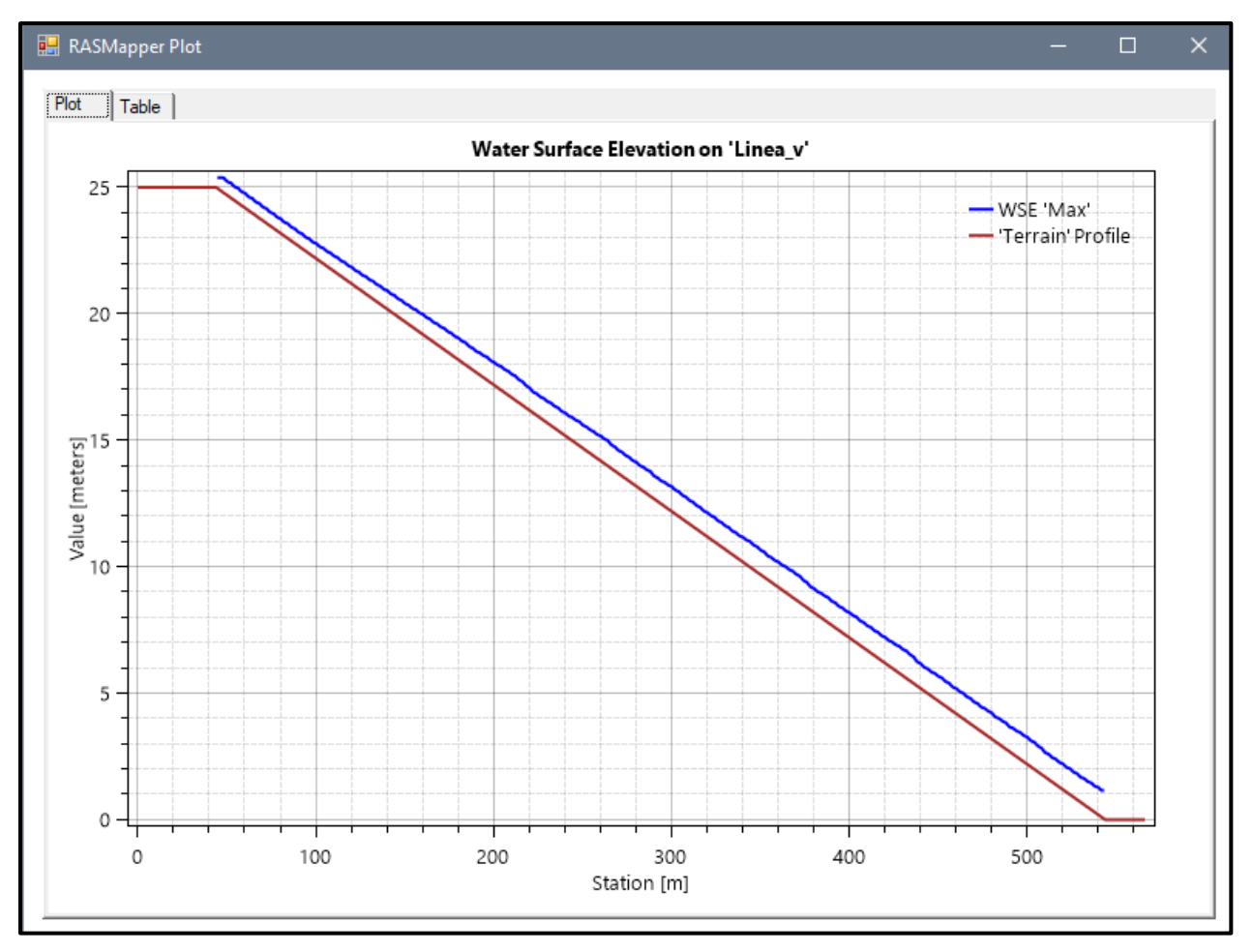

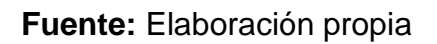

- Pendiente: 0.07m
- Malla computacional: 4x4m
- **·** Intervalo de tiempo: 0.5 seg.
- Caudal: 100m/s2
- Rugosidad: 0.040
- Cv=0.35

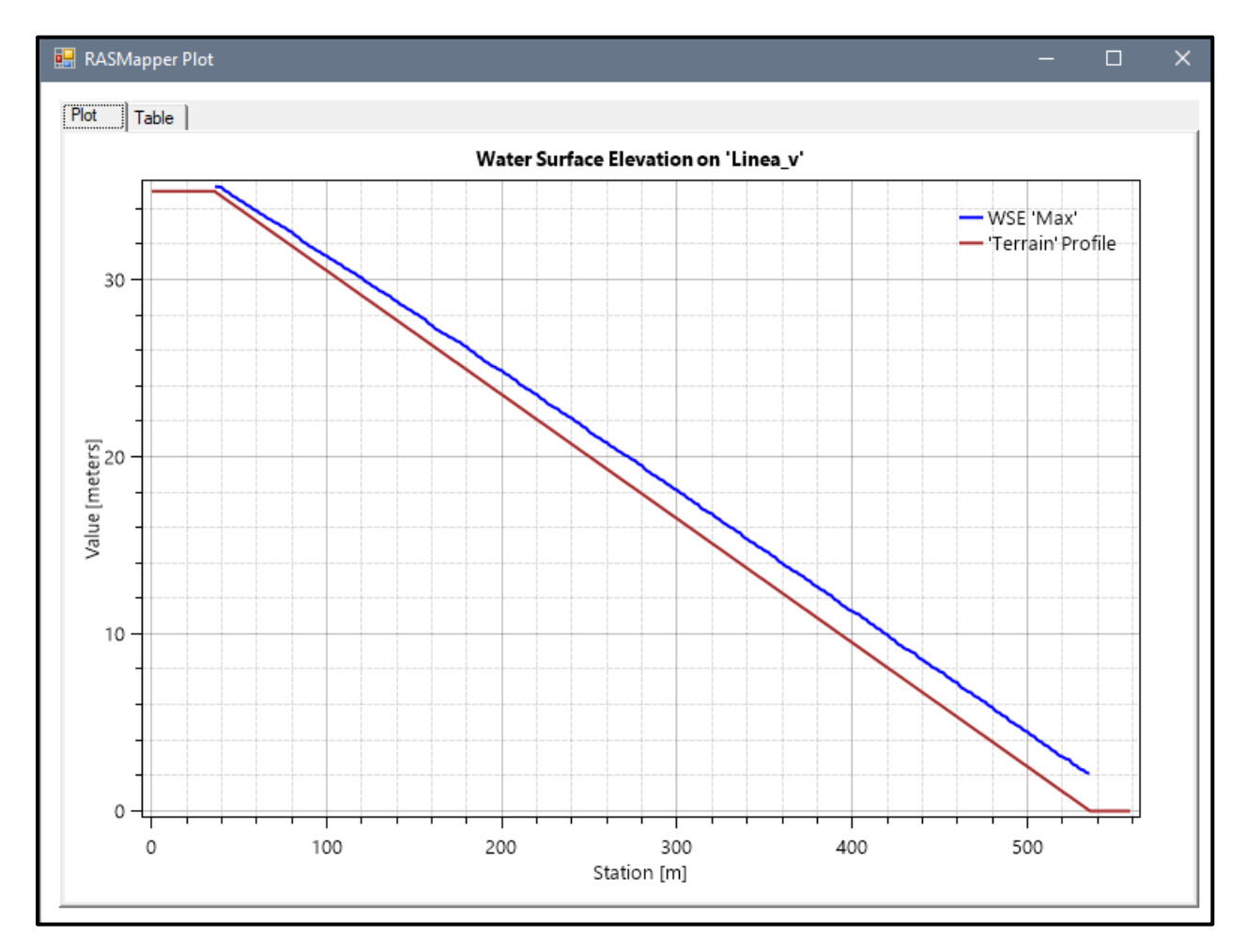

## *Figura Nº 58 Gráfico de resultados del Modelo Nº2 adicionando Cv*

**Fuente:** Elaboración propia

- Pendiente: 0.09m
- Malla computacional: 2x2m
- Intervalo de tiempo: 0.1 seg.
- Caudal: 100m/s2
- Rugosidad: 0.040
- Cv=0.35

## *Figura Nº 59 Gráfico de resultados del Modelo Nº3 adicionando Cv*

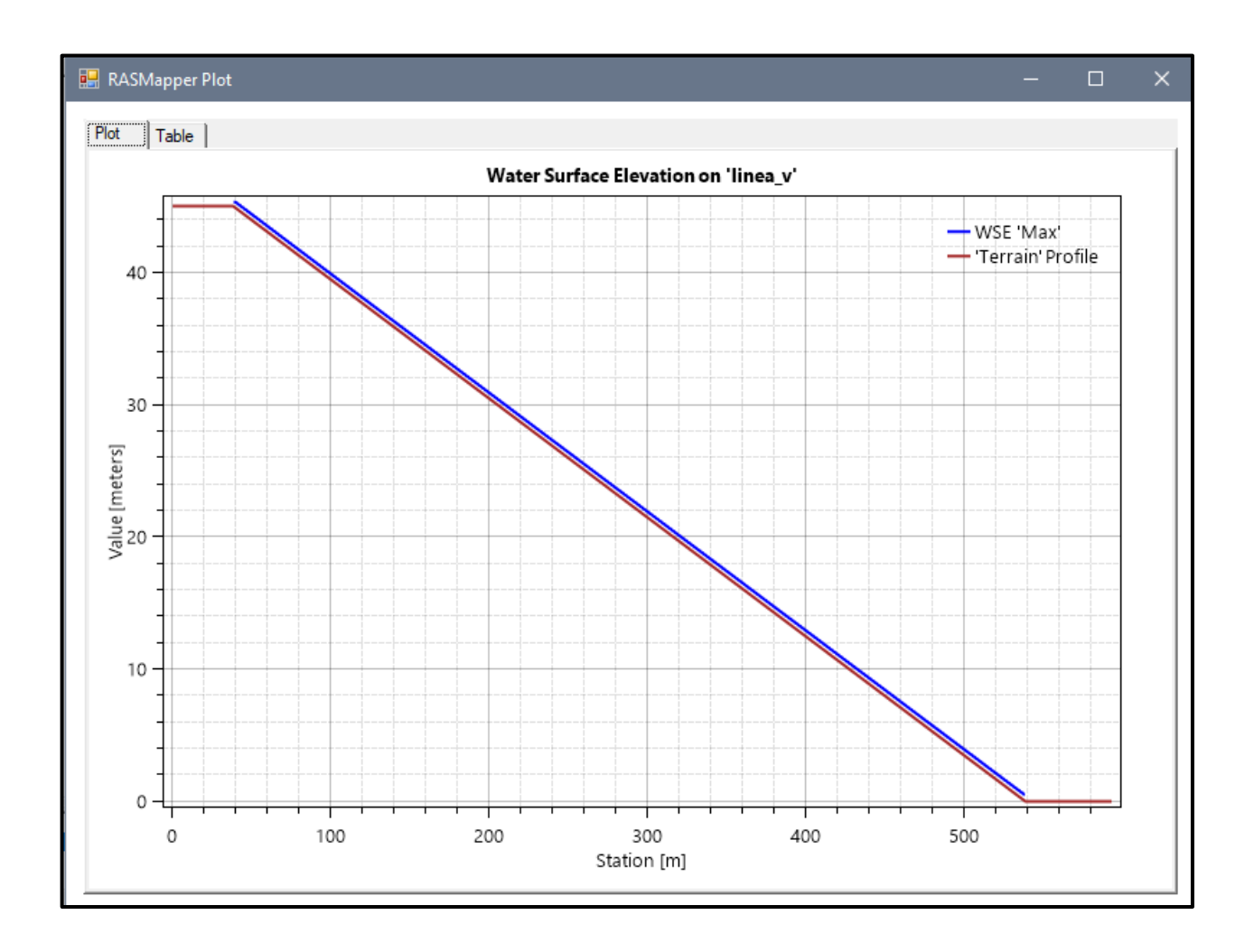

- Pendiente: 0.05m
- Malla computacional: 4x4m
- Intervalo de tiempo: 0.5 seg.
- Caudal: 200m/s2
- Rugosidad: 0.040
- $\text{Cv} = 0.35$

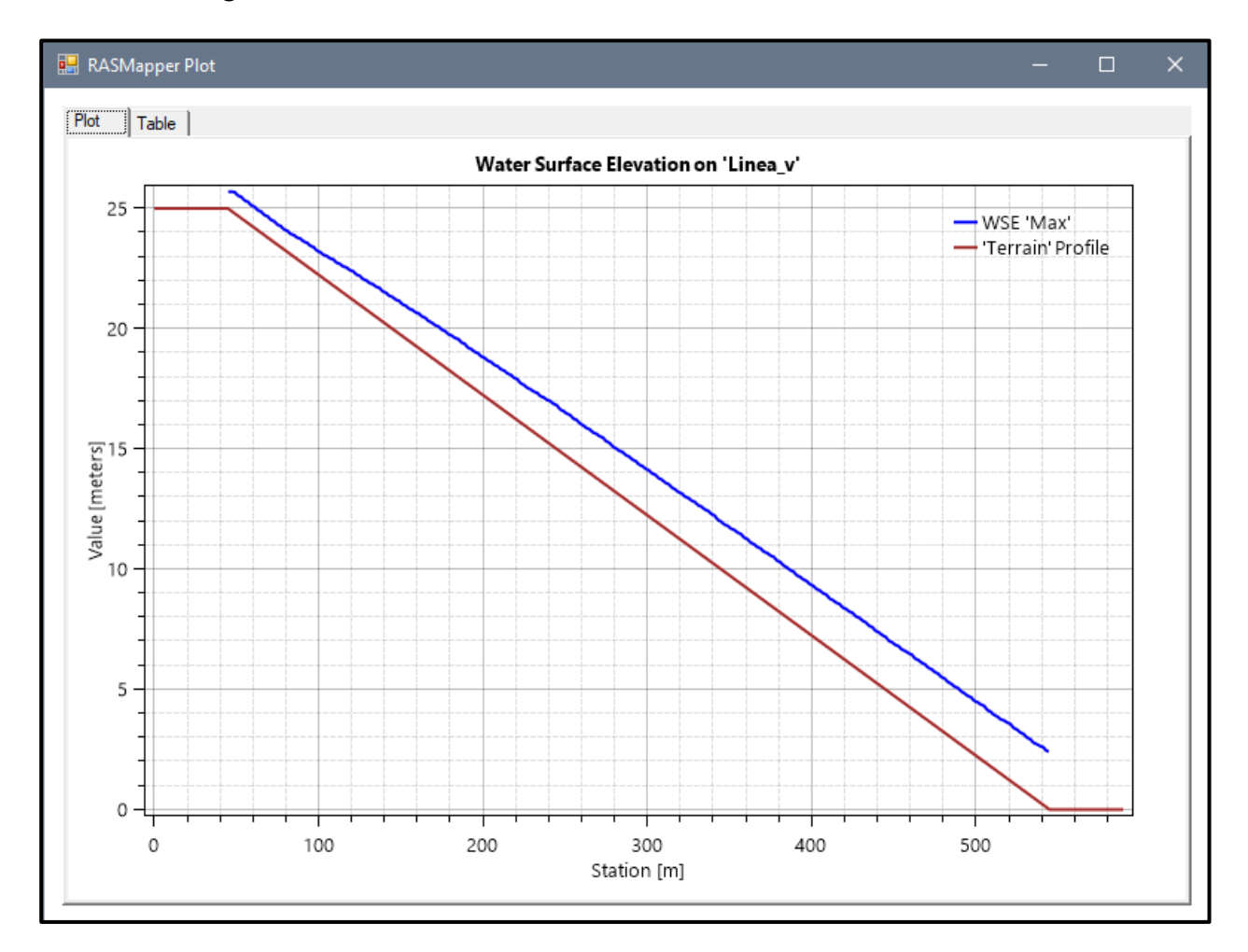

#### *Figura Nº 60 Gráfico de resultados del Modelo Nº4 adicionando Cv*

**Fuente:** Elaboración propia

- Pendiente: 0.07m
- Malla computacional: 4x4m
- **·** Intervalo de tiempo: 0.5 seg.
- Caudal: 200m/s2
- Rugosidad: 0.040
- $\text{Cv} = 0.35$

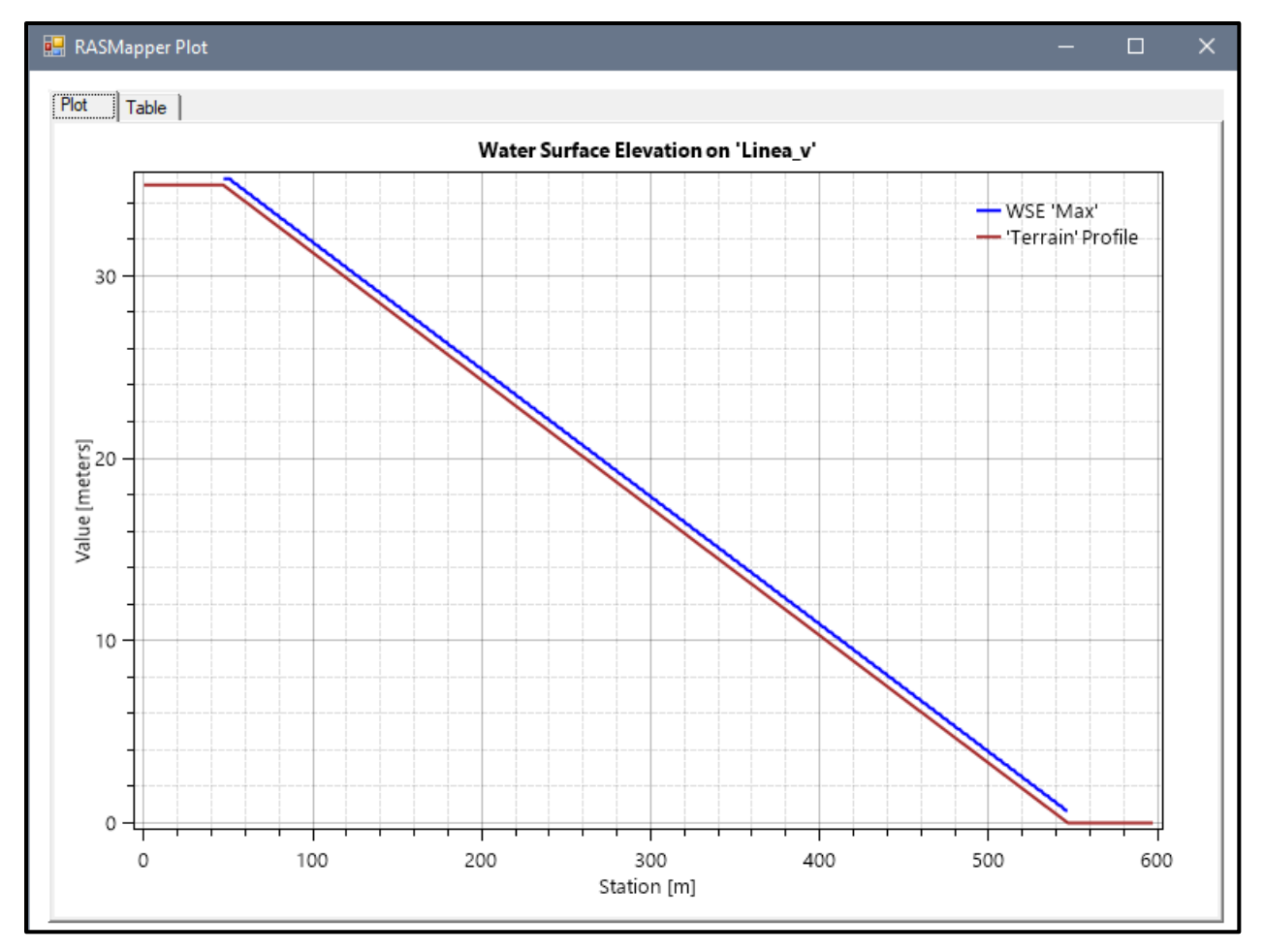

# *Figura Nº 61 Gráfico de resultados del Modelo Nº5 adicionando Cv*

- Pendiente: 0.09m
- Malla computacional: 2x2m
- Intervalo de tiempo: 0.1 seg.
- Caudal: 200m/s2
- Rugosidad: 0.040
- $\text{Cv} = 0.35$

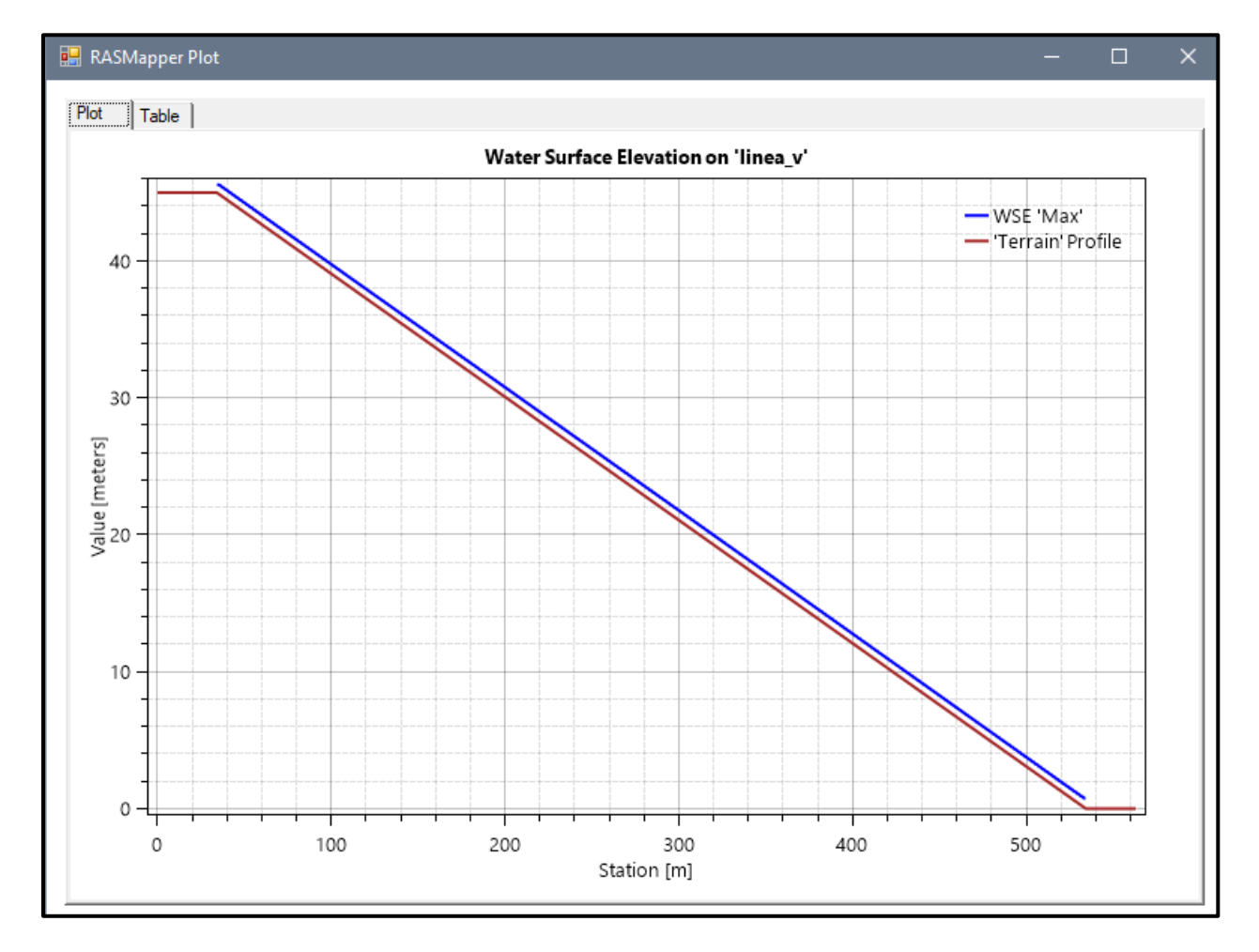

# *Figura Nº 62 Gráfico de resultados del Modelo Nº6 adicionando Cv*

**Fuente:** Elaboración propia

- Pendiente: 0.05m
- Malla computacional: 4x4m
- Intervalo de tiempo: 0.5 seg.
- Caudal: 300m/s2
- Rugosidad: 0.040
- $\text{Cv} = 0.35$

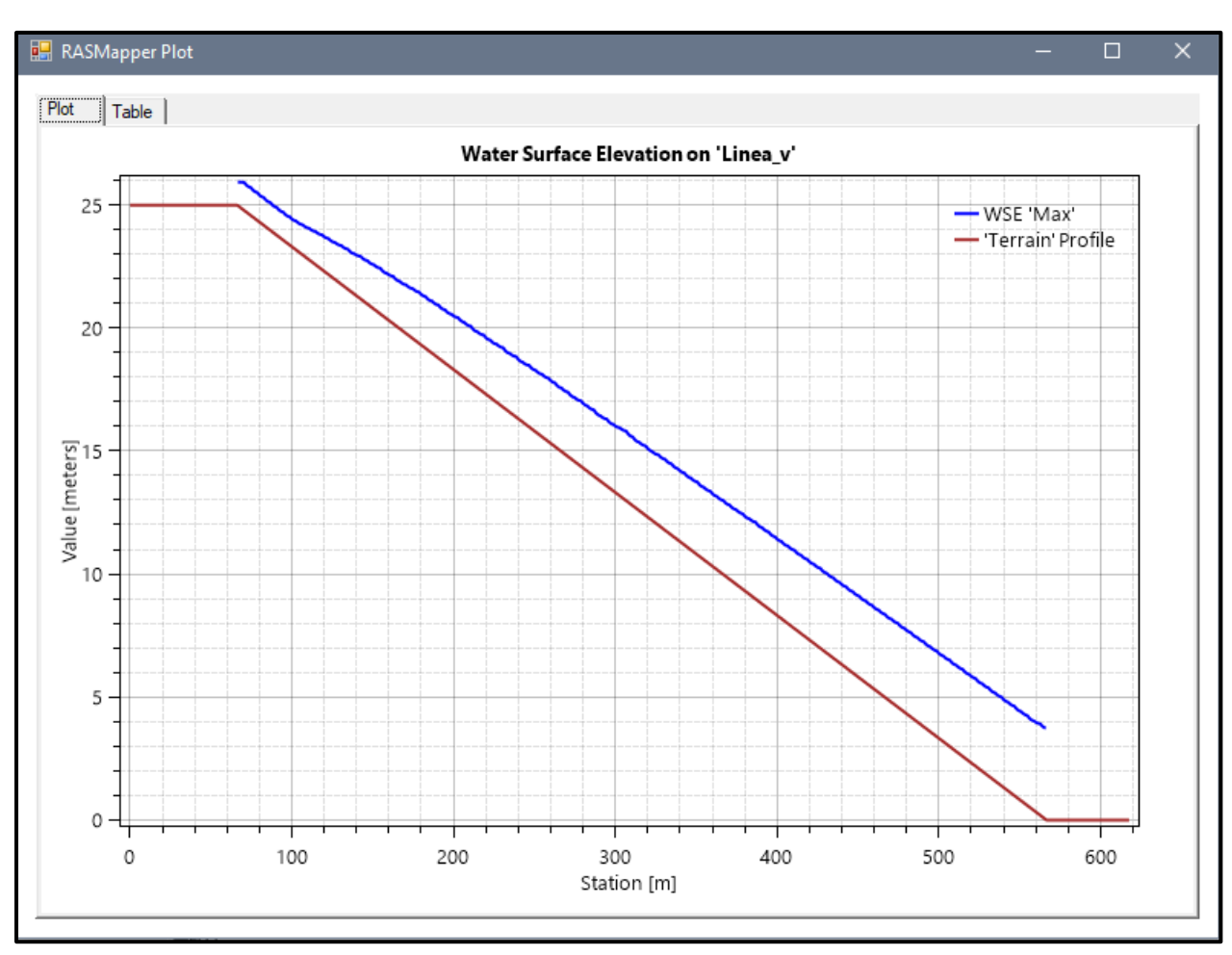

# *Figura Nº 63 Gráfico de resultados del Modelo Nº7 adicionando Cv*

**Fuente:** Elaboración propia

- Pendiente: 0.07m
- Malla computacional: 4x4m
- Intervalo de tiempo: 0.5 seg.
- Caudal: 300m/s2
- Rugosidad: 0.040
- $\text{Cv} = 0.35$

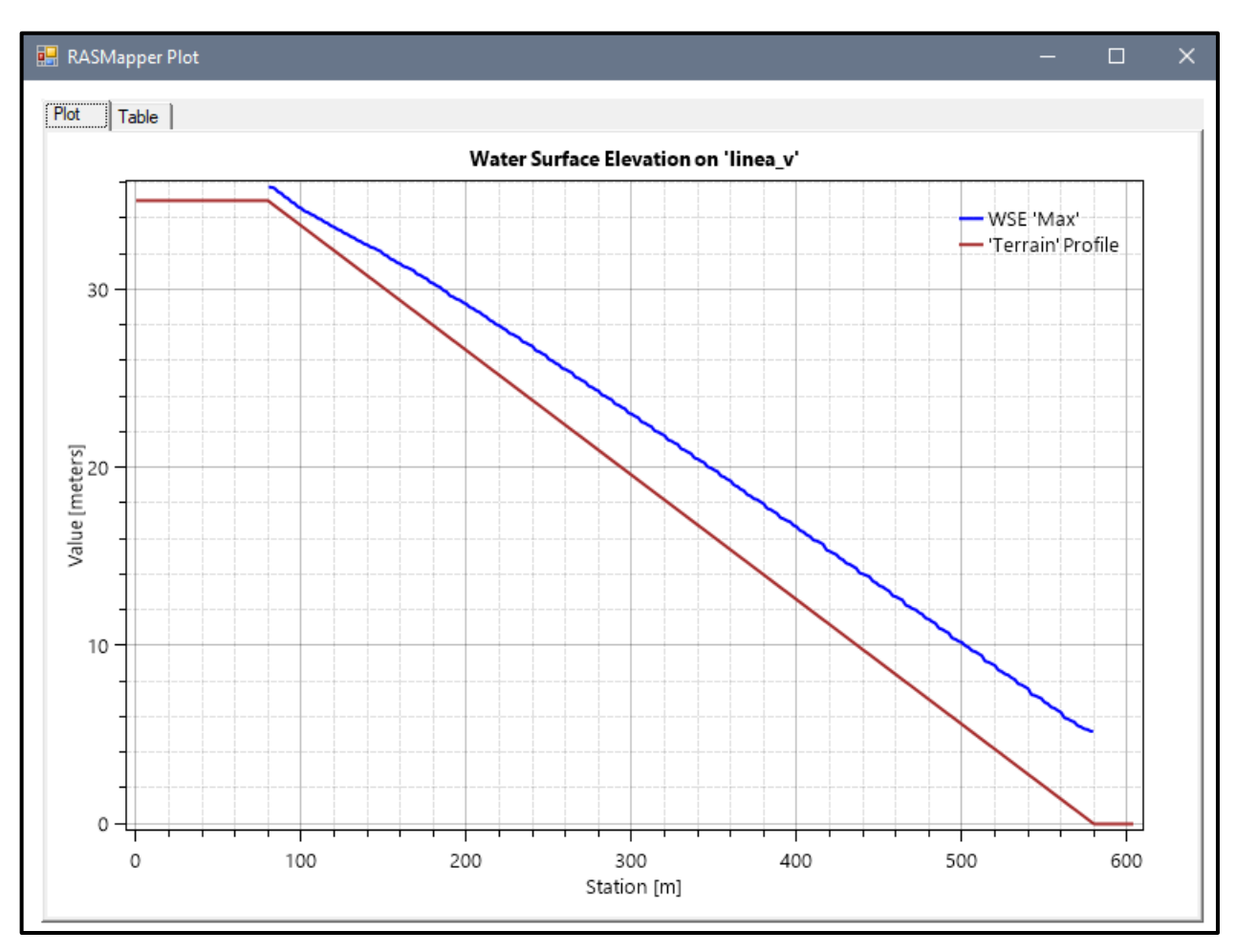

## *Figura Nº 64 Gráfico de resultados del Modelo Nº8 adicionando Cv*

**Fuente:** Elaboración propia

- Pendiente: 0.09m
- Malla computacional: 2x2m
- Intervalo de tiempo: 0.1 seg.
- Caudal: 300m/s2
- Rugosidad: 0.040
- Cv=0.35

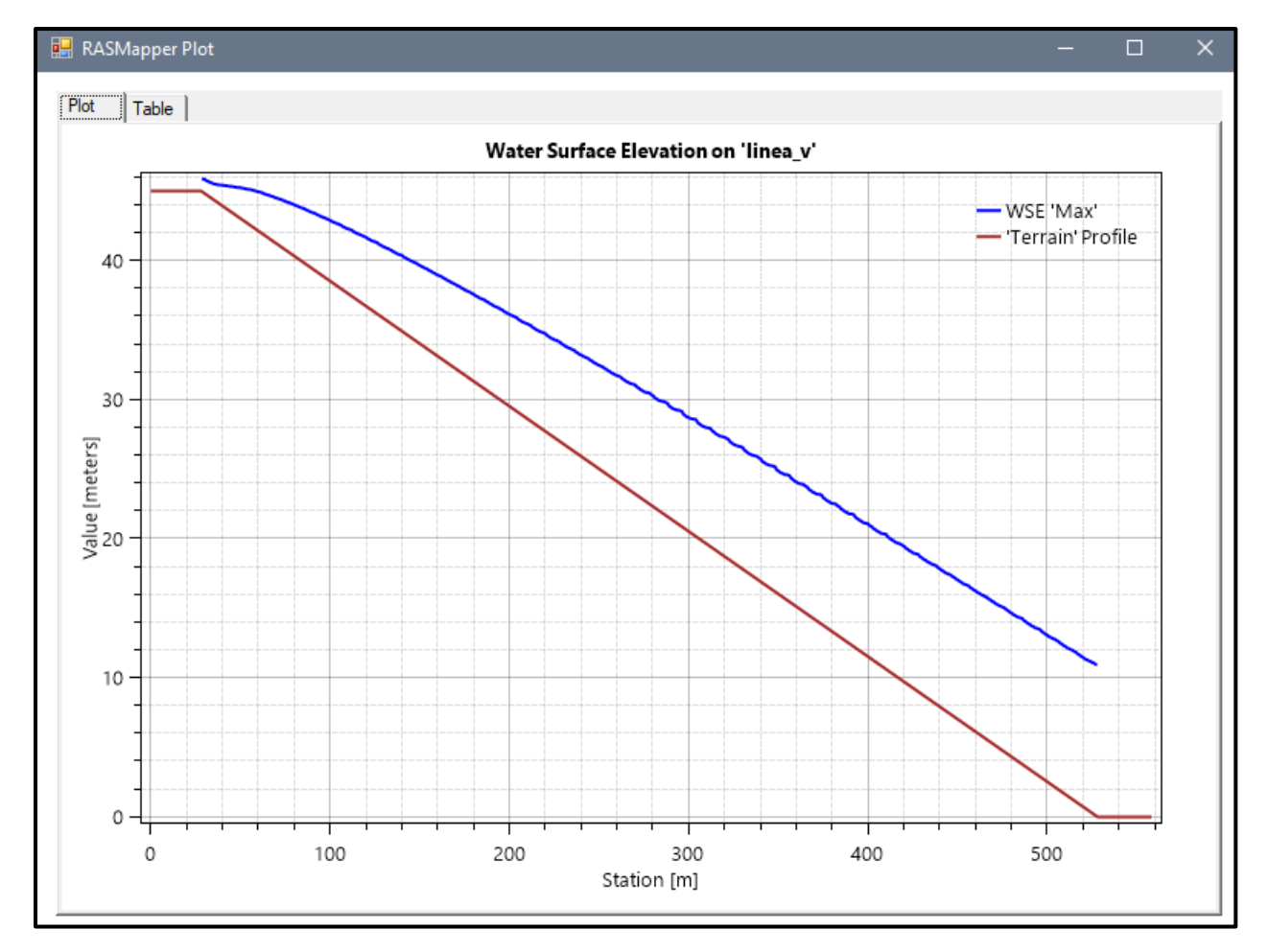

### *Figura Nº 65 Gráfico de resultados del Modelo Nº9 adicionando Cv*

**Fuente:** Elaboración propia

- Pendiente: 0.05m
- Malla computacional: 4x4m
- Intervalo de tiempo: 0.5 seg.
- Caudal: 100m/s2
- Rugosidad: 0.040
- $Cv = 0.45$

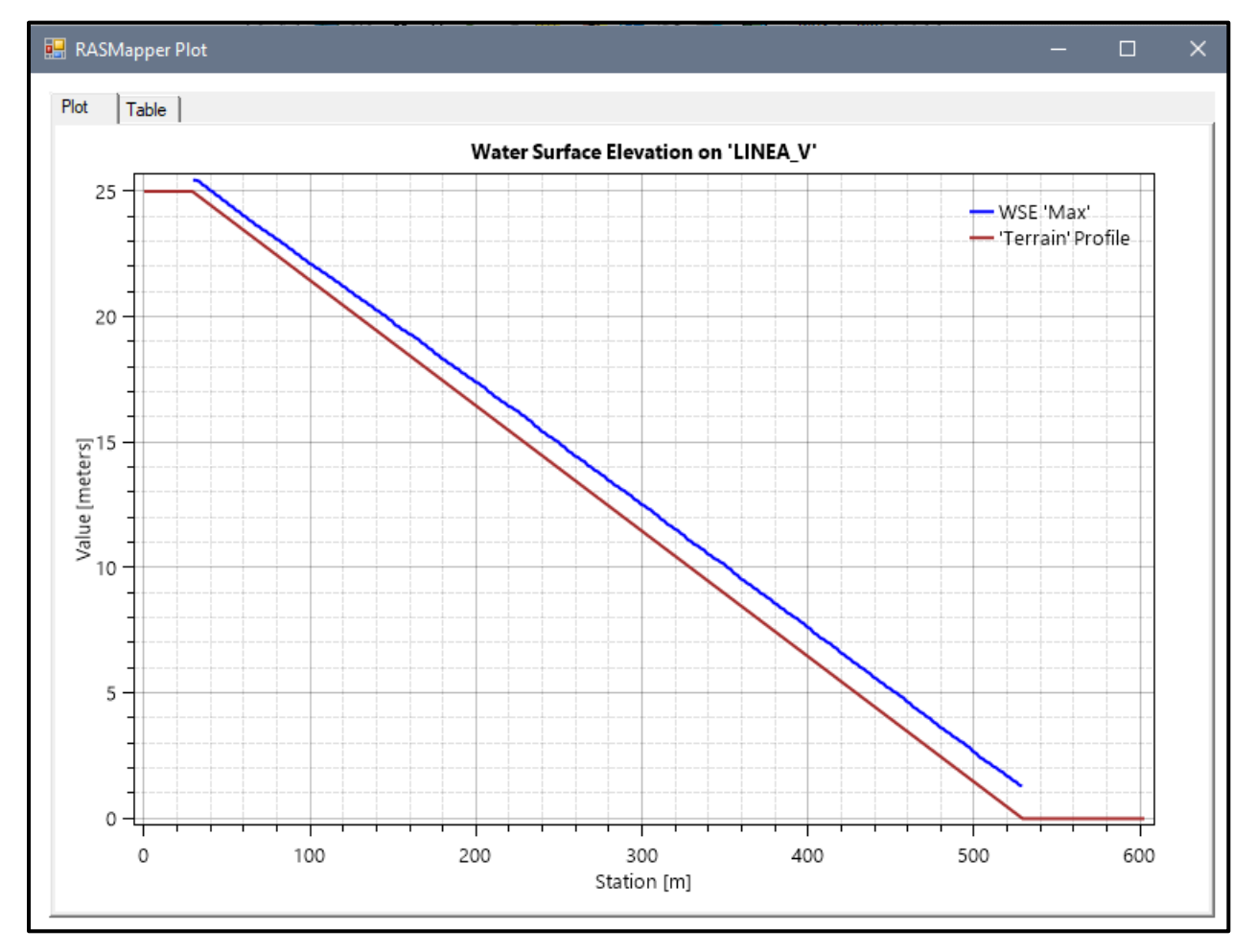

### *Figura Nº 66 Gráfico de resultados del Modelo Nº10 adicionando Cv*

**Fuente:** Elaboración propia

- Pendiente: 0.05m
- Malla computacional: 4x4m
- **·** Intervalo de tiempo: 0.5 seg.
- Caudal: 100m/s2
- Rugosidad: 0.040
- $\text{Cv} = 0.45$

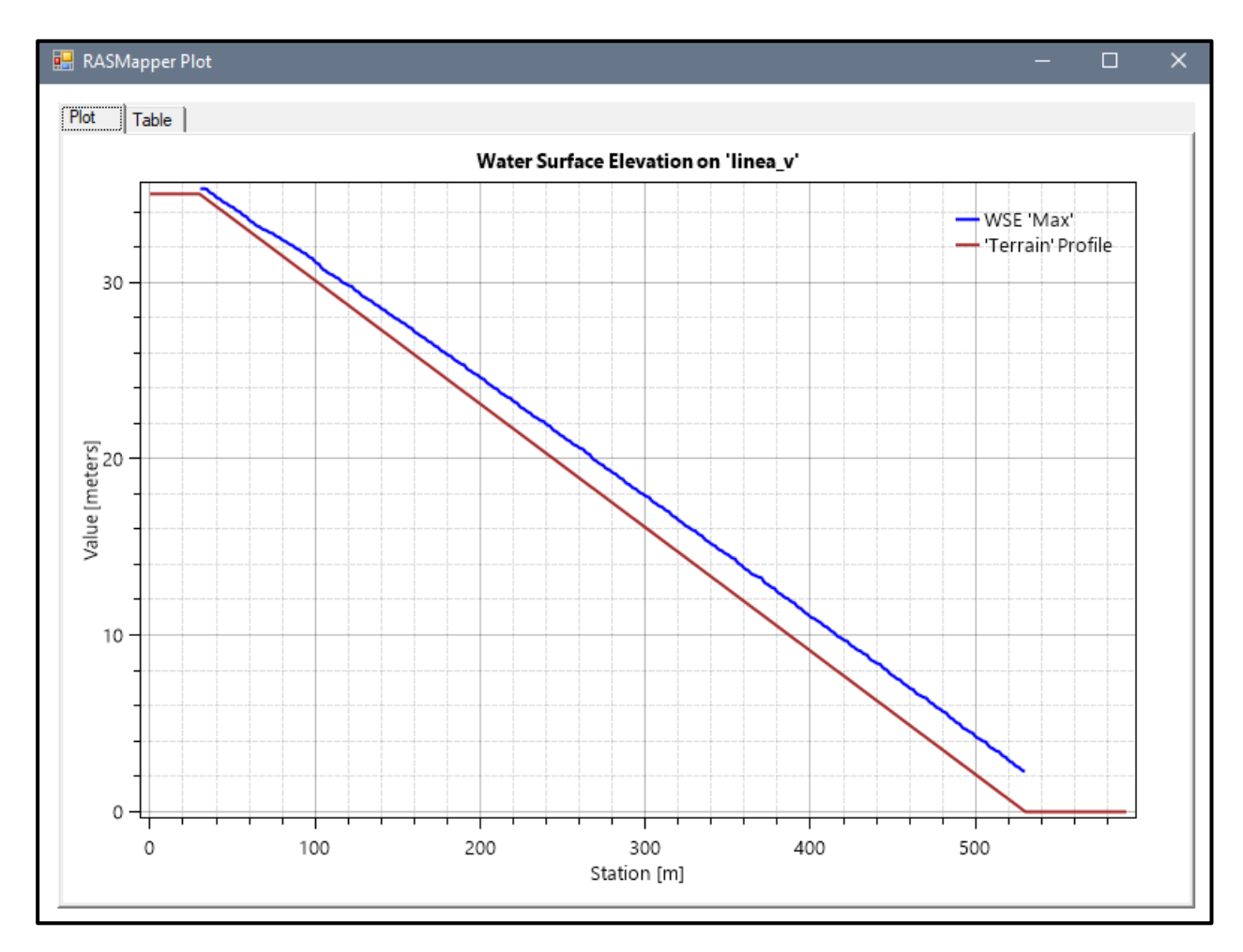

## *Figura Nº 67 Gráfico de resultados del Modelo Nº11 adicionando Cv*

**Fuente:** Elaboración propia

- Pendiente: 0.05m
- Malla computacional: 2x2m
- Intervalo de tiempo: 0.1 seg.
- Caudal: 100m/s2
- Rugosidad: 0.040
- $\text{Cv} = 0.45$

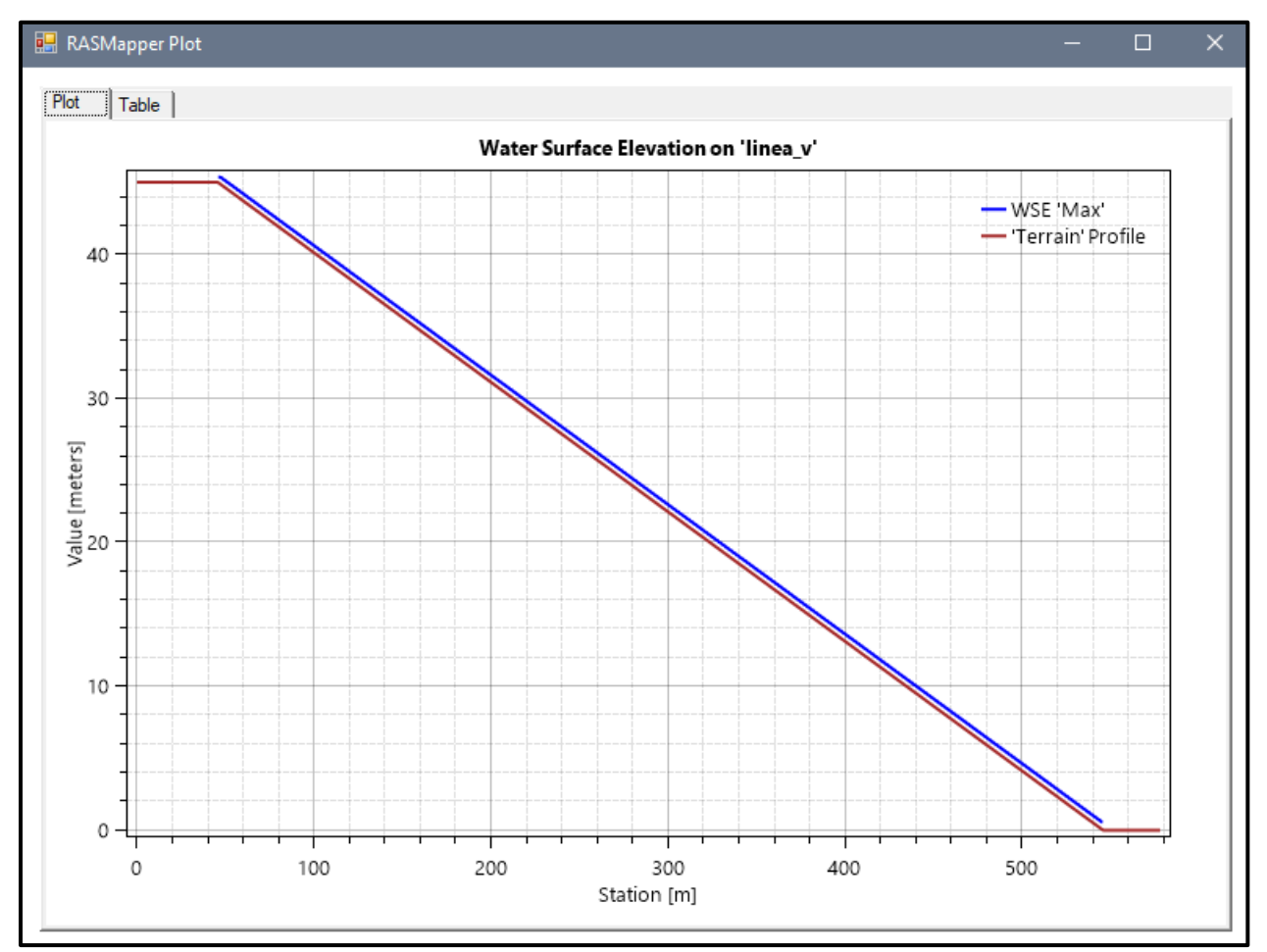

### *Figura Nº 68 Gráfico de resultados del Modelo Nº12 adicionando Cv*

**Fuente:** Elaboración propia

- Pendiente: 0.05m
- Malla computacional: 4x4m
- **·** Intervalo de tiempo: 0.5 seg.
- Caudal: 200m/s2
- Rugosidad: 0.040
- $\text{Cv} = 0.45$

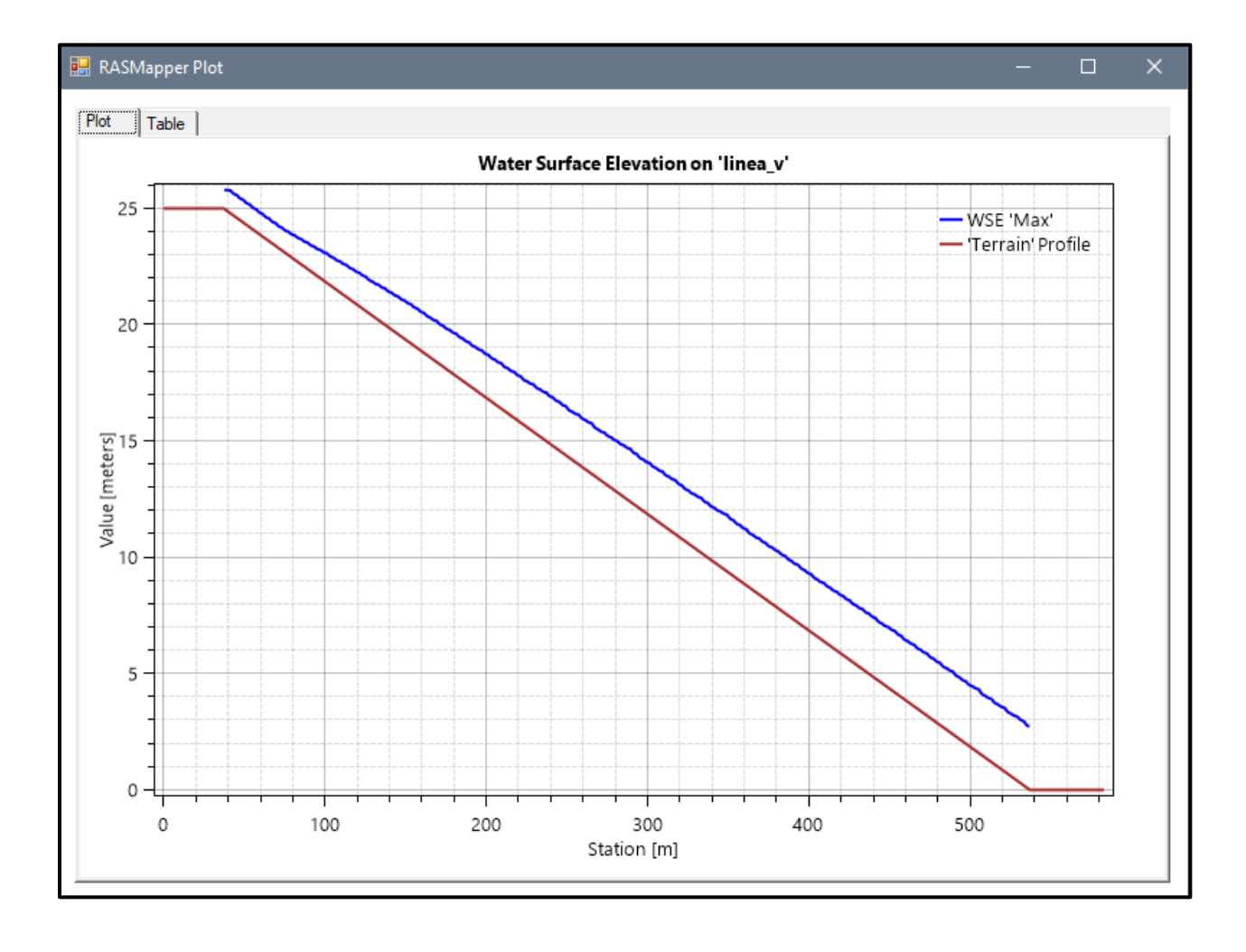

### *Figura Nº 69 Gráfico de resultados del Modelo Nº13 adicionando Cv*

- Pendiente: 0.07m
- Malla computacional: 4x4m
- Intervalo de tiempo: 0.5 seg.
- Caudal: 200m/s2
- Rugosidad: 0.040
- $\text{Cv} = 0.45$

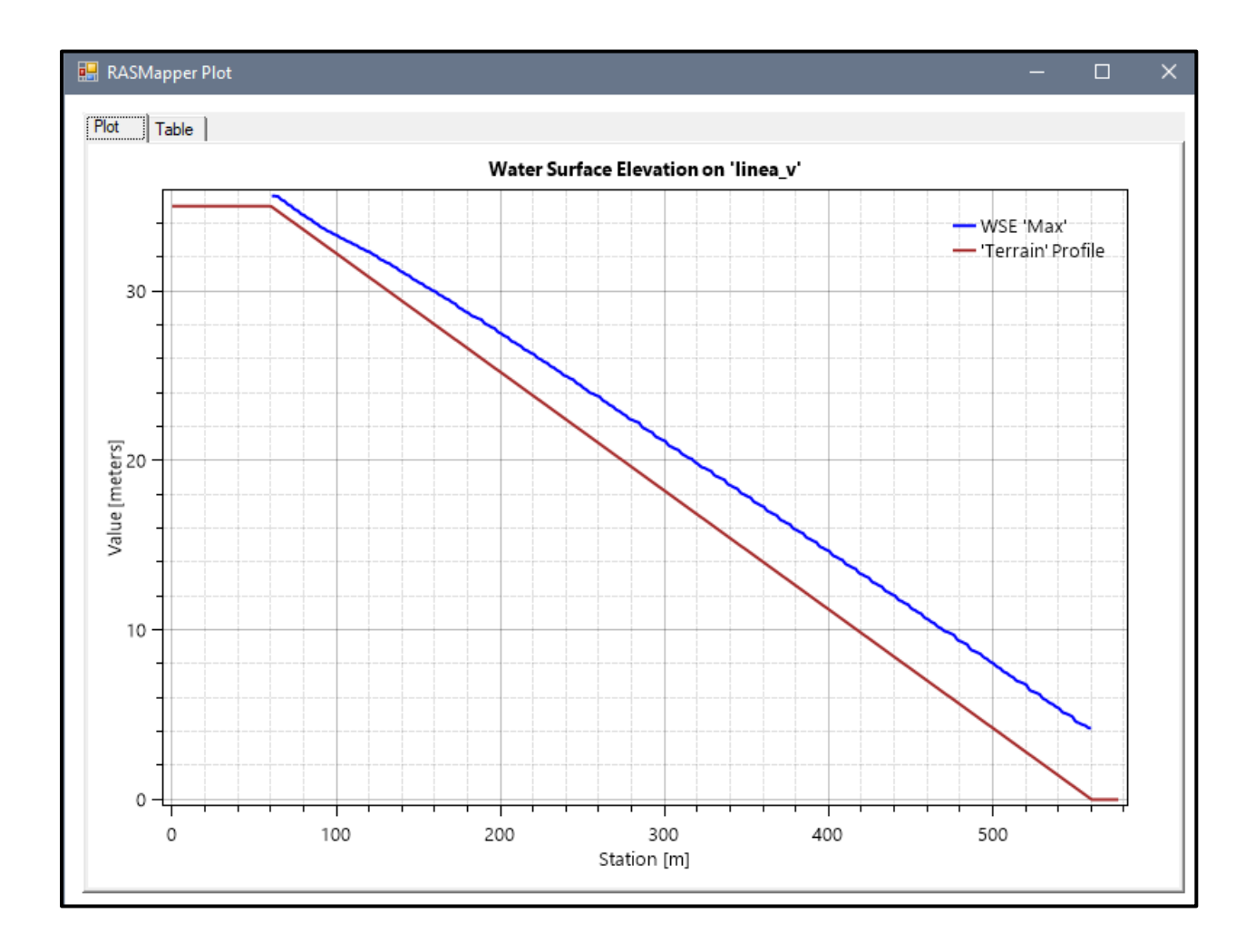

### *Figura Nº 70 Gráfico de resultados del Modelo Nº14 adicionando Cv*

**Fuente:** Elaboración propia

- Pendiente: 0.09 m
- Malla computacional: 2x2m
- Intervalo de tiempo: 0.1 seg.
- Caudal: 200m/s2
- Rugosidad: 0.040
- $\text{Cv} = 0.45$

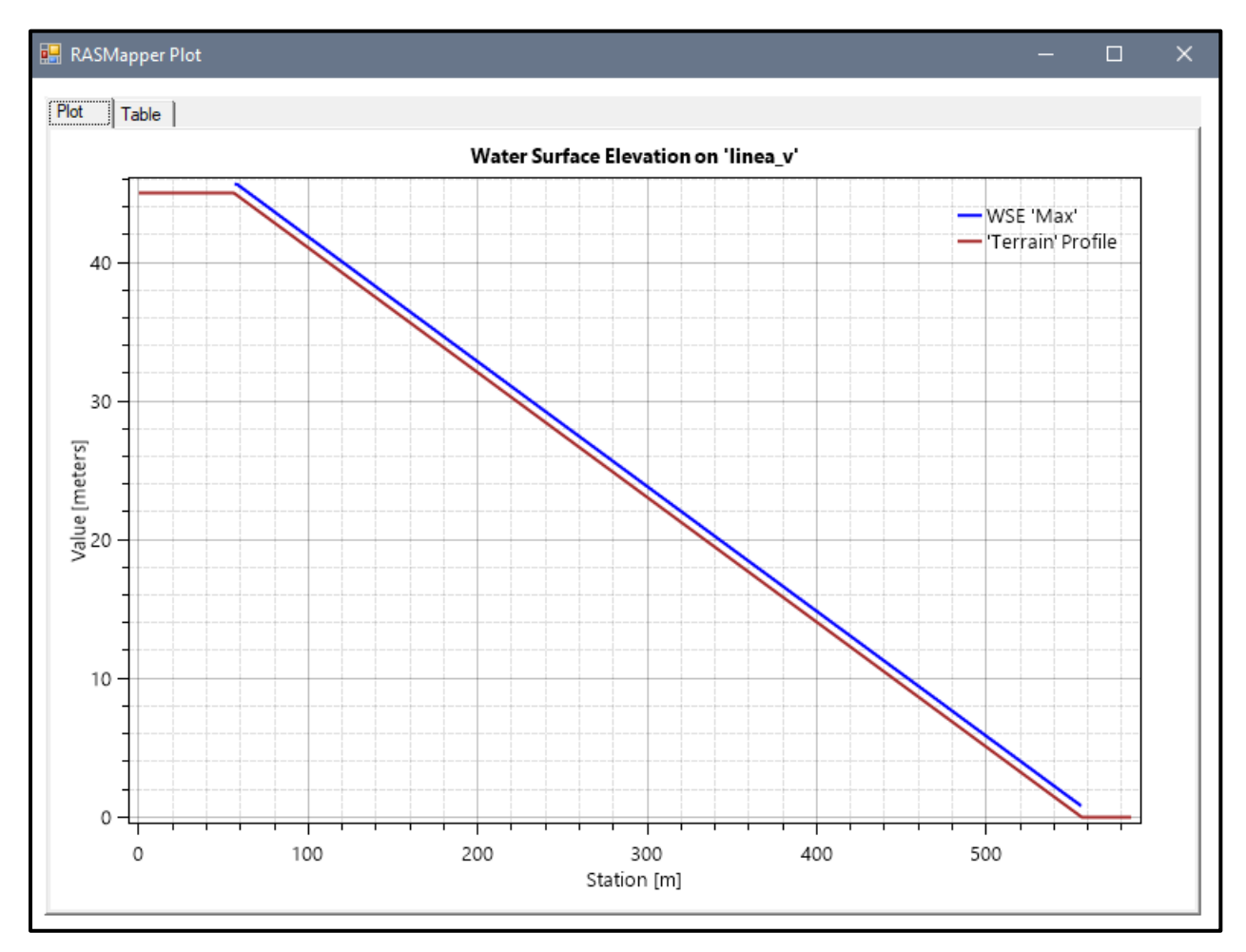

#### *Figura Nº 71 Gráfico de resultados del Modelo Nº15 adicionando Cv*

**Fuente:** Elaboración propia

- Pendiente: 0.05 m
- Malla computacional: 4x4m
- Intervalo de tiempo: 0.5 seg.
- Caudal: 300m/s2
- Rugosidad: 0.040
- $\text{Cv} = 0.45$

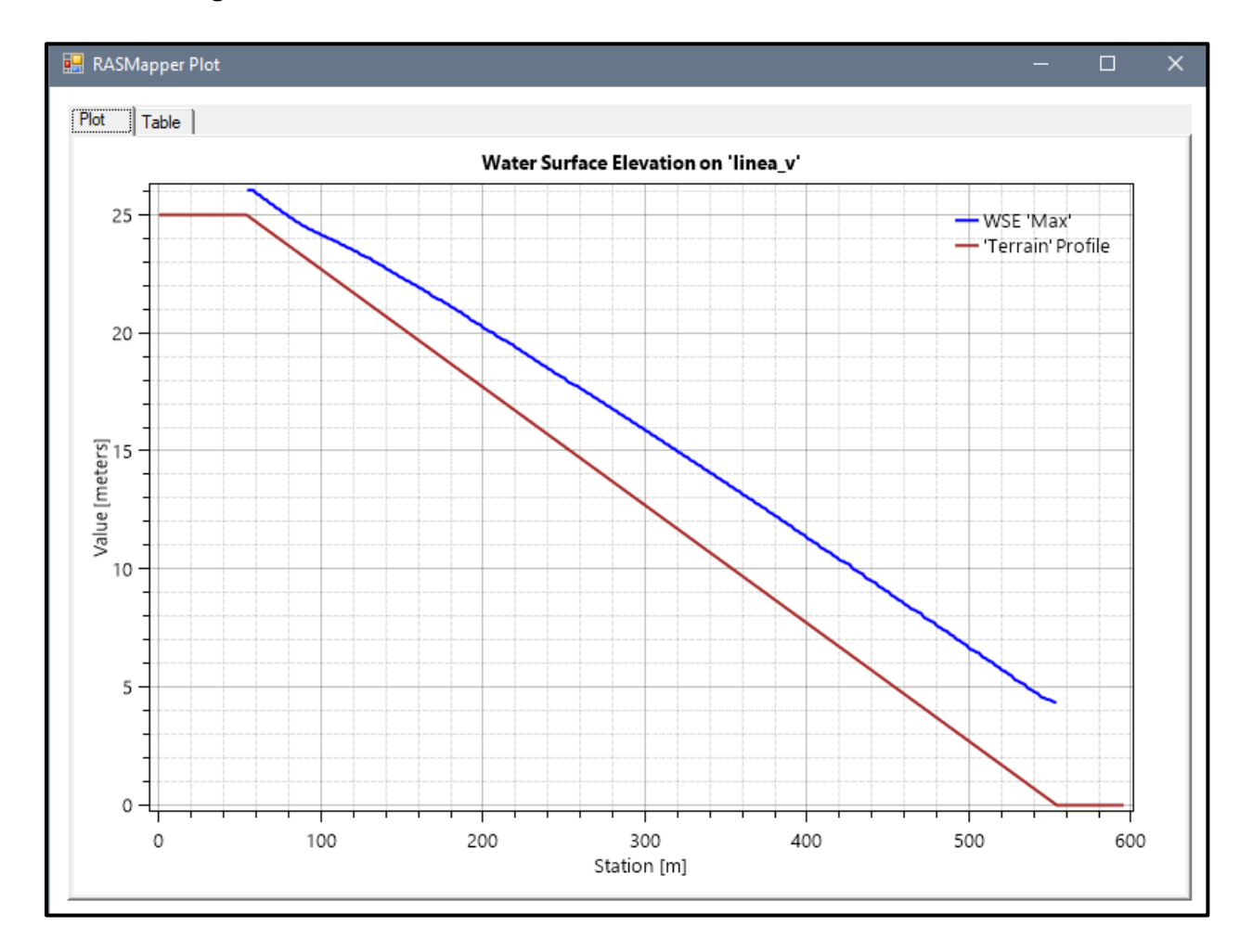

#### *Figura Nº 72 Gráfico de resultados del Modelo Nº16 adicionando Cv*

**Fuente:** Elaboración propia

- Pendiente: 0.07 m
- Malla computacional: 4x4m
- **·** Intervalo de tiempo: 0.5 seg.
- Caudal: 300m/s2
- Rugosidad: 0.040
- $\text{Cv} = 0.45$

### *Figura Nº 73 Gráfico de resultados del Modelo Nº17 adicionando Cv*

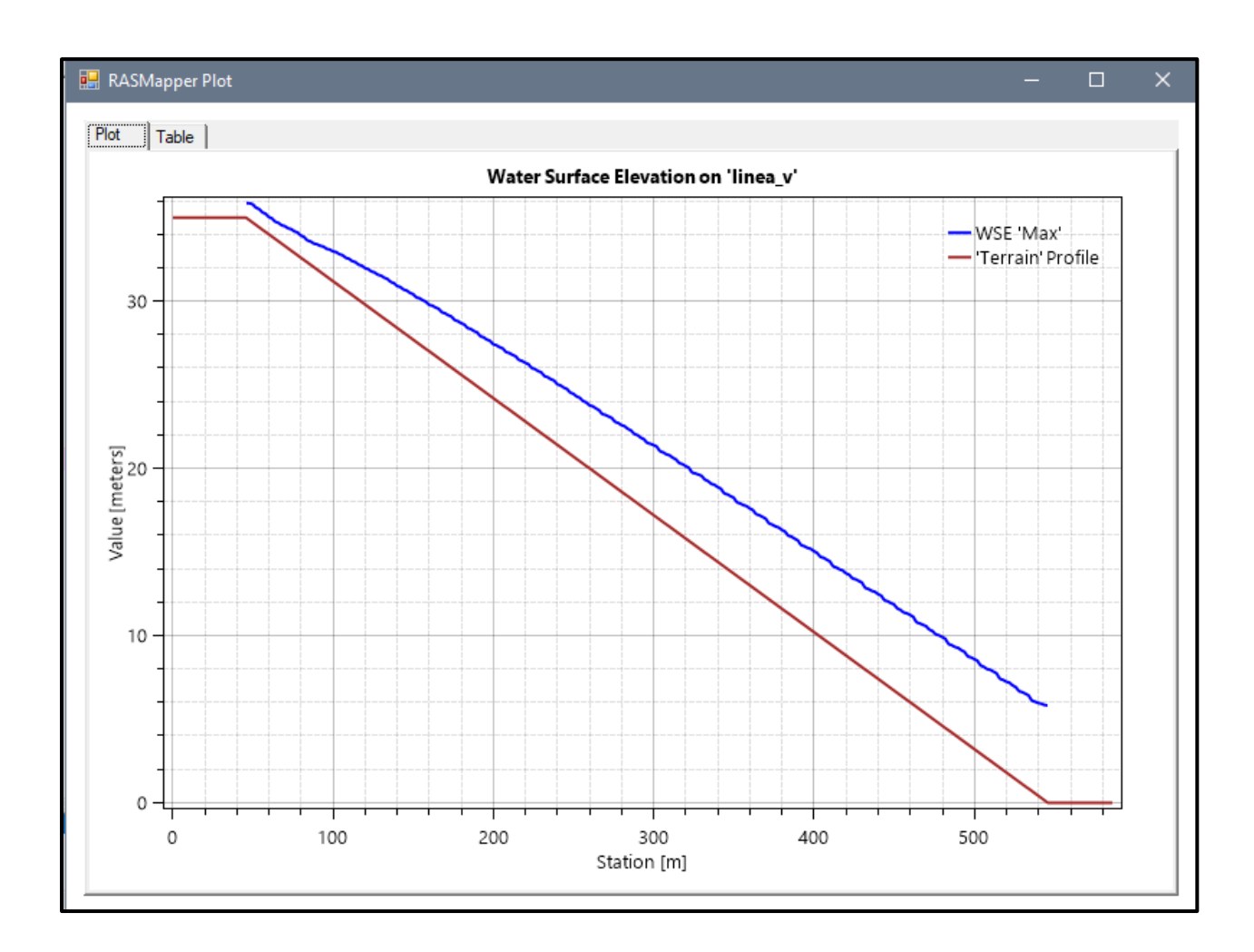

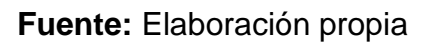

- Pendiente: 0.09 m
- Malla computacional: 2x2m
- Intervalo de tiempo: 0.1 seg.
- Caudal: 300m/s2
- Rugosidad: 0.040
- $\text{Cv} = 0.45$

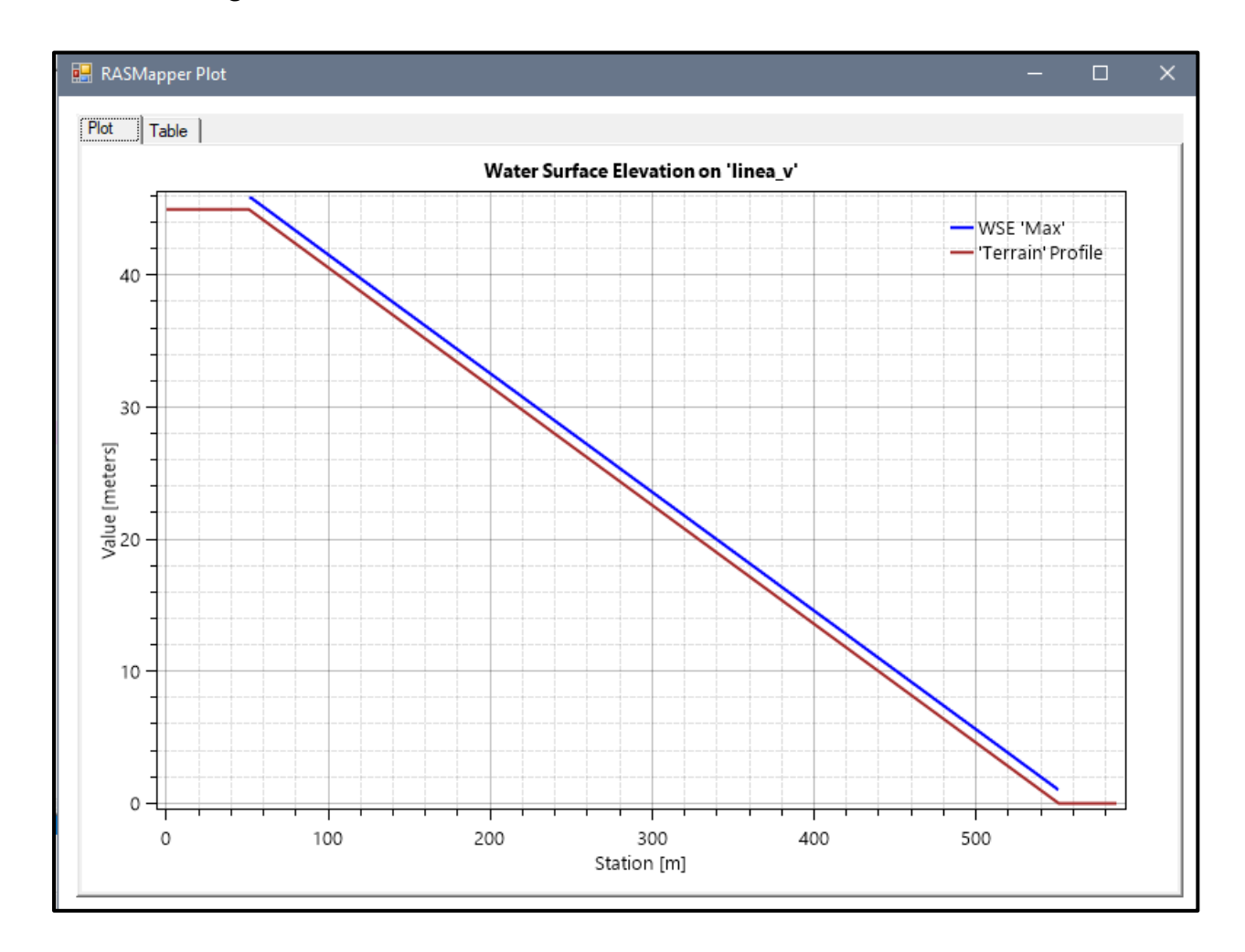

## *Figura Nº 74 Gráfico de resultados del Modelo Nº18 adicionando Cv*

**Fuente:** Elaboración propia

- Pendiente: 0.05 m
- Malla computacional: 4x4m
- Intervalo de tiempo: 0.5 seg.
- Caudal: 300m/s2
- Rugosidad: 0.040
- Cv=0.55

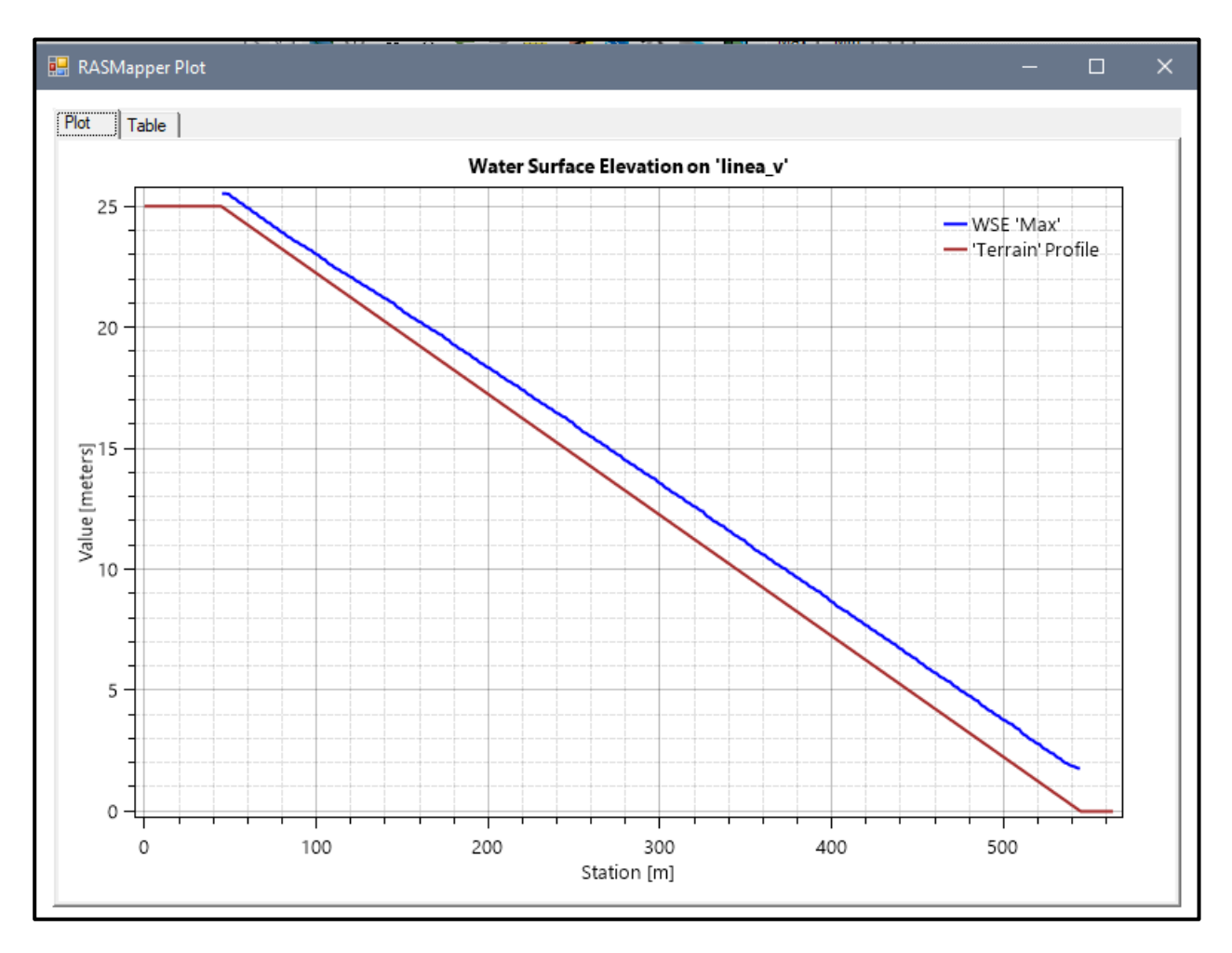

### *Figura Nº 75 Gráfico de resultados del Modelo Nº19 adicionando Cv*

**Fuente:** Elaboración propia

- Pendiente: 0.07 m
- Malla computacional: 4x4m
- Intervalo de tiempo: 0.5 seg.
- Caudal: 300m/s2
- Rugosidad: 0.040
- $\text{Cv} = 0.55$

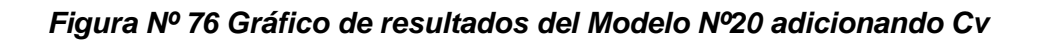

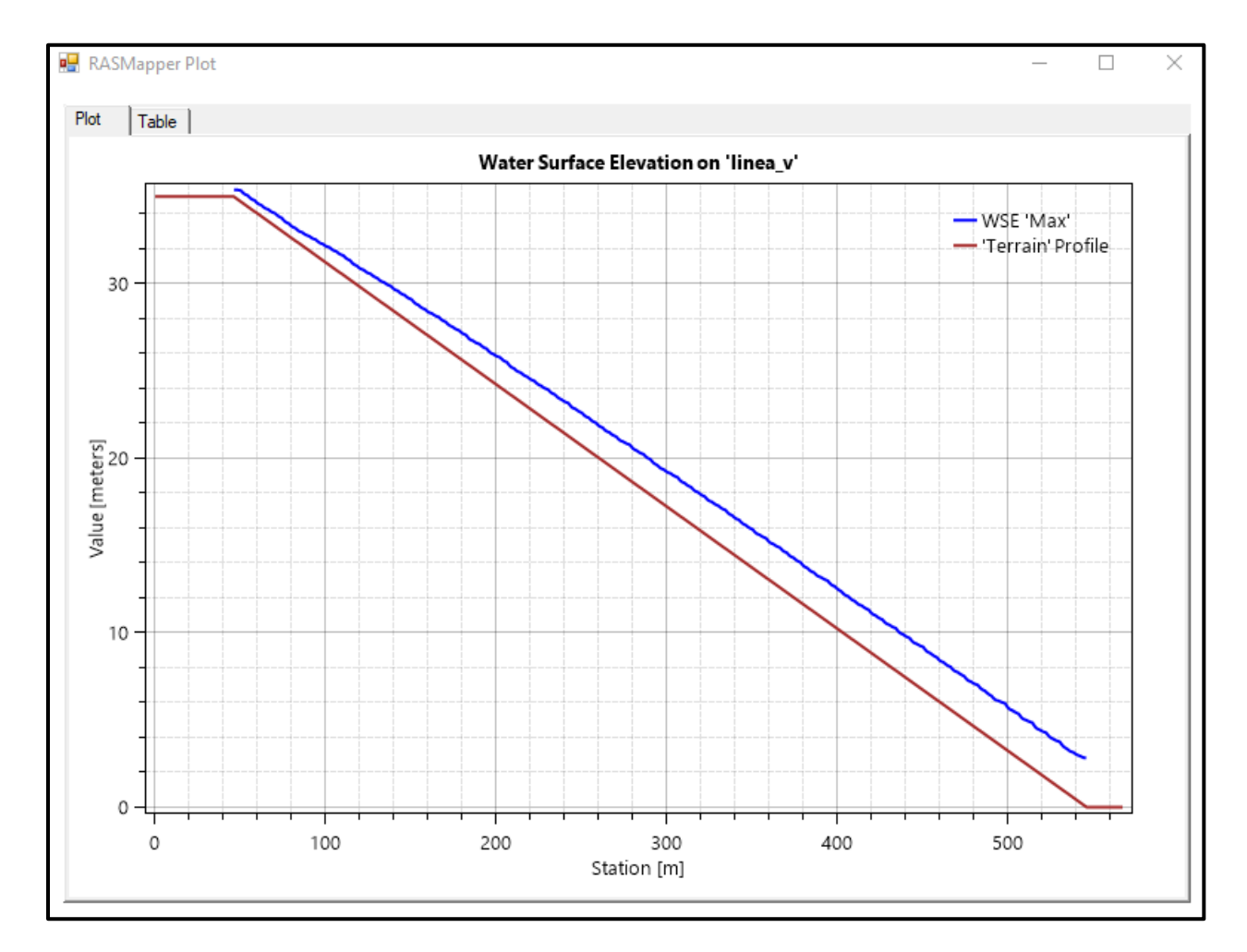

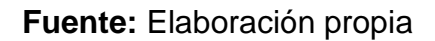
- Pendiente: 0.09 m
- Malla computacional: 2x2m
- Intervalo de tiempo: 0.1 seg.
- Caudal: 300m/s2
- Rugosidad: 0.040
- $\text{Cv} = 0.55$

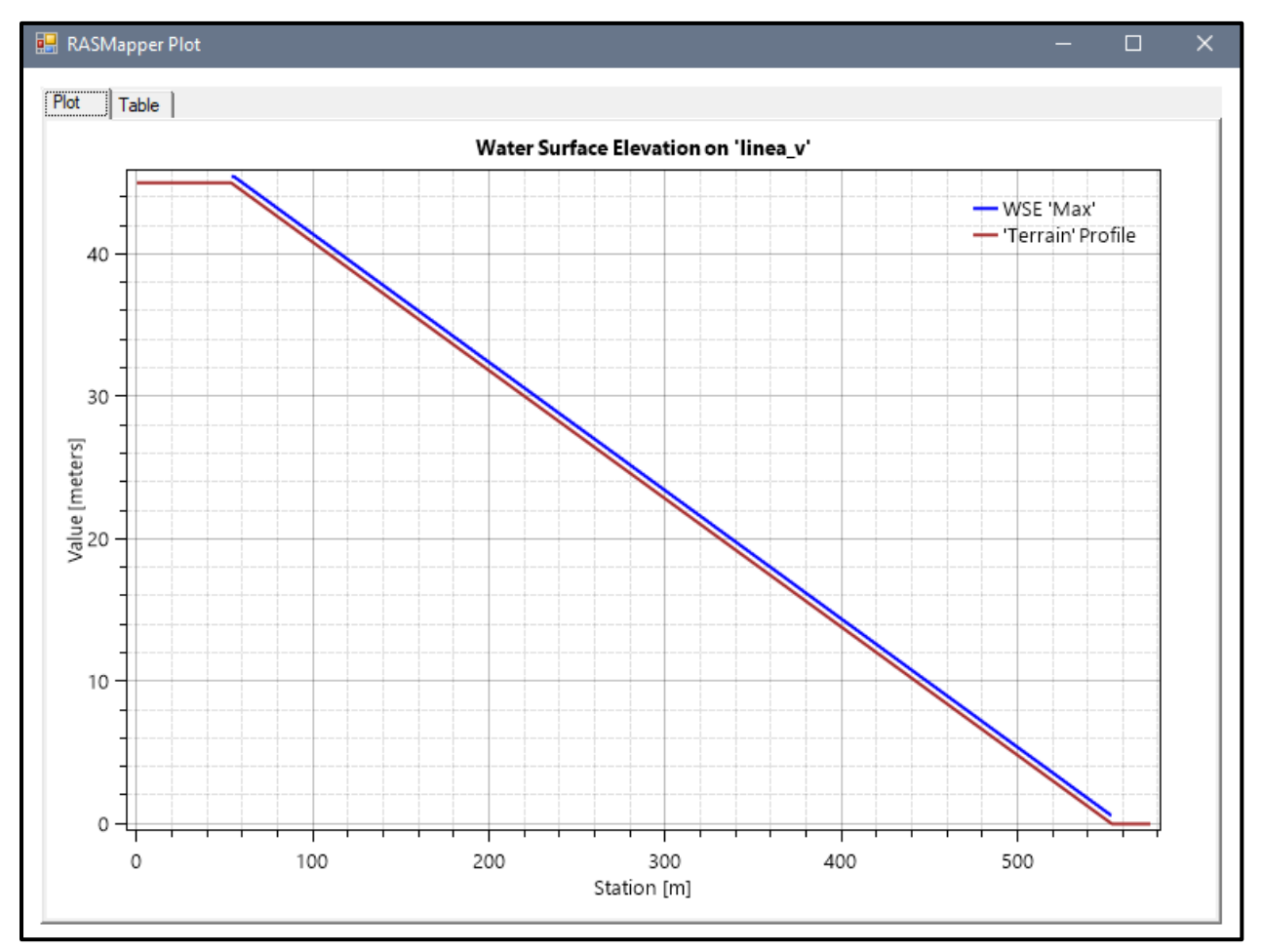

### *Figura Nº 77 Gráfico de resultados del Modelo Nº21 adicionando Cv*

**Fuente:** Elaboración propia

- Pendiente: 0.05 m
- Malla computacional: 4x4m
- Intervalo de tiempo: 0.5 seg.
- Caudal: 300m/s2
- Rugosidad: 0.040
- $\text{Cv} = 0.55$

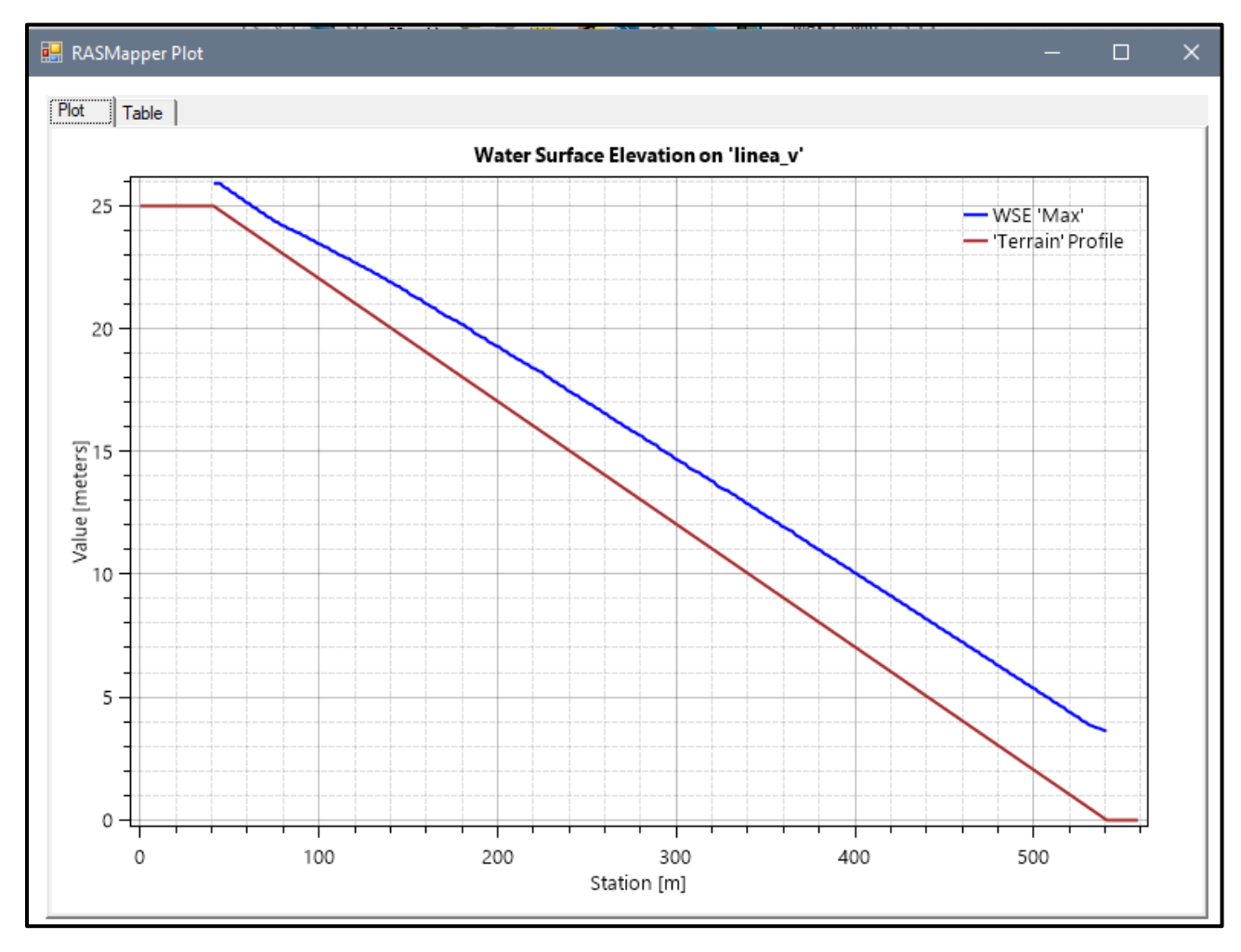

# *Figura Nº 78 Gráfico de resultados del Modelo Nº22 adicionando Cv*

**Fuente:** Elaboración propia

- Pendiente: 0.07 m
- Malla computacional: 4x4m
- Intervalo de tiempo: 0.5 seg.
- Caudal: 300m/s2
- Rugosidad: 0.040
- $\text{Cv} = 0.55$

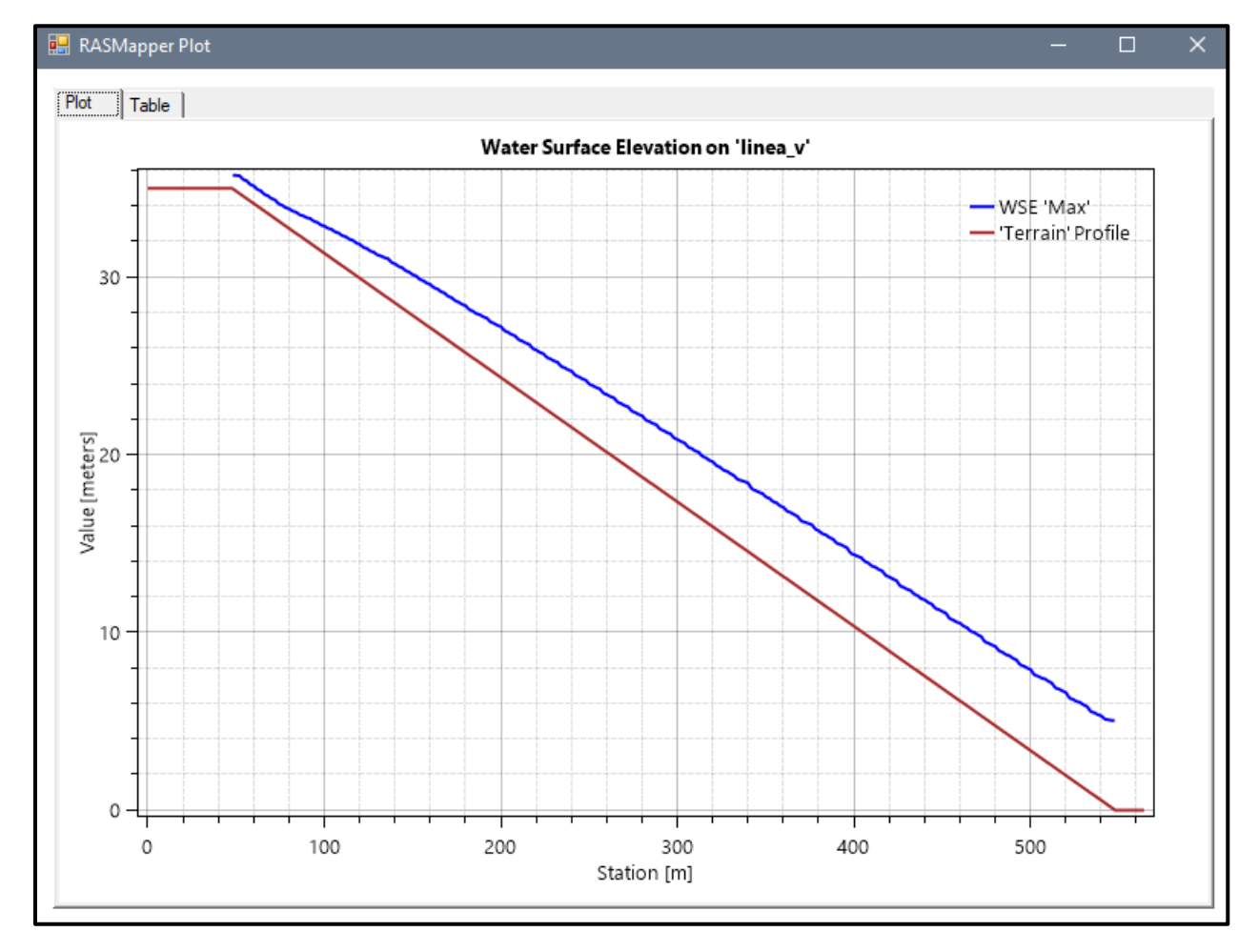

### *Figura Nº 79 Gráfico de resultados del Modelo Nº23 adicionando Cv*

- Pendiente: 0.09 m
- Malla computacional: 2x2m
- Intervalo de tiempo: 0.1 seg.
- Caudal: 300m/s2
- Rugosidad: 0.040
- Cv=0.55

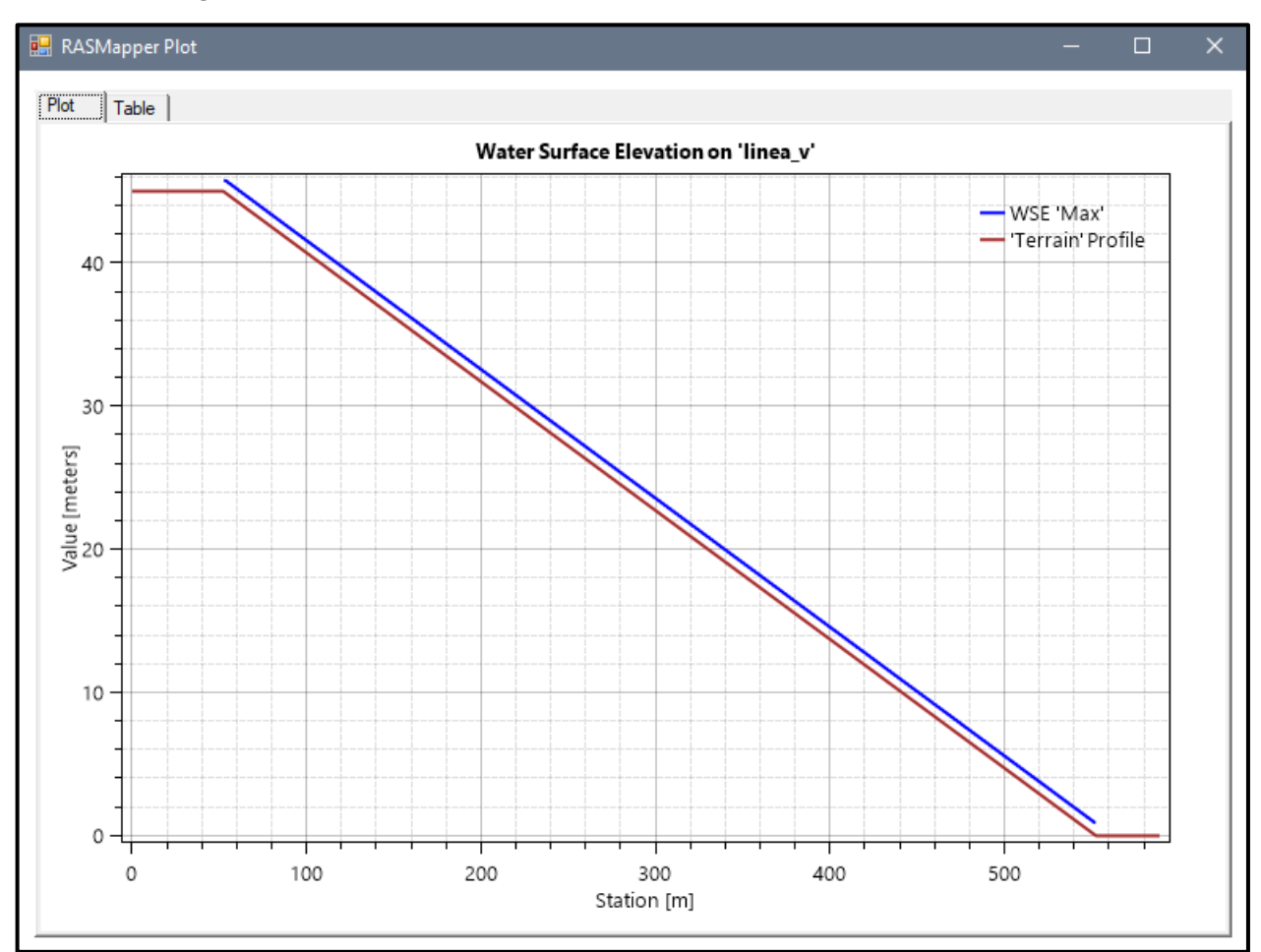

#### *Figura Nº 80 Gráfico de resultados del Modelo Nº24 adicionando Cv*

- Pendiente: 0.05 m
- Malla computacional: 4x4m
- **·** Intervalo de tiempo: 0.5 seg.
- Caudal: 300m/s2
- Rugosidad: 0.040
- $\text{Cv} = 0.55$

#### *Figura Nº 81 Gráfico de resultados del Modelo Nº25 adicionando Cv*

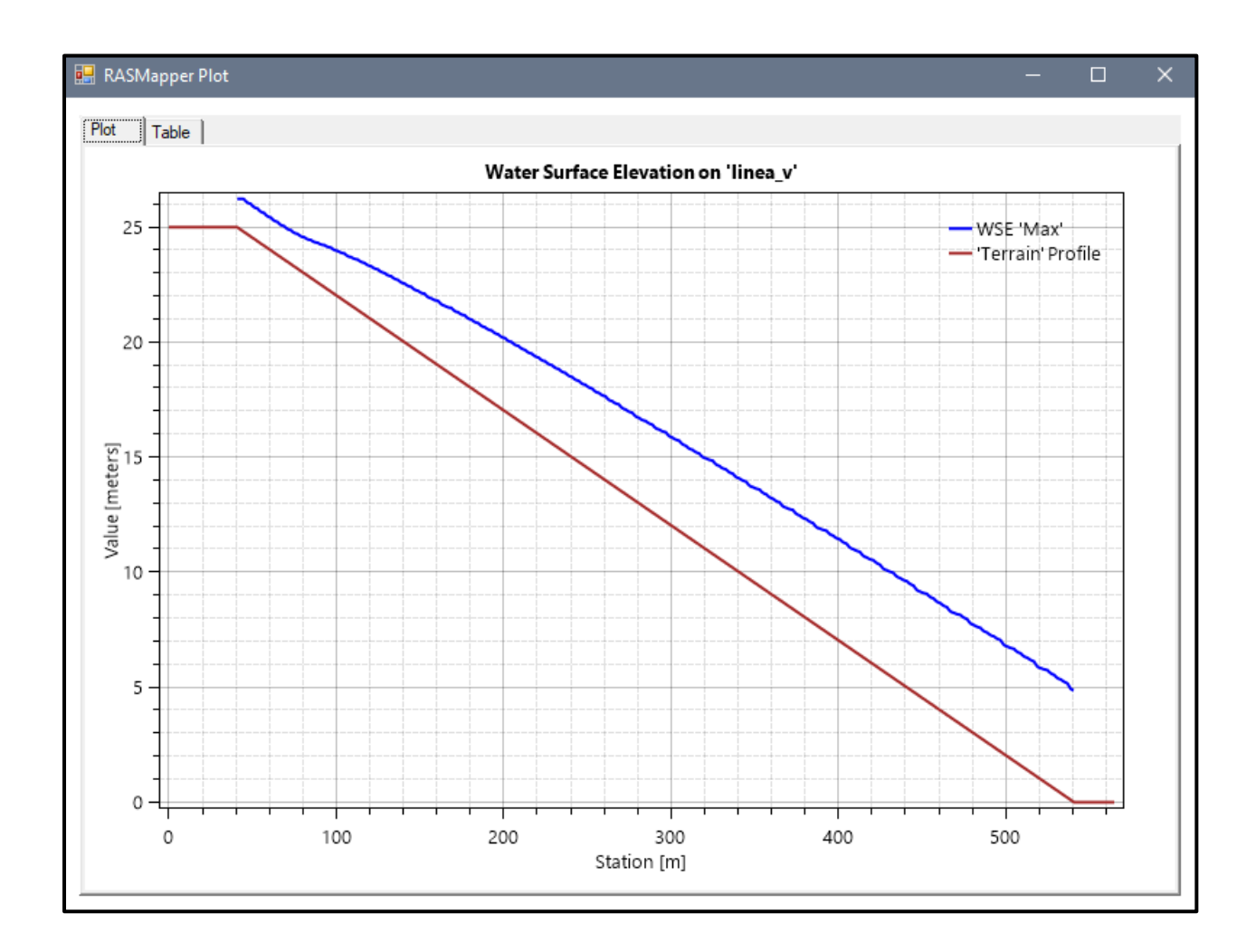

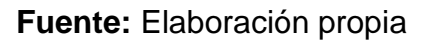

- Pendiente: 0.07 m
- Malla computacional: 4x4m
- **·** Intervalo de tiempo: 0.5 seg.
- Caudal: 300m/s2
- Rugosidad: 0.040
- $\text{Cv} = 0.55$

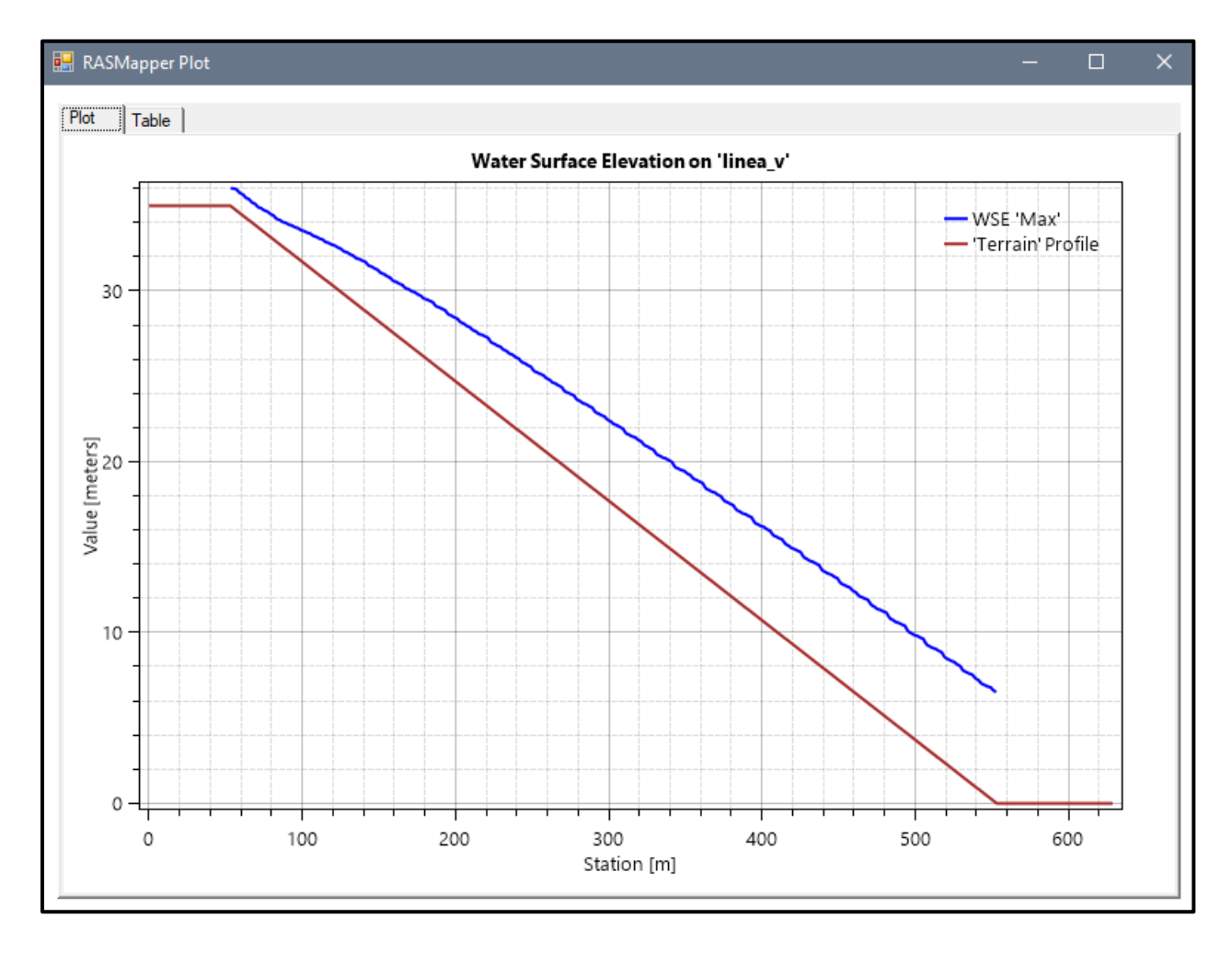

### *Figura Nº 82 Gráfico de resultados del Modelo Nº26 adicionando Cv*

**Fuente:** Elaboración propia

- Pendiente: 0.09 m
- Malla computacional: 2x2m
- Intervalo de tiempo: 0.1 seg.
- Caudal: 300m/s2
- Rugosidad: 0.040
- $\text{Cv} = 0.55$

### *Figura Nº 83 Gráfico de resultados del Modelo Nº27 adicionando Cv*

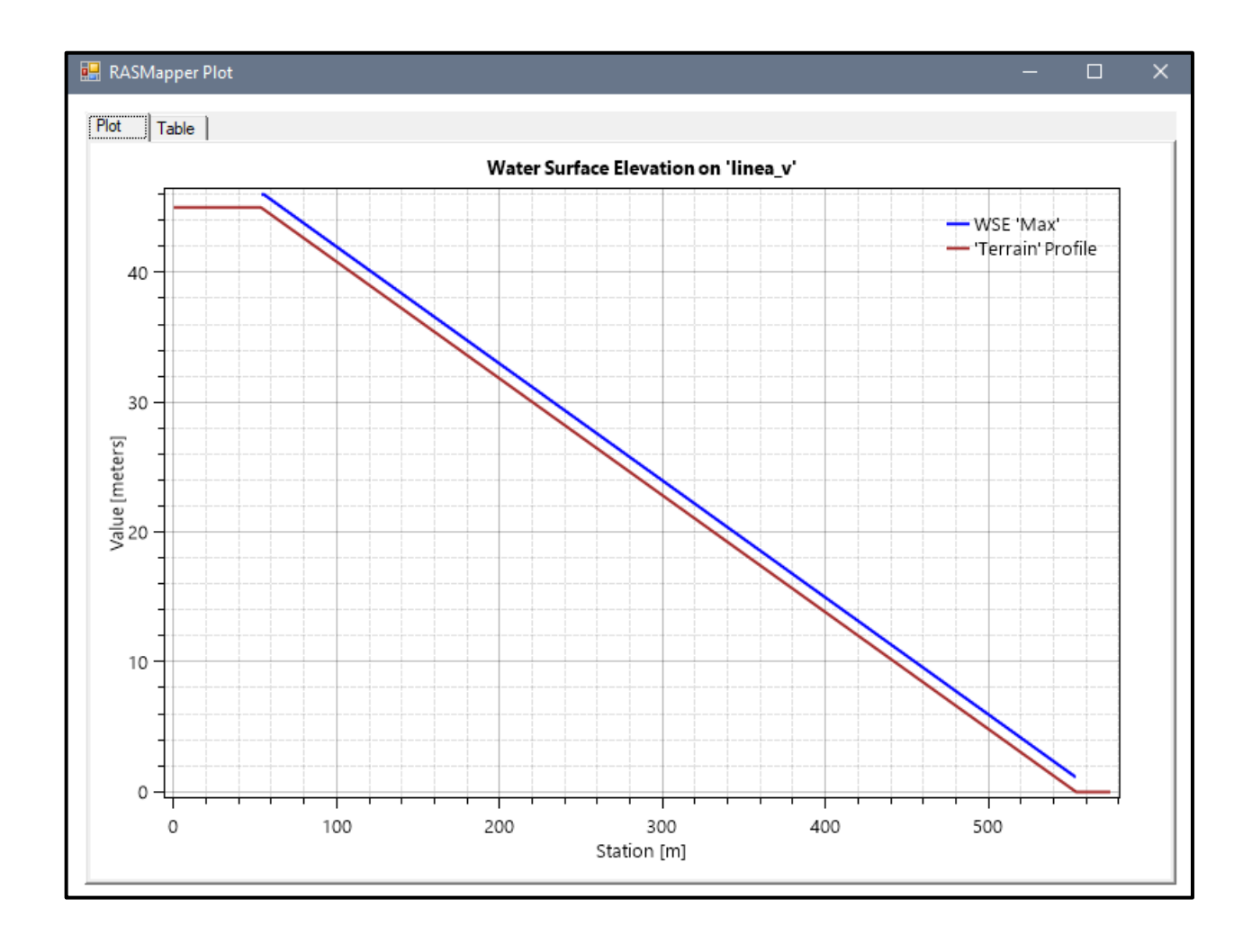

**Fuente:** Elaboración propia

# **ECUACIÒN " SWE-ELM" MODELO Nº1**

- Pendiente: 0.05m
- Malla computacional: 4x4m
- Intervalo de tiempo: 0.5 seg.
- Caudal: 100m/s2
- Rugosidad: 0.040

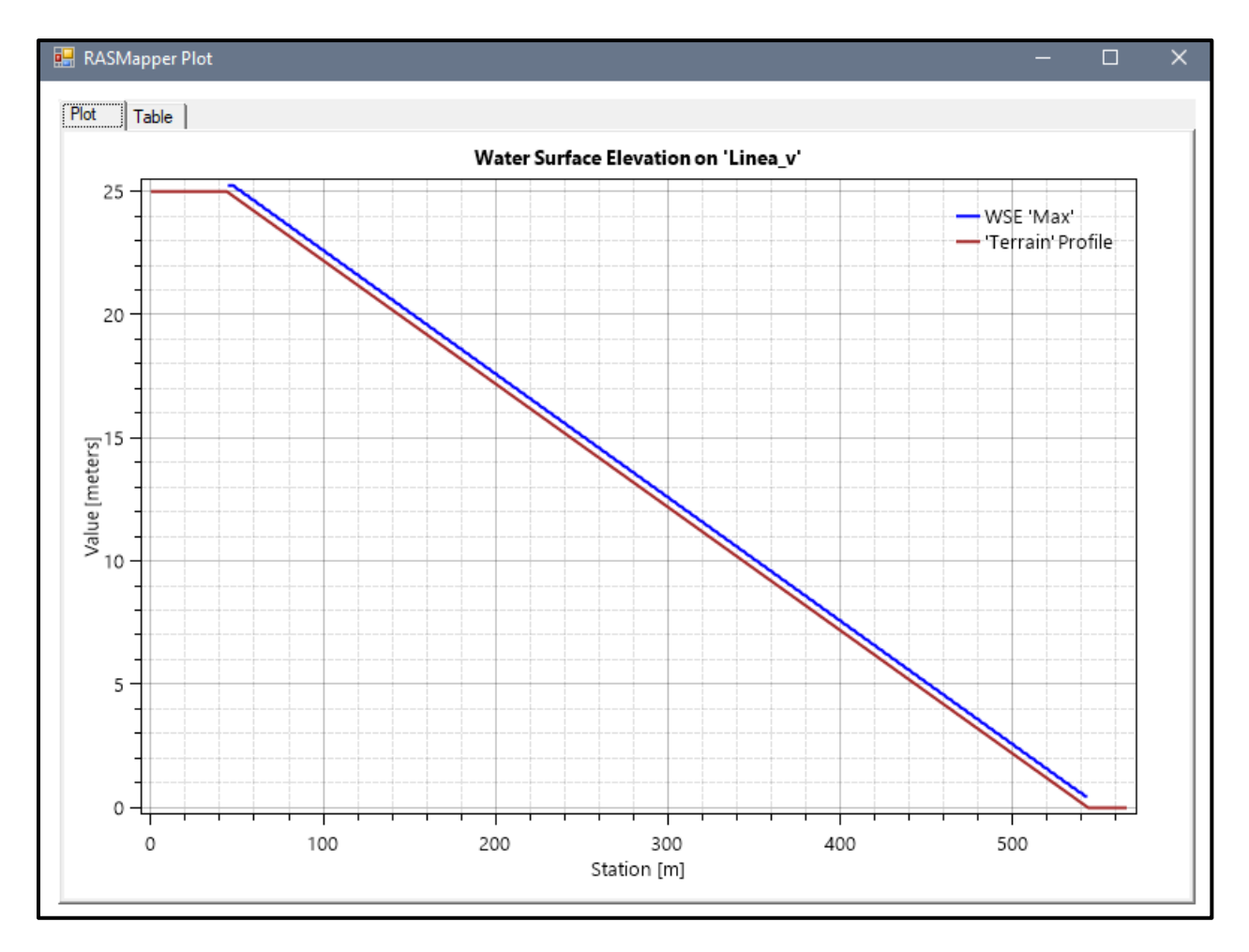

### *Figura Nº 84 Gráfico de resultados del Modelo Nº1*

**Fuente:** Elaboración propia

- Pendiente: 0.07m
- Malla computacional: 4x4m
- **·** Intervalo de tiempo: 0.5 seg.
- Caudal: 100m/s2
- Rugosidad: 0.040

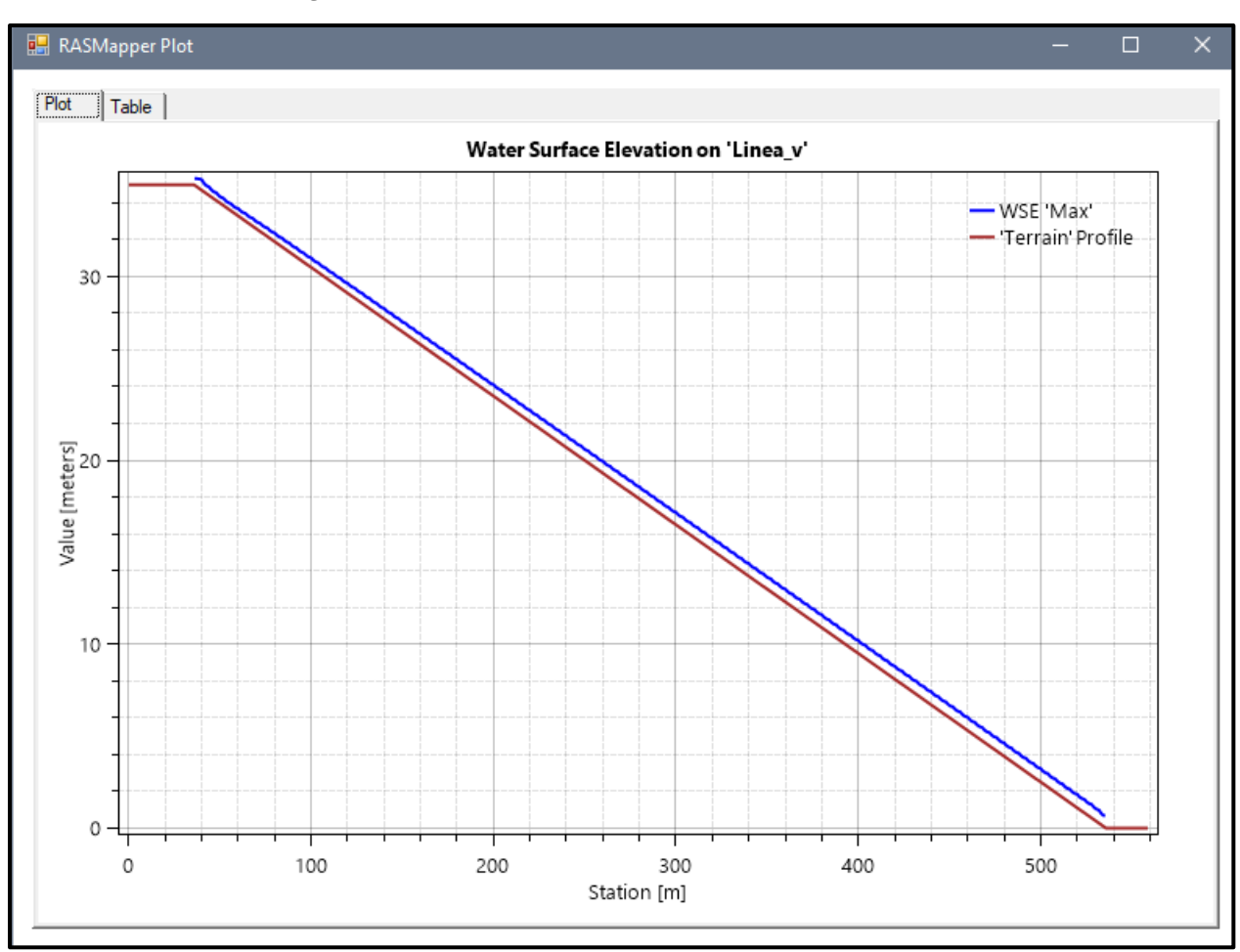

#### *Figura Nº 85 Gráfico de resultados del Modelo Nº2*

- Pendiente: 0.09m
- Malla computacional: 2x2m
- **·** Intervalo de tiempo: 0.1 seg.
- Caudal: 100m/s2
- Rugosidad: 0.040

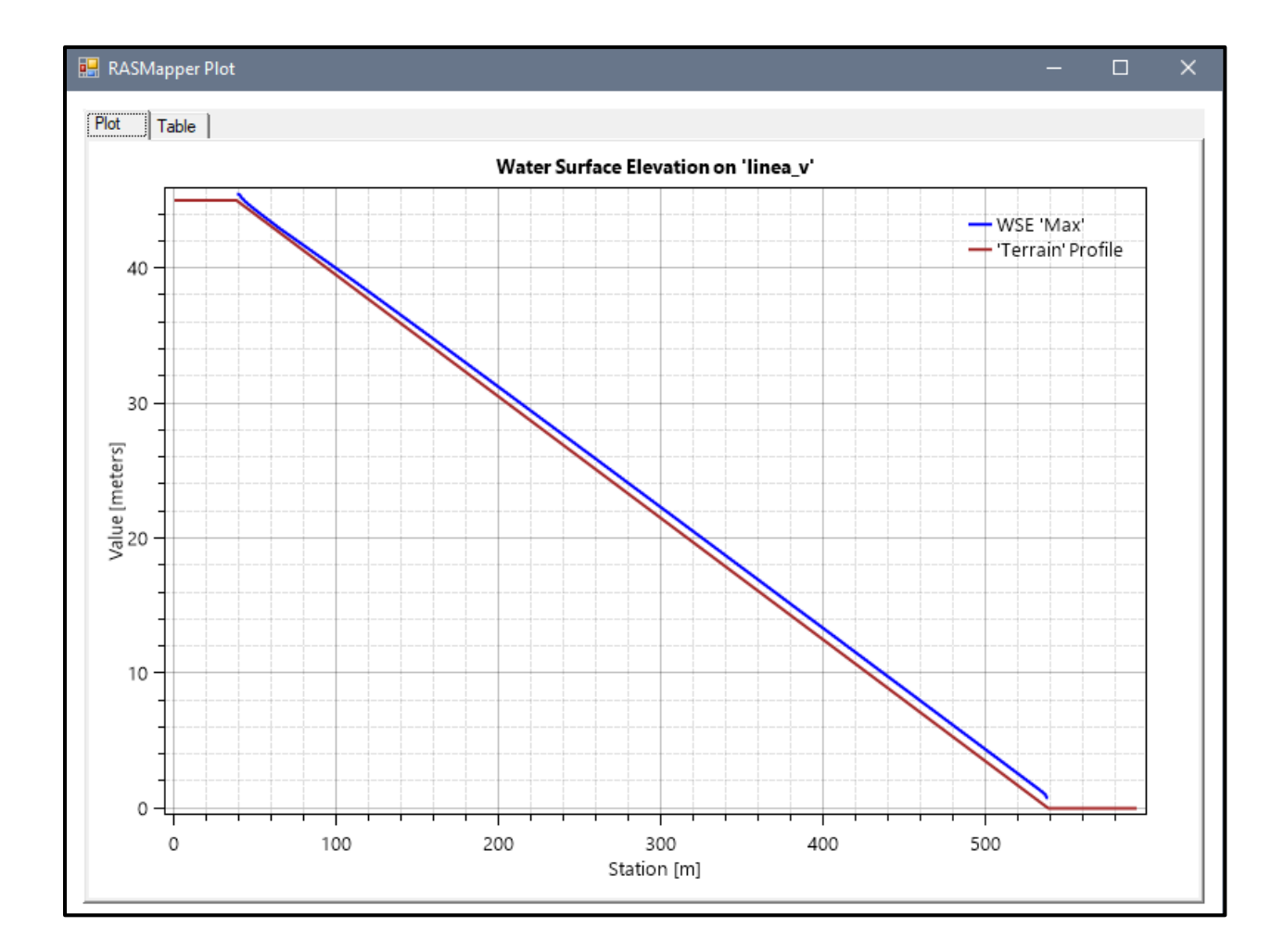

### *Figura Nº 86 Gráfico de resultados del Modelo Nº3*

**Fuente:** Elaboración propia

- Pendiente: 0.05m
- Malla computacional: 4x4m
- **·** Intervalo de tiempo: 0.5 seg.
- Caudal: 200m/s2
- Rugosidad: 0.040

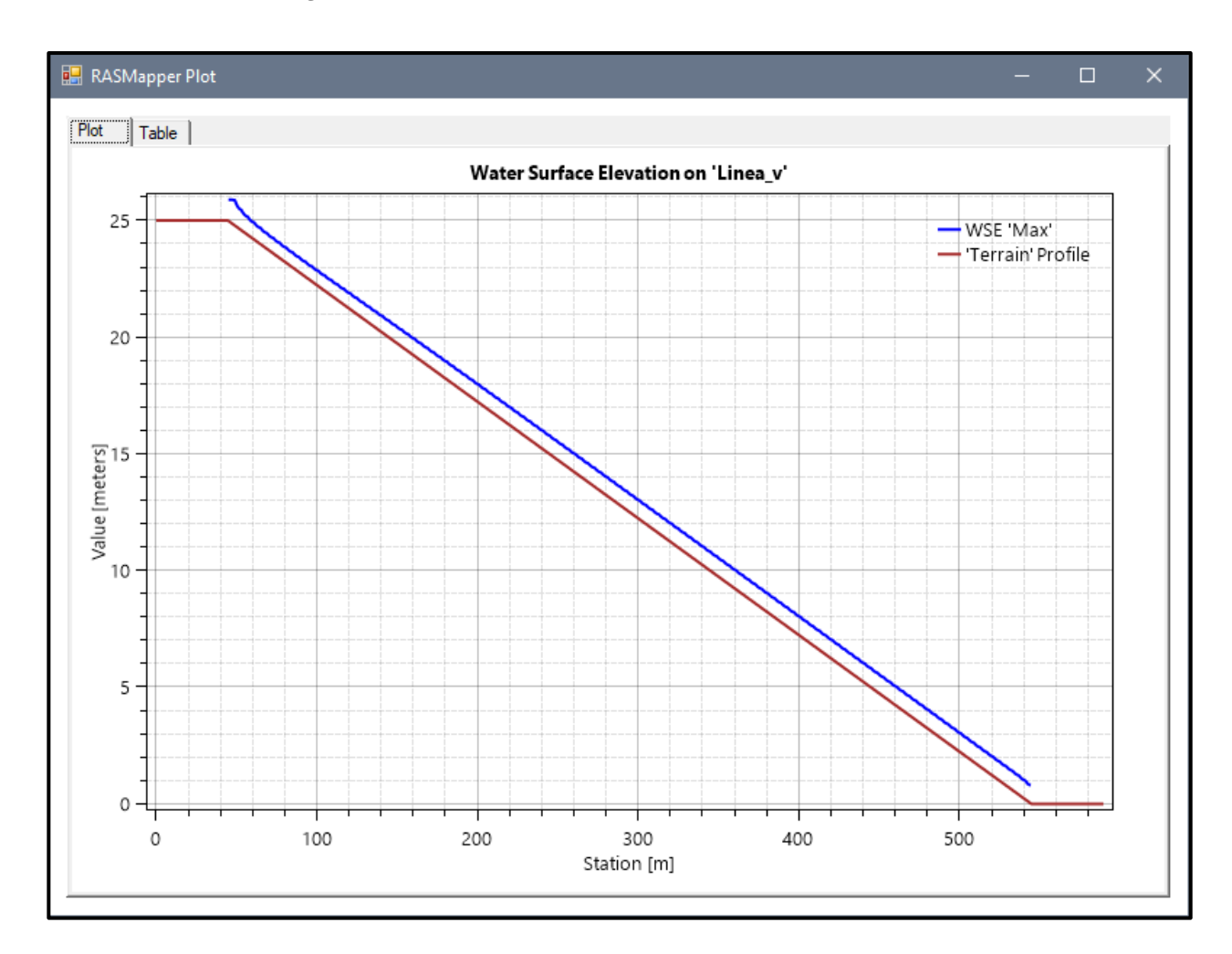

### *Figura Nº 87 Gráfico de resultados del Modelo Nº4*

- Pendiente: 0.07m
- Malla computacional: 4x4m
- **·** Intervalo de tiempo: 0.5 seg.
- Caudal: 200m/s2
- Rugosidad: 0.040

#### *Figura Nº 88 Gráfico de resultados del Modelo Nº5*

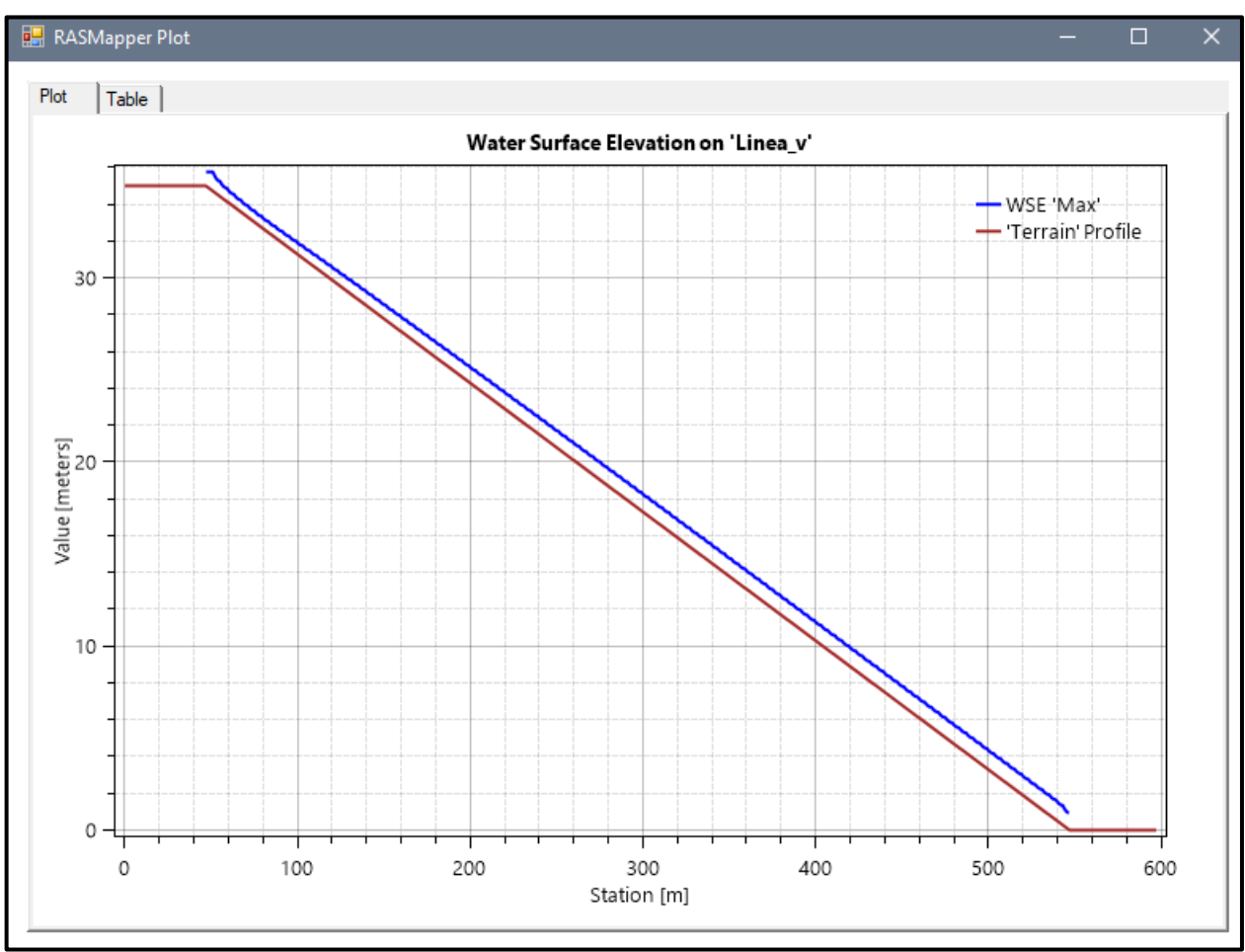

**Fuente:** Elaboración propia

- Pendiente: 0.09m
- Malla computacional: 2x2m
- Intervalo de tiempo: 0.1 seg.
- Caudal: 200m/s2
- Rugosidad: 0.040

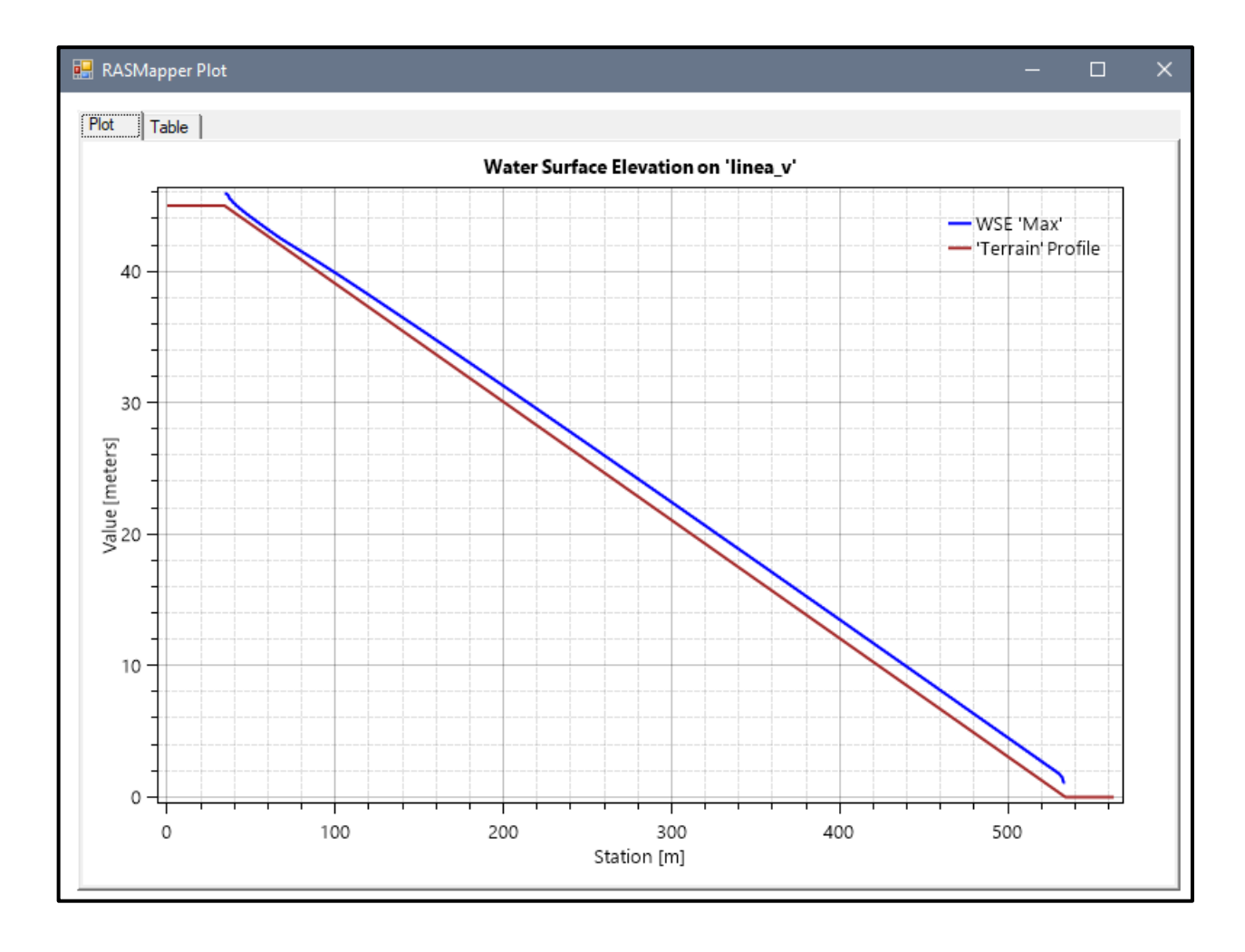

### *Figura Nº 89 Gráfico de resultados del Modelo Nº6*

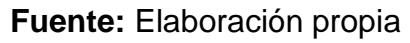

- Pendiente: 0.05m
- Malla computacional: 4x4m
- **·** Intervalo de tiempo: 0.5 seg.
- Caudal: 300m/s2
- Rugosidad: 0.040

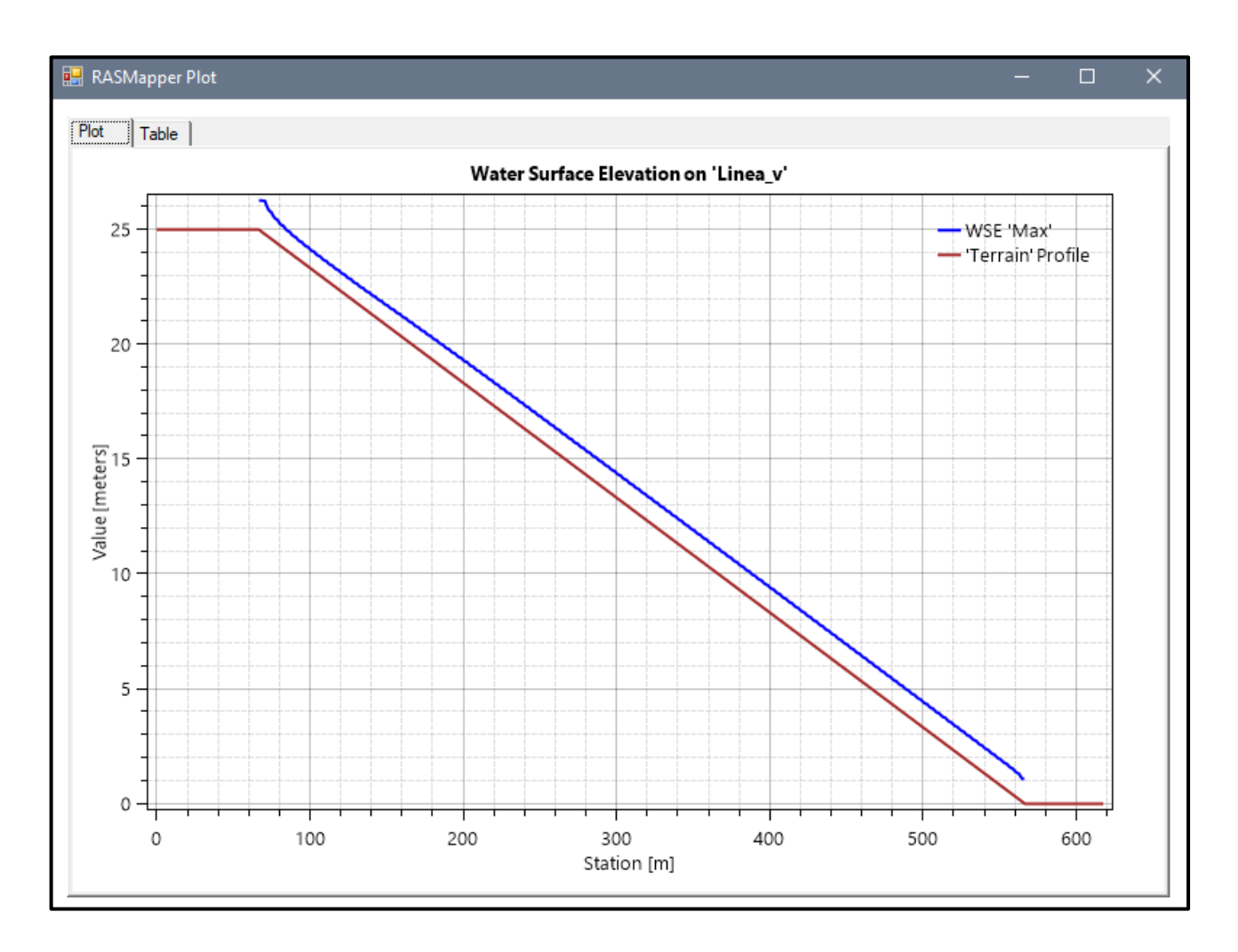

#### *Figura Nº 90 Gráfico de resultados del Modelo Nº7*

**Fuente:** Elaboración propia

- Pendiente: 0.07m
- Malla computacional: 4x4m
- **·** Intervalo de tiempo: 0.5 seg.
- Caudal: 300m/s2
- Rugosidad: 0.040

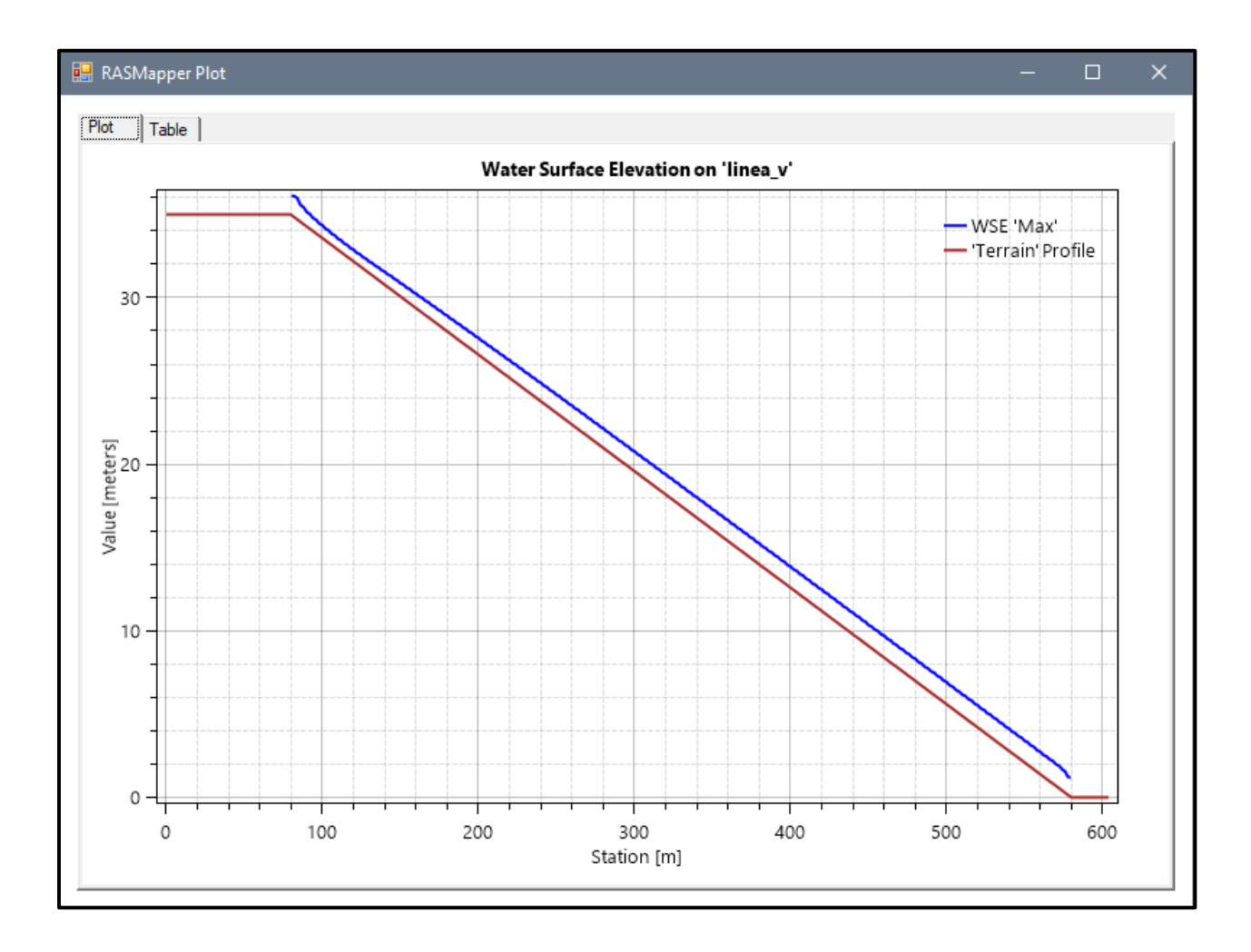

#### *Figura Nº 91 Gráfico de resultados del Modelo Nº8*

- Pendiente: 0.09m
- Malla computacional: 2x2m
- **·** Intervalo de tiempo: 0.1 seg.
- Caudal: 300m/s2
- Rugosidad: 0.040

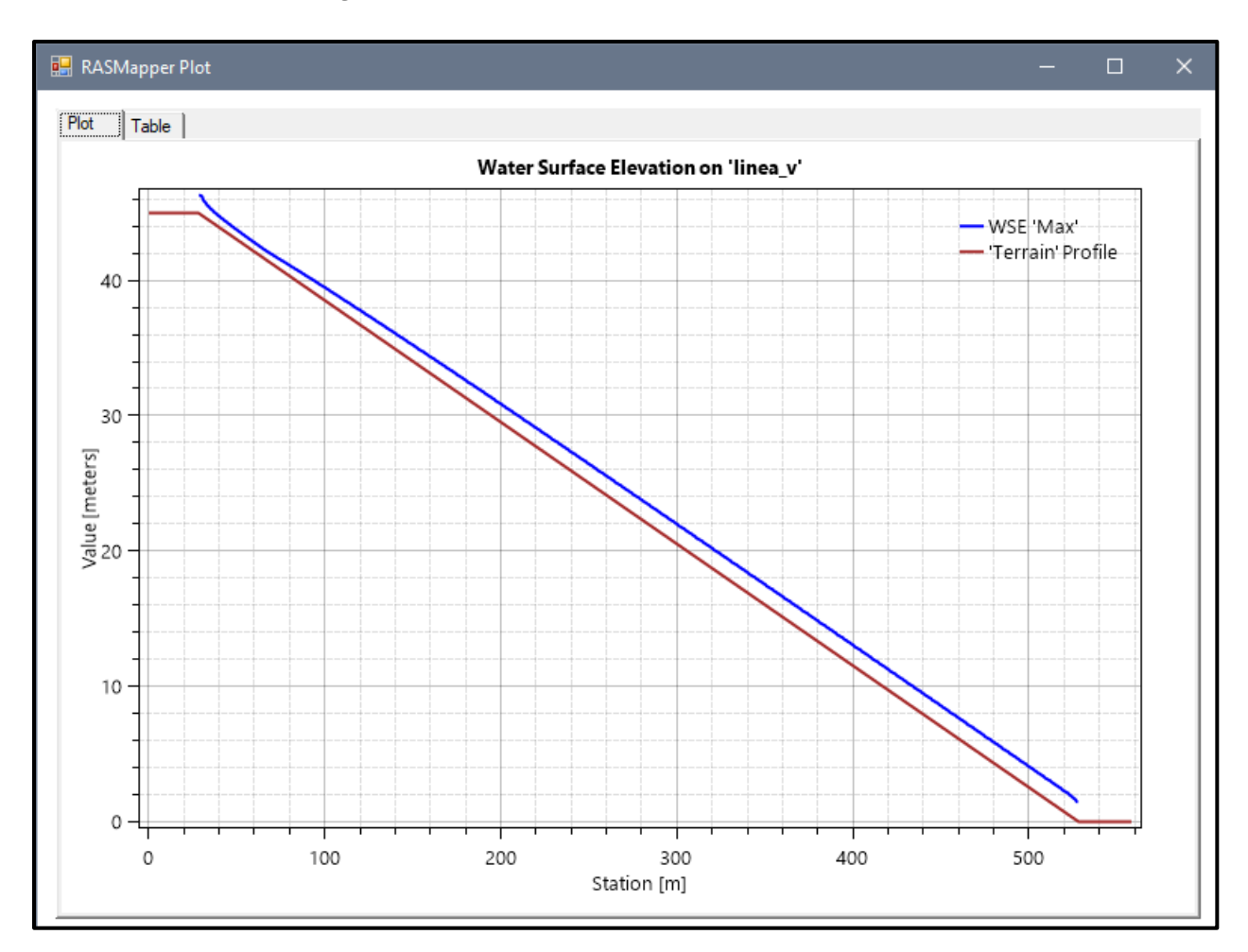

#### *Figura Nº 92 Gráfico de resultados del Modelo Nº9*

- Pendiente: 0.05m
- Malla computacional: 4x4m
- Intervalo de tiempo: 0.5 seg.
- Caudal: 100m/s2
- Rugosidad: 0.040

#### *Figura Nº 93 Gráfico de resultados del Modelo Nº10*

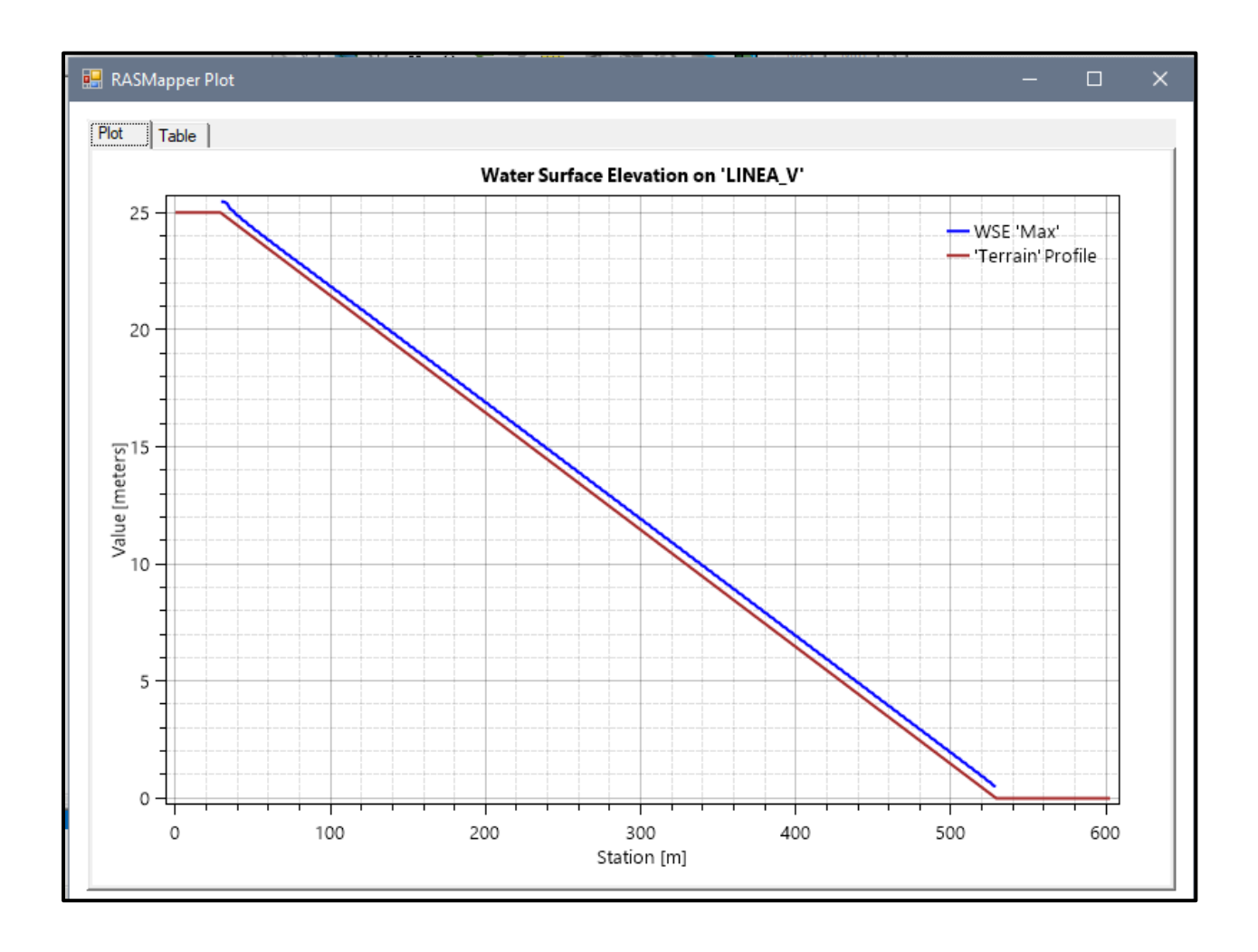

**Fuente:** Elaboración propia

- Pendiente: 0.05m
- Malla computacional: 4x4m
- Intervalo de tiempo: 0.5 seg.
- Caudal: 100m/s2
- Rugosidad: 0.040

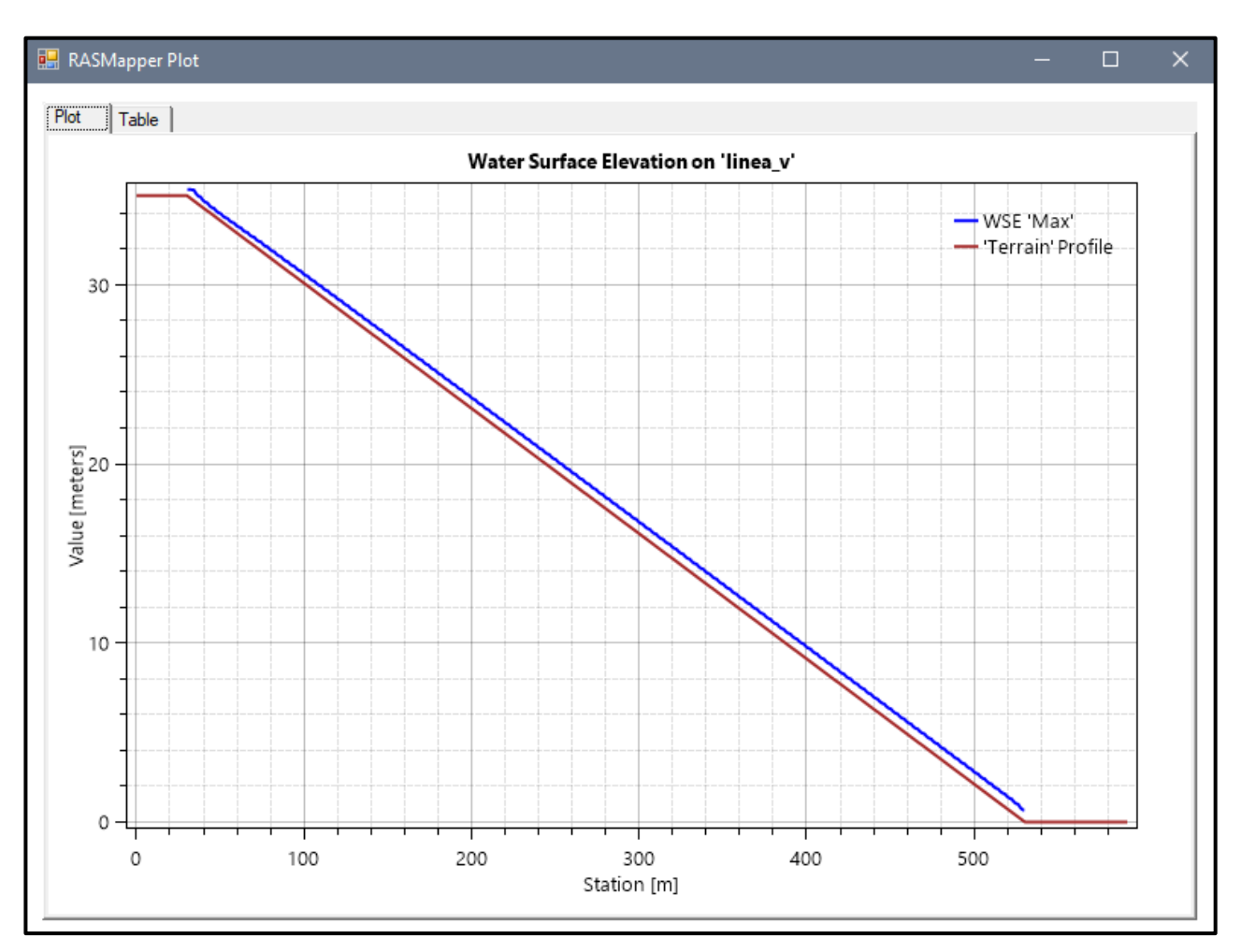

### *Figura Nº 94 Gráfico de resultados del Modelo Nº11*

- Pendiente: 0.05m
- Malla computacional: 2x2m
- Intervalo de tiempo: 0.1 seg.
- Caudal: 100m/s2
- Rugosidad: 0.040

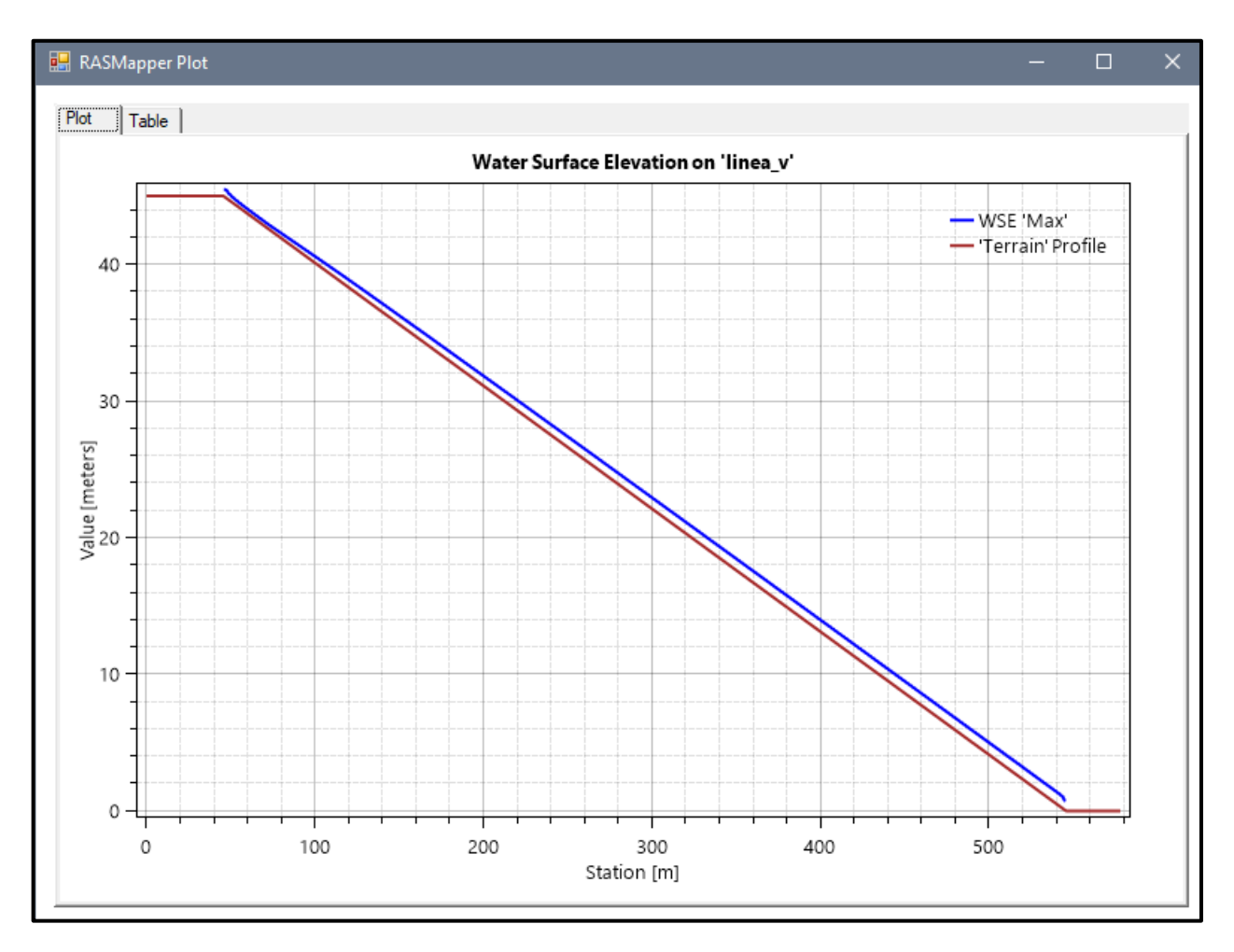

### *Figura Nº 95 Gráfico de resultados del Modelo Nº12*

**Fuente:** Elaboración propia

- Pendiente: 0.05m
- Malla computacional: 4x4m
- **·** Intervalo de tiempo: 0.5 seg.
- Caudal: 200m/s2
- Rugosidad: 0.040

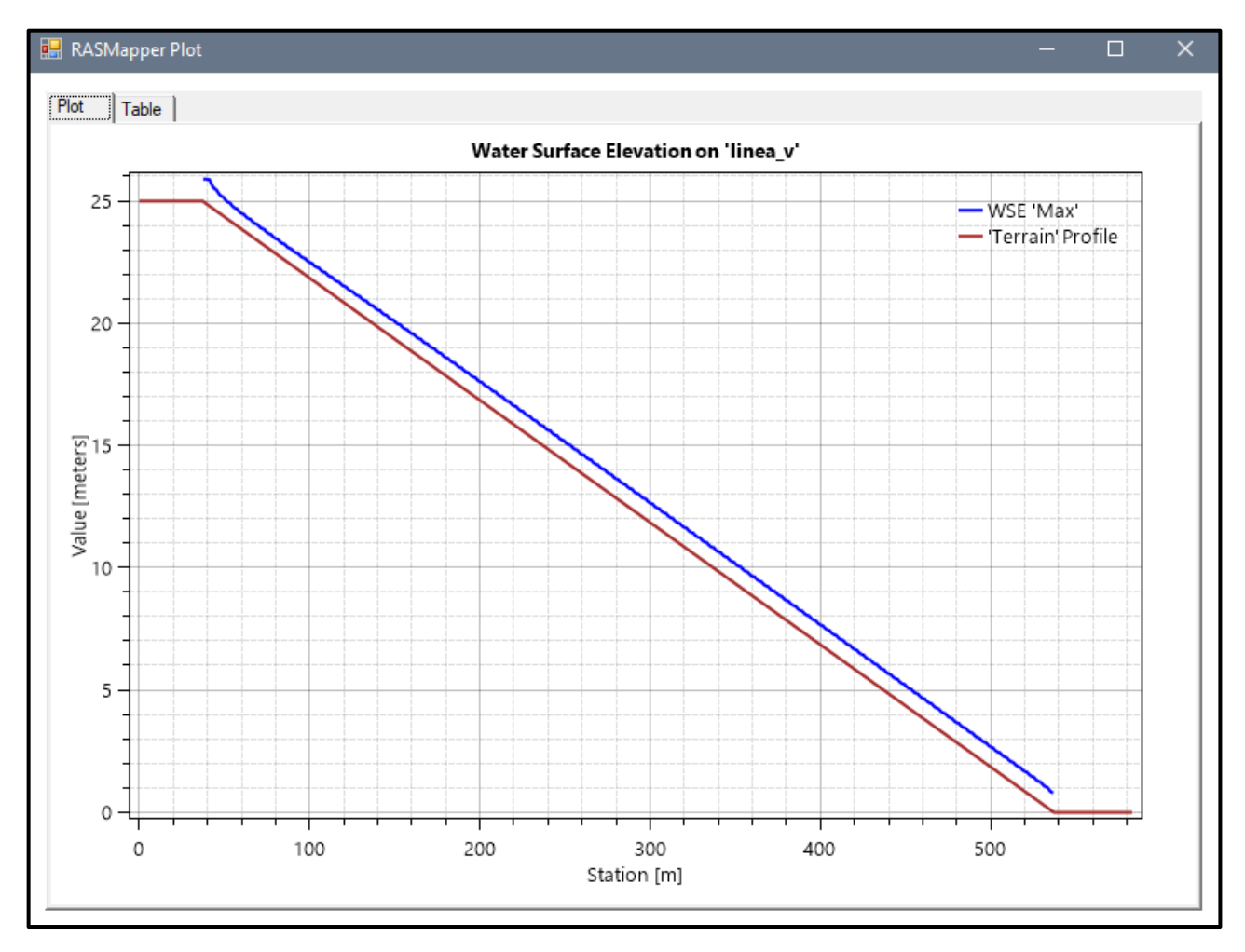

### *Figura Nº 96 Gráfico de resultados del Modelo Nº13*

**Fuente:** Elaboración propia

- Pendiente: 0.07m
- Malla computacional: 4x4m
- **·** Intervalo de tiempo: 0.5 seg.
- Caudal: 200m/s2
- Rugosidad: 0.040

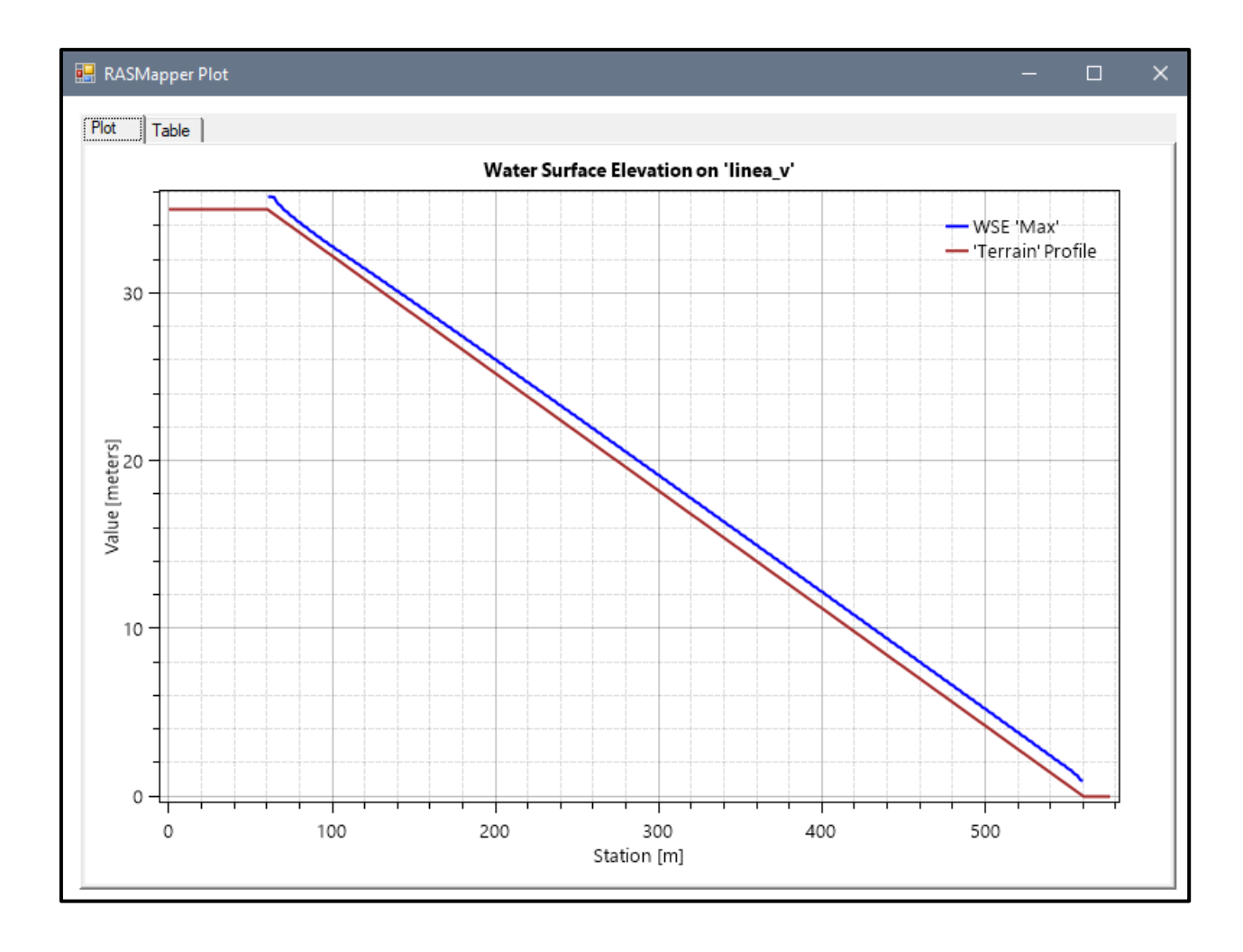

#### *Figura Nº 97 Gráfico de resultados del Modelo Nº14*

**Fuente:** Elaboración propia

- Pendiente: 0.09 m
- Malla computacional: 2x2m
- Intervalo de tiempo: 0.1 seg.
- Caudal: 200m/s2
- Rugosidad: 0.040

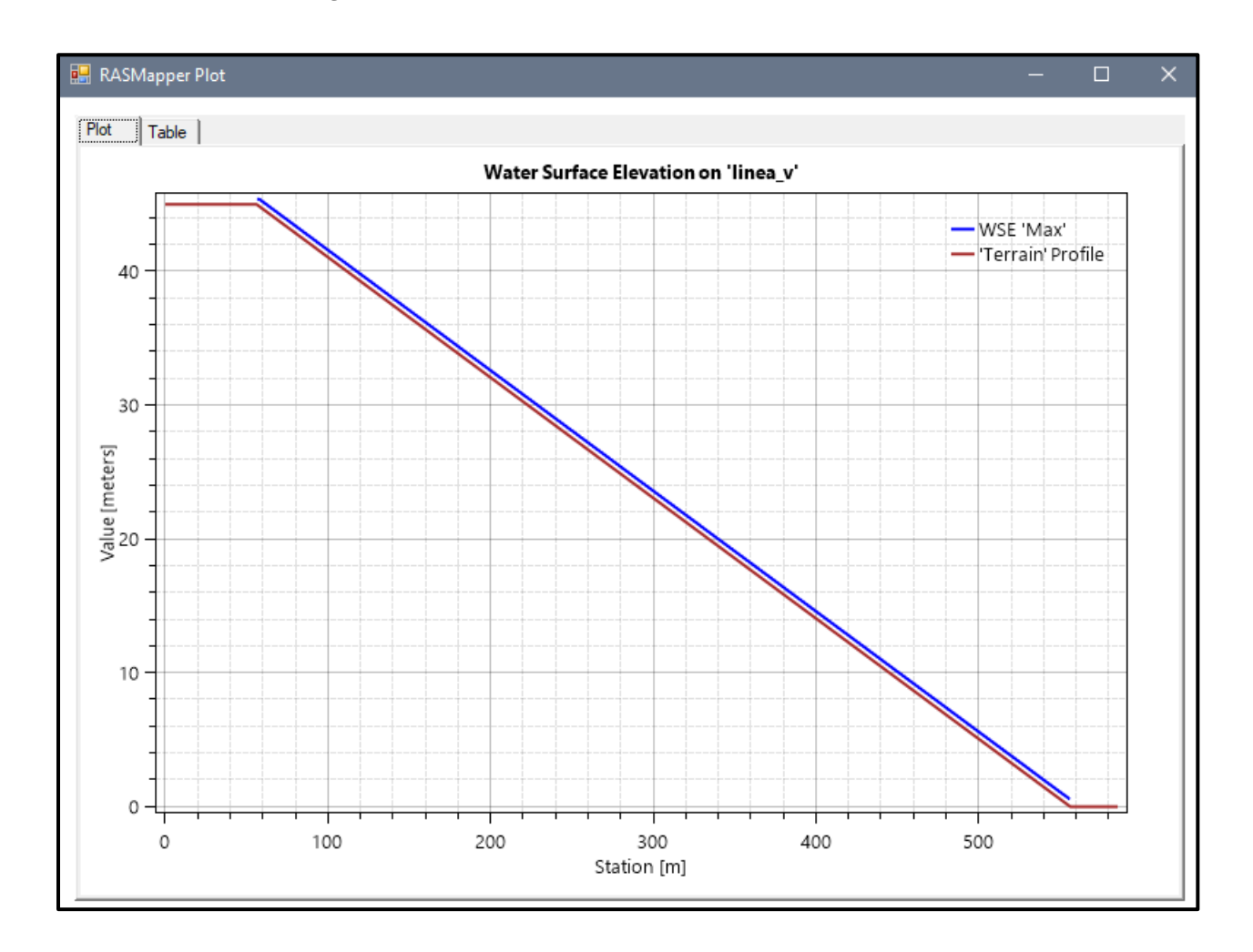

### *Figura Nº 98 Gráfico de resultados del Modelo Nº15*

**Fuente:** Elaboración propia

- Pendiente: 0.05 m
- Malla computacional: 4x4m
- Intervalo de tiempo: 0.5 seg.
- Caudal: 300m/s2
- Rugosidad: 0.040

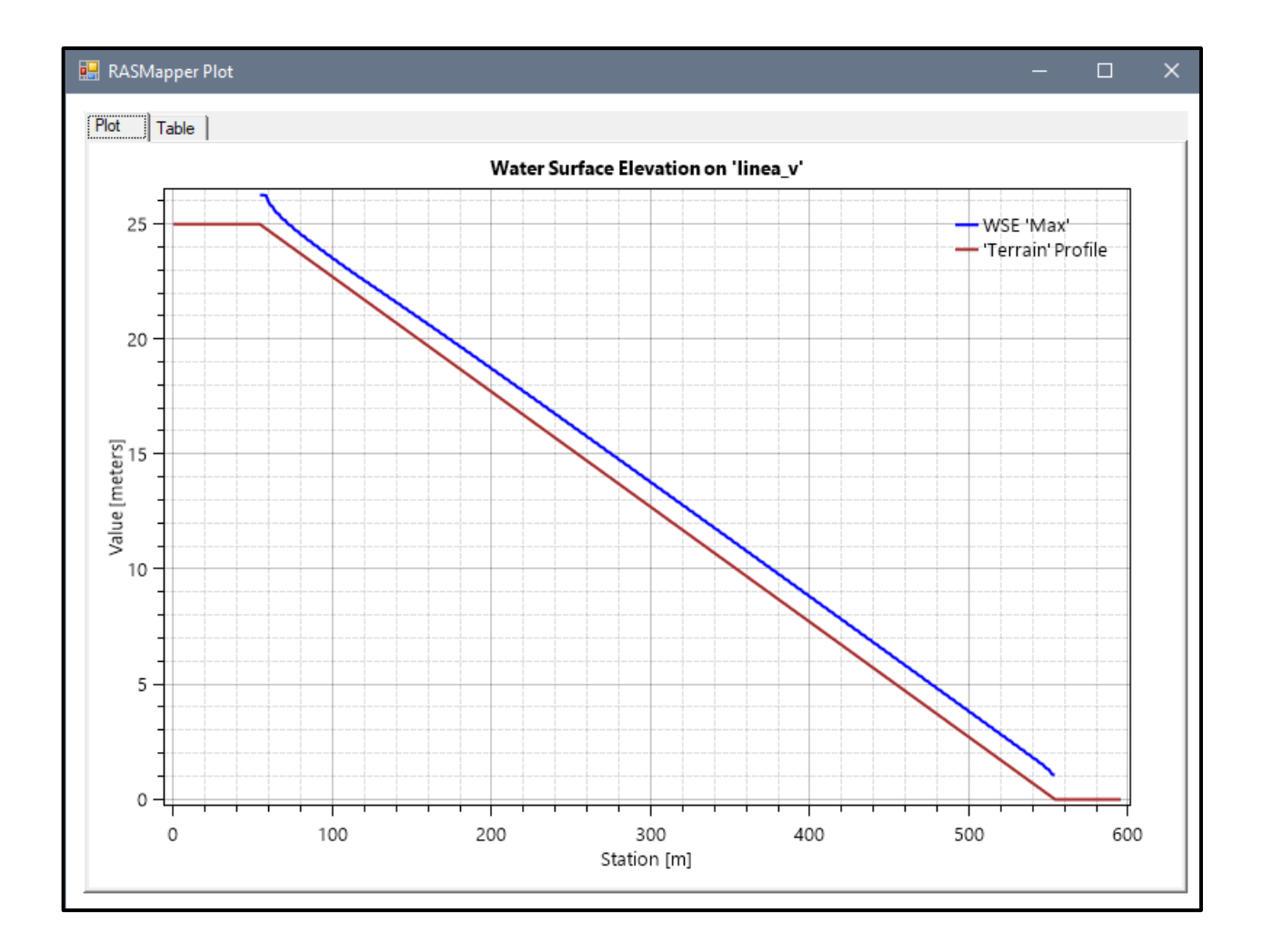

### *Figura Nº 99 Gráfico de resultados del Modelo Nº16*

**Fuente:** Elaboración propia

- Pendiente: 0.07 m
- Malla computacional: 4x4m
- **·** Intervalo de tiempo: 0.5 seg.
- Caudal: 300m/s2
- Rugosidad: 0.040

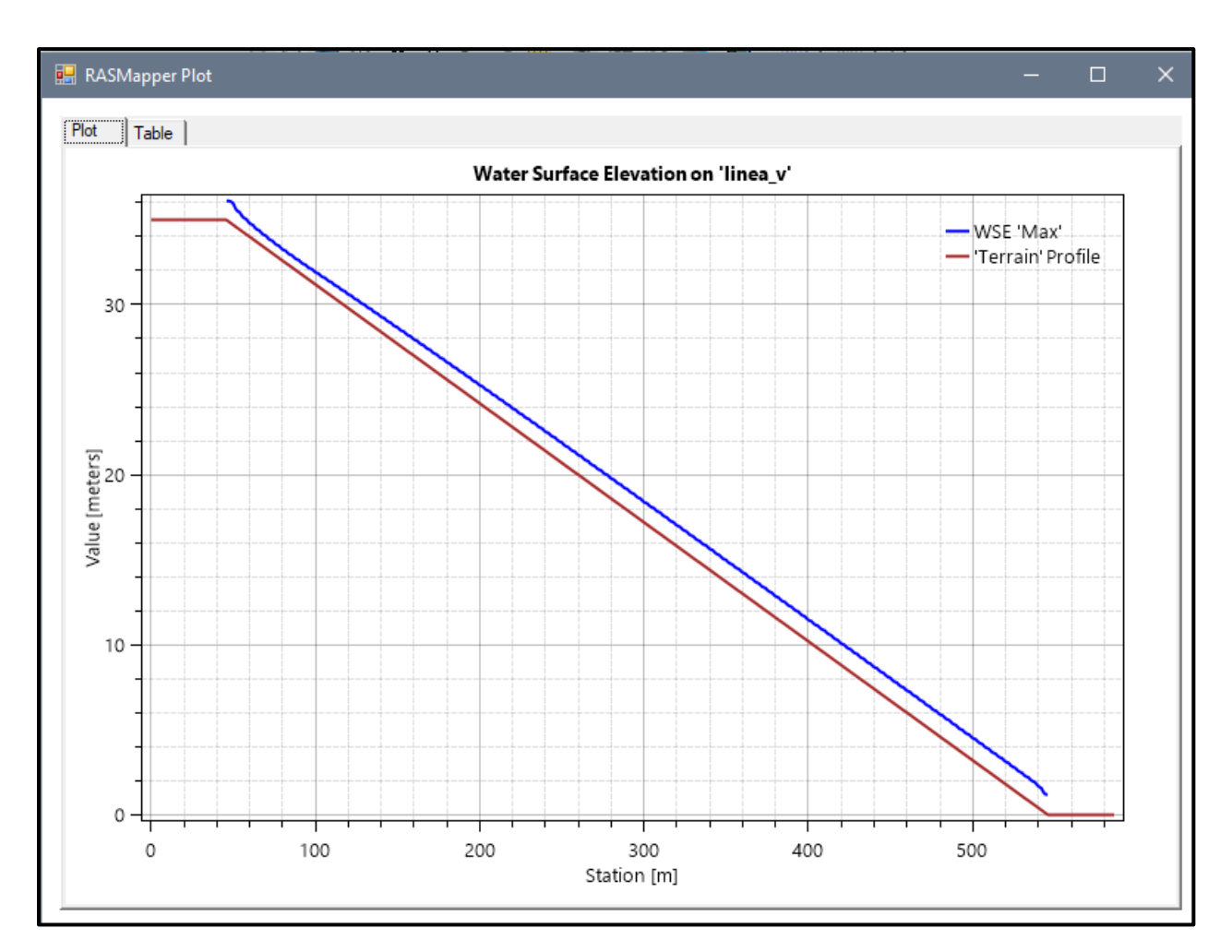

### *Figura Nº 100 Gráfico de resultados del Modelo Nº16*

- Pendiente: 0.09 m
- Malla computacional: 2x2m
- **·** Intervalo de tiempo: 0.1 seg.
- Caudal: 300m/s2
- Rugosidad: 0.040

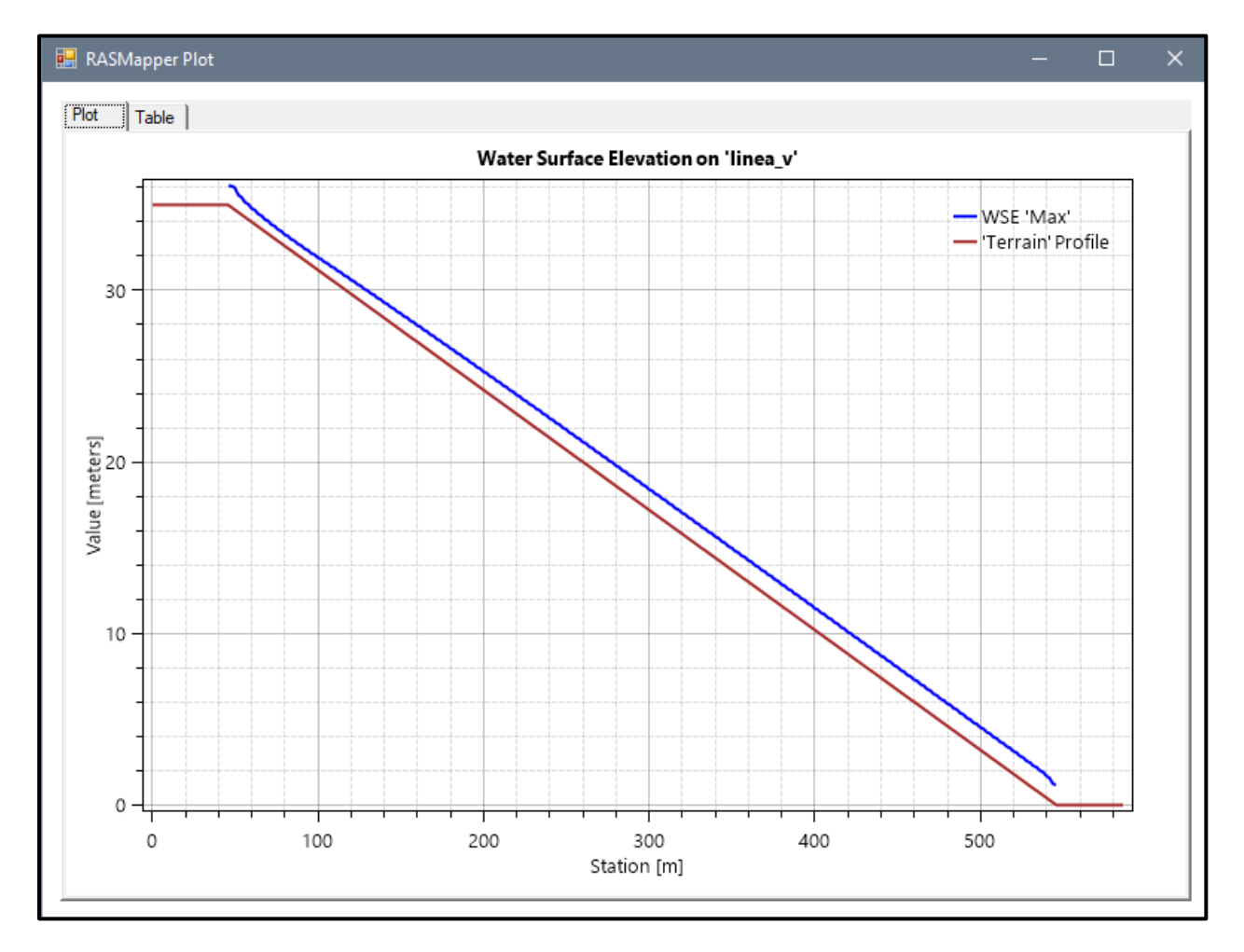

### *Figura Nº 101 Gráfico de resultados del Modelo Nº18*

- Pendiente: 0.05 m
- Malla computacional: 4x4mm
- Intervalo de tiempo: 0.5 seg.
- Caudal: 300m/s2
- Rugosidad: 0.040

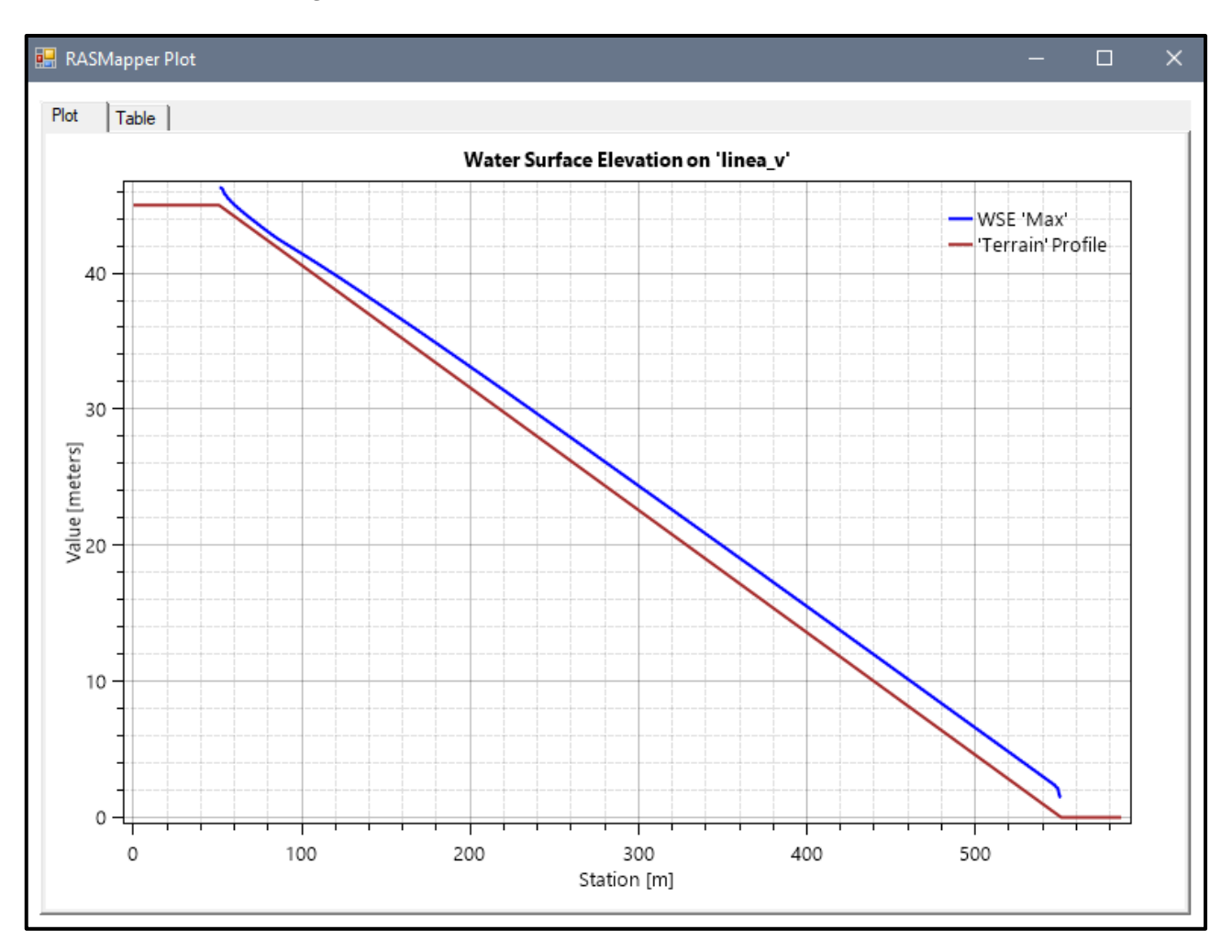

#### *Figura Nº 102 Gráfico de resultados del Modelo Nº19*

**Fuente:** Elaboración propia

- Pendiente: 0.07 m
- Malla computacional: 4x4m
- Intervalo de tiempo: 0.5 seg.
- Caudal: 300m/s2
- Rugosidad: 0.040

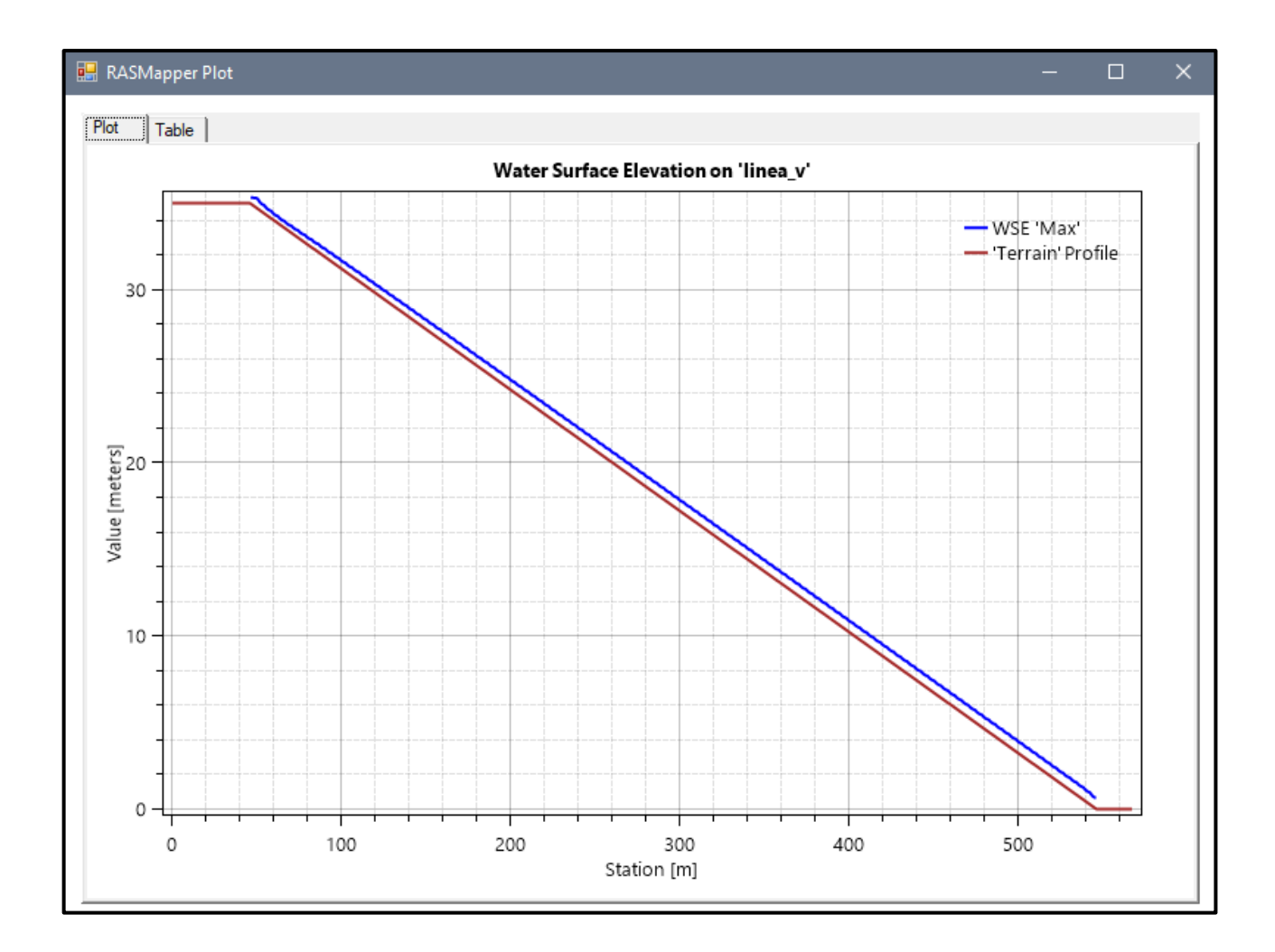

*Figura Nº 103 Gráfico de resultados del Modelo Nº20*

**Fuente:** Elaboración propia

- Pendiente: 0.09 m
- Malla computacional: 2x2m
- **·** Intervalo de tiempo: 0.1 seg.
- Caudal: 300m/s2
- Rugosidad: 0.040

### *Figura Nº 104 Gráfico de resultados del Modelo Nº21*

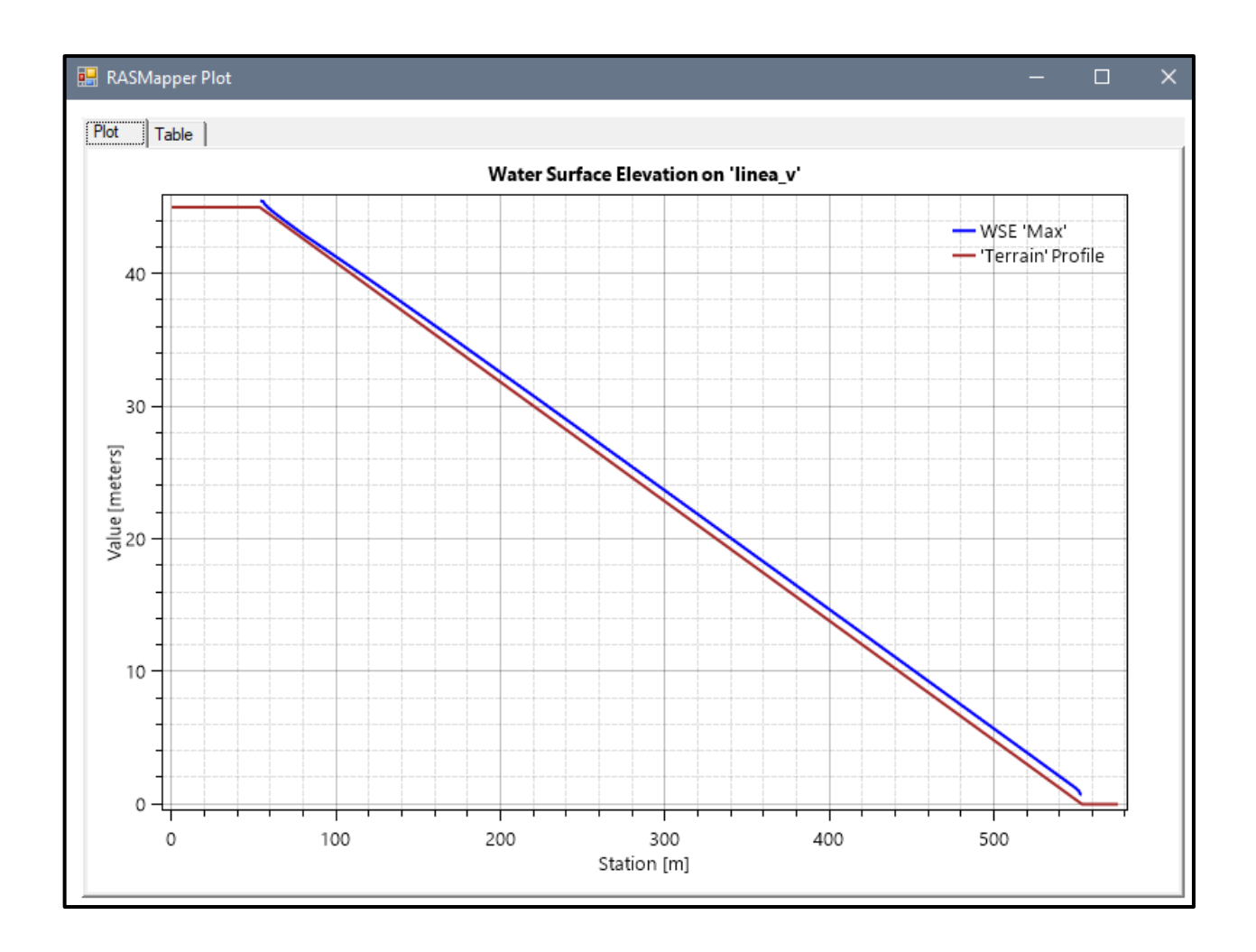

- Pendiente: 0.05 m
- Malla computacional: 4x4m
- Intervalo de tiempo: 0.5 seg.
- Caudal: 300m/s2
- Rugosidad: 0.040

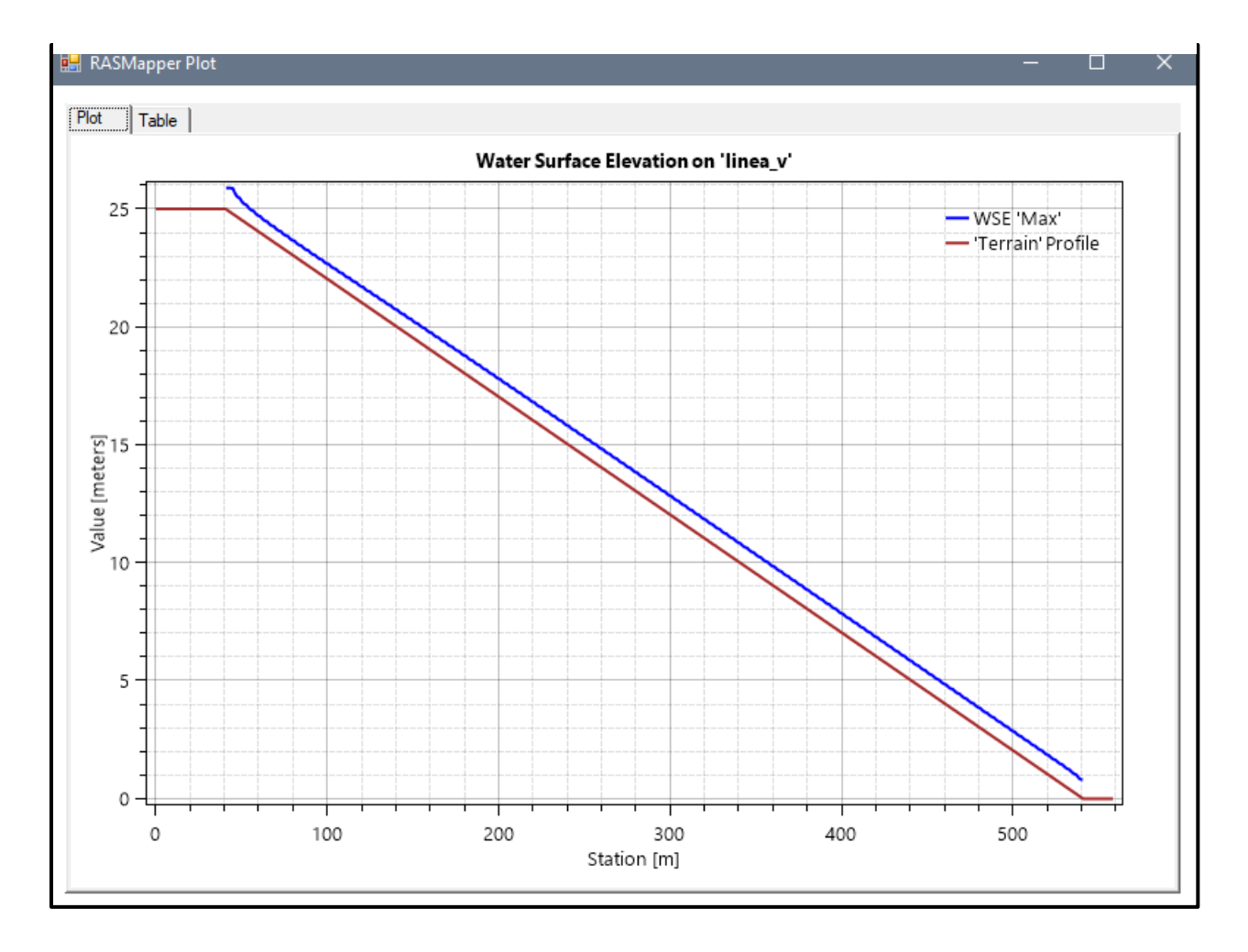

### *Figura Nº 105 Gráfico de resultados del Modelo Nº22*

**Fuente:** Elaboración propia

- Pendiente: 0.07 m
- Malla computacional: 4x4m
- **·** Intervalo de tiempo: 0.5 seg.
- Caudal: 300m/s2
- Rugosidad: 0.040

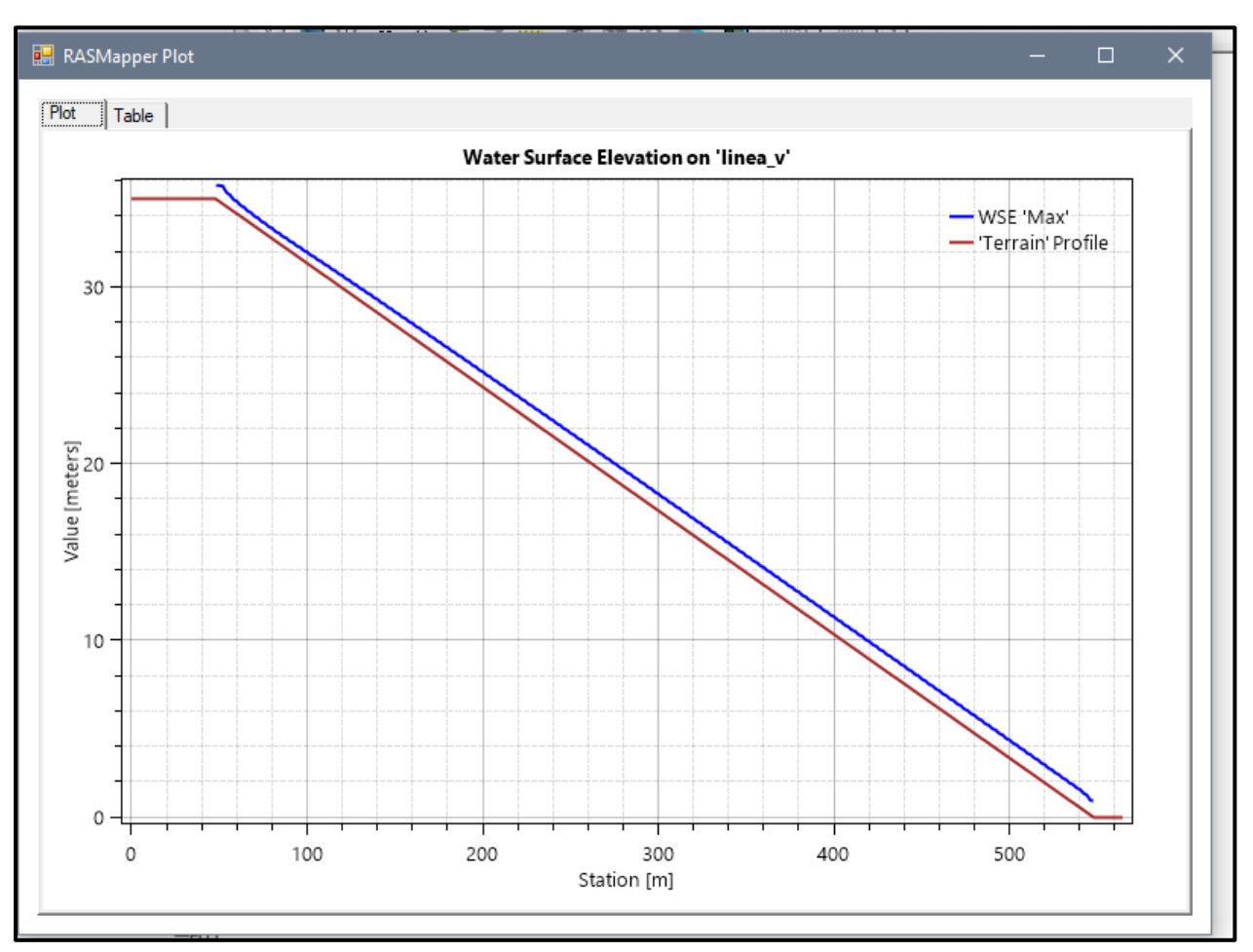

### *Figura Nº 106 Gráfico de resultados del Modelo Nº23*

- Pendiente: 0.09 m
- Malla computacional: 2x2m
- Intervalo de tiempo: 0.1 seg.
- Caudal: 300m/s2
- Rugosidad: 0.040

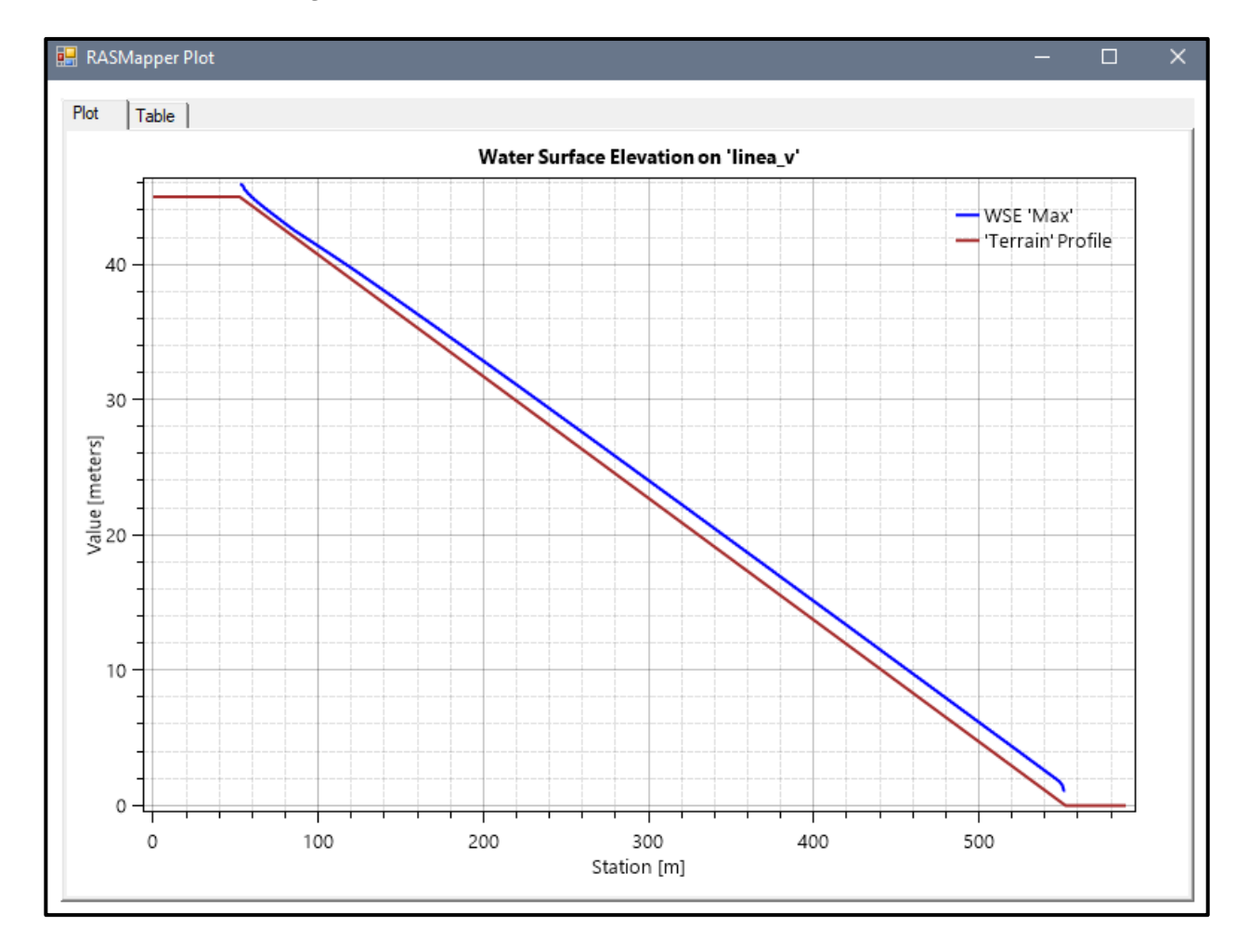

### *Figura Nº 107 Gráfico de resultados del Modelo Nº24*

- Pendiente: 0.05 m
- Malla computacional: 4x4m
- **·** Intervalo de tiempo: 0.5 seg.
- Caudal: 300m/s2
- Rugosidad: 0.040

### *Figura Nº 108 Gráfico de resultados del Modelo Nº26*

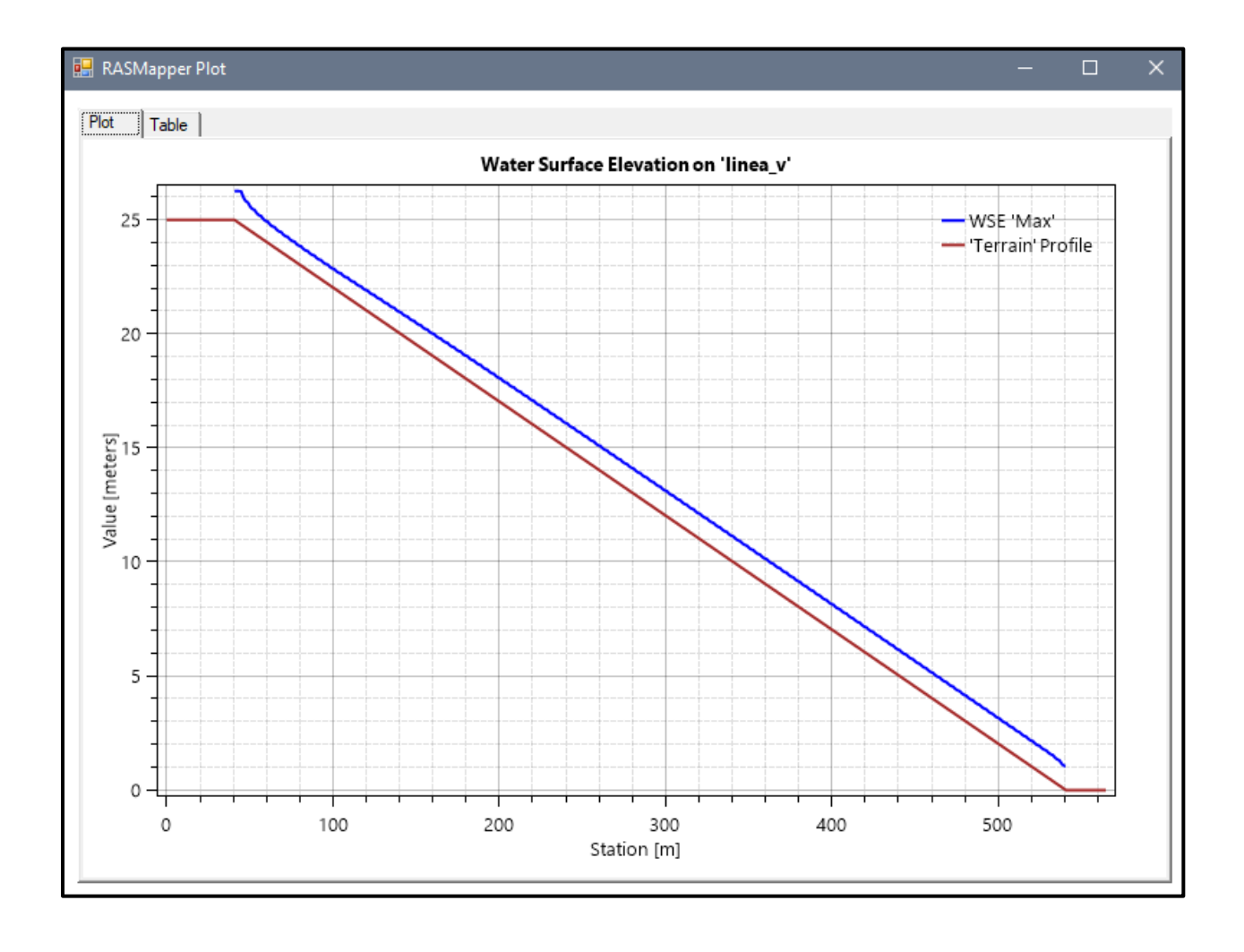

- Pendiente: 0.07 m
- Malla computacional: 4x4m
- **·** Intervalo de tiempo: 0.5 seg.
- Caudal: 300m/s2
- Rugosidad: 0.040

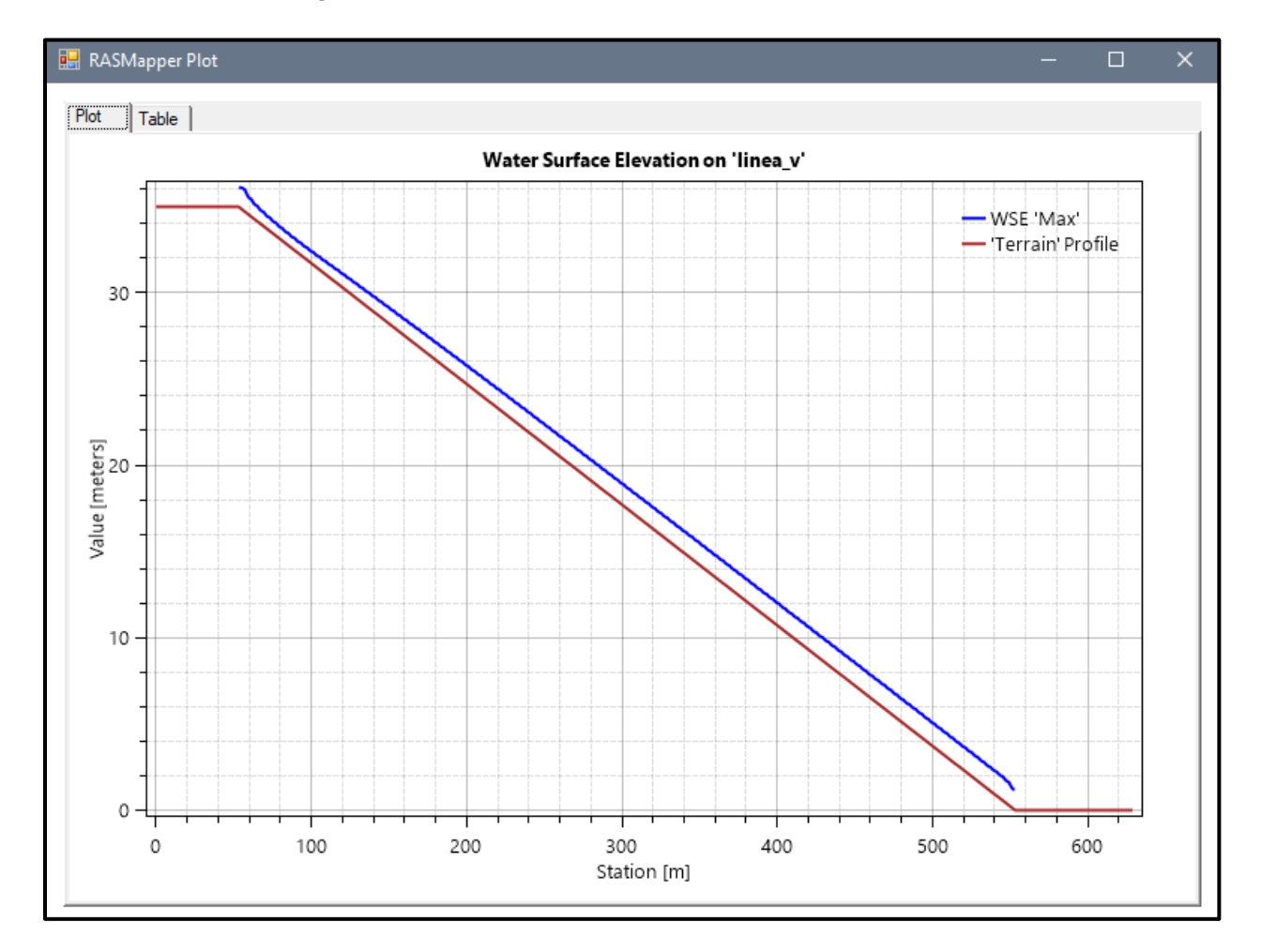

#### *Figura Nº 109 Gráfico de resultados del Modelo Nº26*

- Pendiente: 0.09 m
- Malla computacional: 2x2m
- Intervalo de tiempo: 0.1 seg.
- Caudal: 300m/s2
- Rugosidad: 0.040

### *Figura Nº 110 Gráfico de resultados del Modelo Nº27*

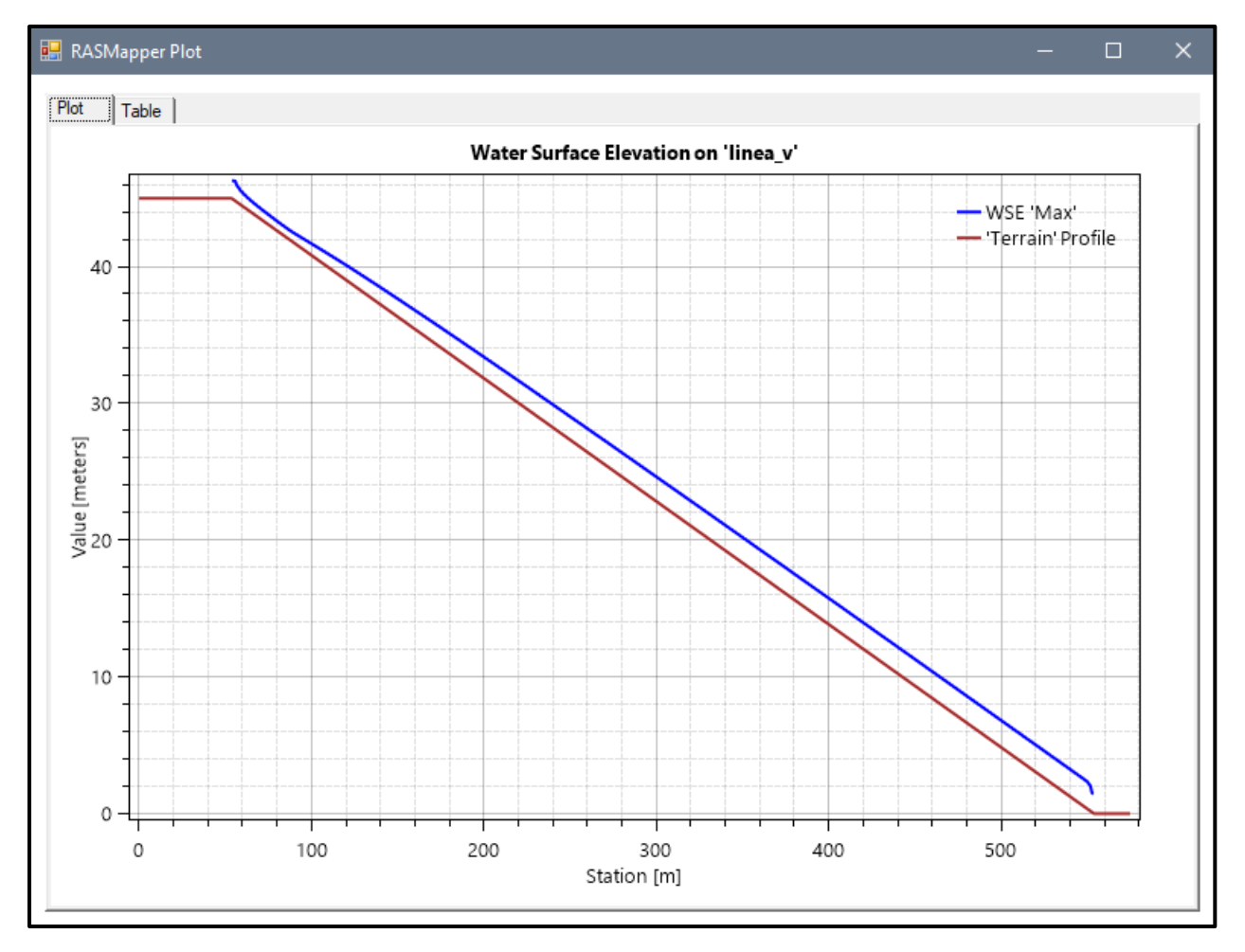

**Fuente:** Elaboración propia

## **ECUACIÒN " SWE-ELM "**

En los siguientes 27 modelos se le agrego las concentraciones volumétricas para así evaluar el comportamiento del tirante y velocidad.

### **MODELO Nº1**

- Pendiente: 0.05m
- Malla computacional: 4x4m
- Intervalo de tiempo: 0.5 seg.
- Caudal: 100m/s2
- Rugosidad: 0.040
- $Cv = 0.35$

### *Figura Nº 111 Gráfico de resultados del Modelo Nº1 adicionando Cv*

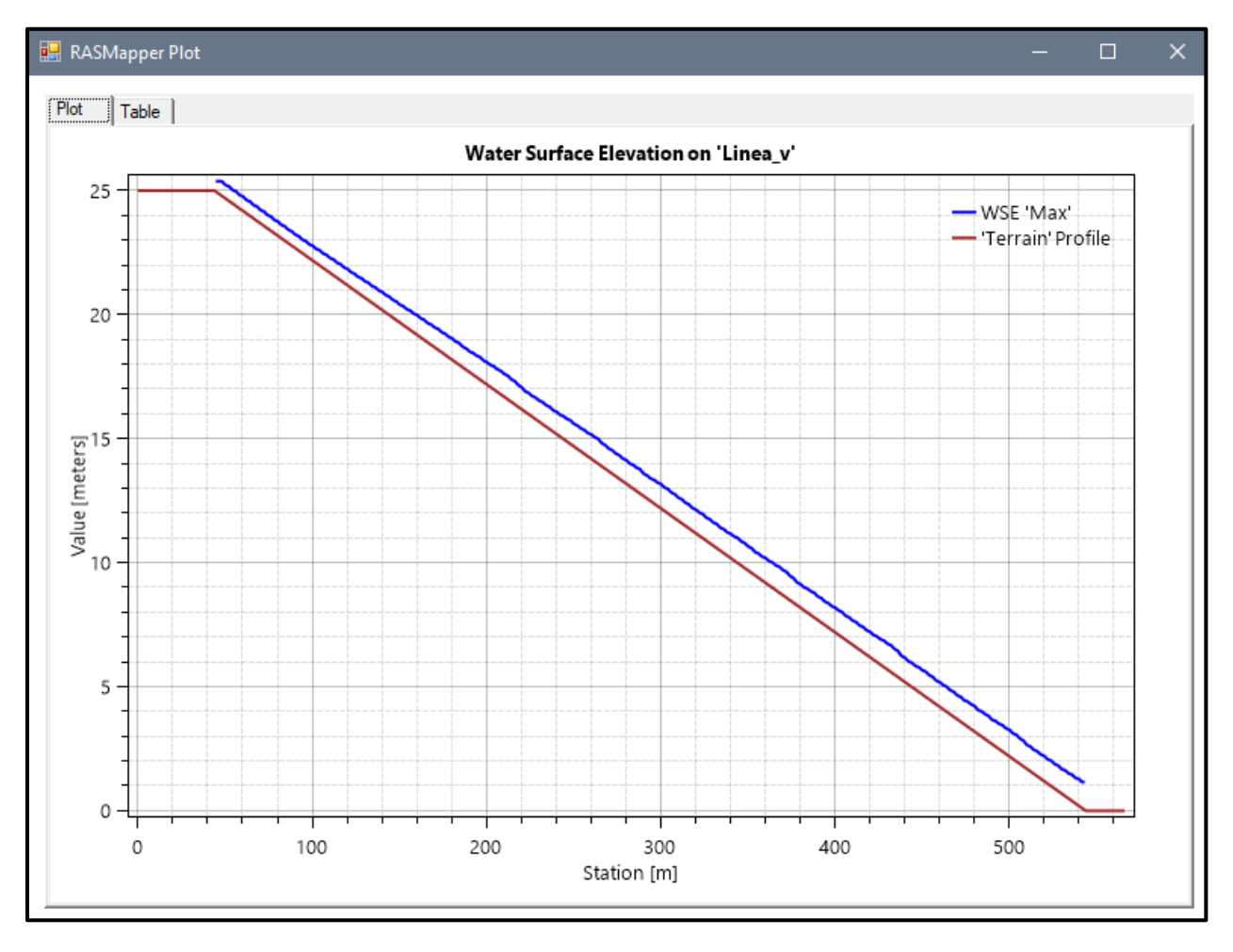

**Fuente:** Elaboración propia

- Pendiente: 0.07m
- Malla computacional: 4x4m
- Intervalo de tiempo: 0.5 seg.
- Caudal: 100m/s2
- Rugosidad: 0.040
- Cv=0.35

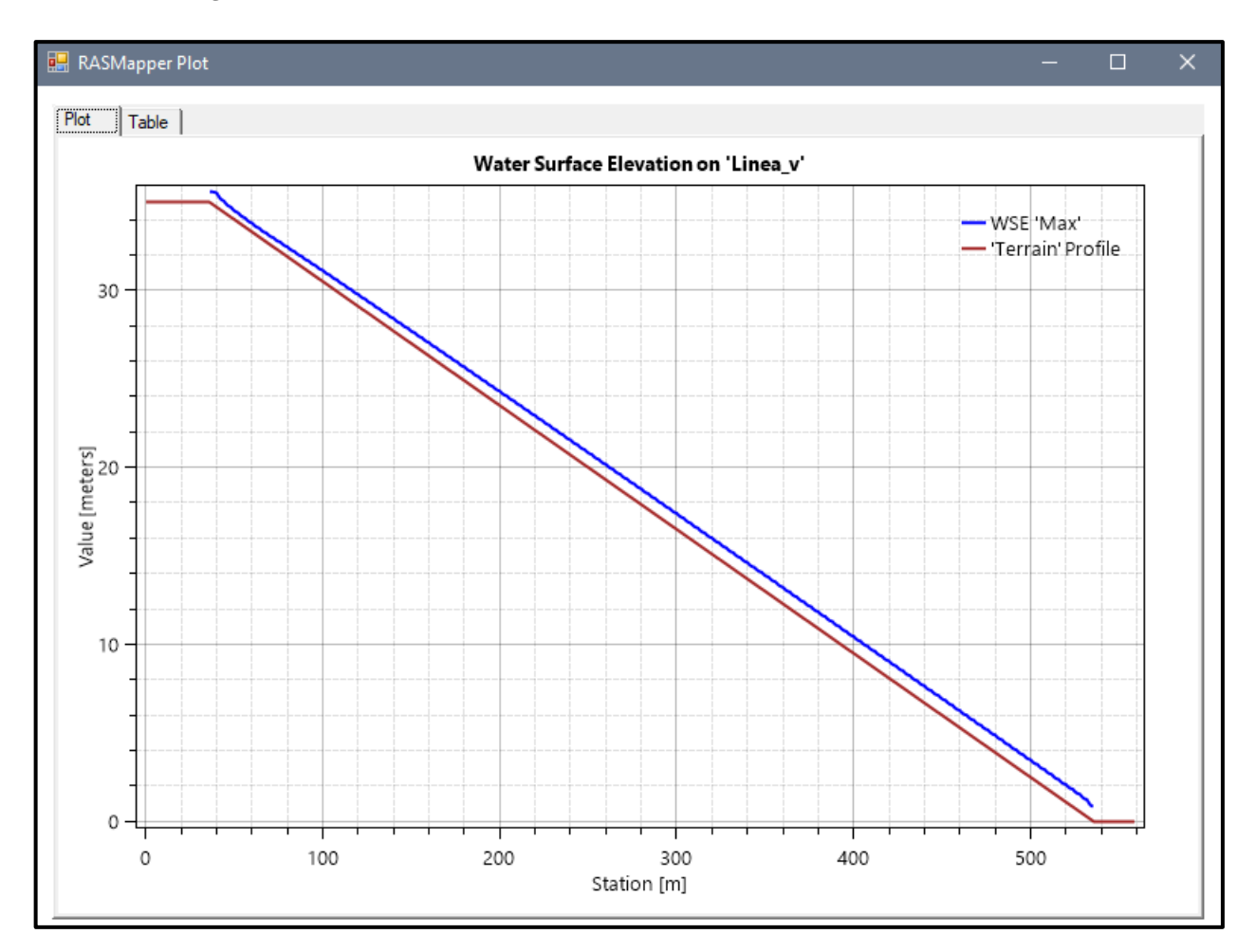

### *Figura Nº 112 Gráfico de resultados del Modelo Nº2 adicionando Cv*
- Pendiente: 0.09m
- Malla computacional: 2x2m
- **·** Intervalo de tiempo: 0.1 seg.
- Caudal: 100m/s2
- Rugosidad: 0.040
- Cv=0.35

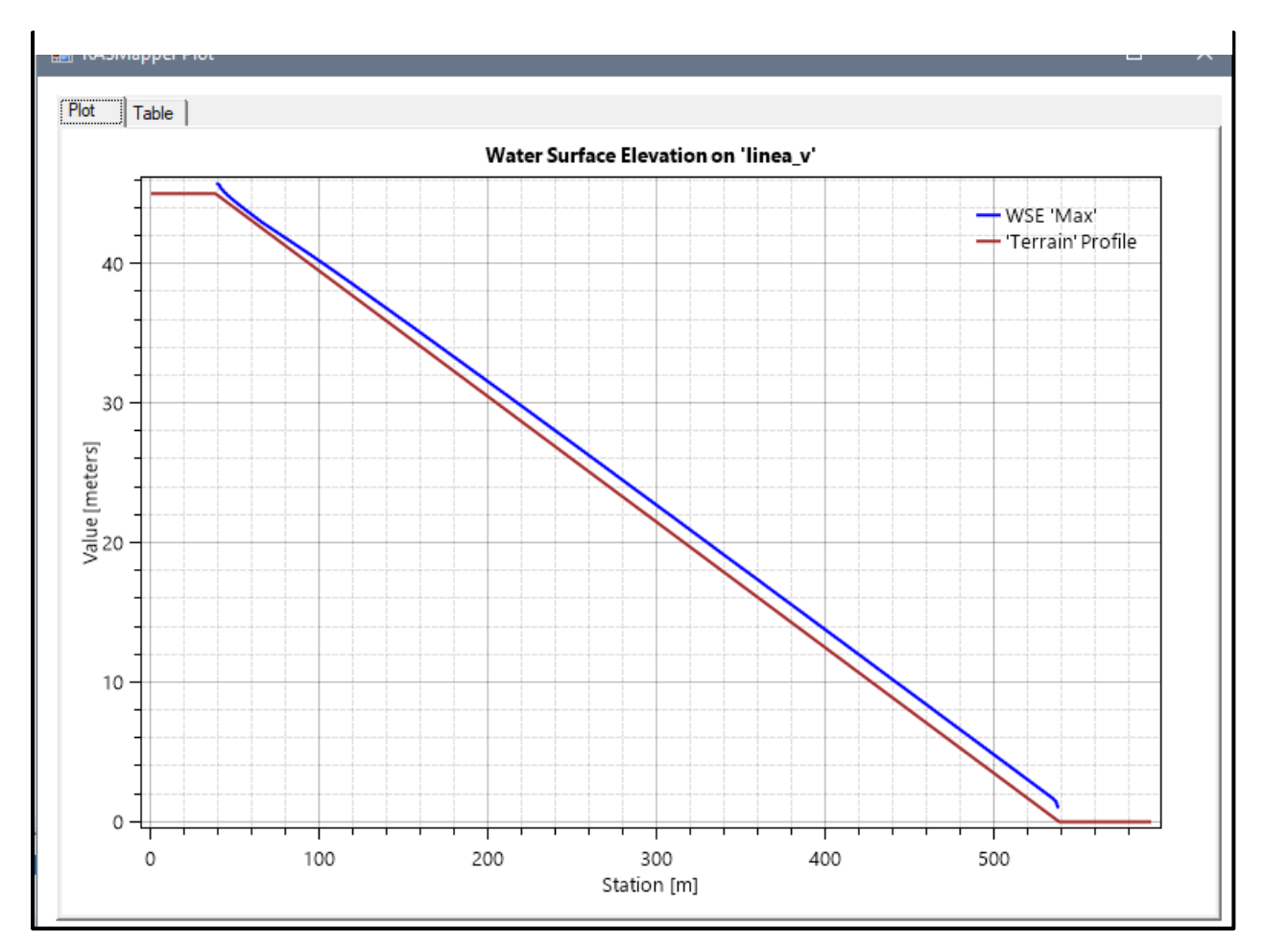

# *Figura Nº 113 Gráfico de resultados del Modelo Nº3 adicionando Cv*

- Pendiente: 0.05m
- Malla computacional: 4x4m
- **·** Intervalo de tiempo: 0.5 seg.
- Caudal: 200m/s2
- Rugosidad: 0.040
- Cv=0.35

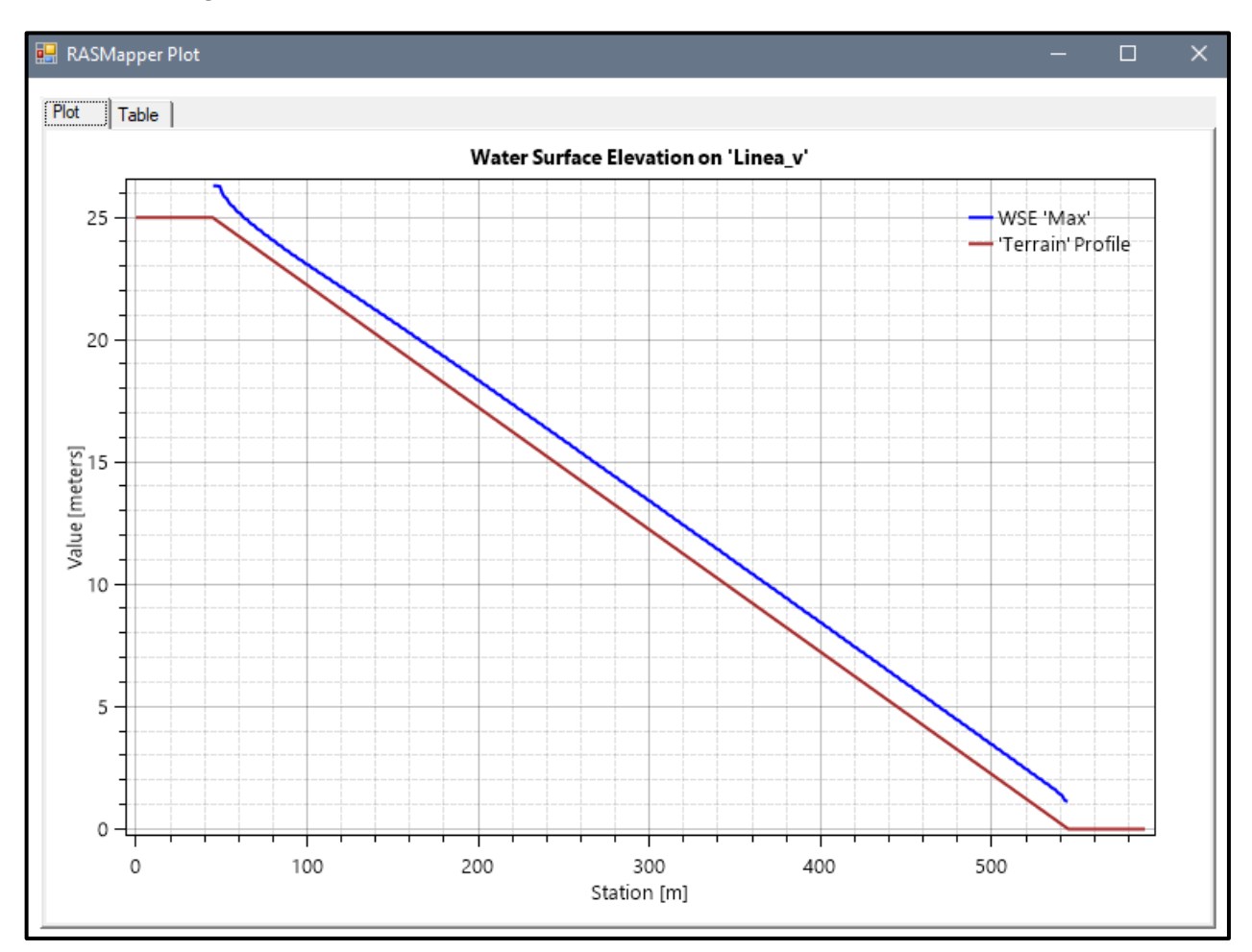

#### *Figura Nº 114 Gráfico de resultados del Modelo Nº4 adicionando Cv*

- Pendiente: 0.07m
- Malla computacional: 4x4m
- **·** Intervalo de tiempo: 0.5 seg.
- Caudal: 200m/s2
- Rugosidad: 0.040
- Cv=0.35

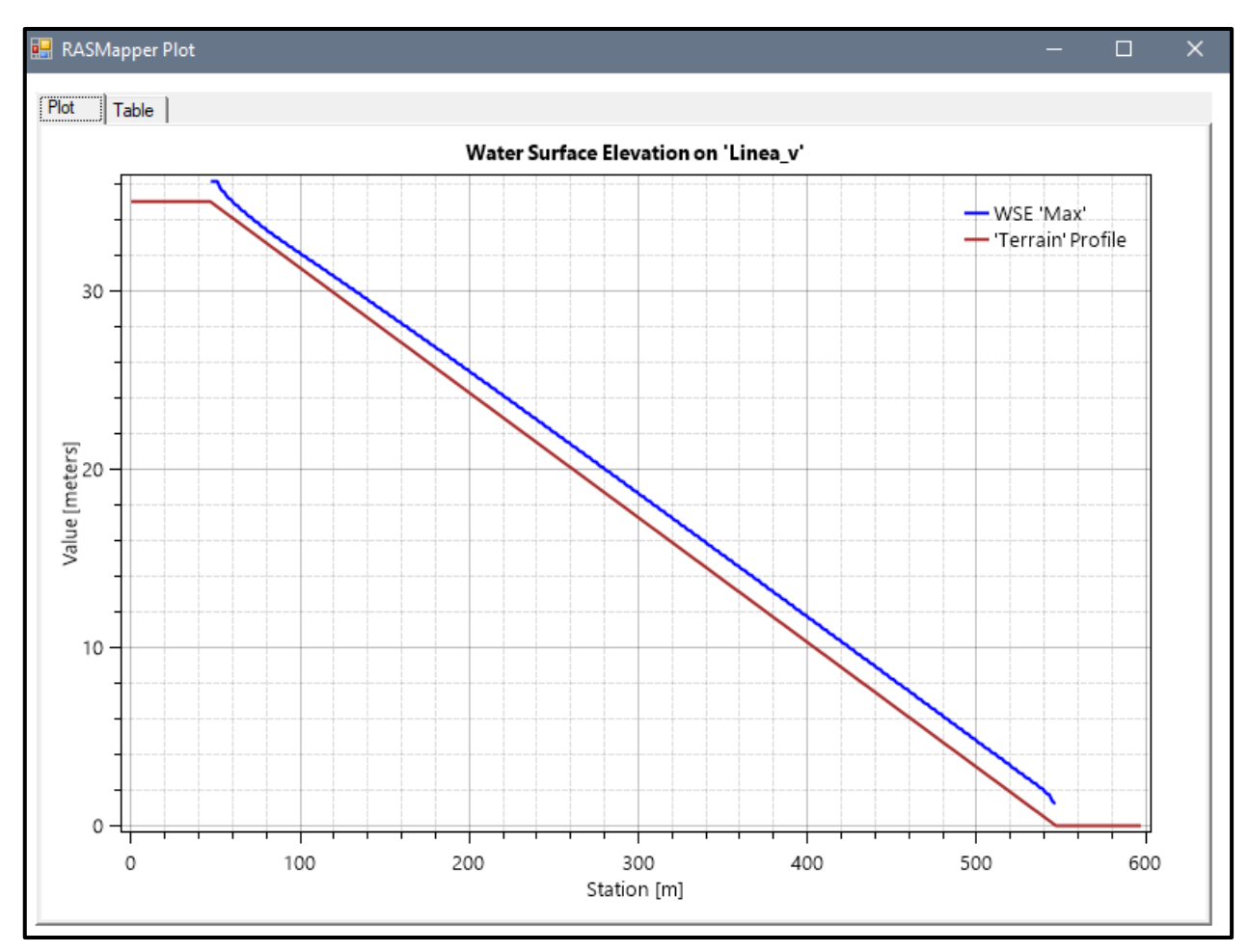

#### *Figura Nº 115 Gráfico de resultados del Modelo Nº5 adicionando Cv*

- Pendiente: 0.09m
- Malla computacional: 2x2m
- Intervalo de tiempo: 0.1 seg.
- Caudal: 200m/s2
- Rugosidad: 0.040
- $\text{Cv} = 0.35$

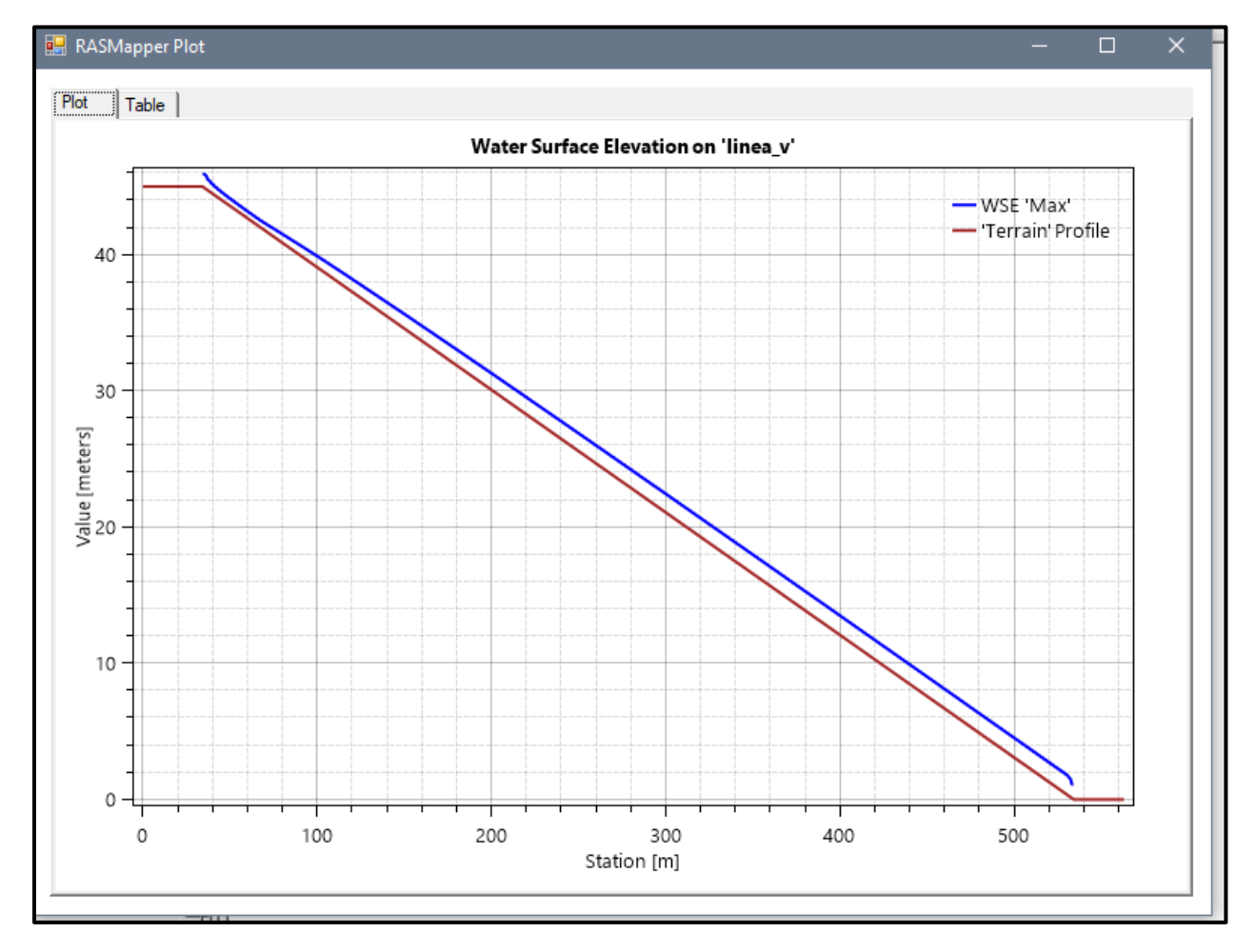

# *Figura Nº 116 Gráfico de resultados del Modelo Nº6 adicionando Cv*

- Pendiente: 0.05m
- Malla computacional: 4x4m
- Intervalo de tiempo: 0.5 seg.
- Caudal: 300m/s2
- Rugosidad: 0.040
- $\text{Cv} = 0.35$

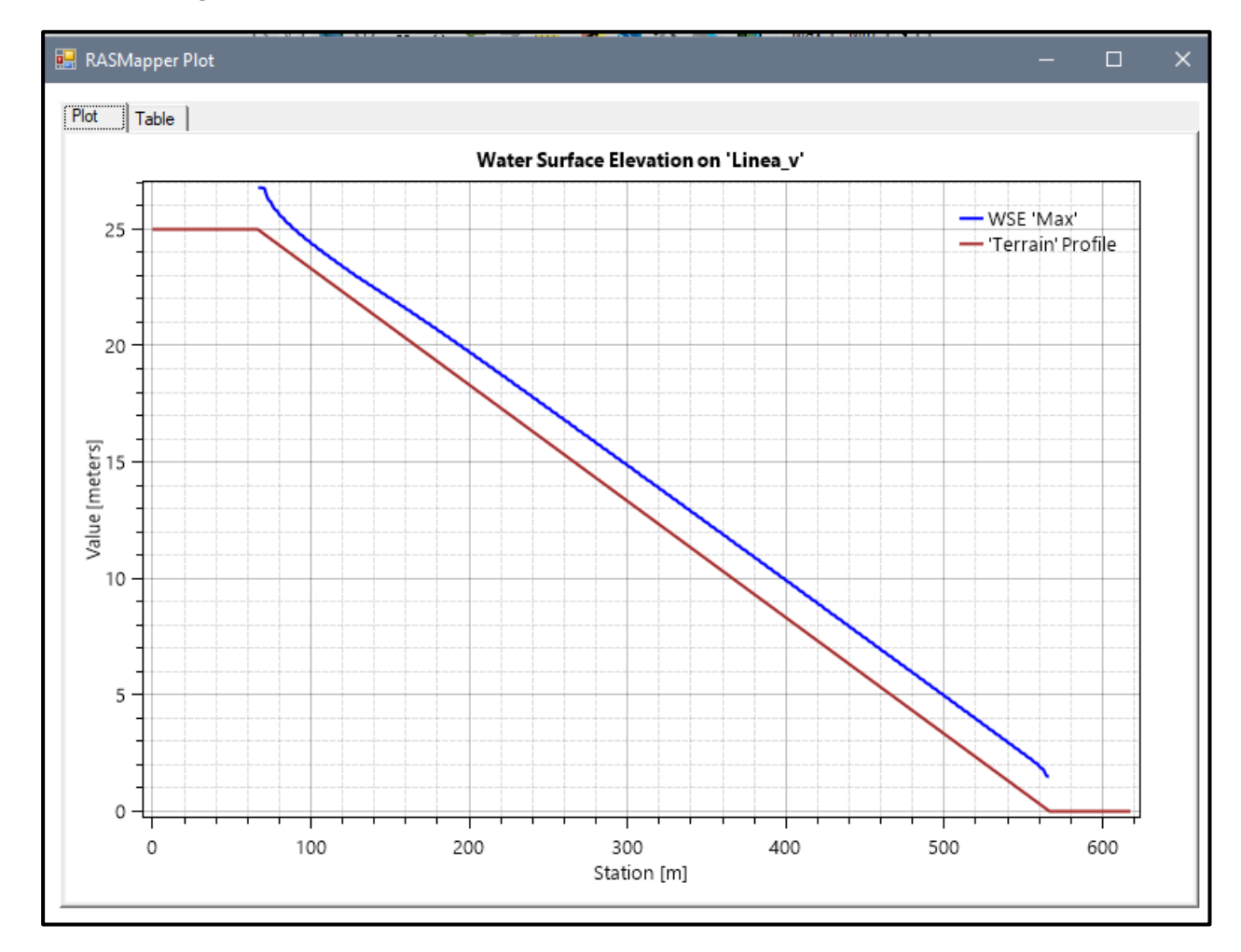

#### *Figura Nº 117 Gráfico de resultados del Modelo Nº7 adicionando Cv*

**Fuente:** Elaboración propia

- Pendiente: 0.07m
- Malla computacional: 4x4m
- Intervalo de tiempo: 0.5 seg.
- Caudal: 300m/s2
- Rugosidad: 0.040
- $\text{Cv} = 0.35$

# *Figura Nº 118 Gráfico de resultados del Modelo Nº8 adicionando Cv*

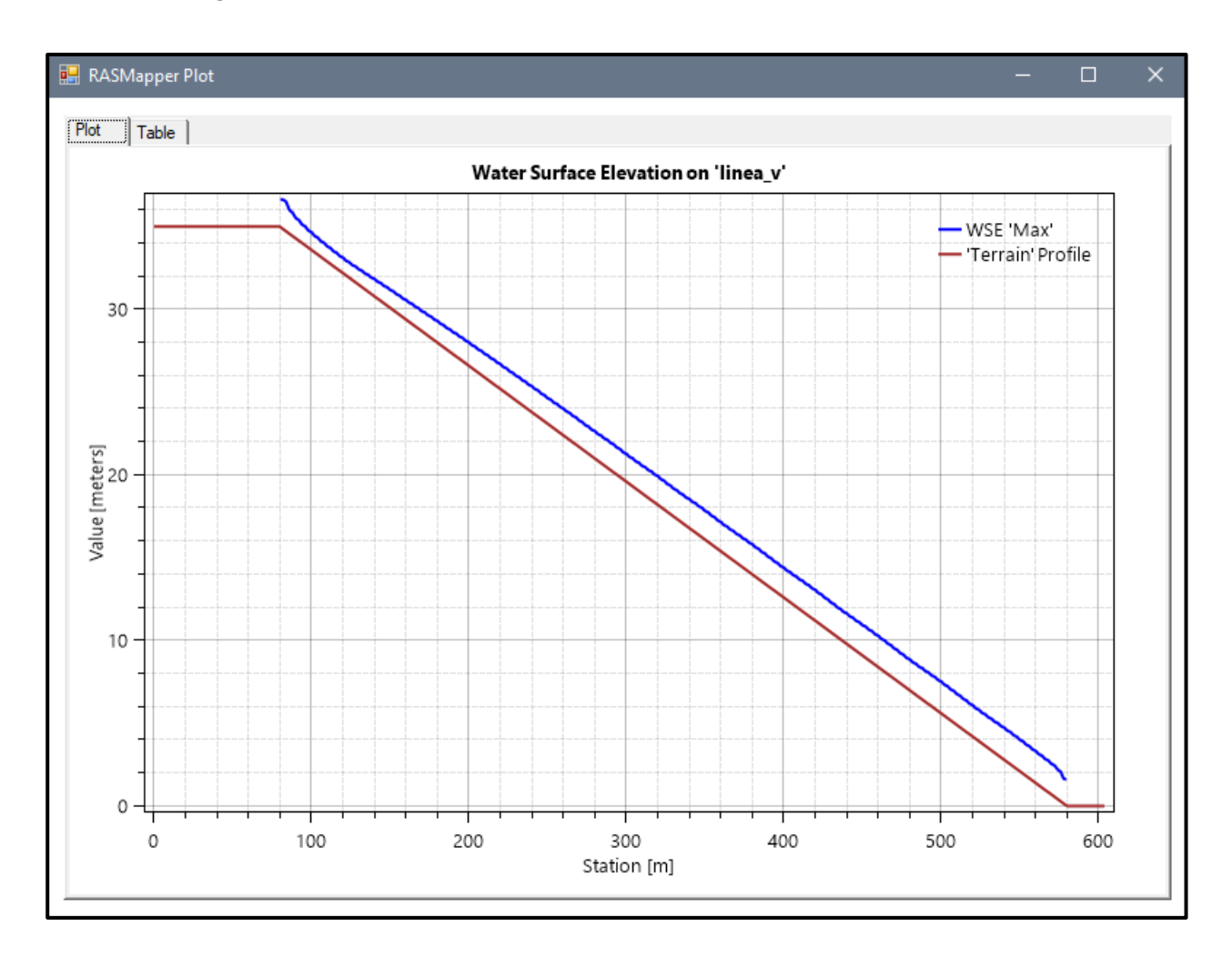

- Pendiente: 0.09m
- Malla computacional: 2x2m
- Intervalo de tiempo: 0.1 seg.
- Caudal: 300m/s2
- Rugosidad: 0.040
- $\text{Cv} = 0.35$

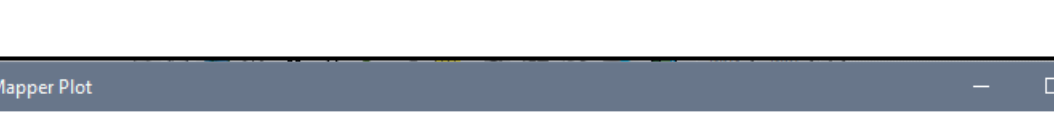

*Figura Nº 119 Gráfico de resultados del Modelo Nº9 adicionando Cv*

# RASMapper Plot  $Plot$  Table Water Surface Elevation on 'linea v' WSE Max 'Terrain' Profile 40 30 Value [meters]<br>00  $10$  $\circ$ 100 200  $\mathbf 0$ 300 400 500 Station [m]

- Pendiente: 0.05m
- Malla computacional: 4x4m
- **·** Intervalo de tiempo: 0.5 seg.
- Caudal: 100m/s2
- Rugosidad: 0.040
- $\text{Cv} = 0.45$

#### *Figura Nº 120 Gráfico de resultados del Modelo Nº10 adicionando Cv*

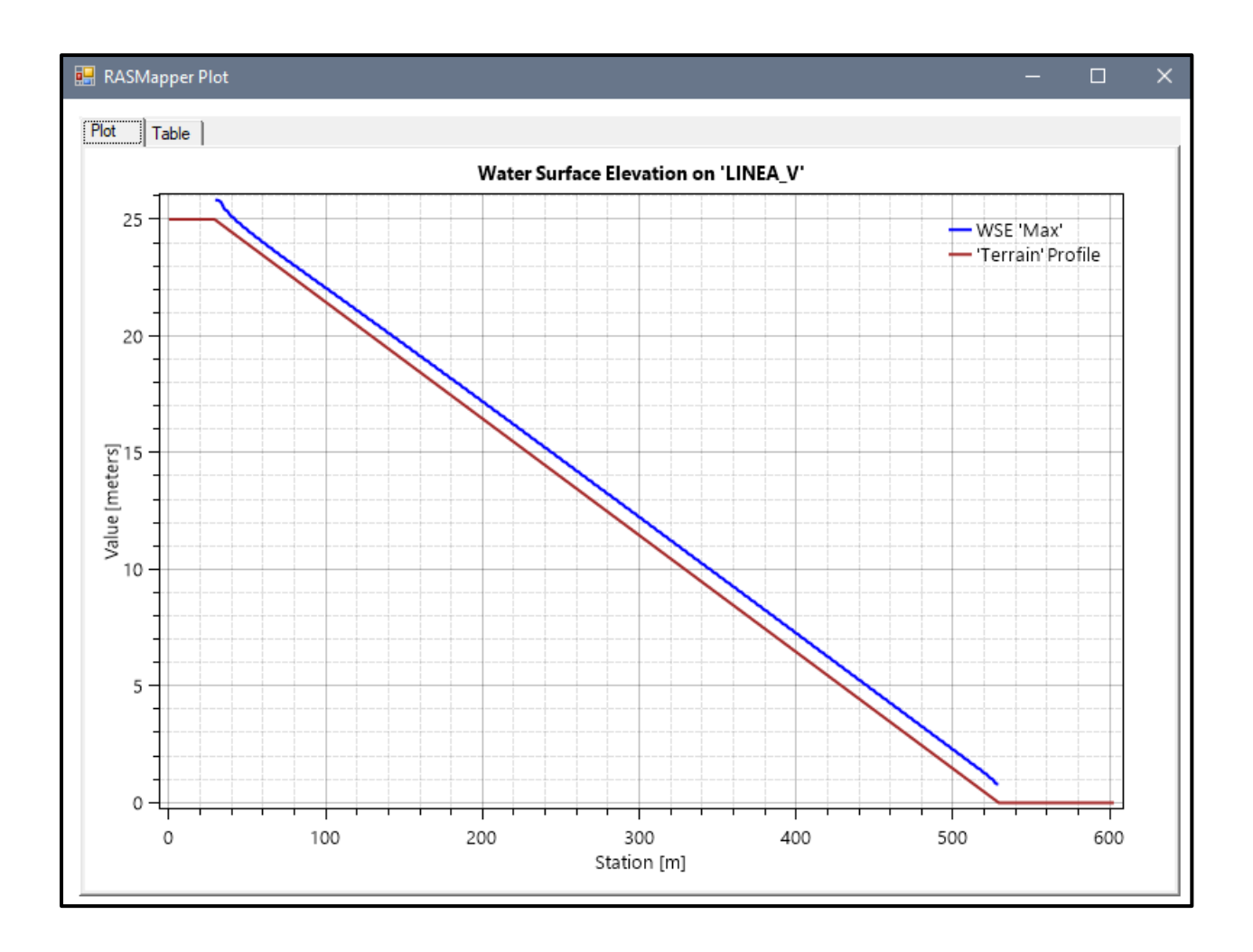

- Pendiente: 0.05m
- Malla computacional: 4x4m
- **·** Intervalo de tiempo: 0.5 seg.
- Caudal: 100m/s2
- Rugosidad: 0.040
- $\text{Cv} = 0.45$

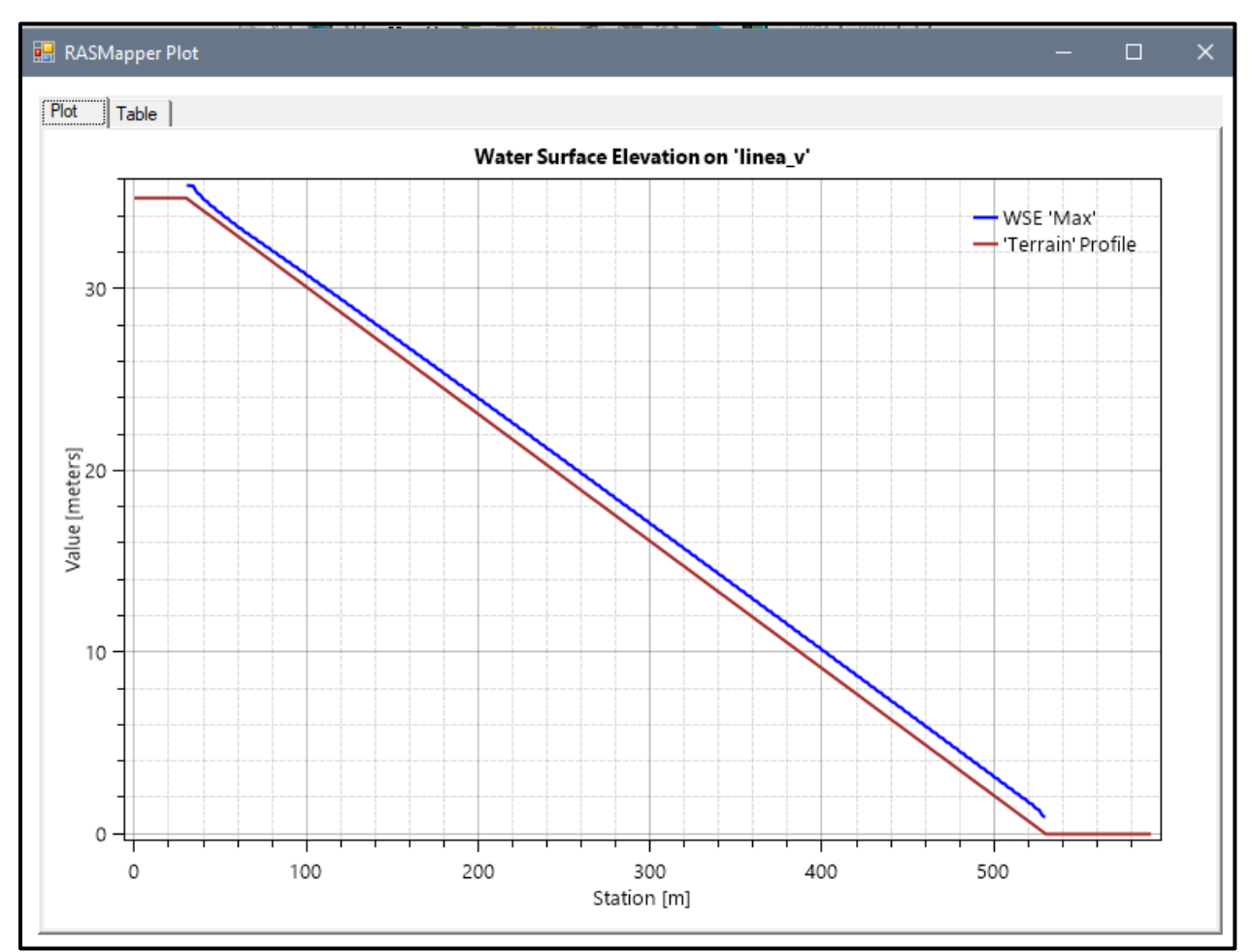

#### *Figura Nº 121 Gráfico de resultados del Modelo Nº11 adicionando Cv*

- Pendiente: 0.05m
- Malla computacional: 2x2m
- **·** Intervalo de tiempo: 0.1 seg.
- Caudal: 100m/s2
- Rugosidad: 0.040
- $\text{Cv} = 0.45$

# *Figura Nº 122 Gráfico de resultados del Modelo Nº12 adicionando Cv*

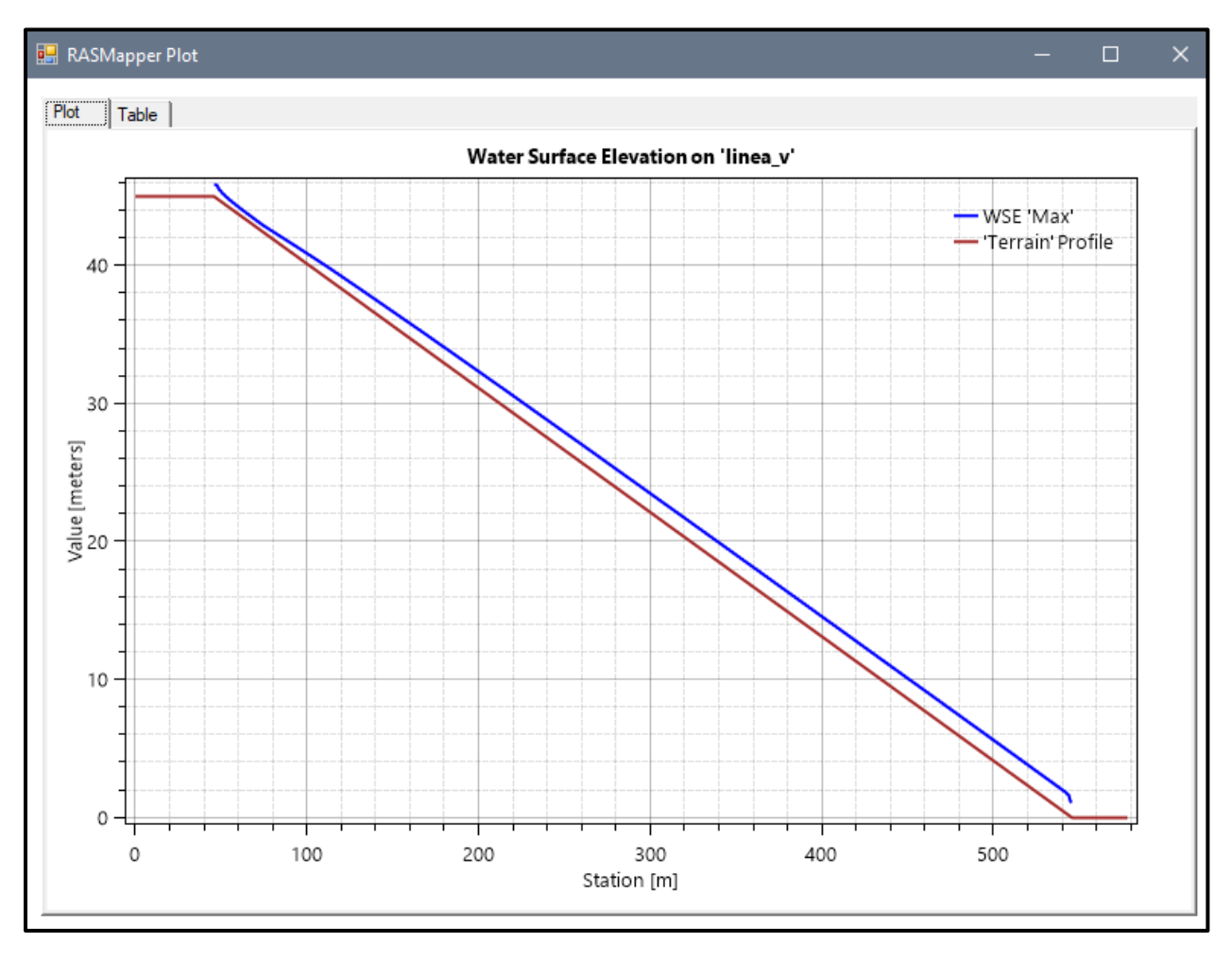

- Pendiente: 0.05m
- Malla computacional: 4x4m
- Intervalo de tiempo: 0.5 seg.
- Caudal: 200m/s2
- Rugosidad: 0.040
- $\text{Cv} = 0.45$

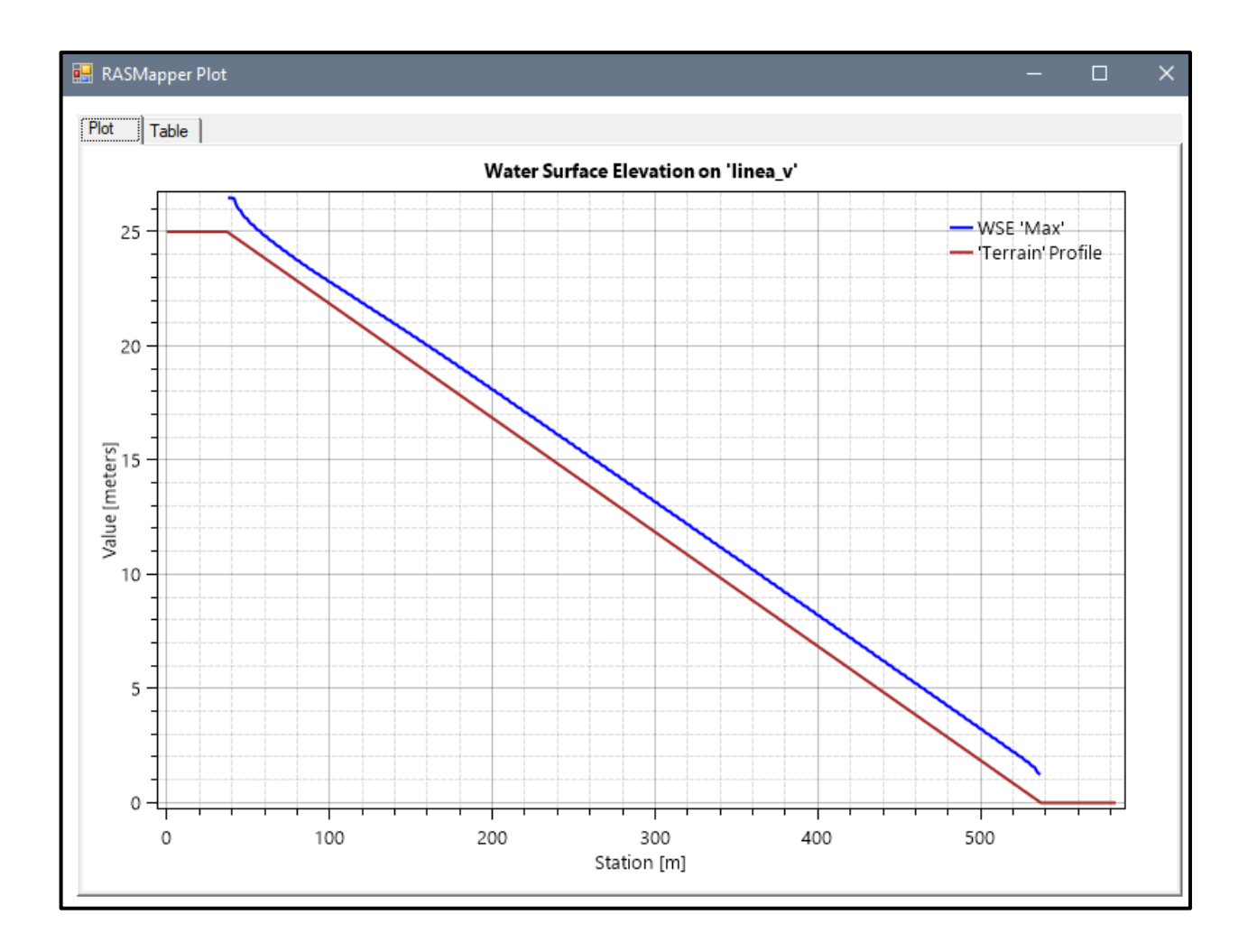

#### *Figura Nº 123 Gráfico de resultados del Modelo Nº13 adicionando Cv*

**Fuente:** Elaboración propia

- Pendiente: 0.07m
- Malla computacional: 4x4m
- Intervalo de tiempo: 0.5 seg.
- Caudal: 200m/s2
- Rugosidad: 0.040
- $\text{Cv} = 0.45$

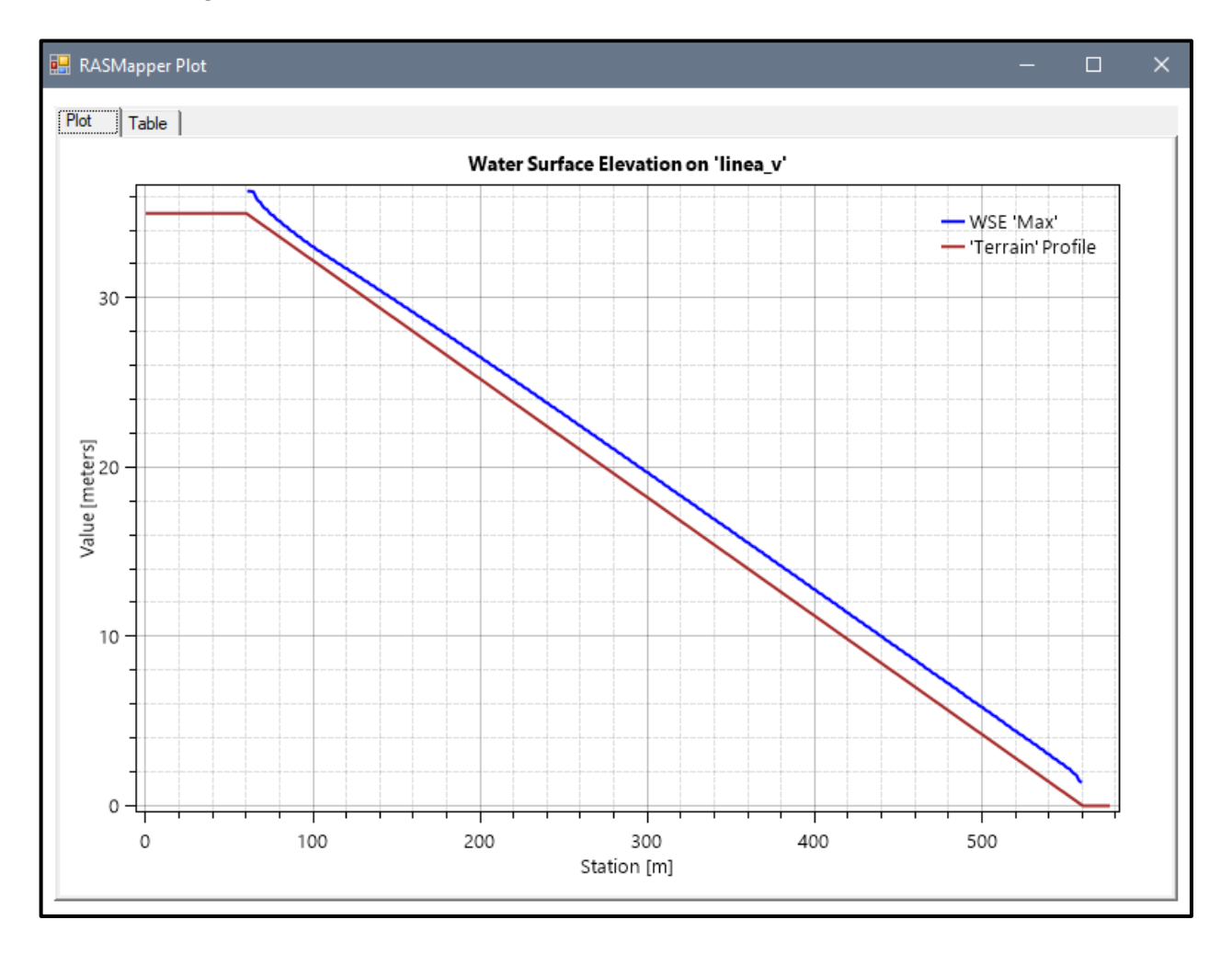

#### *Figura Nº 124 Gráfico de resultados del Modelo Nº14 adicionando Cv*

**Fuente:** Elaboración propia

- Pendiente: 0.09 m
- Malla computacional: 2x2m
- Intervalo de tiempo: 0.1 seg.
- Caudal: 200m/s2
- Rugosidad: 0.040
- $\text{Cv} = 0.45$

# *Figura Nº 125 Gráfico de resultados del Modelo Nº15 adicionando Cv*

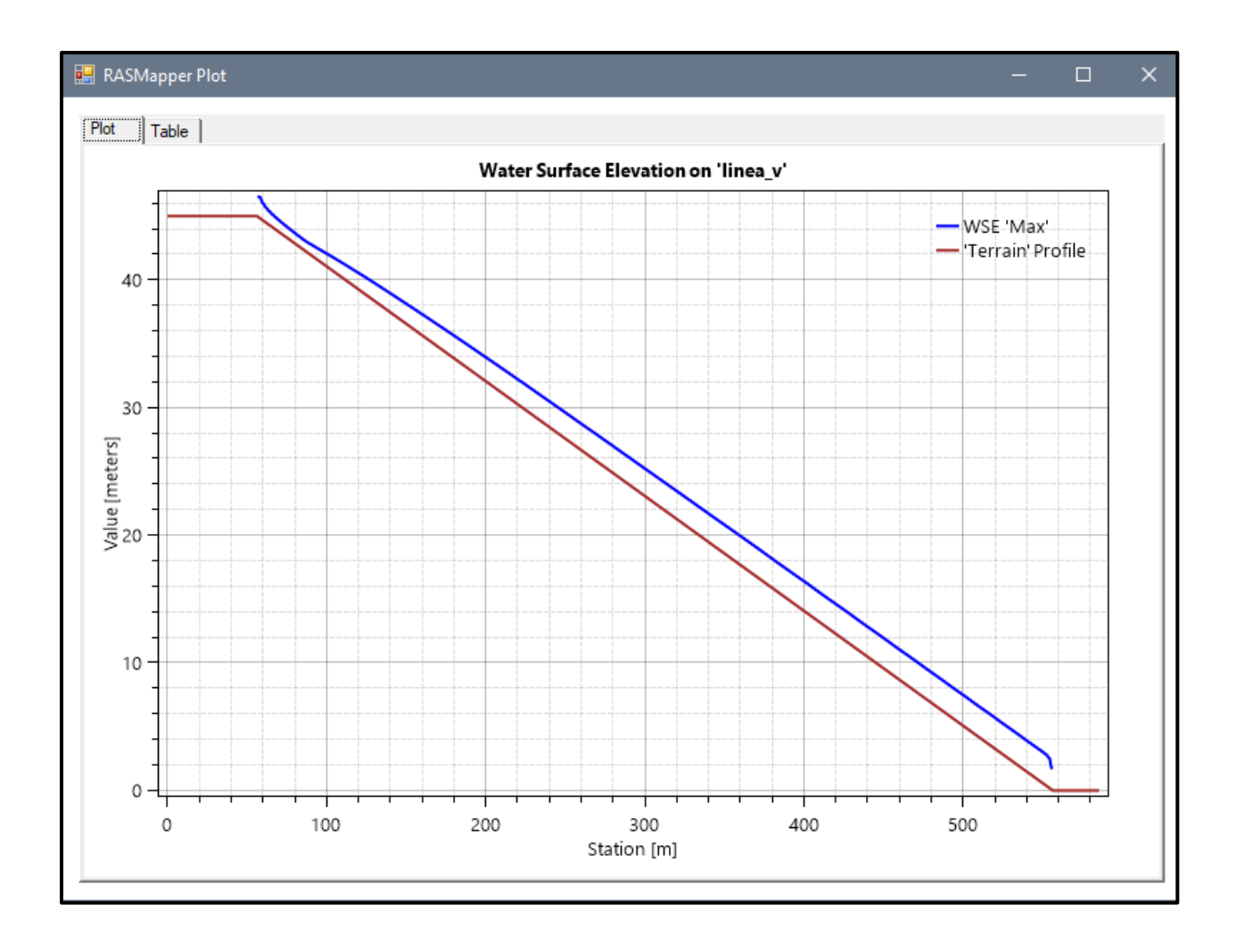

- Pendiente: 0.05 m
- Malla computacional: 4x4m
- **·** Intervalo de tiempo: 0.5 seg.
- Caudal: 300m/s2
- Rugosidad: 0.040
- $\text{Cv} = 0.45$

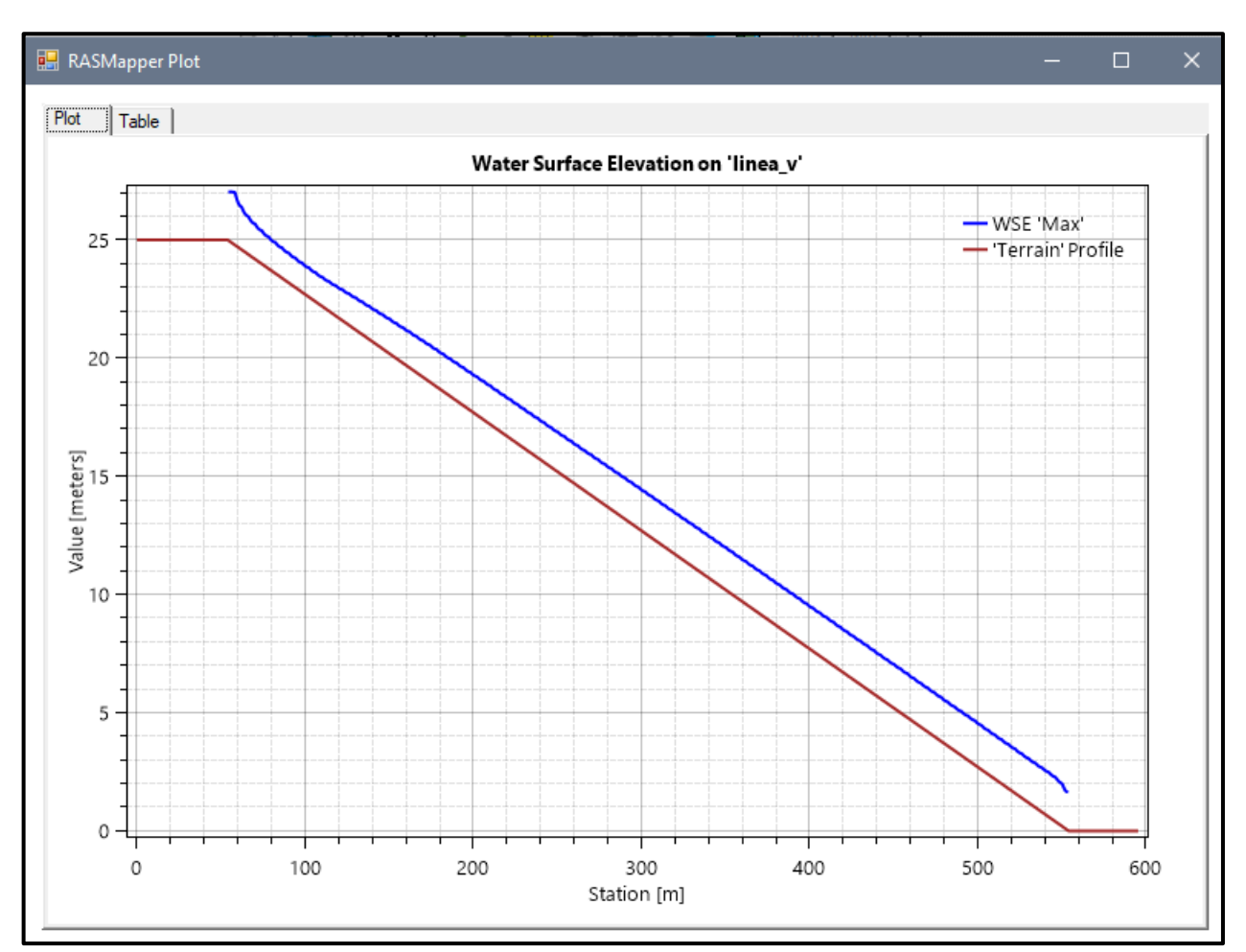

#### *Figura Nº 126 Gráfico de resultados del Modelo Nº16 adicionando Cv*

- Pendiente: 0.07 m
- Malla computacional: 4x4m
- Intervalo de tiempo: 0.5 seg.
- Caudal: 300m/s2
- Rugosidad: 0.040
- $\text{Cv} = 0.45$

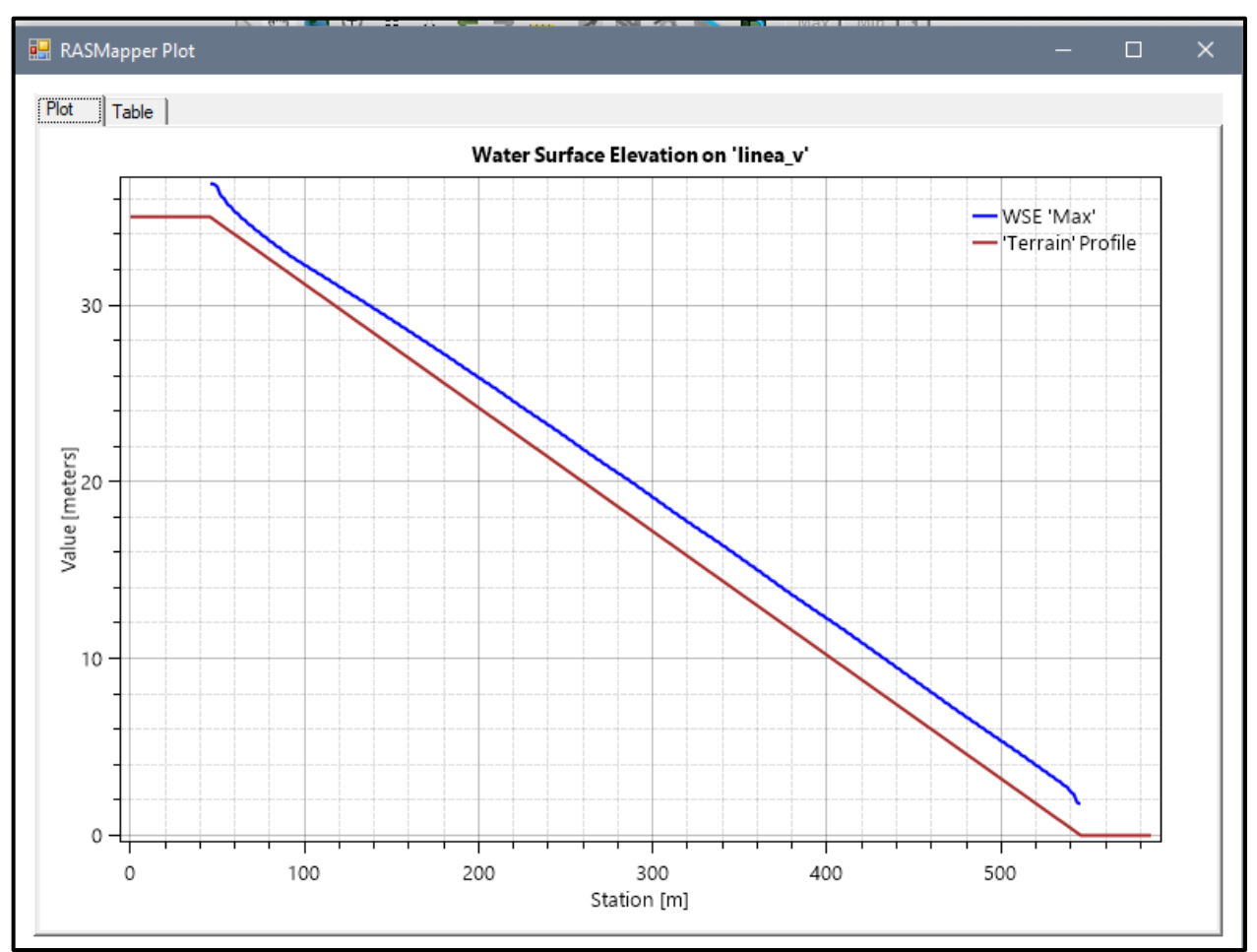

# *Figura Nº 127 Gráfico de resultados del Modelo Nº17 adicionando Cv*

**Fuente:** Elaboración propia

- Pendiente: 0.09 m
- Malla computacional: 2x2m
- Intervalo de tiempo: 0.1 seg.
- Caudal: 300m/s2
- Rugosidad: 0.040
- $\text{Cv} = 0.45$

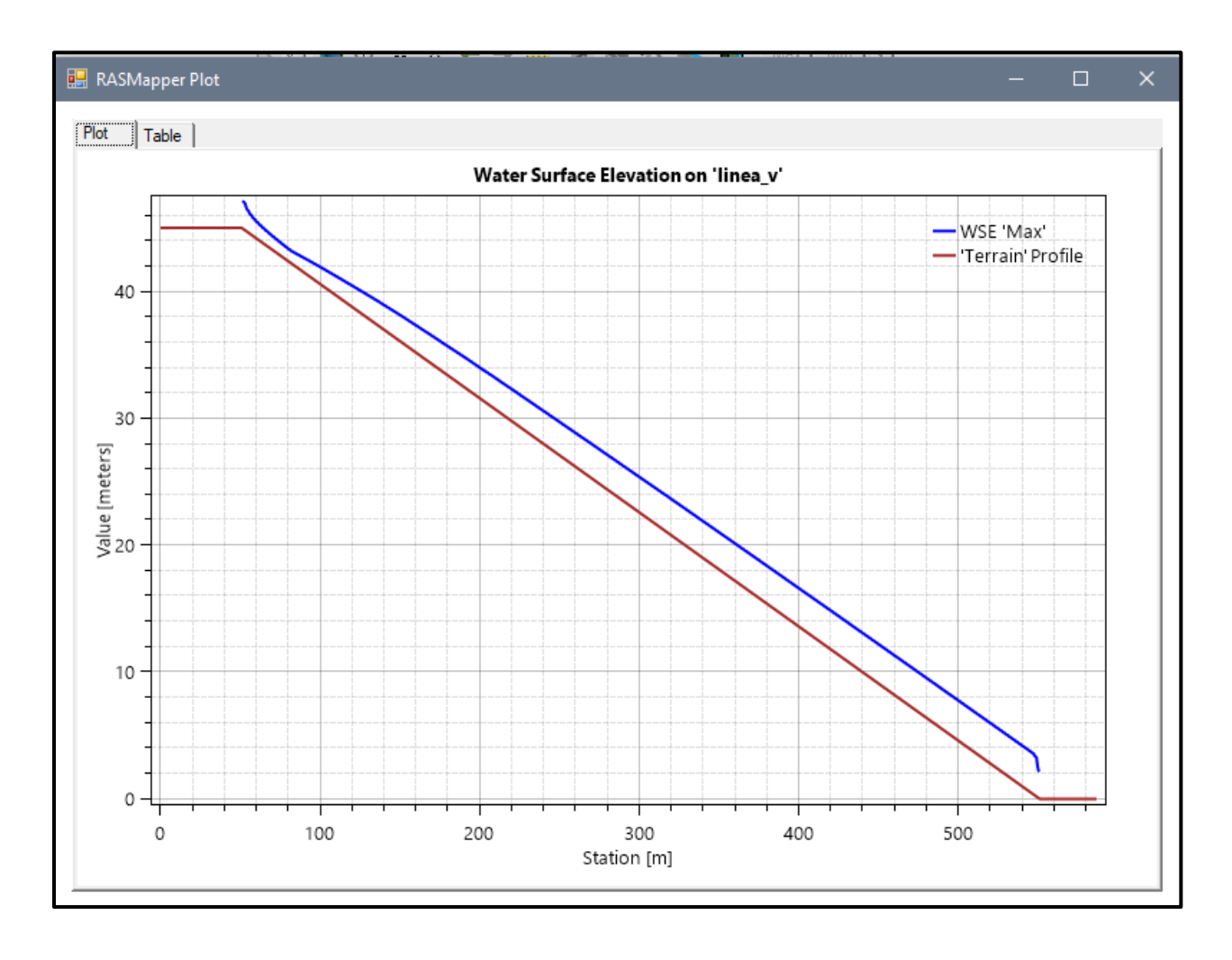

#### *Figura Nº 128 Gráfico de resultados del Modelo Nº18 adicionando Cv*

- Pendiente: 0.05 m
- Malla computacional: 4x4m
- Intervalo de tiempo: 0.5 seg.
- Caudal: 300m/s2
- Rugosidad: 0.040
- Cv=0.55

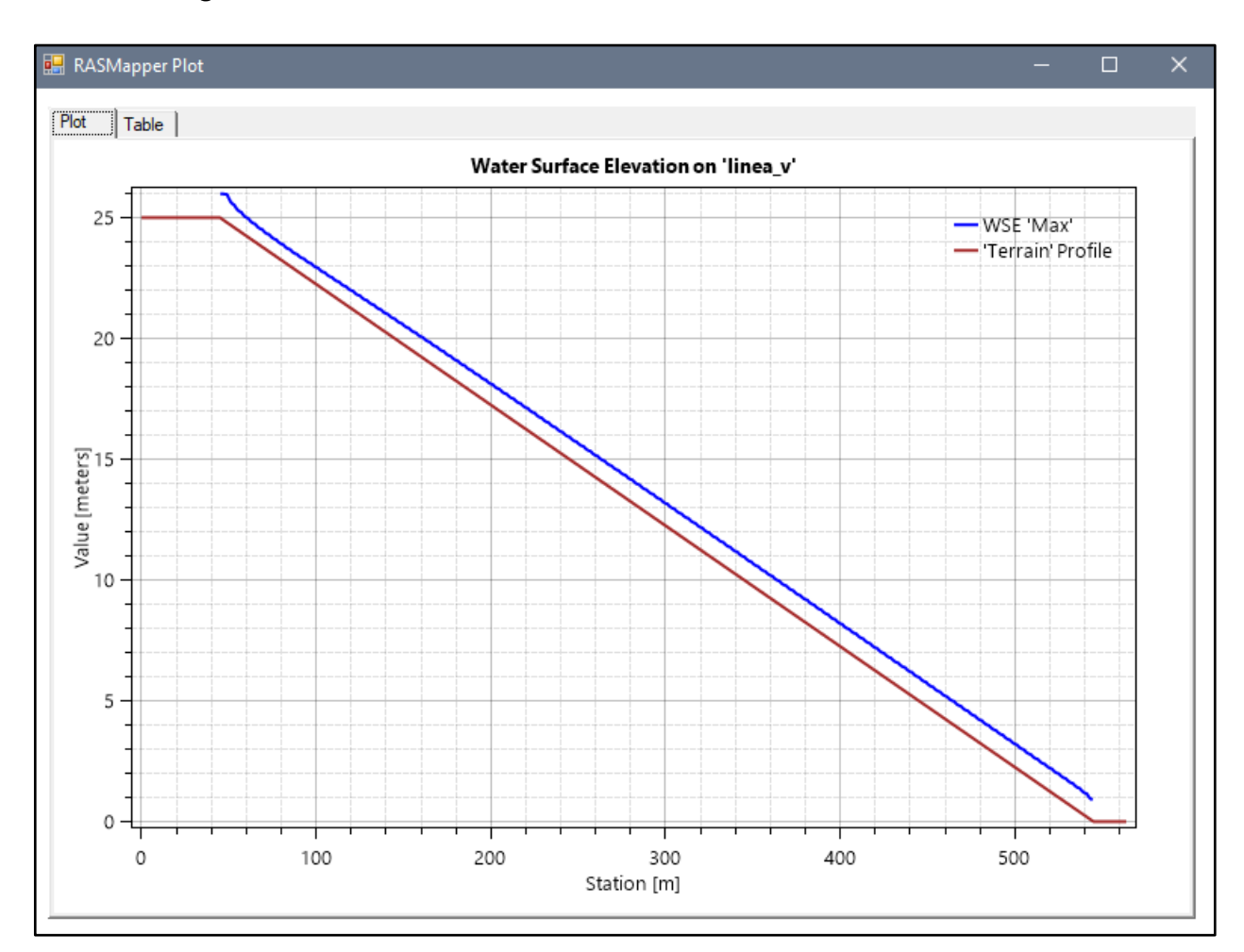

*Figura Nº 129 Gráfico de resultados del Modelo Nº19 adicionando Cv*

- Pendiente: 0.07 m
- Malla computacional: 4x4m
- Intervalo de tiempo: 0.5 seg.
- Caudal: 300m/s2
- Rugosidad: 0.040
- $\text{Cv} = 0.55$

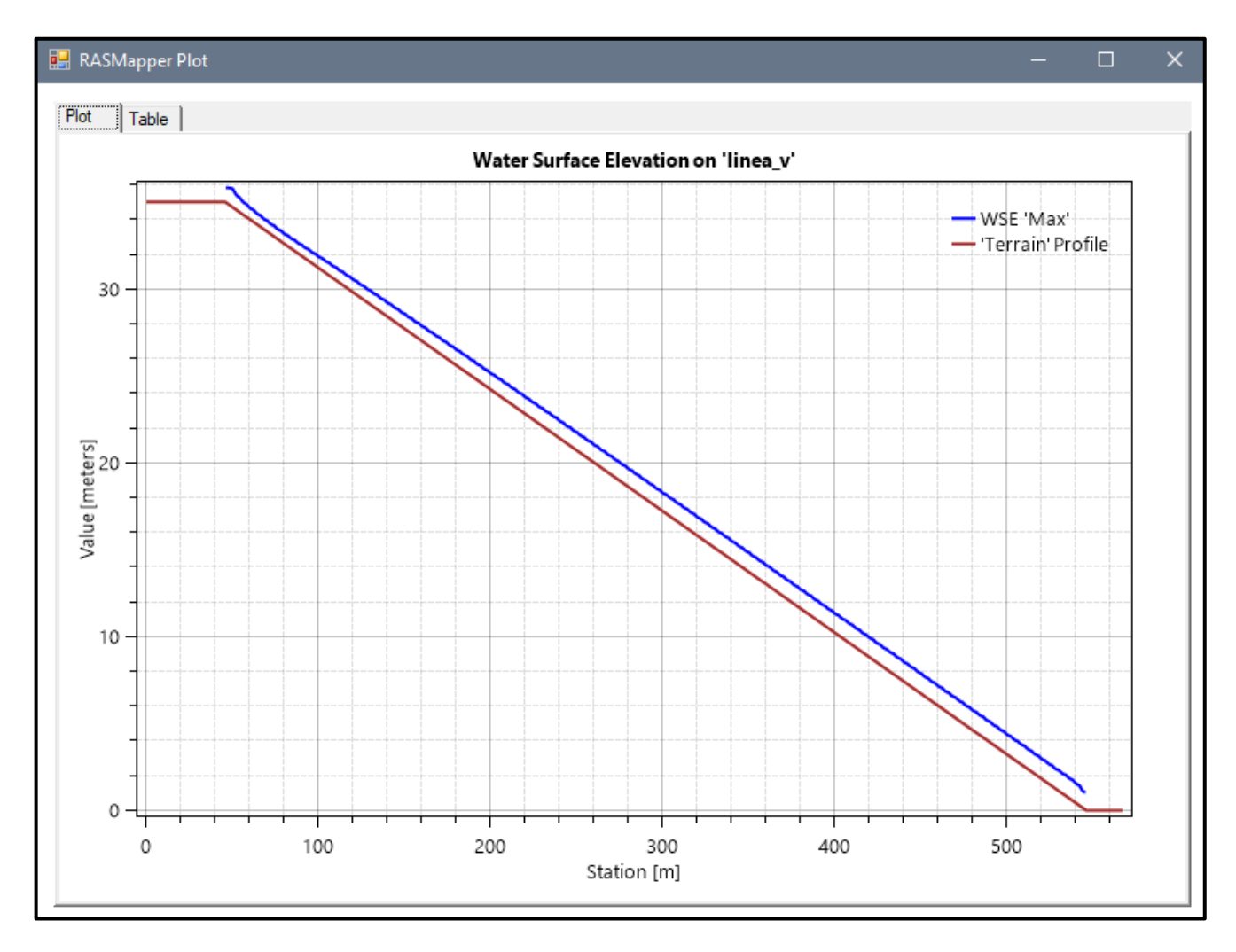

#### *Figura Nº 130 Gráfico de resultados del Modelo Nº20 adicionando Cv*

**Fuente:** Elaboración propia

- Pendiente: 0.09 m
- Malla computacional: 2x2m
- Intervalo de tiempo: 0.1 seg.
- Caudal: 300m/s2
- Rugosidad: 0.040
- $\text{Cv} = 0.55$

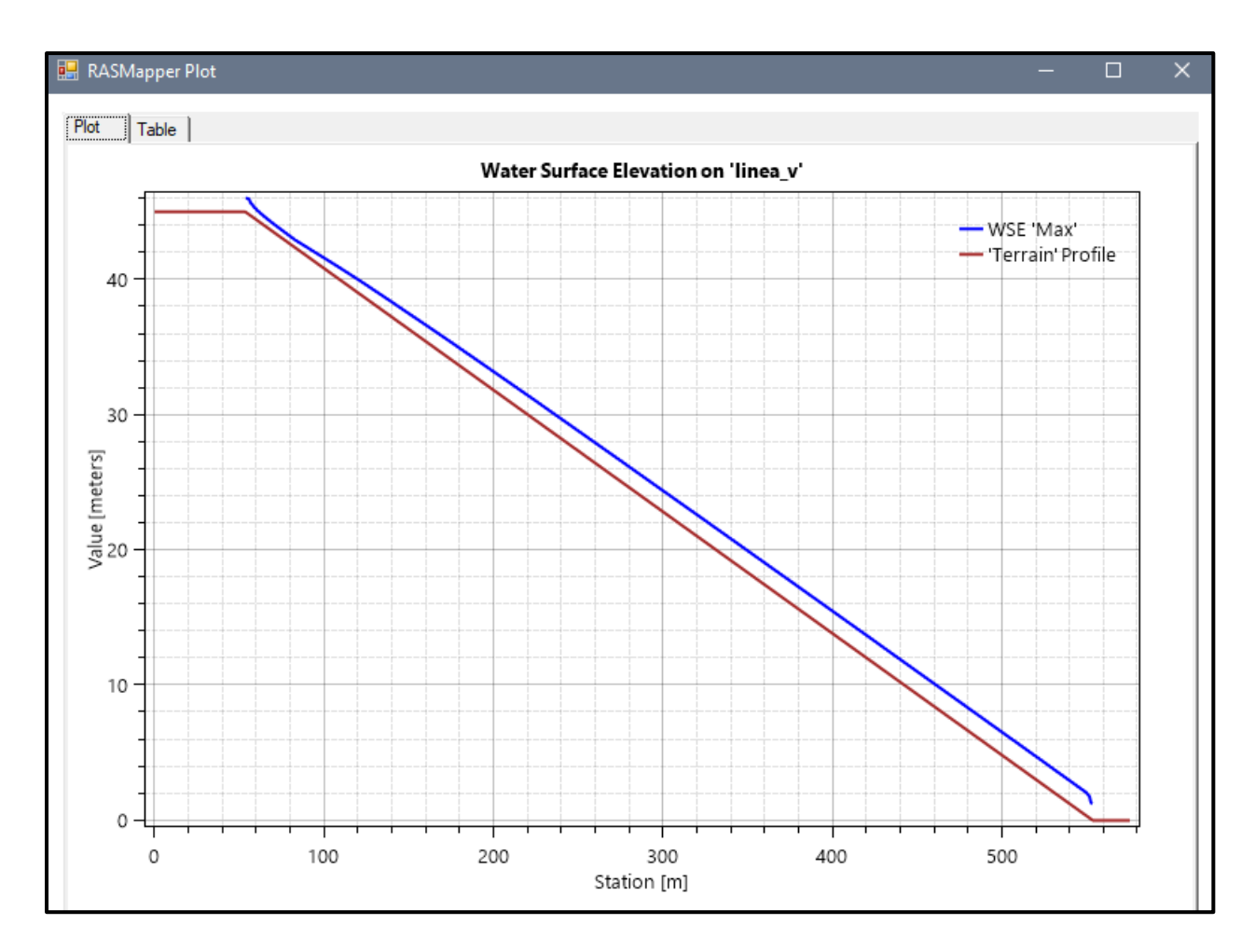

### *Figura Nº 131 Gráfico de resultados del Modelo Nº21 adicionando Cv*

- Pendiente: 0.05 m
- Malla computacional: 4x4m
- Intervalo de tiempo: 0.5 seg.
- Caudal: 300m/s2
- Rugosidad: 0.040
- $\text{Cv} = 0.55$

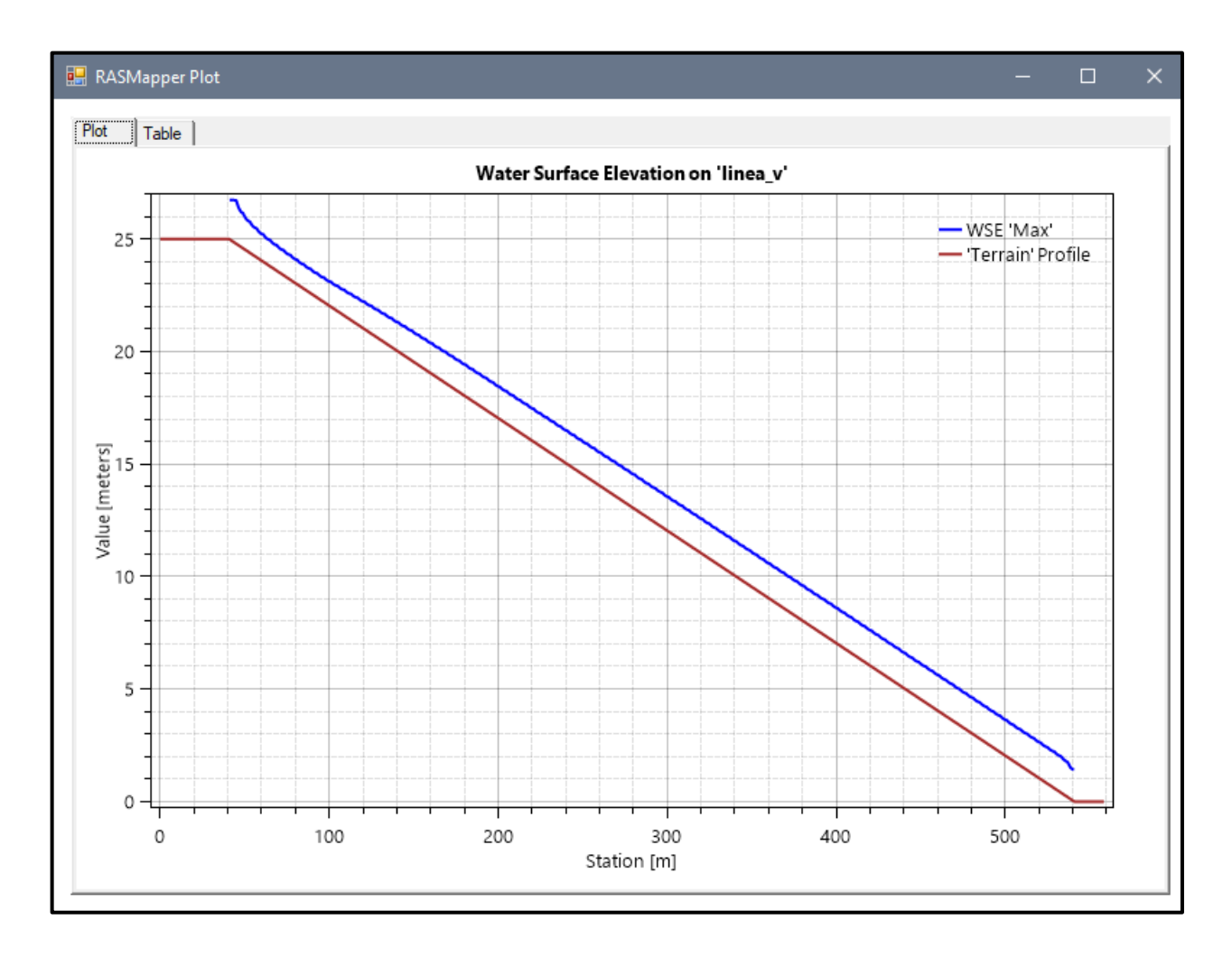

#### *Figura Nº 132 Gráfico de resultados del Modelo Nº22 adicionando Cv*

- Pendiente: 0.07 m
- Malla computacional: 4x4m
- Intervalo de tiempo: 0.5 seg.
- Caudal: 300m/s2
- Rugosidad: 0.040
- $\text{Cv} = 0.55$

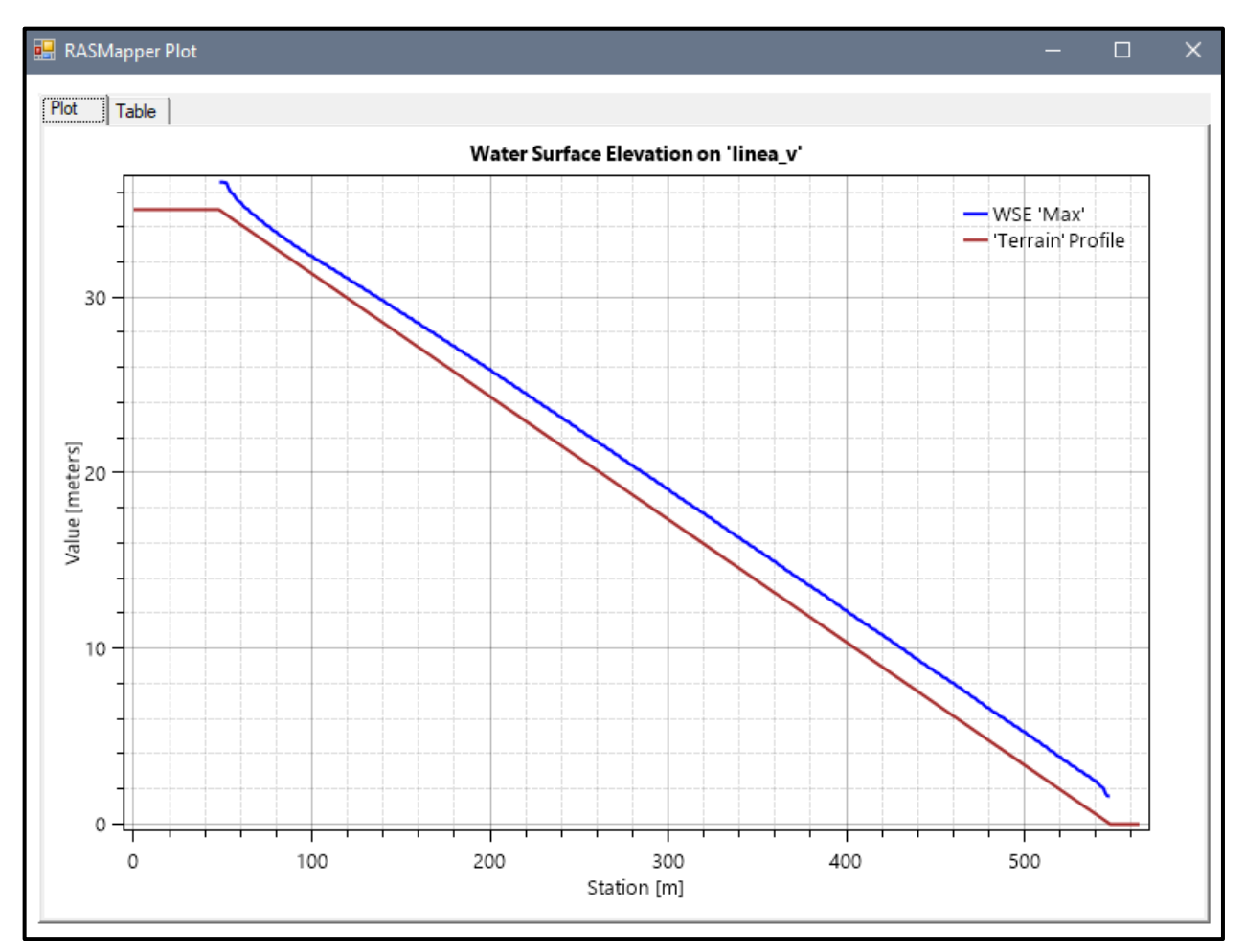

# *Figura Nº 133 Gráfico de resultados del Modelo Nº23 adicionando Cv*

- Pendiente: 0.09 m
- Malla computacional: 2x2m
- Intervalo de tiempo: 0.1 seg.
- Caudal: 300m/s2
- Rugosidad: 0.040
- Cv=0.55

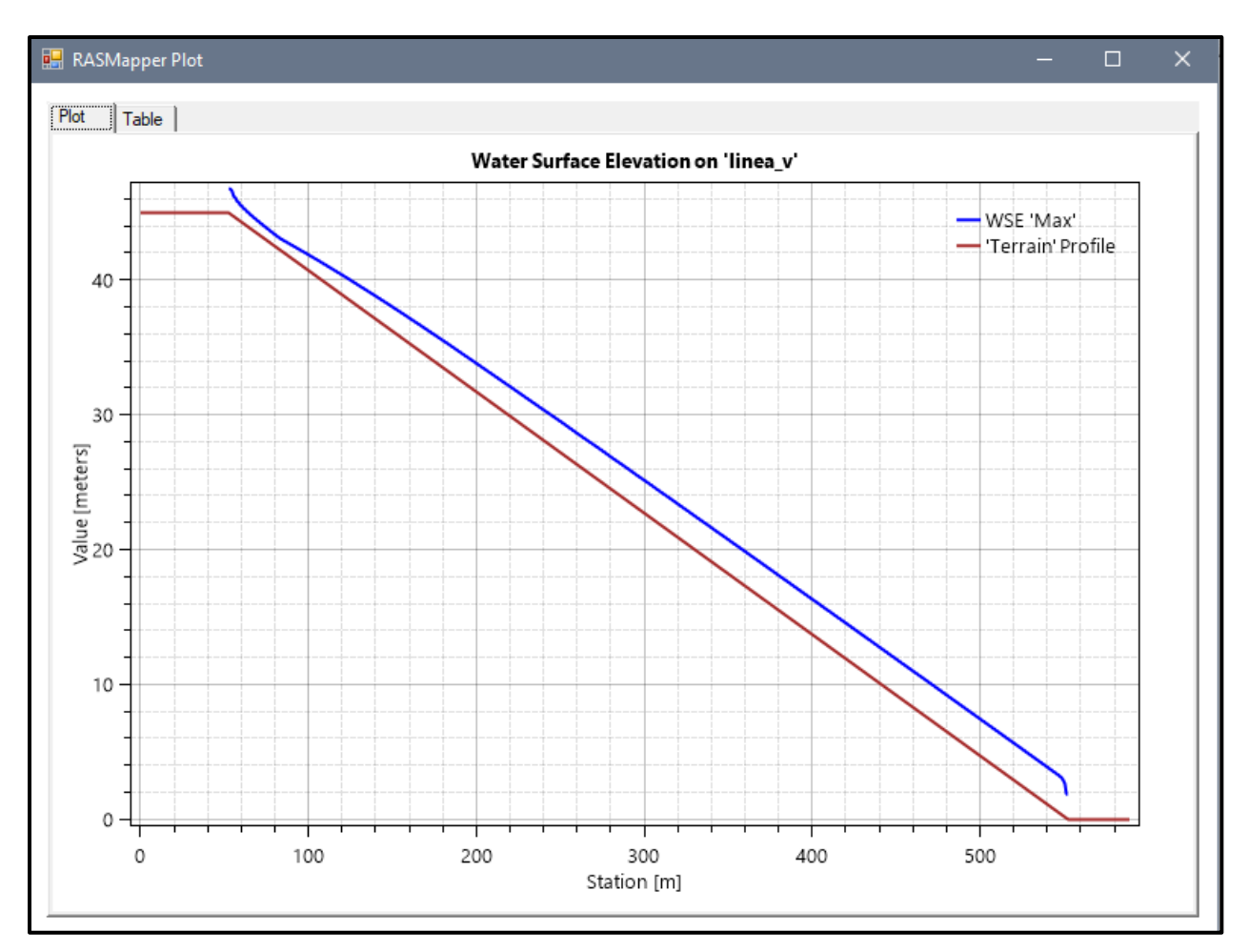

# *Figura Nº 134 Gráfico de resultados del Modelo N24 adicionando Cv*

- Pendiente: 0.05 m
- Malla computacional: 4x4m
- Intervalo de tiempo: 0.5 seg.
- Caudal: 300m/s2
- Rugosidad: 0.040
- $\text{Cv} = 0.55$

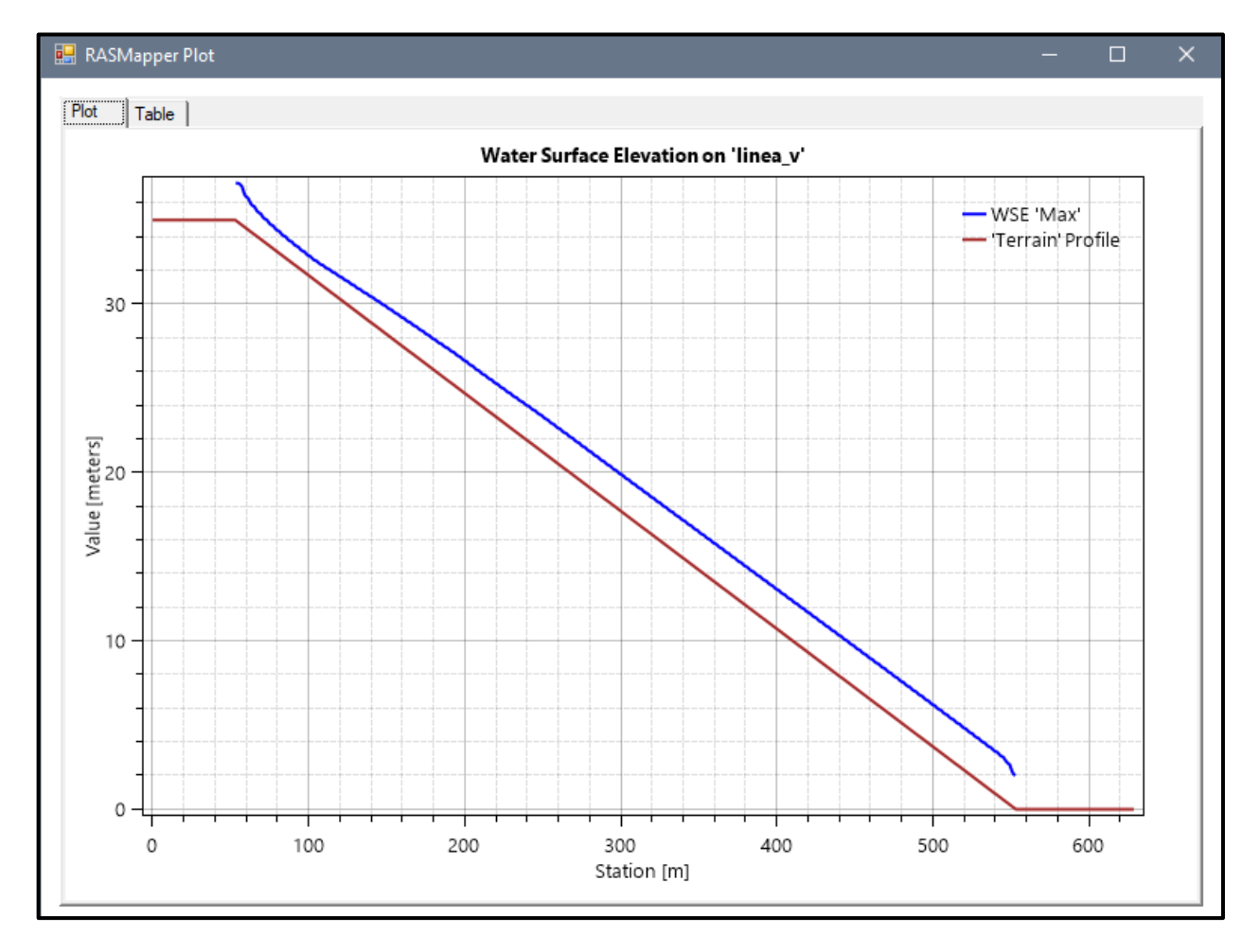

#### *Figura Nº 135 Gráfico de resultados del Modelo Nº26 adicionando Cv*

**Fuente:** Elaboración propia

- Pendiente: 0.07 m
- Malla computacional: 4x4m
- **·** Intervalo de tiempo: 0.5 seg.
- Caudal: 300m/s2
- Rugosidad: 0.040
- $\text{Cv} = 0.55$

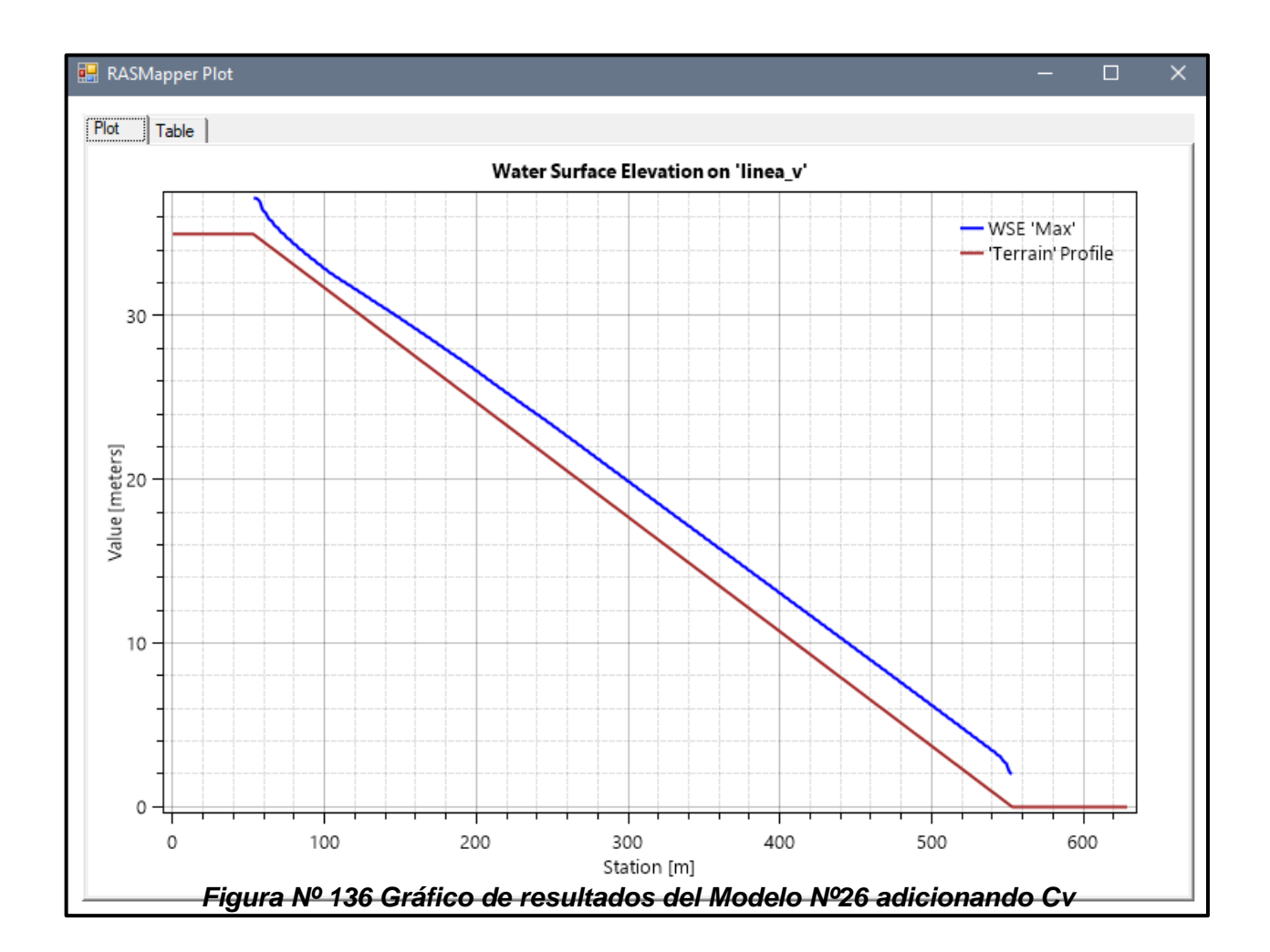

- Pendiente: 0.09 m
- Malla computacional: 2x2m
- Intervalo de tiempo: 0.1 seg.
- Caudal: 300m/s2
- Rugosidad: 0.040
- $\text{Cv} = 0.55$

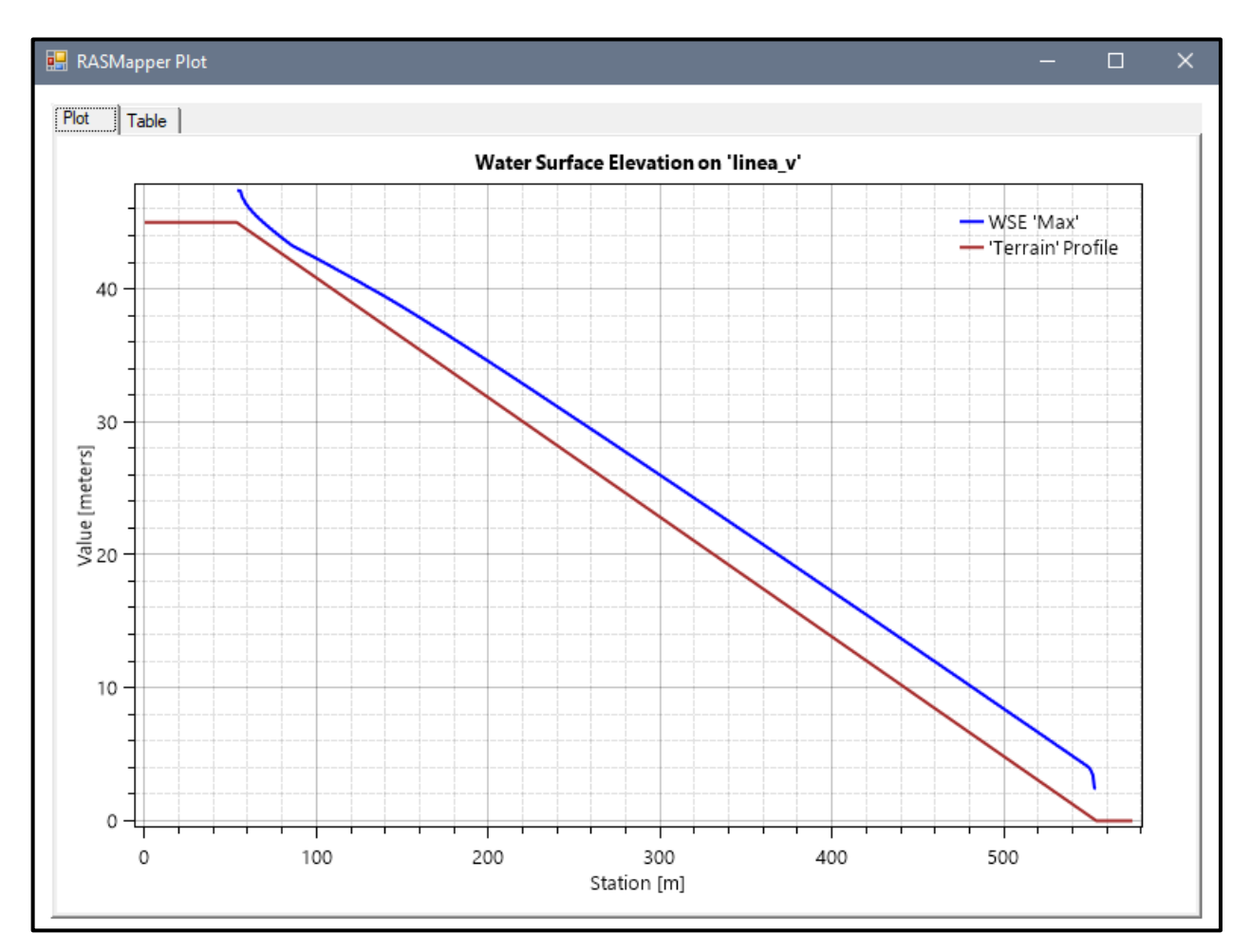

#### *Figura Nº 137 Gráfico de resultados del Modelo Nº27 adicionando Cv*

#### **4.3. Docimasia de hipótesis.**

Al realizar el modelamiento hidráulico de los escenarios propuestos hemos obtenido resultados de los tirantes y velocidades, las cuales nos muestran que al modelar los escenarios con fluido newtoniano tenemos ciertos valores que al momento de modelar los escenarios con flujo hiperconcentrado tienen una variación hasta del 100% según el escenario a modelar, estos varían entre los siguientes rangos:

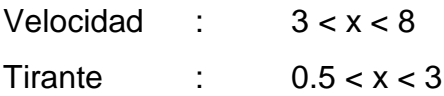

# **V. DISCUSIÓN DE RESULTADOS**

- Los modelos nos muestran que flujo es supercrítico y genera inestabilidad según los parámetros usados en los escenarios; se está realizando una comparación entre dos modelados, en el cual la única variación es la presencia de concentraciones volumétricas en el segundo modelo, de esta manera se entiende que el modelo A es Flujo Newtoniano, a diferencia del Flujo B, Flujo hiperconcentrado.

La consideración de Cv es de 0.35

Se muestra que el flujo se está elevando y se está formando un flujo gradualmente variado, que no llega a ser uniforme, por ello se tiene en cuenta que la viscosidad del flujo está generando está variación en los modelos.

- Pendiente:  $0.05m$
- · Malla computacional: 4x4
- Intervalo de tiempo: 0.5 seq.
- Caudal: 300m/s2
- Rugosidad: 0.040

#### **MODELO Nº7**

- $\blacksquare$  Pendiente: 0.05m
- Malla computacional: 4x4
- Intervalo de tiempo: 0.5 seg.
- Caudal: 300m/s2
- Rugosidad: 0.040
- $CV=0.35$

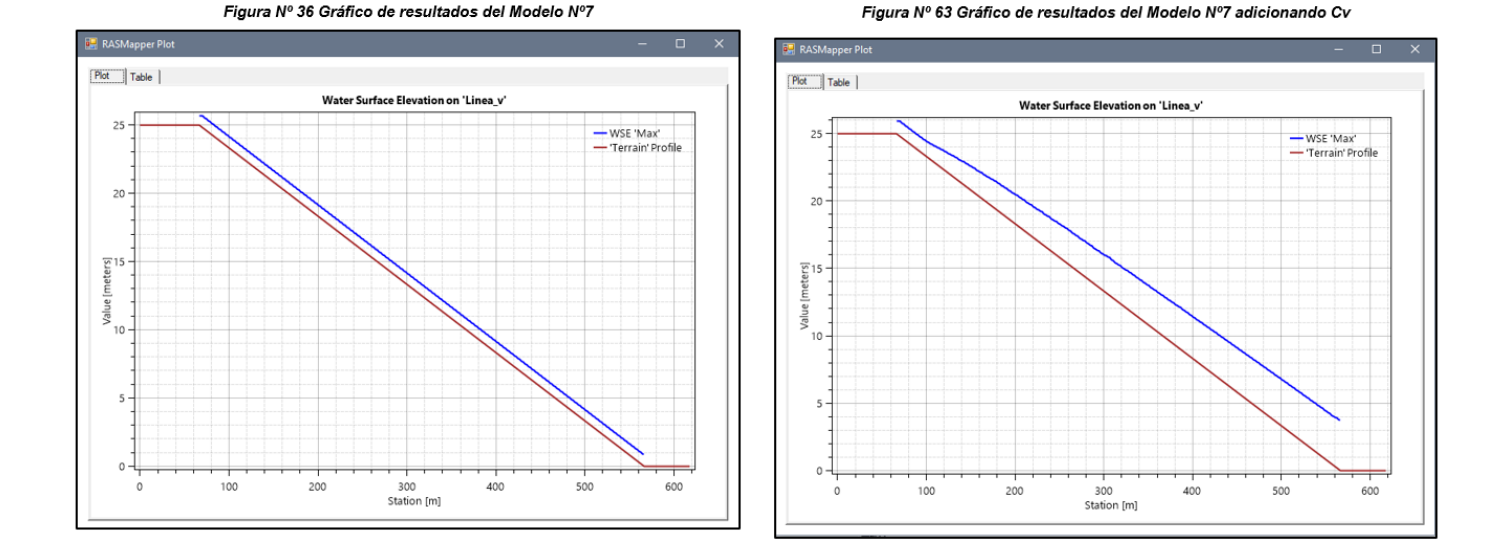

# **CONCLUSIONES**

- Se desarrollo en el software CIVIL 3D la geometría de del canal de estudio para llevar a cabo el modelamiento las cuales tendrían pendientes de 5%, 7% y 9%
- Se evaluó los distintos modelos según las siguientes condiciones:

En los presentes modelados en los cuales tienen presente concentraciones volumétricas, se consideró usar datos de la Quebrada San Carlos para asi tener datos reales de sedimento, los cuales fueron obtenidos de las siguientes ecuaciones:

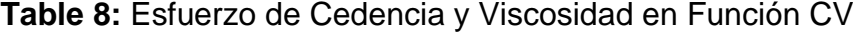

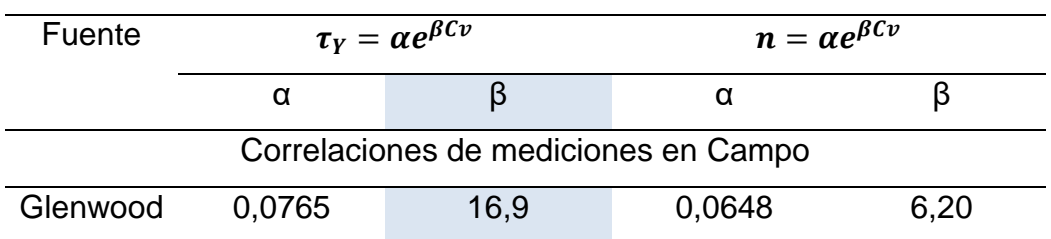

# **Fuente:** Elaboración Propia

Las ecuaciones de  $\tau_Y = \alpha e^{\beta C \nu}$  y  $n = \alpha e^{\beta C \nu}$ , se usan para encontrar las relaciones entre los esfuerzos de cedencia  $(\tau_Y)$  y las viscosidades dinámicas (n) con las concentraciones volumétricas (Cv) de los sólidos que se encuentran suspendidos de la matriz fina**,** donde se obtuvo como resultados los valores de α y β, según cada ecuación. Donde α y β son coeficientes empíricos definidos por experimentos de laboratorio.

Para la quebrada en uso, se tuvo en cuenta el contenido de arcilla de la fracción fina de la matriz de las muestras del lecho del cual se obtuvo como resultado estos valores.

Que posteriormente fueron ingresados en el cuadro de Non-Newtonian Methods and Parameters.

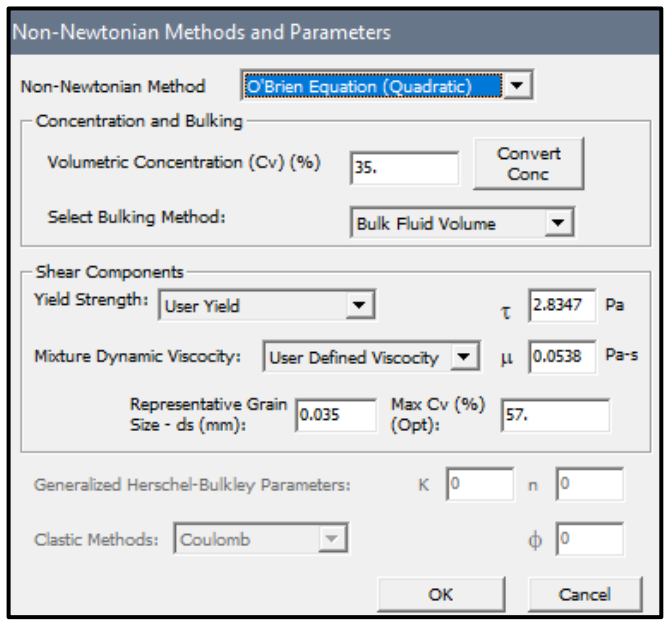

Se concluye que la viscosidad y el esfuerzo de cedencia incrementan notablemente con la acumulación o concentración de sedimentos.

- Se ha modelado con los parámetros indicados, en el cual, mediante el cambio de ecuación, se realizó 108 modelos en total tanto en flujo hiperconcentrado como fluido newtoniano.

#### **RECOMENDACIONES**

- Se recomienda usar un ráster con una resolución significativa de datos de acuerdo con el tamaño del terreno para Hec Ras 2D, el cual es nuestro modelado se usó un ráster de 0,5 metros para un tramo de 500 metros y 70 metros de ancho.
- El tamaño de malla y el tiempo de cálculo interfieren en el cálculo de la fórmula del número de Courant. Por lo tanto, seleccionar el tamaño de malla adecuado proporciona mayor veracidad en los resultados, lo que es una variable crucial en el desarrollo de la modelación.
- El beneficio principal del programa HEC RAS es la facilidad con la que se pueden crear modelos debido a la versatilidad y agilidad del RAS Mapper, una herramienta SIG. Esto permite la visualización de los resultados, la comparación de varias simulaciones al mismo tiempo y la creación de perfiles de diversas variables.
- Se recomienda que las condiciones de borde aguas arriba y agua abajo tengan coherencia y se limiten de forma correcta para que no presenten error al realizar la modelación.
- Con fin de realizar una investigación con simulaciones de modelamientos, que ayuden a impulsar el análisis a temas de mitigación y seguimiento en zonas de peligros, que son muy importantes para la conservación de vías e infraestructuras de drenaje.

- Es un software que, a través de la entrada de datos, mejora la modelación unidimensional y bidimensional y cuenta la geometría y las características del cauce. Permite simular el flujo de agua en canales construidos artificialmente o en cauces de ríos que son naturales.

predicción de áreas de inundación en un río o sistema de ríos y mitigación de las inundaciones durante diferentes periodos de retorno.

Determinación de variables hidráulicas para el diseño de estructuras en ríos como puentes, alcantarillas, cunetas, etc.

Los límites de las fajas marginales de los ríos.

Determine la altura ideal para el diseño de una carretera que puede verse afectada por el caudal del río.

#### **REFERENCIAS BIBLIOGRAFÍA**

- Bladé i Castellet, Ernest, Sánchez Juny, Martí, Sánchez Tueros, Hans Paul, Niñerola Chifoni, Daniel, Gómez Valentín, Manuel (2009*). Modelación numérica en ríos en régimen permanente y variable.*
- Flumen (2013). *Modelización bidimensional del flujo en lámina libre en aguas poco profundas. 24.*
- Autoridad Nacional del Agua (2014)
- Villón, M. (2007). *Hidráulica de Canales.* Editorial Villón 2° edición. Lima
- Chow, V. (1994). *Hidráulica de Canales Abiertos*. Editorial McGraw Hill 1° edición. Colombia
- Giuseppe Colombo. (1990). *Manuale dell'ingegnere.* Nuovo Colombo
- Maza Álvarez, J (1998). *Hidráulica de Canales*
- French, R. (1988). *Hidráulica de Canales abiertos.* Editorial McGraw 1° edición. México
- Chow, V. (1959). *Hidráulica de Canales Abiertos.* Editorial McGraw Hill 1° edición. Colombia

Engineers, U. A. (2010). *HEC-RAS River Analysis System User's manual version 4.1. US Army Corps of Engineers Institute for Water Resources Hydrologic Engineering Center.*

#### **ANEXOS**

#### **Modelamiento Bidimensional HEC-RAS**

En la propuesta del proyecto se incluyen distintos escenarios que requerirán que los canales sean diseñados de manera que puedan transportar el agua suficiente. Los parámetros a utilizar para el diseño se muestran a continuación en el cuadro.

- $\blacksquare$  Rugosidad = 0.040
- $\bullet$  Q1 = 100m/s2
- $\bullet$  Q2 = 200m/s2
- $\bullet$  Q3 = 300m/s2
- $\bullet$  S1 = 0.05m
- $\bullet$  S2 = 0.07m
- $\text{S3} = 0.09 \text{m}$
- $\text{CV1} = 0.35$
- $Cv2 = 0.45$
- $\text{CV3} = 0.55$

Parámetros para las concentraciones volumétricas a modelar:

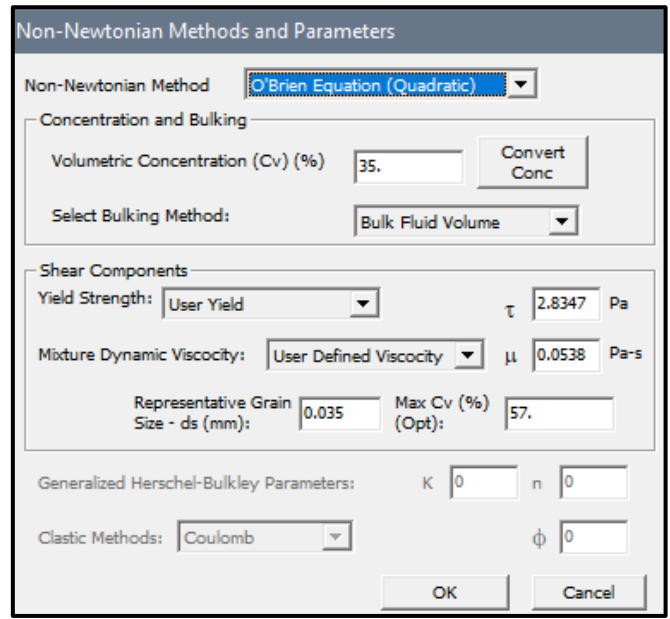

La codificación que se consideró para el modelado fueron las siguientes:

- **■** Modelo  $N^{\circ}$  1:  $Cv1 Q1 S1$
- **■** Modelo  $N^{\circ}$  2:  $Cv1 Q1 S2$
- Modelo  $N^o$  3:  $Cv1 Q1 S3$
- **■** Modelo  $N^{\circ}$  4:  $Cv1 Q2 S1$
- $\blacksquare$  Modelo Nº 5: Cv1 Q2 S2
- Modelo  $N^{\circ}$  6: Cv1 Q2 S3
- **■** Modelo  $N^{\circ}$  7:  $Cv1 Q3 S1$
- Modelo  $N^{\circ}$  8:  $Cv1 Q3 S2$
- Modelo  $N^{\circ}$  9:  $Cv1 Q3 S3$
- Modelo  $N^{\circ}$  10:  $Cv2 Q1 S1$
- **■** Modelo  $N^{\circ}$  11:  $Cv2 Q1 S2$
- Modelo  $N^{\circ}$  12:  $Cv2 Q1 S3$
- Modelo  $N^o$  13:  $Cv2 Q2 S1$
- **■** Modelo  $N^{\circ}$  14:  $Cv2 Q2 S2$
- **■** Modelo  $N^{\circ}$  15:  $Cv2 Q2 S3$
- $\blacksquare$  Modelo  $N^{\circ}$  16:  $Cv2 Q3 S1$
- $\blacksquare$  Modelo  $N^{\circ}$  17:  $Cv2 Q3 S2$
- $\blacksquare$  Modelo  $N^{\circ}$  18:  $Cv2 Q3 S3$
- $\blacksquare$  Modelo  $N^{\circ}$  19:  $Cv3 Q1 S1$
- $\blacksquare$  Modelo  $N^{\circ}$  20:  $Cv3 Q1 S2$
- $\blacksquare$  Modelo  $N^{\circ}$  21:  $Cv3 Q1 S3$
- $\blacksquare$  Modelo  $N^{\circ}$  22:  $Cv3 Q2 S1$
- Modelo  $N^{\circ}$  23:  $Cv3 Q2 S2$
- $\blacksquare$  Modelo  $N^{\circ}$  24:  $Cv3 Q2 S3$
- $\blacksquare$  Modelo  $N^{\circ}$  25:  $Cv3 Q3 S1$
- $\blacksquare$  Modelo  $N^{\circ}$  26:  $Cv3 Q3 S2$
- $\blacksquare$  Modelo  $N^{\circ}$  27:  $Cv3 Q3 S3$

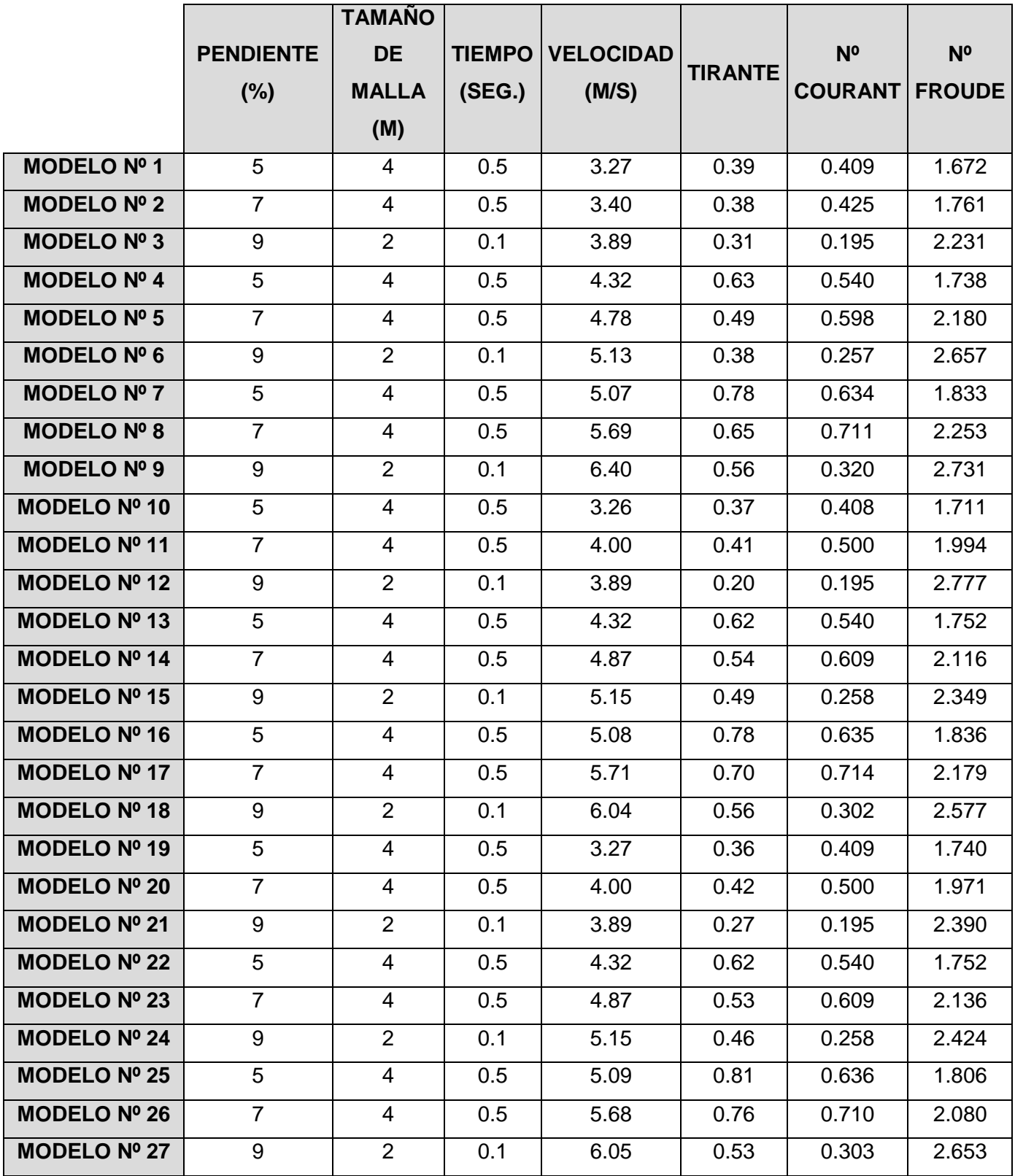

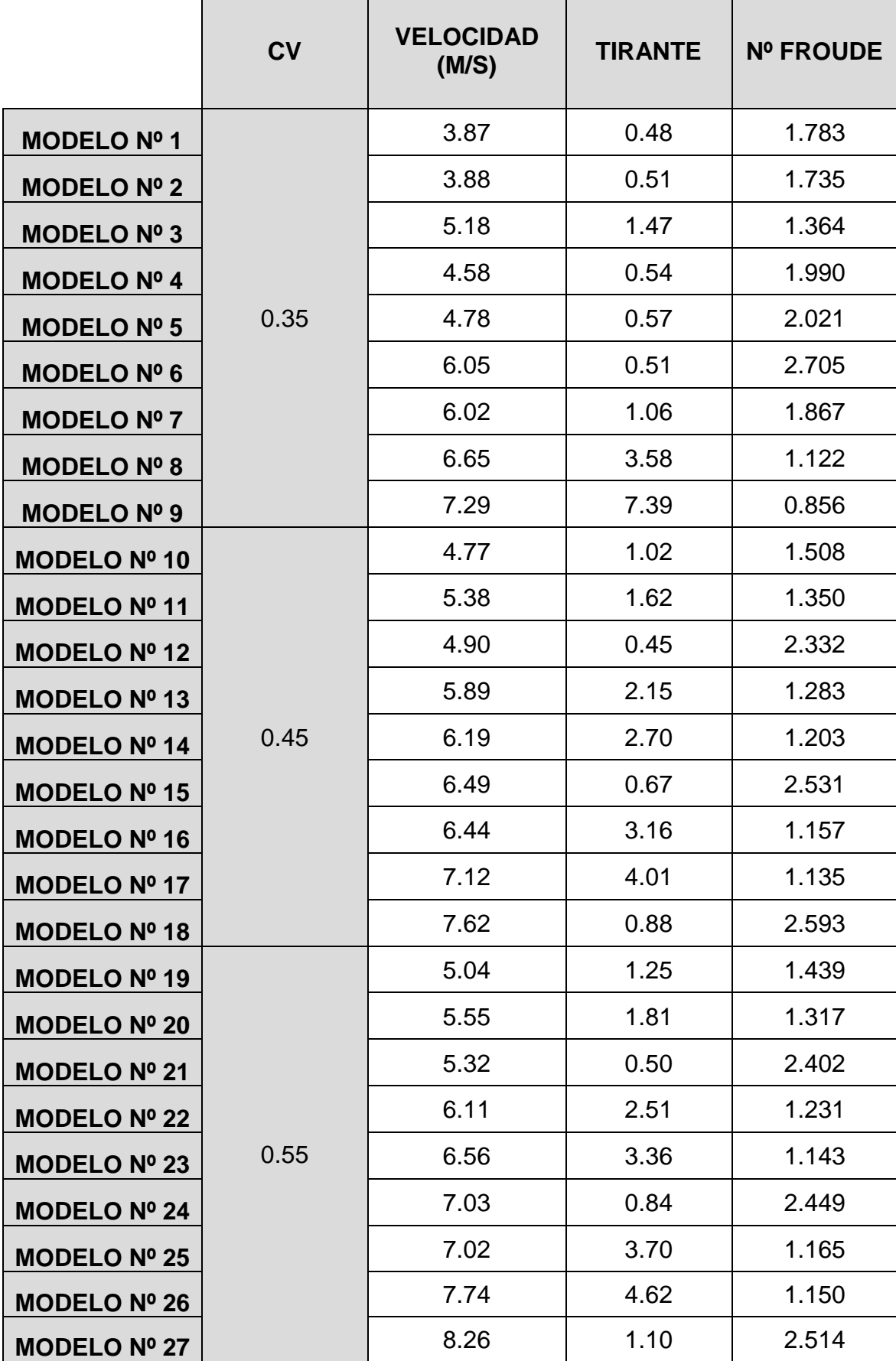

 $\mathbf{r}$ 

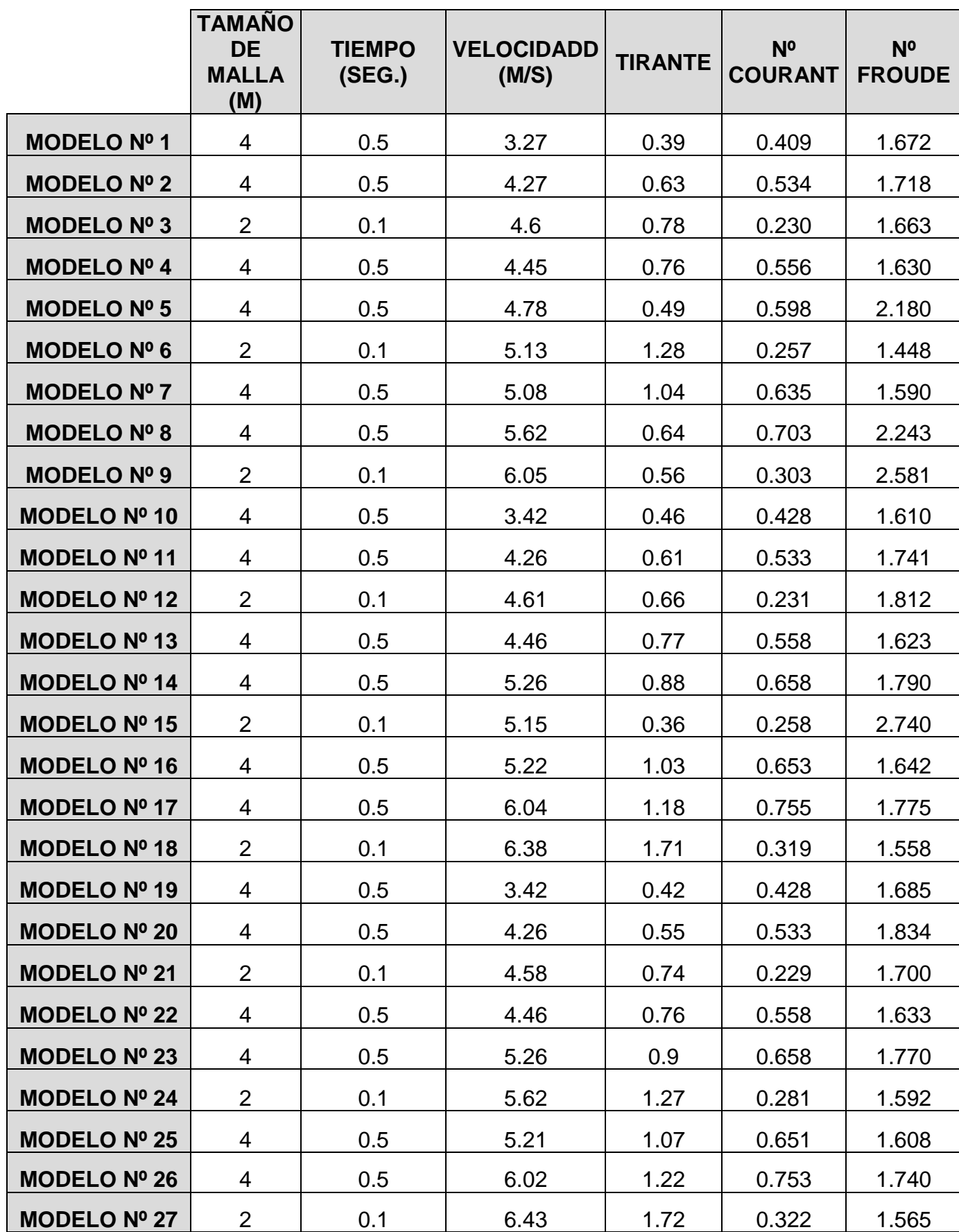
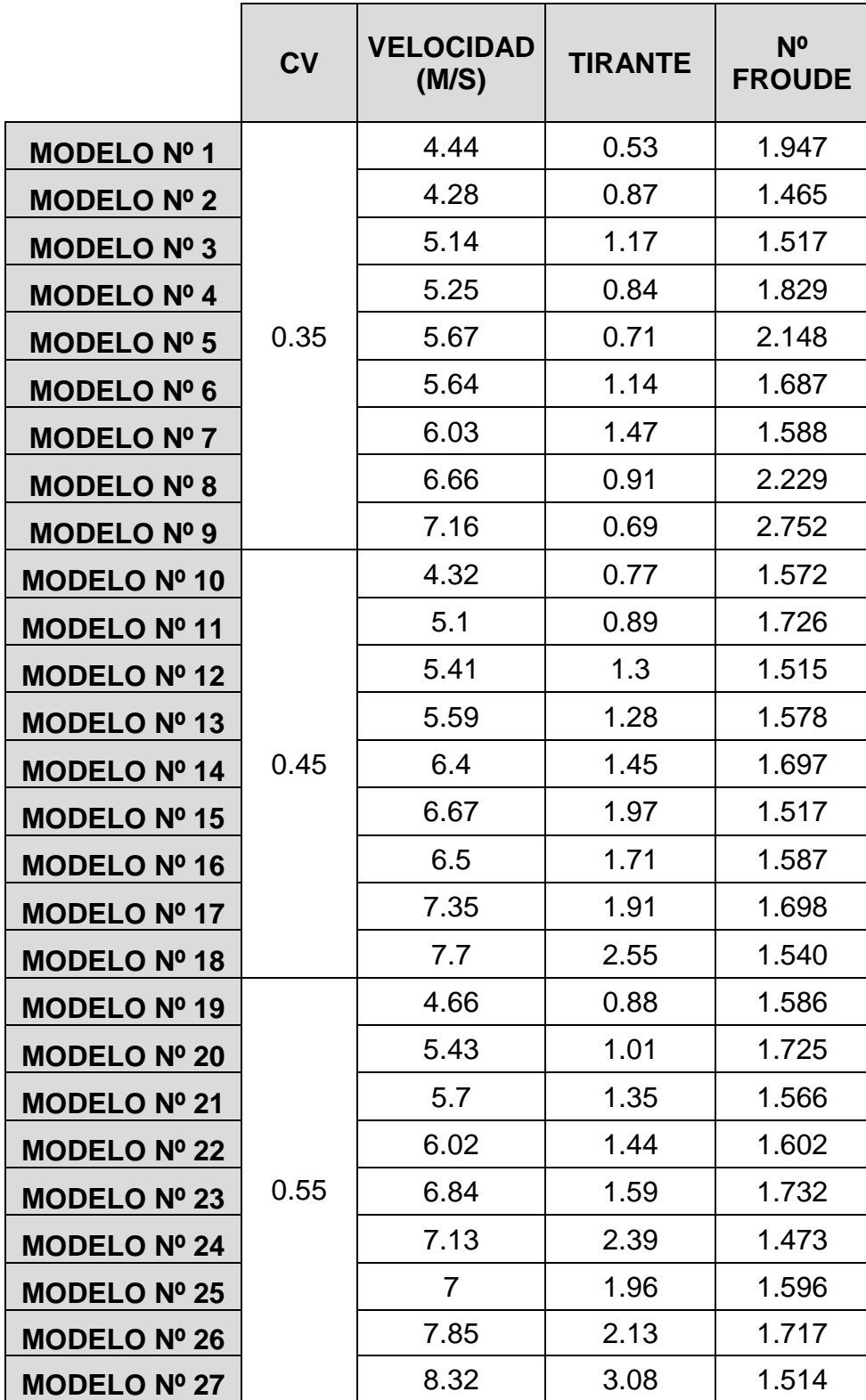

## **ESTUDIOS REOLOGICOS PARA LOS PARAMETRO DE CV**

Relaciones de viscosidad y esfuerzo de cedencia del flujo con las concentraciones volumétricas de sólidos suspendidos:

De acuerdo a O´Brien y Julien (1988), las relaciones de viscosidad y esfuerzo de cedencia de los flujos con las concentraciones de solidos del material fino suspendido están en función de los contenidos de arcilla y de los diámetros representativos del material solido de la porción fina de la matriz.

En el Cuadro presenta la clasificación de O´Brien y Julien (1988) del material solido de la porción fina de la matriz en función de sus contenidos de arcilla y de sus diámetros representativos.

|                        | Distribución del tamaño de                                     |                   |                   |                            |         |               |
|------------------------|----------------------------------------------------------------|-------------------|-------------------|----------------------------|---------|---------------|
| <b>Sample</b>          | sedimento                                                      |                   |                   |                            | Límite  | <b>Indice</b> |
|                        | Arcilla                                                        | $\mathbf{D}_{16}$ | $\mathbf{D}_{50}$ | $\mathbf{D}_{\mathbf{S4}}$ | líquido | plástico      |
|                        | (%)                                                            | (mm)              | (mm)              | (mm)                       |         |               |
| Glenwood original      | 4.8                                                            | 0.010             | 0.034             | 0.062                      |         |               |
| Glenwood sample 1      | 6,8                                                            | 0,009             | 0,023             | 0,050                      | ۰       |               |
| Glenwood sample 2      | 3,0                                                            | 0,016             | 0.035             | 0,061                      |         |               |
| Glenwood sample 3      | 4.8                                                            | 0,011             | 0,025             | 0,053                      |         |               |
| Glenwood sample 4      | 7,6                                                            | 0,001             | 0.018             | 0,032                      |         |               |
| Aspen Pit 1            | 31.3                                                           | 0,001             | 0,011             | 0,032                      | 0,32    | 0,11          |
| Aspen natural soil     | 27.0                                                           | 0,001             | 0.012             | 0.028                      | 0.25    | 0.06          |
| Aspen mine fill        | 27,8                                                           | 0.001             | 0,013             | 0,030                      | 0.24    | 0.06          |
| Aspen natural soil     | 31.6                                                           | 0,001             | 0,016             | 0,039                      |         |               |
| source                 |                                                                |                   |                   |                            |         |               |
| Aspen mine fill source | 25,2                                                           | 0.001             | 0.018             | 0.061                      |         |               |
|                        | $F_{\text{model}} \cap (D_{\text{model}})$ . Like $(A \cap D)$ |                   |                   |                            |         |               |

**PROPIEDADES DE LAS MATRICES DE FLUJOS (SOLO LIMO Y ARCILLA)**

**Fuente: O'Brien y Julien (1988)** 

En función dicha clasificación, las relaciones entre los esfuerzos de cedencia (τ <sup>y</sup>) y las viscosidades dinámicas ( $\mu$ <sub>m</sub>) con las concentraciones volumétricas (Cv) de solidos suspendidos de la matriz fina, se definen mediante las relaciones  $\quad \tau_y = \alpha_1 e^{\beta_1 C_v}$  y

 $\mu_{\rm m}=\alpha_2 e^{\beta_2 C_{\nu}}$  donde los valores de  $\alpha_i$  y  $\beta_i$  se obtienen del siguiente cuadro

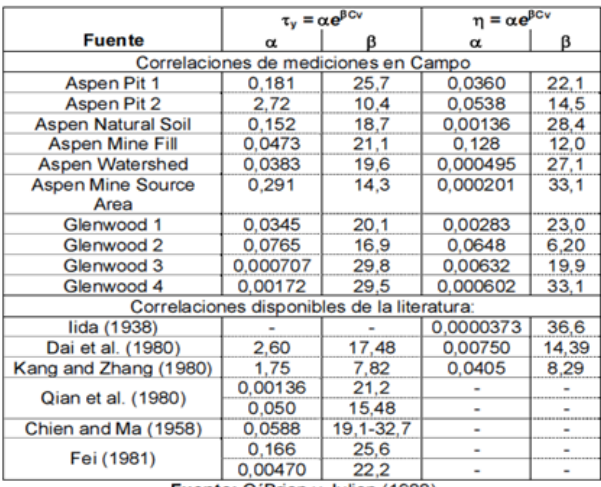

**ESFUERZO DE CEDENCIA Y VISCOSIDAD EN FUNCION CV** 

Fuente: O'Brien y Julien (1988)

Para las quebradas San Carlos, el contenido de arcilla de la fracción fina de la matriz de las muestras del lecho varía entre 4 y 11.5 %, y el d50 varía entre 0.0346 y 0.0358 mm; de acuerdo al Cuadro, la clasificación que más se aproxima a la muestra es el tipo Glenwood 2.

Para dicha clasificación, de acuerdo al Cuadro, los valores de los parámetros α y β son α<sub>1</sub> = 0.0765,  $β_1 = 16.9$ , α<sub>2</sub> = 0.0648 y  $β_2 = 6.2$